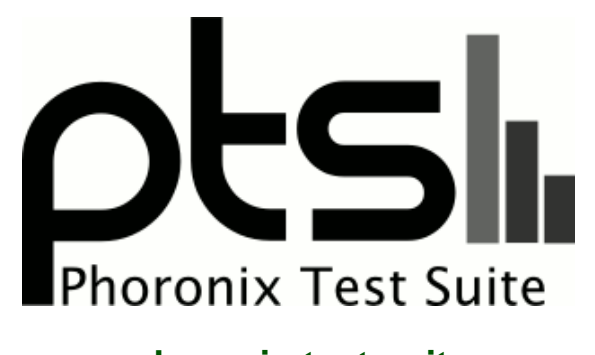

**www.phoronix-test-suite.com**

# **Core i9 7960X Linux 5.0 Kernel Benchmarks**

Linux 4.12 to Linux 5.0 kernel benchmarks on an Intel Core i9 7960X. Benchmarks by Michael Larabel.

#### **Automated Executive Summary**

Linux 4.12 had the most wins, coming in first place for 30% of the tests.

Based on the geometric mean of all complete results, the fastest (Linux 4.13) was 1.07x the speed of the slowest (Linux 4.19). Linux 4.14 was 0.991x the speed of Linux 4.13, Linux 4.12 was 0.981x the speed of Linux 4.14, Linux 5.0 Git was 0.971x the speed of Linux 4.12, Linux 4.20 was 0.998x the speed of Linux 5.0 Git, Linux 4.16 was 0.999x the speed of Linux 4.20, Linux 4.17 was 0.995x the speed of Linux 4.16, Linux 4.15 was 1x the speed of Linux 4.17, Linux 4.18 was 0.999x the speed of Linux 4.15, Linux 4.19 was 1x the speed of Linux 4.18.

The results with the greatest spread from best to worst included:

Stress-NG (Test: Context Switching) at 8.331x ctx\_clock (Context Switch Time) at 4.29x Systemd Total Boot Time (Test: Kernel) at 3.287x Stress-NG (Test: System V Message Passing) at 1.875x Sockperf (Test: Throughput) at 1.697x OSBench (Test: Create Threads) at 1.646x Stress-NG (Test: Socket Activity) at 1.576x

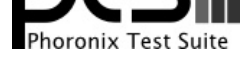

Hackbench (Count: 32 - Type: Process) at 1.469x GNU Octave Benchmark at 1.461x OSBench (Test: Create Processes) at 1.306x.

## **Test Systems:**

#### **Linux 4.12**

Processor: Intel Core i9-7960X @ 4.40GHz (16 Cores / 32 Threads), Motherboard: MSI X299 SLI PLUS (MS-7A93) v1.0 (1.A0 BIOS), Chipset: Intel Sky Lake-E DMI3 Registers, Memory: 16384MB, Disk: 256GB INTEL SSDPEKKW256G8, Graphics: Gigabyte AMD Radeon RX 550/550X 2GB (1206/1750MHz), Audio: Realtek ALC1220, Monitor: ASUS VP28U, Network: Intel I219-V + Intel I211

OS: Ubuntu 18.10, Kernel: 4.12.0-041200-generic (x86\_64), Desktop: GNOME Shell 3.30.1, Display Server: X Server 1.20.1, Display Driver: modesetting 1.20.1, OpenGL: 4.5 Mesa 18.2.2 (LLVM 7.0.0), Compiler: GCC 8.2.0, File-System: ext4, Screen Resolution: 3840x2160

Compiler Notes: --build=x86\_64-linux-gnu --disable-vtable-verify --disable-werror --enable-checking=release --enable-clocale=gnu --enable-default-pie --enable-gnu-unique-object --enable-languages=c,ada,c++,go,brig,d,fortran,objc,obj-c++ --enable-libmpx --enable-libstdcxx-debug --enable-libstdcxx-time=yes --enable-multiarch --enable-multilib --enable-nls --enable-objc-gc=auto --enable-offload-targets=nvptx-none --enable-plugin --enable-shared --enable-threads=posix<br>--host=x86 64-linux-qnu --program-prefix=x86\_64-linux-gnu- --host=x86\_64-linux-gnu --program-prefix=x86\_64-linux-gnu- --target=x86\_64-linux-gnu --with-abi=m64 --with-arch-32=i686 --with-default-libstdcxx-abi=new --with-gcc-major-version-only --with-multilib-list=m32,m64,mx32 --with-target-system-zlib --with-tune=generic --without-cuda-driver -v Disk Notes: NONE / data=ordered,errors=remount-ro,relatime,rw Processor Notes: Scaling Governor: intel\_pstate powersave Graphics Notes: GLAMOR Python Notes: Python 2.7.15+ + Python 3.6.7

### **Linux 4.13**

Processor: Intel Core i9-7960X @ 4.40GHz (16 Cores / 32 Threads), Motherboard: MSI X299 SLI PLUS (MS-7A93) v1.0 (1.A0 BIOS), Chipset: Intel Sky Lake-E DMI3 Registers, Memory: 16384MB, Disk: 256GB INTEL SSDPEKKW256G8, Graphics: Gigabyte AMD Radeon RX 550/550X 2GB (1206/1750MHz), Audio: Realtek ALC1220, Monitor: ASUS VP28U, Network: Intel I219-V + Intel I211

OS: Ubuntu 18.10, Kernel: 4.13.0-041300-generic (x86\_64), Desktop: GNOME Shell 3.30.1, Display Server: X Server 1.20.1, Display Driver: modesetting 1.20.1, OpenGL: 4.5 Mesa 18.2.2 (LLVM 7.0.0), Compiler: GCC 8.2.0, File-System: ext4, Screen Resolution: 3840x2160

Compiler Notes: --build=x86\_64-linux-gnu --disable-vtable-verify --disable-werror --enable-checking=release --enable-clocale=gnu --enable-default-pie<br>--enable-gnu-unique-object --enable-languages=c,ada,c++,go,brig,d,fortra --enable-gnu-unique-object --enable-languages=c,ada,c++,go,brig,d,fortran,objc,obj-c++ --enable-libmpx --enable-libstdcxx-debug --enable-libstdcxx-time=yes --enable-multiarch --enable-multilib --enable-nls --enable-objc-gc=auto --enable-offload-targets=nvptx-none --enable-plugin --enable-shared --enable-threads=posix --host=x86\_64-linux-gnu --program-prefix=x86\_64-linux-gnu- --target=x86\_64-linux-gnu --with-abi=m64 --with-arch-32=i686 --with-default-libstdcxx-abi=new --with-gcc-major-version-only --with-multilib-list=m32,m64,mx32 --with-target-system-zlib --with-tune=generic --without-cuda-driver -v Disk Notes: NONE / data=ordered,errors=remount-ro,relatime,rw Processor Notes: Scaling Governor: intel\_pstate powersave Graphics Notes: GLAMOR Python Notes: Python 2.7.15+ + Python 3.6.7

### **Linux 4.14**

Processor: Intel Core i9-7960X @ 4.40GHz (16 Cores / 32 Threads), Motherboard: MSI X299 SLI PLUS (MS-7A93) v1.0 (1.A0 BIOS), Chipset: Intel Sky Lake-E DMI3 Registers, Memory: 16384MB, Disk: 256GB INTEL SSDPEKKW256G8, Graphics: Gigabyte AMD Radeon RX 550/550X 2GB (1206/1750MHz), Audio: Realtek ALC1220, Monitor: ASUS

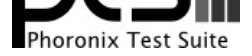

#### VP28U, Network: Intel I219-V + Intel I211

OS: Ubuntu 18.10, Kernel: 4.14.0-041400-generic (x86\_64), Desktop: GNOME Shell 3.30.1, Display Server: X Server 1.20.1, Display Driver: modesetting 1.20.1, OpenGL: 4.5 Mesa 18.2.2 (LLVM 7.0.0), Compiler: GCC 8.2.0, File-System: ext4, Screen Resolution: 3840x2160

Compiler Notes: --build=x86\_64-linux-gnu --disable-vtable-verify --disable-werror --enable-checking=release --enable-cocale=gnu --enable-idefault-pie<br>--enable-anu-unique-object --enable-languages=c,ada,c++,go,brig,d,fortra --enable-gnu-unique-object --enable-languages=c,ada,c++,go,brig,d,fortran,objc,obj-c++ --enable-libmpx --enable-libstdcxx-debug --enable-libstdcxx-time=yes --enable-multiarch --enable-multilib --enable-nls --enable-objc-gc=auto --enable-offload-targets=nvptx-none --enable-plugin --enable-shared --enable-threads=posix --host=x86\_64-linux-gnu --program-prefix=x86\_64-linux-gnu- --target=x86\_64-linux-gnu --with-abi=m64 --with-arch-32=i686 --with-default-libstdcxx-abi=new --with-gcc-major-version-only --with-multilib-list=m32,m64,mx32 --with-target-system-zlib --with-tune=generic --without-cuda-driver -v Disk Notes: NONE / data=ordered,errors=remount-ro,relatime,rw Processor Notes: Scaling Governor: intel\_pstate powersave Graphics Notes: GLAMOR Python Notes: Python 2.7.15+ + Python 3.6.7

#### **Linux 4.15**

Processor: Intel Core i9-7960X @ 4.40GHz (16 Cores / 32 Threads), Motherboard: MSI X299 SLI PLUS (MS-7A93) v1.0 (1.A0 BIOS), Chipset: Intel Sky Lake-E DMI3 Registers, Memory: 16384MB, Disk: 256GB INTEL SSDPEKKW256G8, Graphics: Gigabyte AMD Radeon RX 550/550X 2GB (1206/1750MHz), Audio: Realtek ALC1220, Monitor: ASUS VP28U, Network: Intel I219-V + Intel I211

OS: Ubuntu 18.10, Kernel: 4.15.0-041500-generic (x86\_64), Desktop: GNOME Shell 3.30.1, Display Server: X Server 1.20.1, Display Driver: modesetting 1.20.1, OpenGL: 4.5 Mesa 18.2.2 (LLVM 7.0.0), Compiler: GCC 8.2.0, File-System: ext4, Screen Resolution: 3840x2160

Compiler Notes: --build=x86\_64-linux-gnu --disable-vtable-verify --disable-werror --enable-checking=release --enable-clocale=gnu --enable-lefault-pie<br>--enable-anu-unique-object --enable-languages=c,ada,c++,go,brig,d,fortra --enable-gnu-unique-object --enable-languages=c,ada,c++,go,brig,d,fortran,objc,obj-c++ --enable-libmpx --enable-libstdcxx-debug --enable-libstdcxx-time=yes --enable-multiarch --enable-multilib --enable-nls --enable-objc-gc=auto --enable-offload-targets=nvptx-none --enable-plugin --enable-shared --enable-threads=posix --host=x86\_64-linux-gnu --program-prefix=x86\_64-linux-gnu- --target=x86\_64-linux-gnu --with-abi=m64 --with-arch-32=i686 --with-default-libstdcxx-abi=new --with-gcc-major-version-only --with-multilib-list=m32,m64,mx32 --with-target-system-zlib --with-tune=generic --without-cuda-driver -v Disk Notes: NONE / data=ordered,errors=remount-ro,relatime,rw

Processor Notes: Scaling Governor: intel\_pstate powersave Graphics Notes: GLAMOR

Security Notes: KPTI + Full generic retpoline

#### **Linux 4.16**

Processor: Intel Core i9-7960X @ 4.40GHz (16 Cores / 32 Threads), Motherboard: MSI X299 SLI PLUS (MS-7A93) v1.0 (1.A0 BIOS), Chipset: Intel Sky Lake-E DMI3 Registers, Memory: 16384MB, Disk: 256GB INTEL SSDPEKKW256G8, Graphics: Gigabyte AMD Radeon RX 550/550X 2GB (1206/1750MHz), Audio: Realtek ALC1220, Monitor: ASUS VP28U, Network: Intel I219-V + Intel I211

OS: Ubuntu 18.10, Kernel: 4.16.0-041600-generic (x86\_64), Desktop: GNOME Shell 3.30.1, Display Server: X Server 1.20.1, Display Driver: modesetting 1.20.1, OpenGL: 4.5 Mesa 18.2.2 (LLVM 7.0.0), Compiler: GCC 8.2.0, File-System: ext4, Screen Resolution: 3840x2160

#### **Linux 4.17**

Python Notes: Python 2.7.15+ + Python 3.6.7

Compiler Notes: --build=x86\_64-linux-gnu --disable-vtable-verify --disable-werror --enable-checking=release --enable-cocale=gnu --enable-default-pie<br>--enable-gnu-unique-object --enable-languages=c,ada,c++,go,brig,d,fortran --enable-gnu-unique-object --enable-languages=c,ada,c++,go,brig,d,fortran,objc,obj-c++ --enable-libmpx --enable-libstdcxx-debug --enable-libstdcxx-time=yes --enable-multiarch --enable-multilib --enable-nls --enable-objc-gc=auto --enable-offload-targets=nvptx-none --enable-plugin --enable-shared --enable-threads=posix --host=x86\_64-linux-gnu --program-prefix=x86\_64-linux-gnu- --target=x86\_64-linux-gnu --with-abi=m64 --with-arch-32=i686 --with-default-libstdcxx-abi=new --with-gcc-major-version-only --with-multilib-list=m32,m64,mx32 --with-target-system-zlib --with-tune=generic --without-cuda-driver -v

Disk Notes: NONE / data=ordered,errors=remount-ro,relatime,rw

Processor Notes: Scaling Governor: intel\_pstate powersave

Graphics Notes: GLAMOR

Python Notes: Python 2.7.15+ + Python 3.6.7

Security Notes: KPTI + \_user pointer sanitization + Full generic retpoline IBPB IBRS\_FW

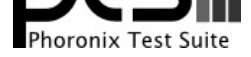

Processor: Intel Core i9-7960X @ 4.40GHz (16 Cores / 32 Threads), Motherboard: MSI X299 SLI PLUS (MS-7A93) v1.0 (1.A0 BIOS), Chipset: Intel Sky Lake-E DMI3 Registers, Memory: 16384MB, Disk: 256GB INTEL SSDPEKKW256G8, Graphics: Gigabyte AMD Radeon RX 550/550X 2GB (1206/1750MHz), Audio: Realtek ALC1220, Monitor: ASUS VP28U, Network: Intel I219-V + Intel I211

OS: Ubuntu 18.10, Kernel: 4.17.0-041700-generic (x86\_64), Desktop: GNOME Shell 3.30.1, Display Server: X Server 1.20.1, Display Driver: modesetting 1.20.1, OpenGL: 4.5 Mesa 18.2.2 (LLVM 7.0.0), Compiler: GCC 8.2.0, File-System: ext4, Screen Resolution: 3840x2160

Compiler Notes: --build=x86\_64-linux-gnu --disable-vtable-verify --disable-werror --enable-checking=release --enable-clocale=gnu --enable-default-pie --enable-gnu-unique-object --enable-languages=c,ada,c++,go,brig,d,fortran,objc,obj-c++ --enable-libmpx --enable-libstdcxx-debug --enable-libstdcxx-time=yes --enable-multiarch --enable-multilib --enable-nls --enable-objc-gc=auto --enable-offload-targets=nvptx-none --enable-plugin --enable-shared --enable-threads=posix --host=x86\_64-linux-gnu --program-prefix=x86\_64-linux-gnu- --target=x86\_64-linux-gnu --with-abi=m64 --with-arch-32=i686 --with-default-libstdcxx-abi=new --with-gcc-major-version-only --with-multilib-list=m32,m64,mx32 --with-target-system-zlib --with-tune=generic --without-cuda-driver -v Disk Notes: NONE / errors=remount-ro, relatime, rw

Processor Notes: Scaling Governor: intel\_pstate powersave

Graphics Notes: GLAMOR

Python Notes: Python 2.7.15+ + Python 3.6.7

Security Notes: KPTI + \_\_user pointer sanitization + Full generic retpoline IBPB IBRS\_FW + SSB disabled via prctl and seccomp

#### **Linux 4.18**

Processor: Intel Core i9-7960X @ 4.40GHz (16 Cores / 32 Threads), Motherboard: MSI X299 SLI PLUS (MS-7A93) v1.0 (1.A0 BIOS), Chipset: Intel Sky Lake-E DMI3 Registers, Memory: 16384MB, Disk: 256GB INTEL SSDPEKKW256G8, Graphics: Gigabyte AMD Radeon RX 550/550X 2GB (1206/1750MHz), Audio: Realtek ALC1220, Monitor: ASUS VP28U, Network: Intel I219-V + Intel I211

OS: Ubuntu 18.10, Kernel: 4.18.0-041800-generic (x86\_64), Desktop: GNOME Shell 3.30.1, Display Server: X Server 1.20.1, Display Driver: modesetting 1.20.1, OpenGL: 4.5 Mesa 18.2.2 (LLVM 7.0.0), Compiler: GCC 8.2.0, File-System: ext4, Screen Resolution: 3840x2160

Compiler Notes: --build=x86\_64-linux-gnu --disable-vtable-verify --disable-werror --enable-checking=release --enable-clocale=gnu --enable-default-pie<br>--enable-gnu-unique-object --enable-languages=c,ada,c++,go,brig,d,fortra --enable-gnu-unique-object --enable-languages=c,ada,c++,go,brig,d,fortran,objc,obj-c++ --enable-libmpx --enable-libstdcxx-debug --enable-libstdcxx-time=yes --enable-multiarch --enable-multilib --enable-nls --enable-objc-gc=auto --enable-offload-targets=nvptx-none --enable-plugin --enable-shared --enable-threads=posix --host=x86\_64-linux-gnu --program-prefix=x86\_64-linux-gnu- --target=x86\_64-linux-gnu --with-abi=m64 --with-arch-32=i686 --with-default-libstdcxx-abi=new --with-gcc-major-version-only --with-multilib-list=m32,m64,mx32 --with-target-system-zlib --with-tune=generic --without-cuda-driver -v Disk Notes: NONE / errors=remount-ro,relatime,rw Processor Notes: Scaling Governor: intel\_pstate powersave Graphics Notes: GLAMOR Python Notes: Python 2.7.15+ + Python 3.6.7

Security Notes: KPTI + \_\_user pointer sanitization + Full generic retpoline IBPB IBRS\_FW + SSB disabled via prctl and seccomp

#### **Linux 4.19**

Processor: Intel Core i9-7960X @ 4.40GHz (16 Cores / 32 Threads), Motherboard: MSI X299 SLI PLUS (MS-7A93) v1.0 (1.A0 BIOS), Chipset: Intel Sky Lake-E DMI3 Registers, Memory: 16384MB, Disk: 256GB INTEL SSDPEKKW256G8, Graphics: Gigabyte AMD Radeon RX 550/550X 2GB (1206/1750MHz), Audio: Realtek ALC1220, Monitor: ASUS VP28U, Network: Intel I219-V + Intel I211

OS: Ubuntu 18.10, Kernel: 4.19.0-041900-generic (x86\_64), Desktop: GNOME Shell 3.30.1, Display Server: X Server 1.20.1, Display Driver: modesetting 1.20.1, OpenGL: 4.5 Mesa 18.2.2 (LLVM 7.0.0), Compiler: GCC 8.2.0, File-System: ext4, Screen Resolution: 3840x2160

Disk Notes: NONE / errors=remount-ro,relatime,rw

Processor Notes: Scaling Governor: intel\_pstate powersave

Compiler Notes: --build=x86\_64-linux-gnu --disable-vtable-verify --disable-werror --enable-checking=release --enable-clocale=gnu --enable-default-pie --enable-gnu-unique-object --enable-languages=c,ada,c++,go,brig,d,fortran,objc,obj-c++ --enable-libmpx --enable-libstdcxx-debug --enable-libstdcxx-time=yes --enable-multiarch --enable-multilib --enable-nls --enable-objc-gc=auto --enable-offload-targets=nvptx-none --enable-plugin --enable-shared --enable-threads=posix --host=x86\_64-linux-gnu --program-prefix=x86\_64-linux-gnu- --target=x86\_64-linux-gnu --with-abi=m64 --with-arch-32=i686 --with-default-libstdcxx-abi=new --with-gcc-major-version-only --with-multilib-list=m32,m64,mx32 --with-target-system-zlib --with-tune=generic --without-cuda-driver -v

Graphics Notes: GLAMOR

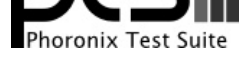

Python Notes: Python 2.7.15+ + Python 3.6.7

Security Notes: KPTI + \_user pointer sanitization + Full generic retpoline IBPB IBRS\_FW + SSB disabled via prctl and seccomp + PTE Inversion; VMX: conditional cache flushes SMT vulnerable

#### **Linux 4.20**

Processor: Intel Core i9-7960X @ 4.40GHz (16 Cores / 32 Threads), Motherboard: MSI X299 SLI PLUS (MS-7A93) v1.0 (1.A0 BIOS), Chipset: Intel Sky Lake-E DMI3 Registers, Memory: 16384MB, Disk: 256GB INTEL SSDPEKKW256G8, Graphics: Gigabyte AMD Radeon RX 550/550X 2GB (1206/1750MHz), Audio: Realtek ALC1220, Monitor: ASUS VP28U, Network: Intel I219-V + Intel I211

OS: Ubuntu 18.10, Kernel: 4.20.0-042000-generic (x86\_64), Desktop: GNOME Shell 3.30.1, Display Server: X Server 1.20.1, Display Driver: modesetting 1.20.1, OpenGL: 4.5 Mesa 18.2.2 (LLVM 7.0.0), Compiler: GCC 8.2.0, File-System: ext4, Screen Resolution: 3840x2160

Compiler Notes: --build=x86\_64-linux-gnu --disable-vtable-verify --disable-werror --enable-checking=release --enable-cocale=gnu --enable-default-pie<br>--enable-gnu-unique-object --enable-languages=c,ada,c++,go,brig,d,fortran --enable-gnu-unique-object --enable-languages=c,ada,c++,go,brig,d,fortran,objc,obj-c++ --enable-libmpx --enable-libstdcxx-debug --enable-libstdcxx-time=yes --enable-multiarch --enable-multilib --enable-nls --enable-objc-gc=auto --enable-offload-targets=nvptx-none --enable-plugin --enable-shared --enable-threads=posix --host=x86\_64-linux-gnu --program-prefix=x86\_64-linux-gnu- --target=x86\_64-linux-gnu --with-abi=m64 --with-arch-32=i686 --with-default-libstdcxx-abi=new --with-gcc-major-version-only --with-multilib-list=m32,m64,mx32 --with-target-system-zlib --with-tune=generic --without-cuda-driver -v

Disk Notes: NONE / errors=remount-ro,relatime,rw

Processor Notes: Scaling Governor: intel\_pstate powersave

Graphics Notes: GLAMOR

Security Notes: KPTI + \_user pointer sanitization + Full generic retpoline IBPB: conditional IBRS\_FW STIBP: conditional RSB filling + SSB disabled via prctl and seccomp + PTE Inversion; VMX: conditional cache flushes SMT vulnerable

#### **Linux 5.0 Git**

Processor: Intel Core i9-7960X @ 4.40GHz (16 Cores / 32 Threads), Motherboard: MSI X299 SLI PLUS (MS-7A93) v1.0 (1.A0 BIOS), Chipset: Intel Sky Lake-E DMI3 Registers, Memory: 16384MB, Disk: 256GB INTEL SSDPEKKW256G8, Graphics: Gigabyte AMD Radeon RX 550/550X 2GB (1206/1750MHz), Audio: Realtek ALC1220, Monitor: ASUS VP28U, Network: Intel I219-V + Intel I211

OS: Ubuntu 18.10, Kernel: 5.0.0-999-generic (x86\_64) 20190217, Desktop: GNOME Shell 3.30.1, Display Server: X Server 1.20.1, Display Driver: modesetting 1.20.1, OpenGL: 4.5 Mesa 18.2.2 (LLVM 7.0.0), Compiler: GCC 8.2.0, File-System: ext4, Screen Resolution: 3840x2160

Compiler Notes: --build=x86\_64-linux-gnu --disable-vtable-verify --disable-werror --enable-checking=release --enable-clocale=gnu --enable-default-pie --enable-gnu-unique-object --enable-languages=c,ada,c++,go,brig,d,fortran,objc,obj-c++ --enable-libmpx --enable-libstdcxx-debug --enable-libstdcxx-time=yes --enable-multiarch --enable-multilib --enable-nls --enable-objc-gc=auto --enable-offload-targets=nvptx-none --enable-plugin --enable-shared --enable-threads=posix --host=x86\_64-linux-gnu --program-prefix=x86\_64-linux-gnu- --target=x86\_64-linux-gnu --with-abi=m64 --with-arch-32=i686 --with-default-libstdcxx-abi=new --with-gcc-major-version-only --with-multilib-list=m32,m64,mx32 --with-target-system-zlib --with-tune=generic --without-cuda-driver -v

Disk Notes: NONE / errors=remount-ro,relatime,rw

Processor Notes: Scaling Governor: intel\_pstate powersave Graphics Notes: GLAMOR

Python Notes: Python 2.7.15+ + Python 3.6.7

Security Notes: KPTI + \_user pointer sanitization + Full generic retpoline IBPB: conditional IBRS\_FW STIBP: conditional RSB filling + SSB disabled via prctl and seccomp + PTE Inversion; VMX: conditional cache flushes SMT vulnerable

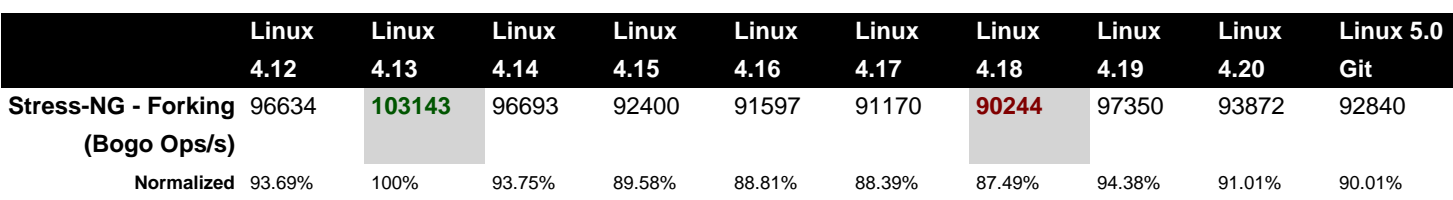

Python Notes: Python 2.7.15+ + Python 3.6.7

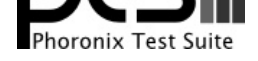

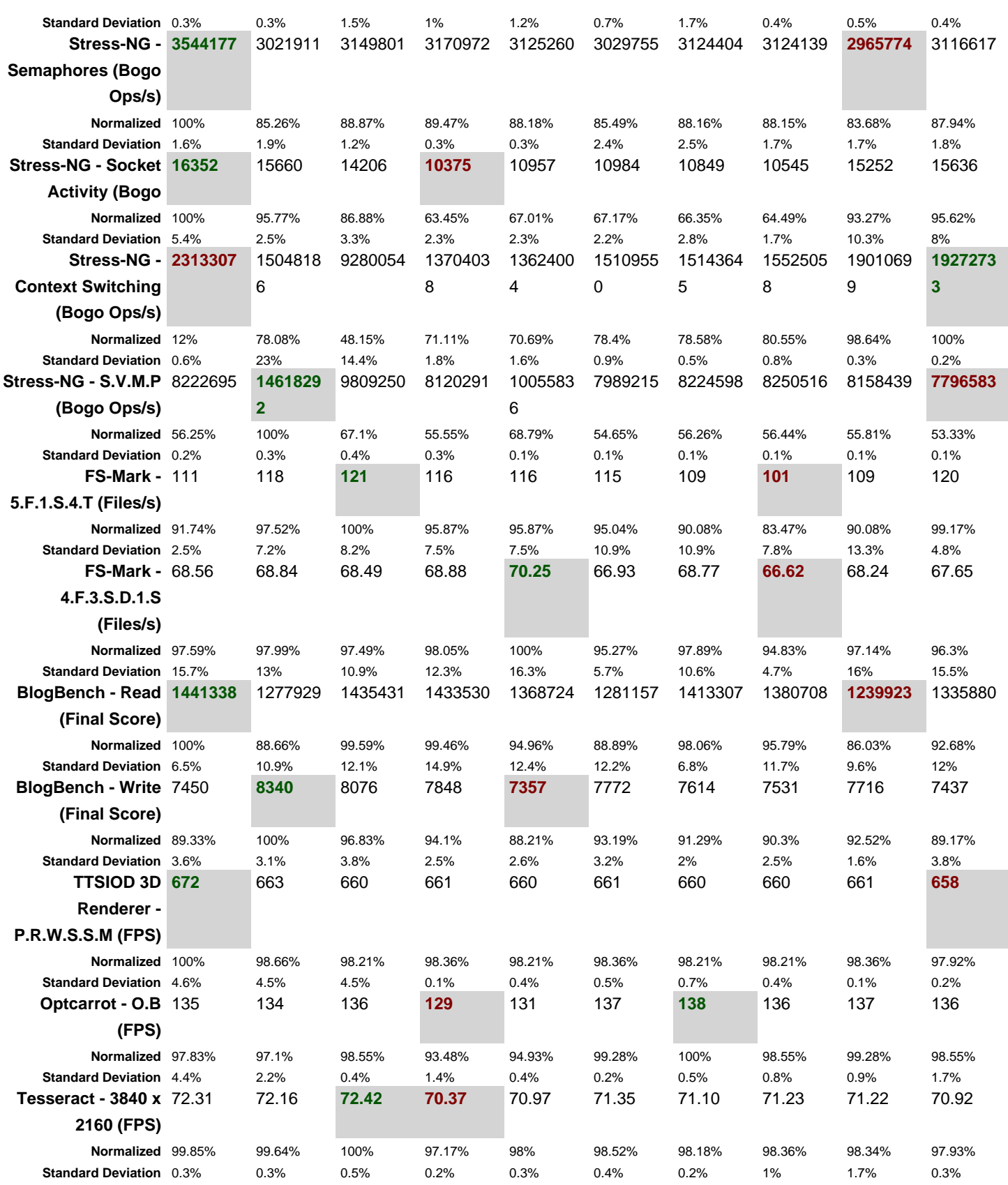

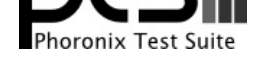

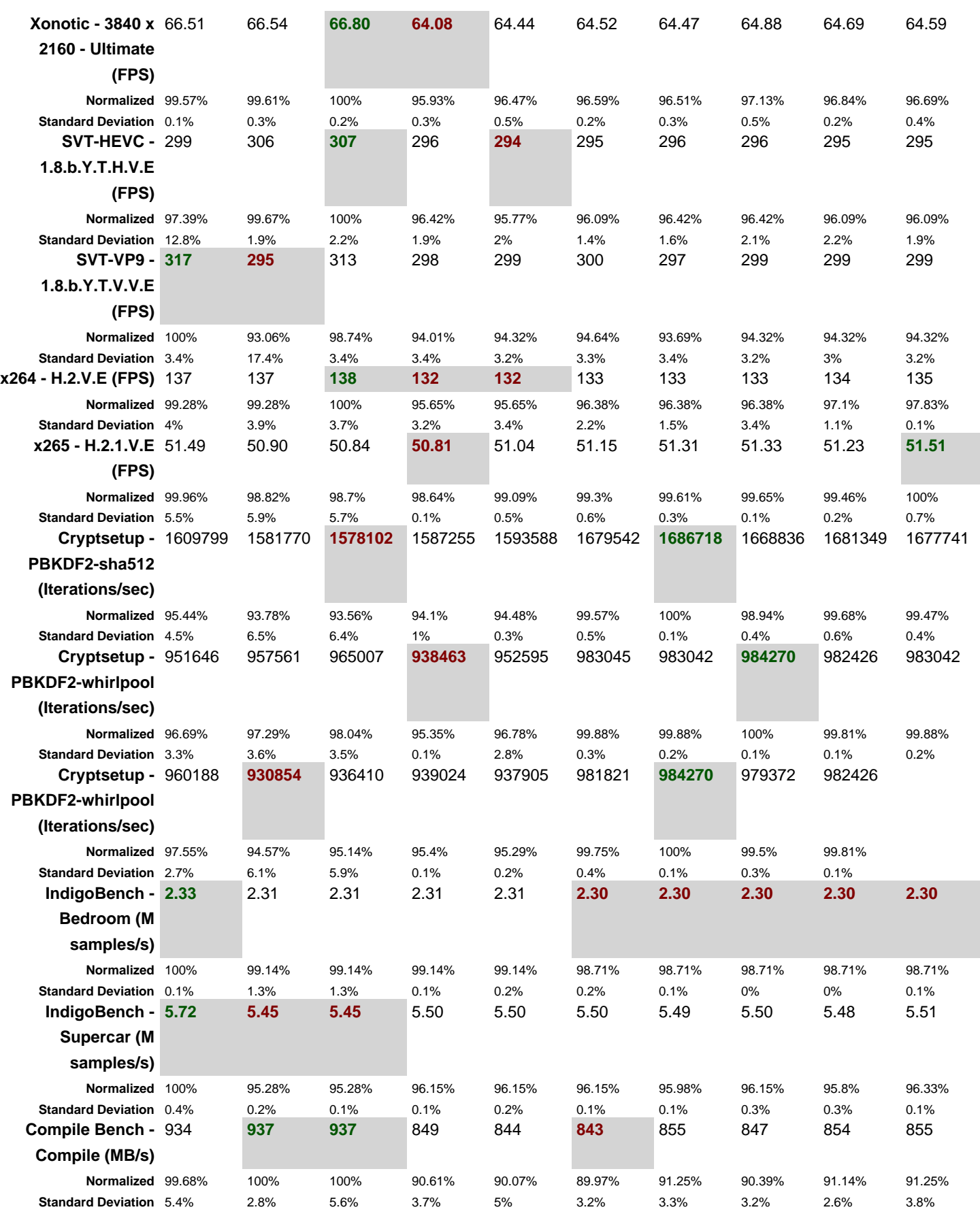

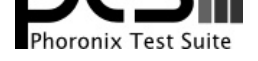

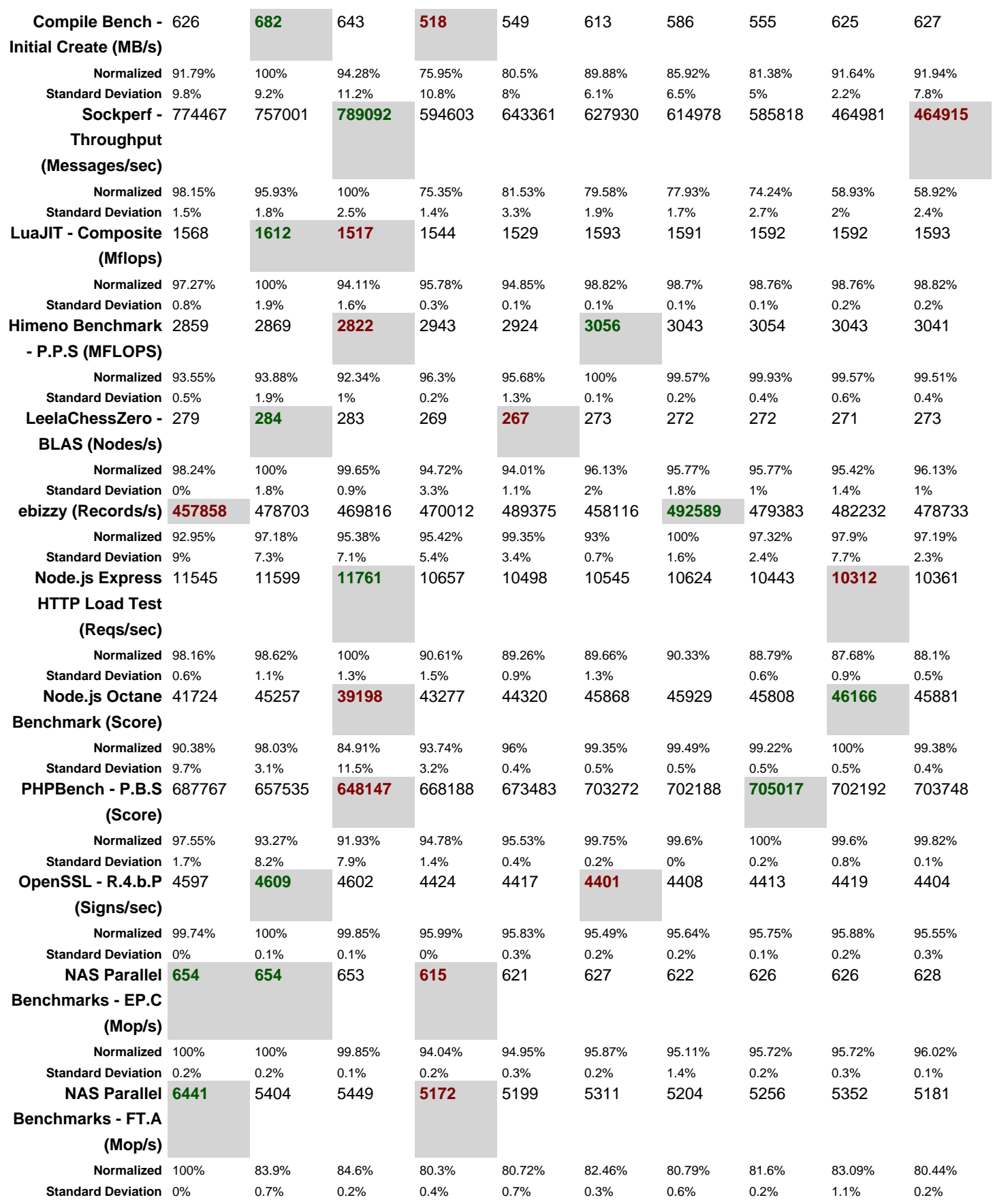

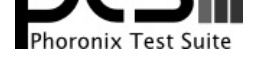

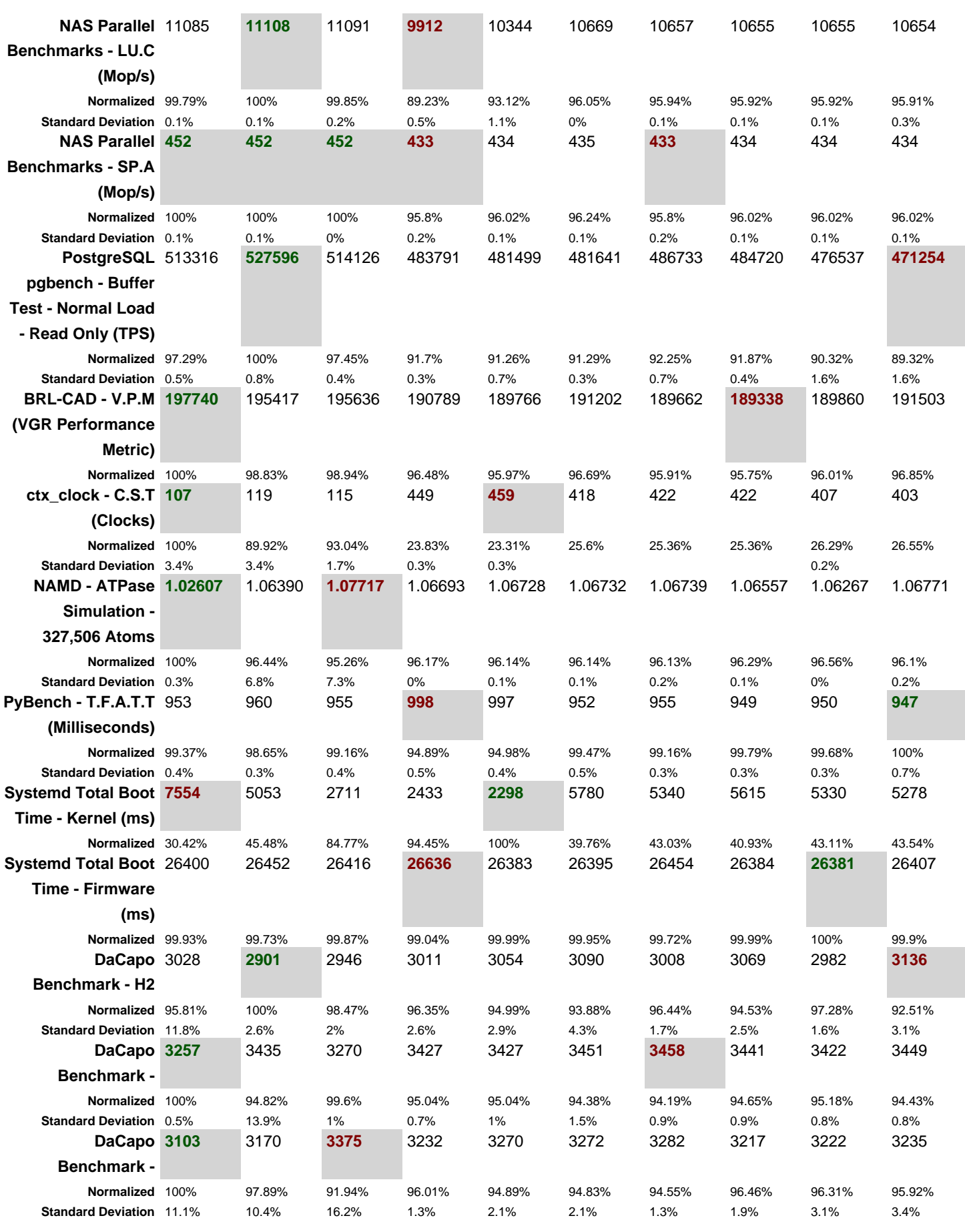

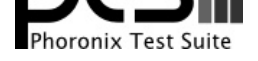

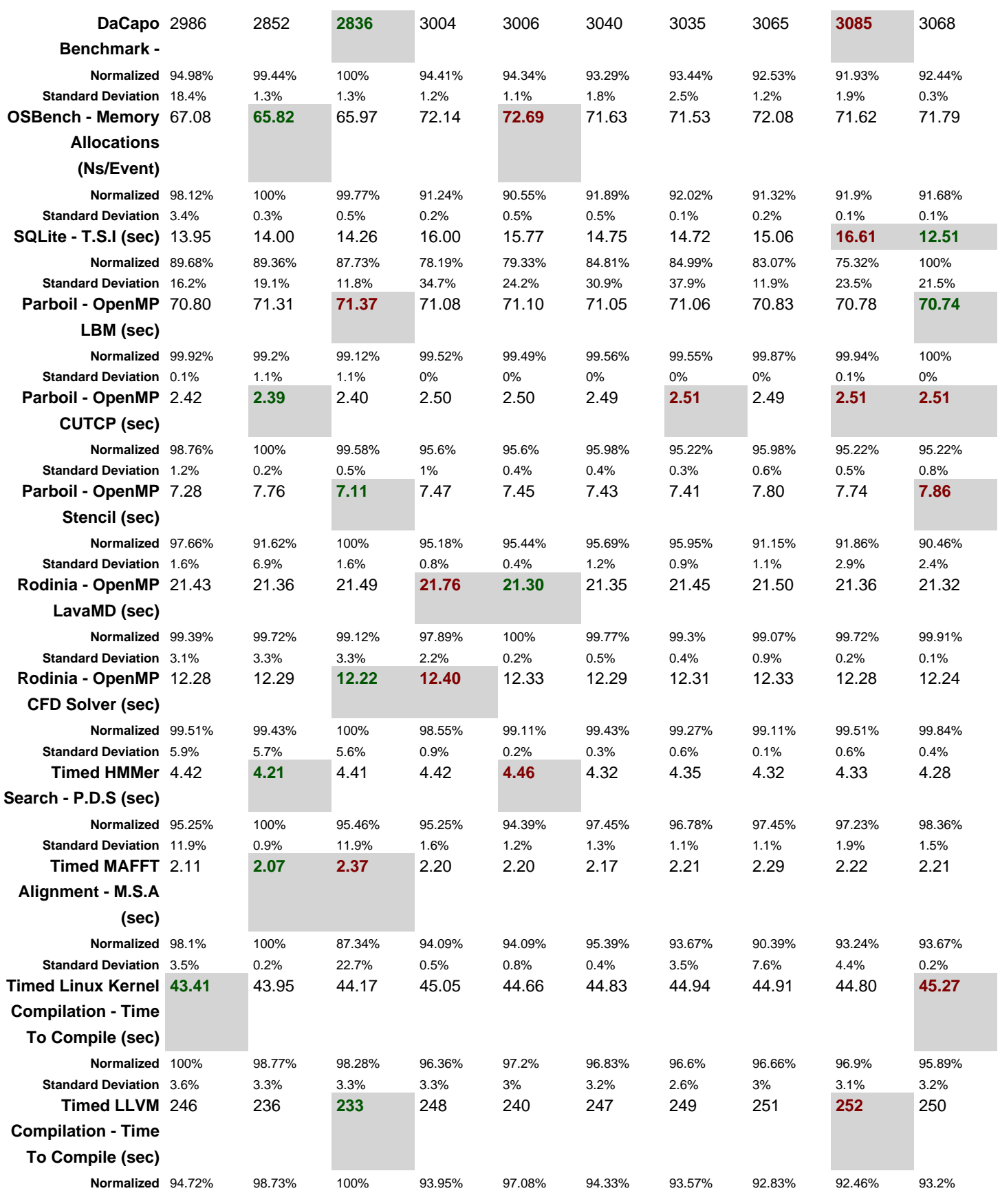

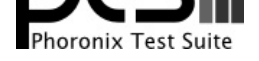

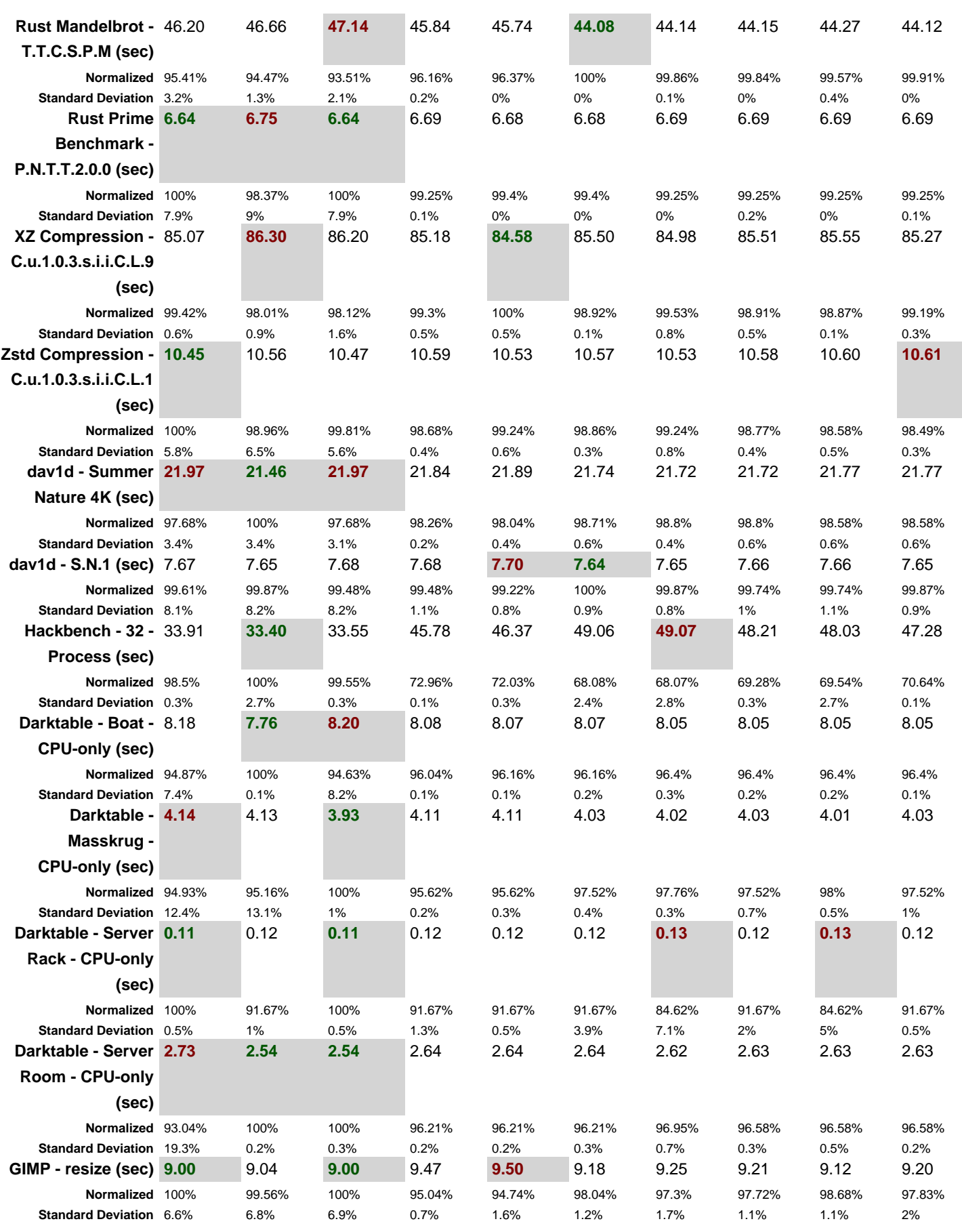

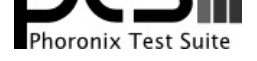

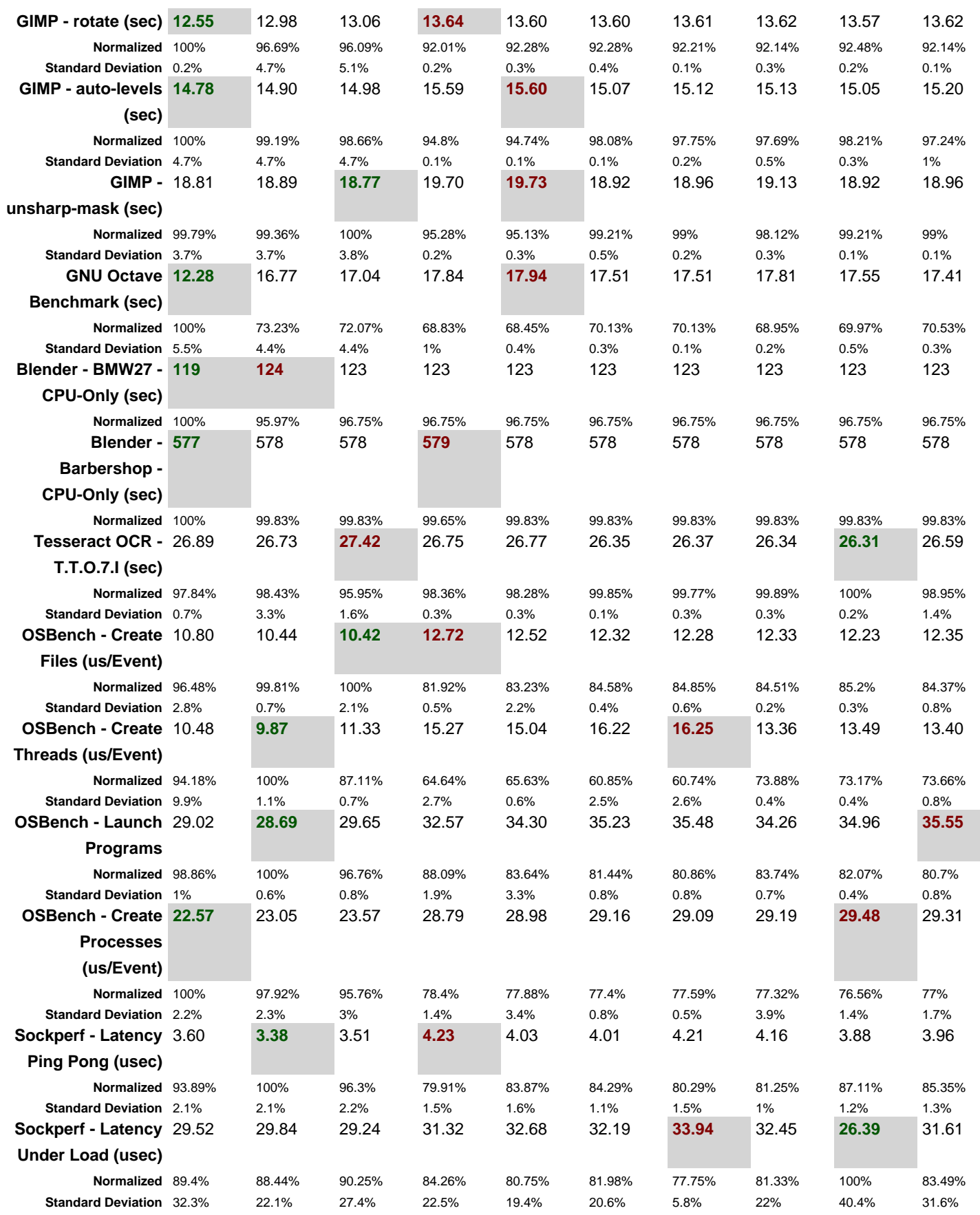

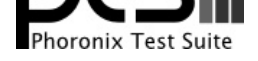

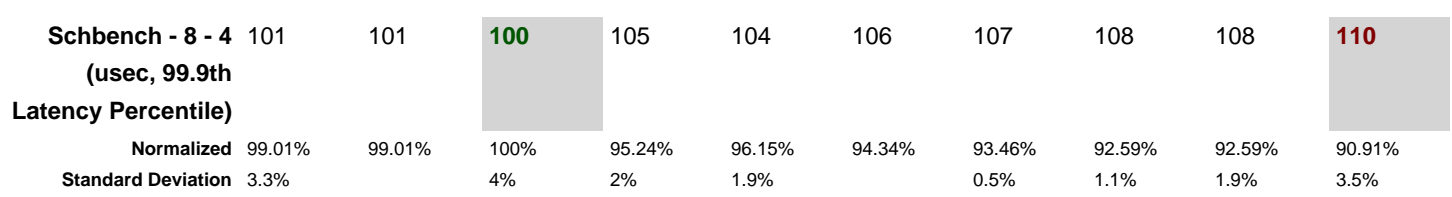

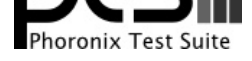

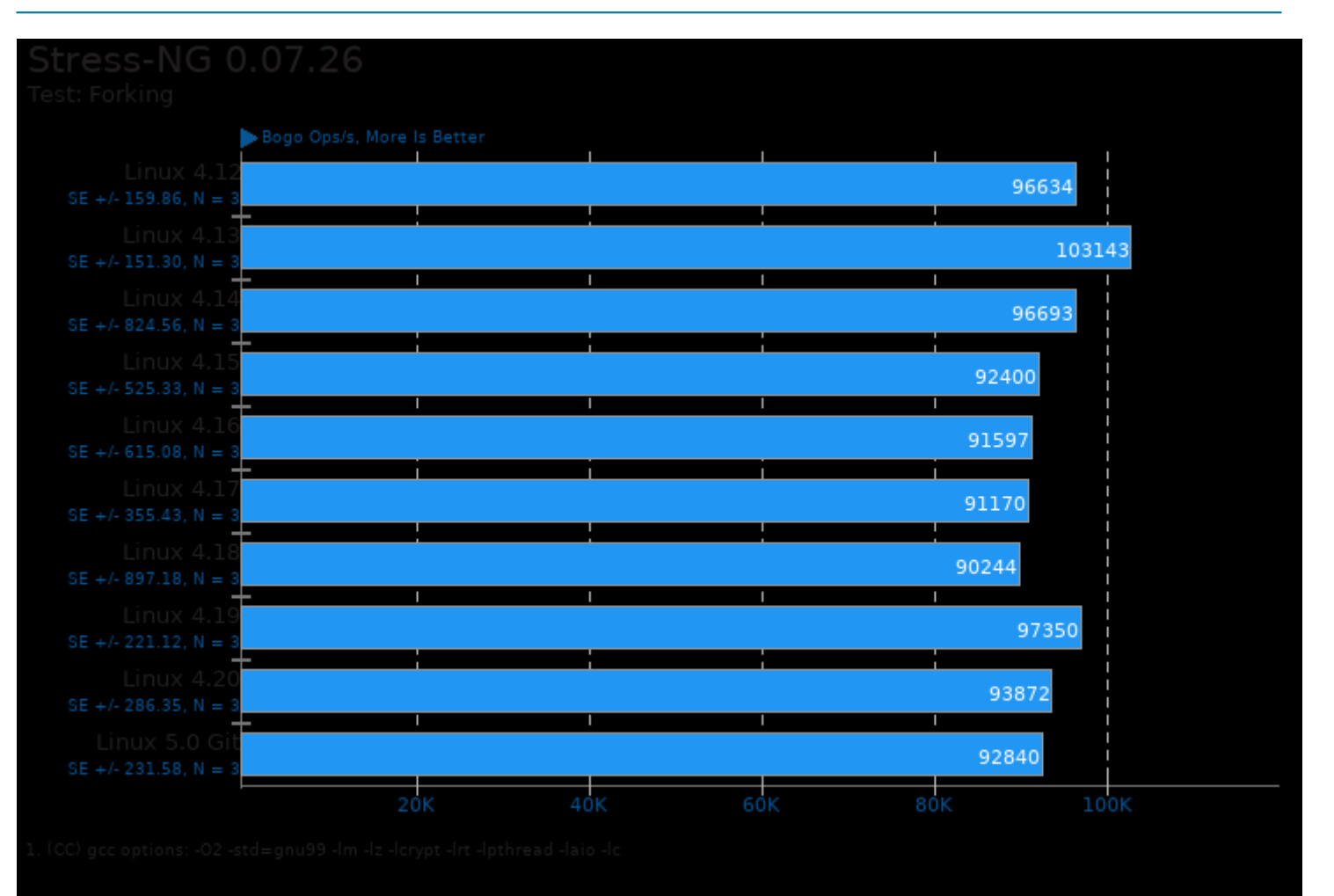

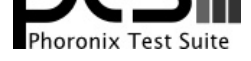

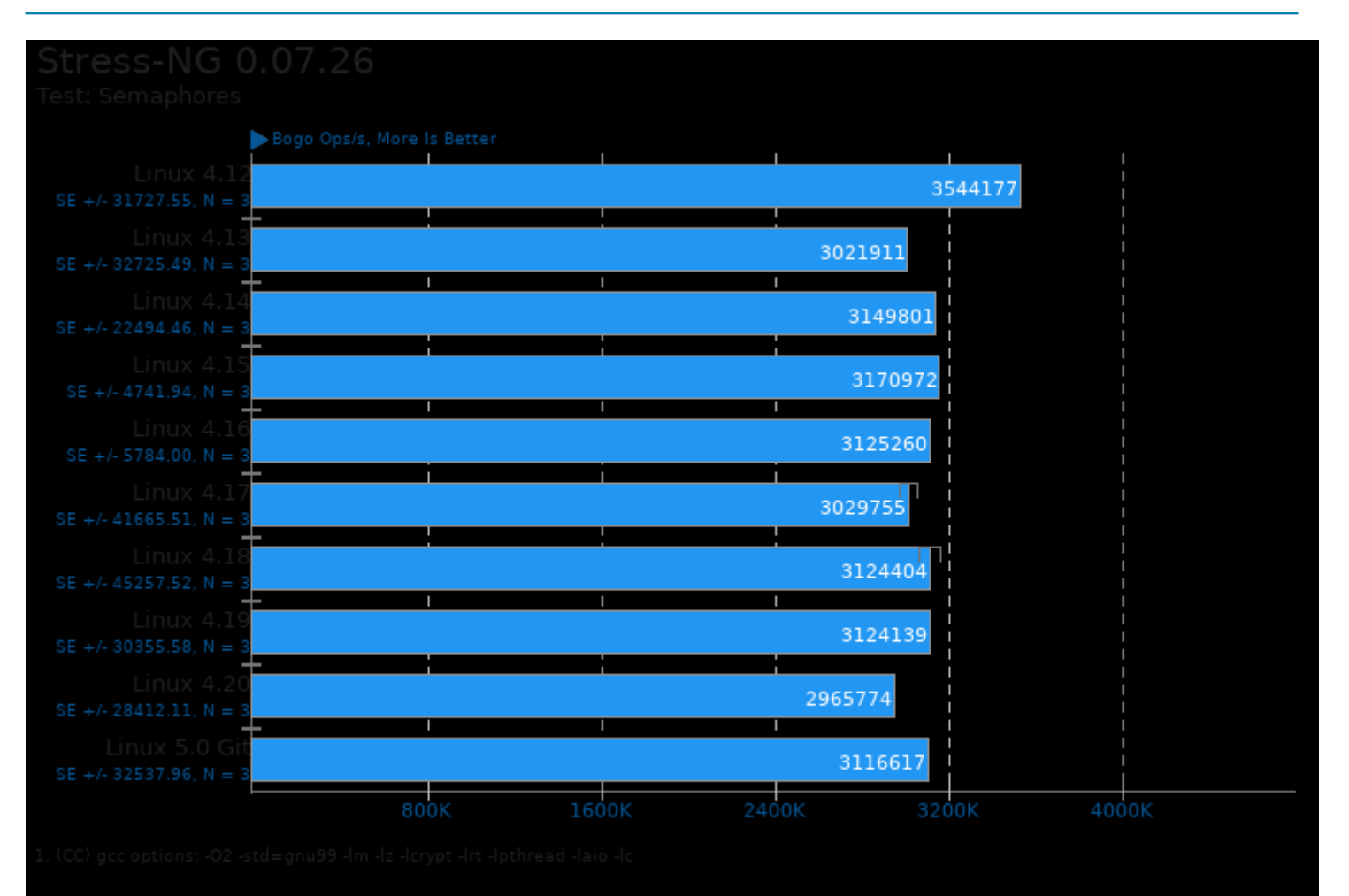

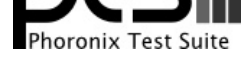

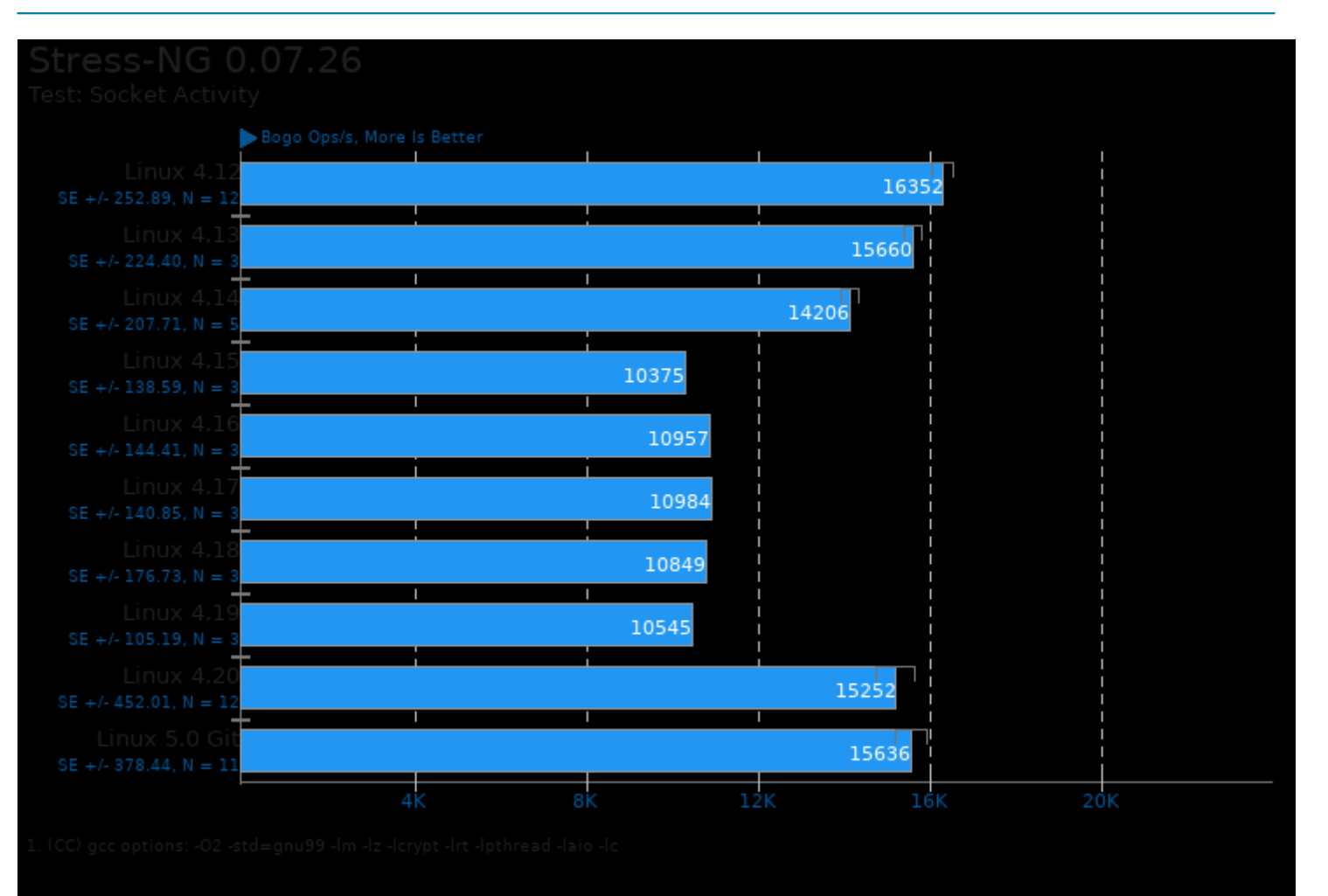

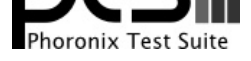

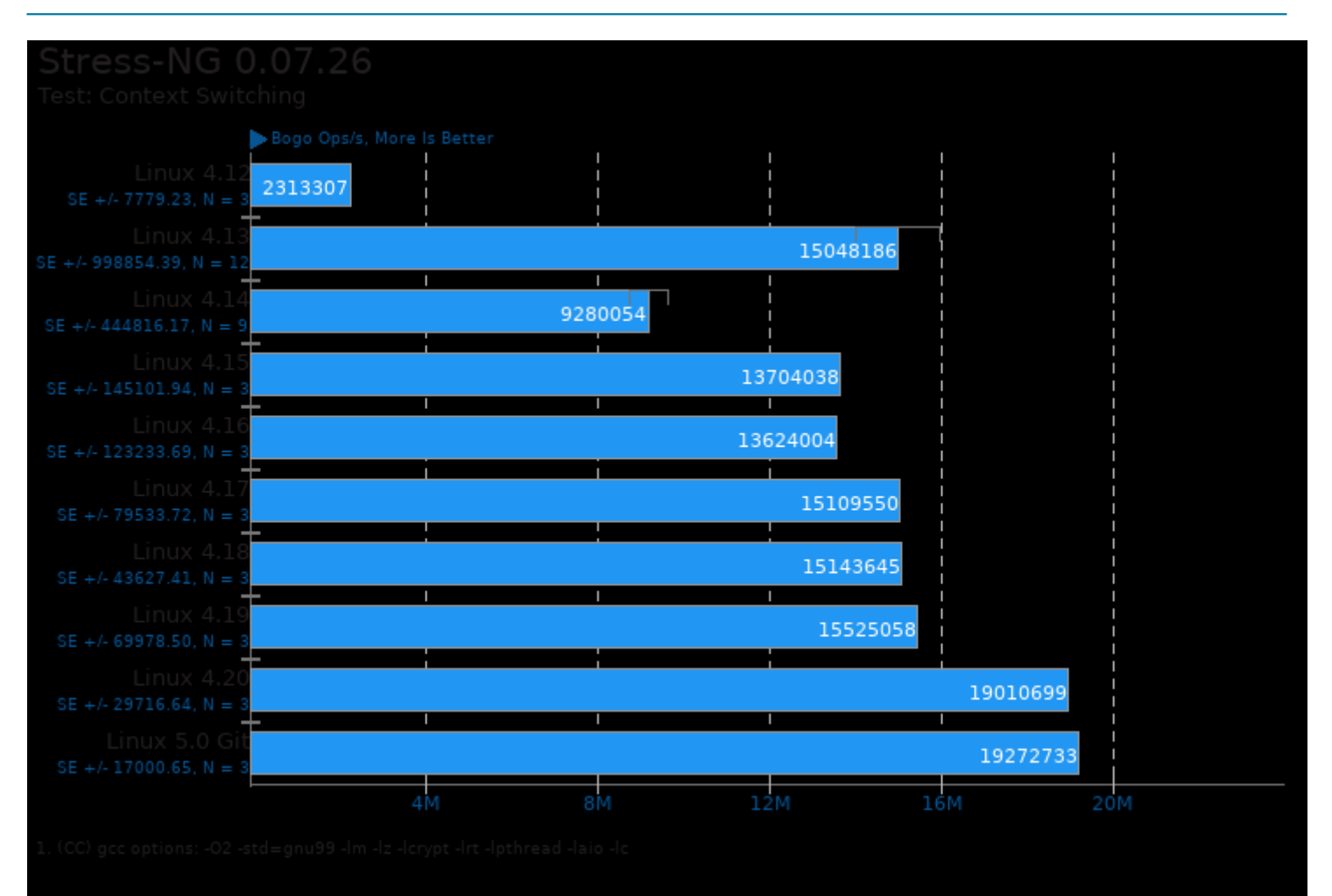

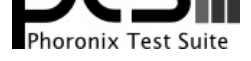

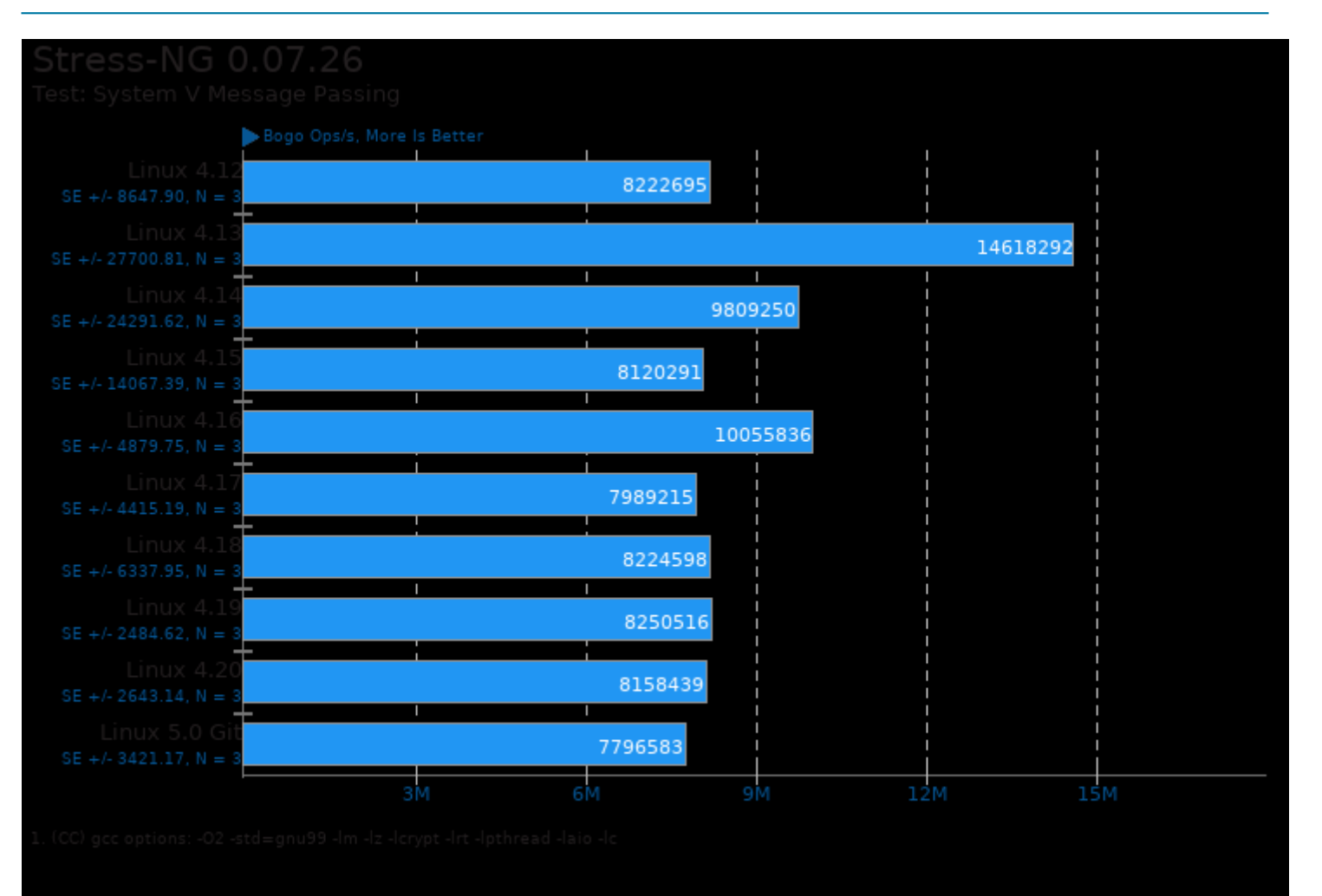

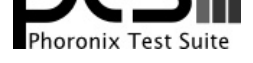

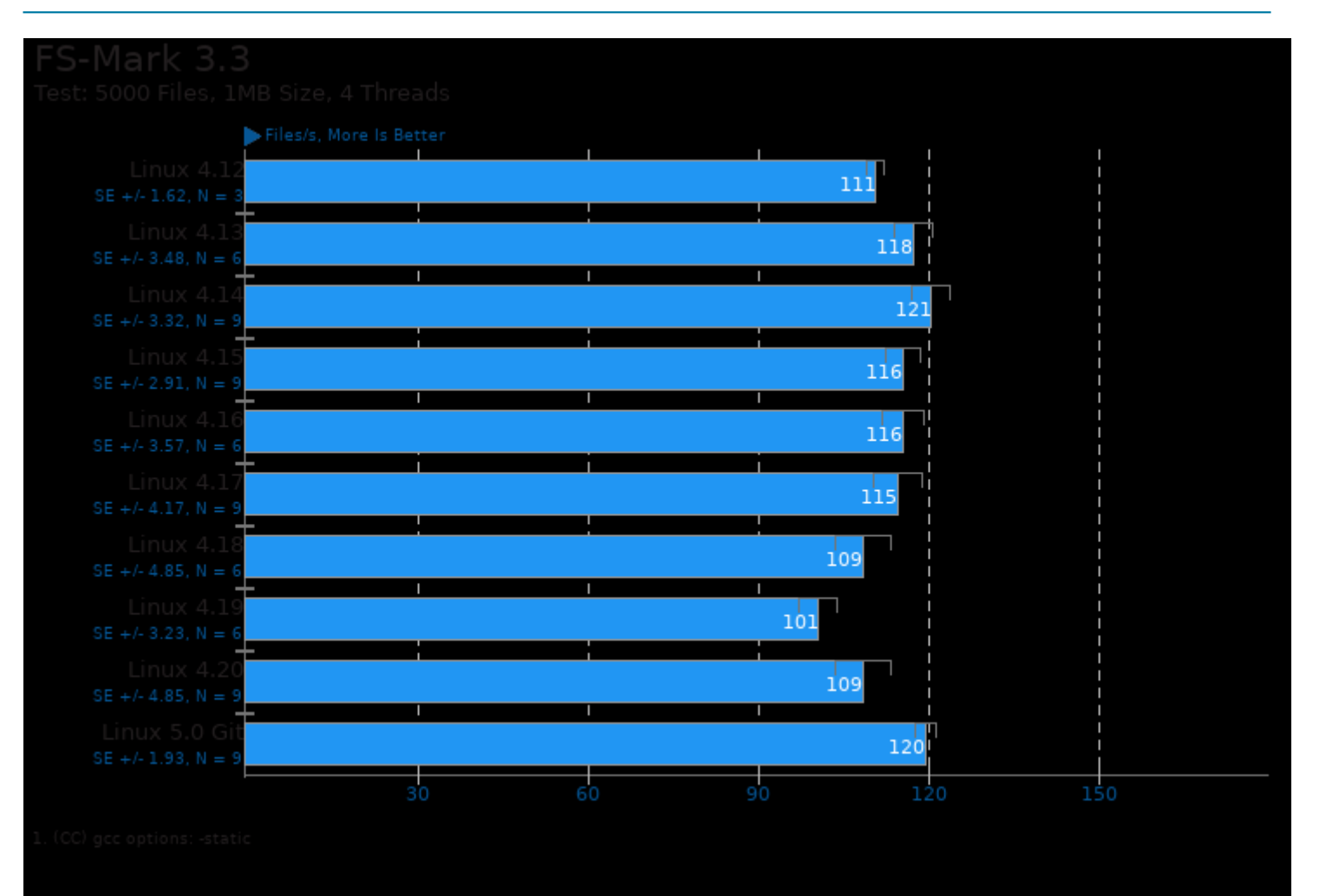

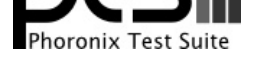

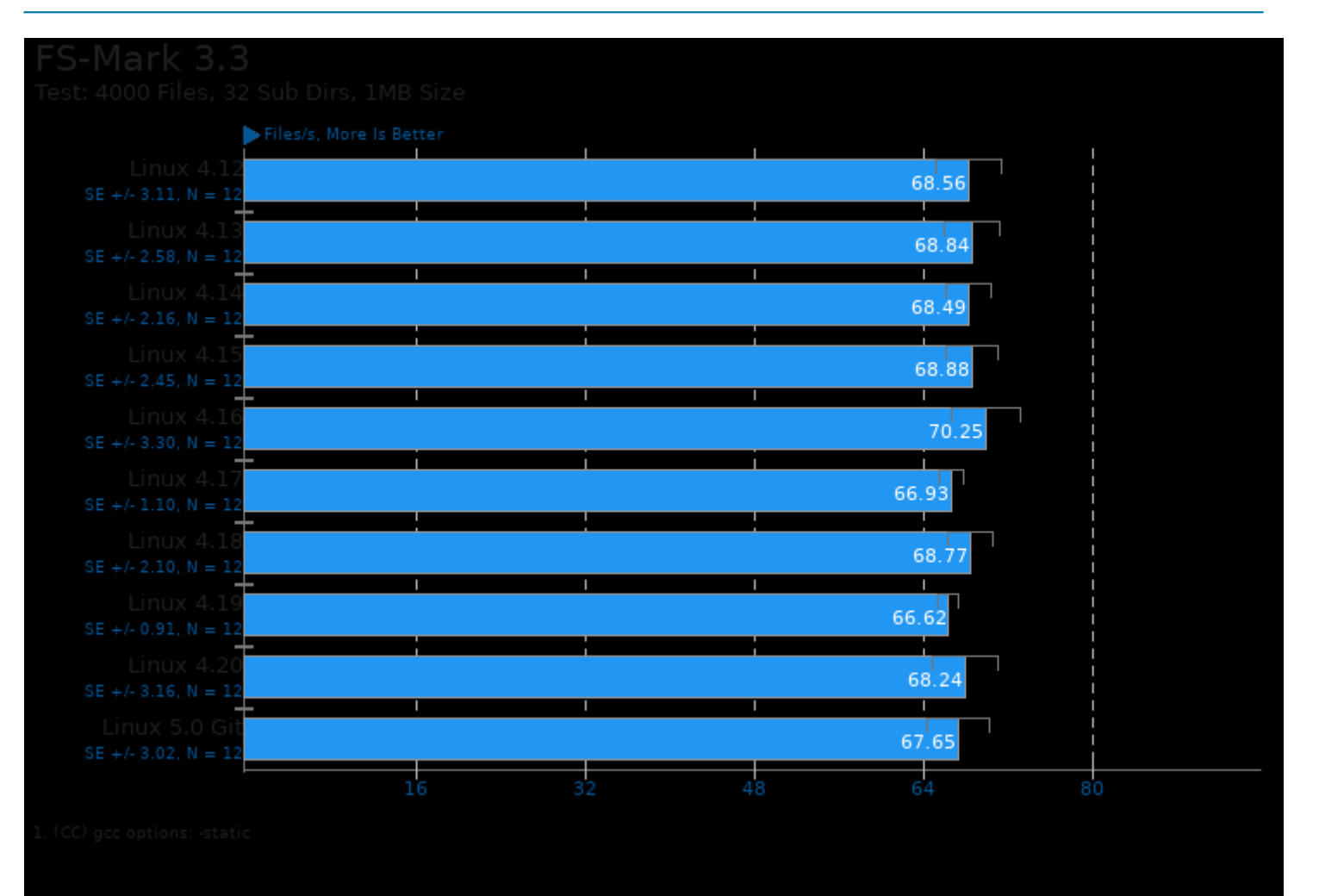

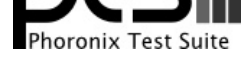

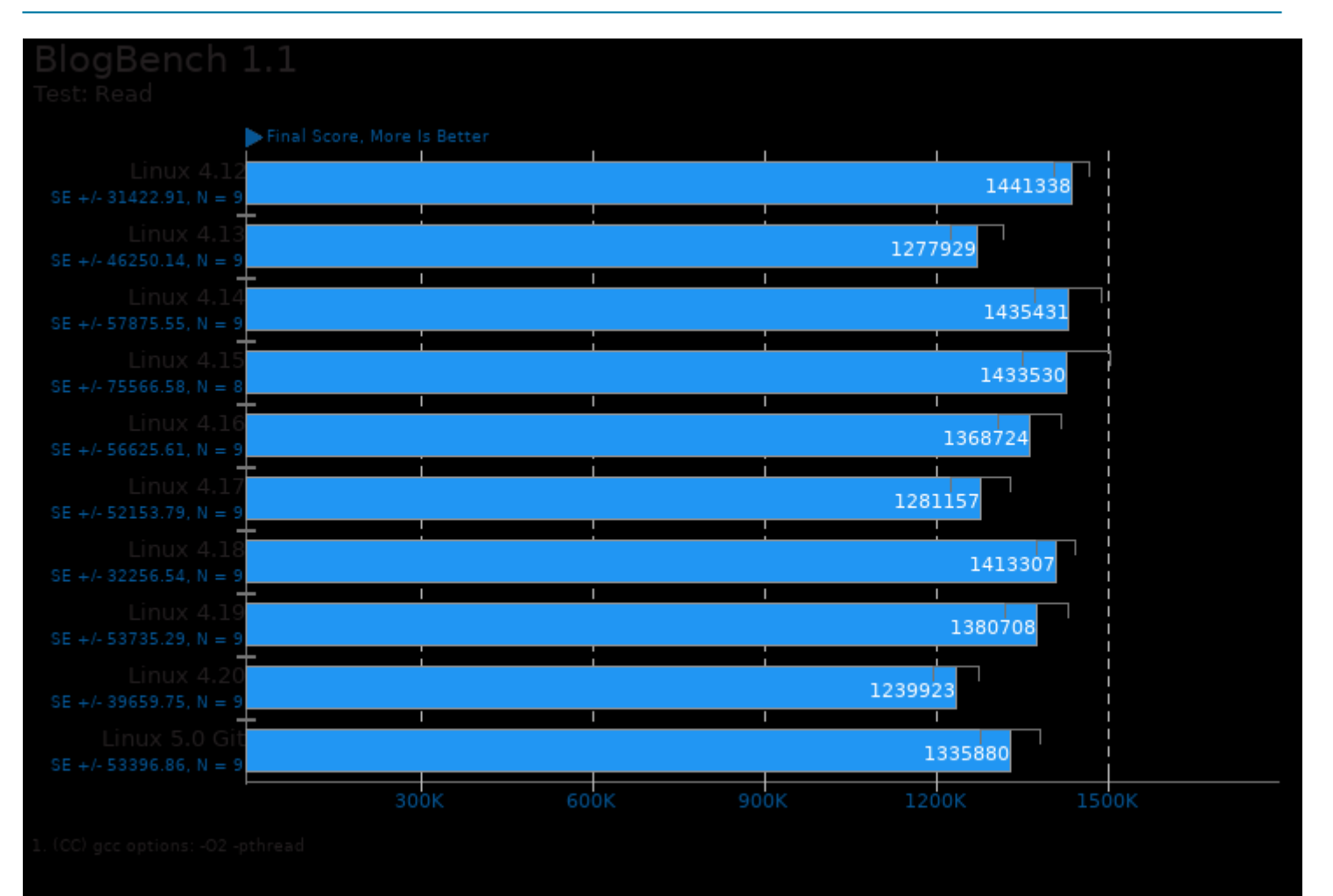

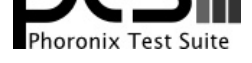

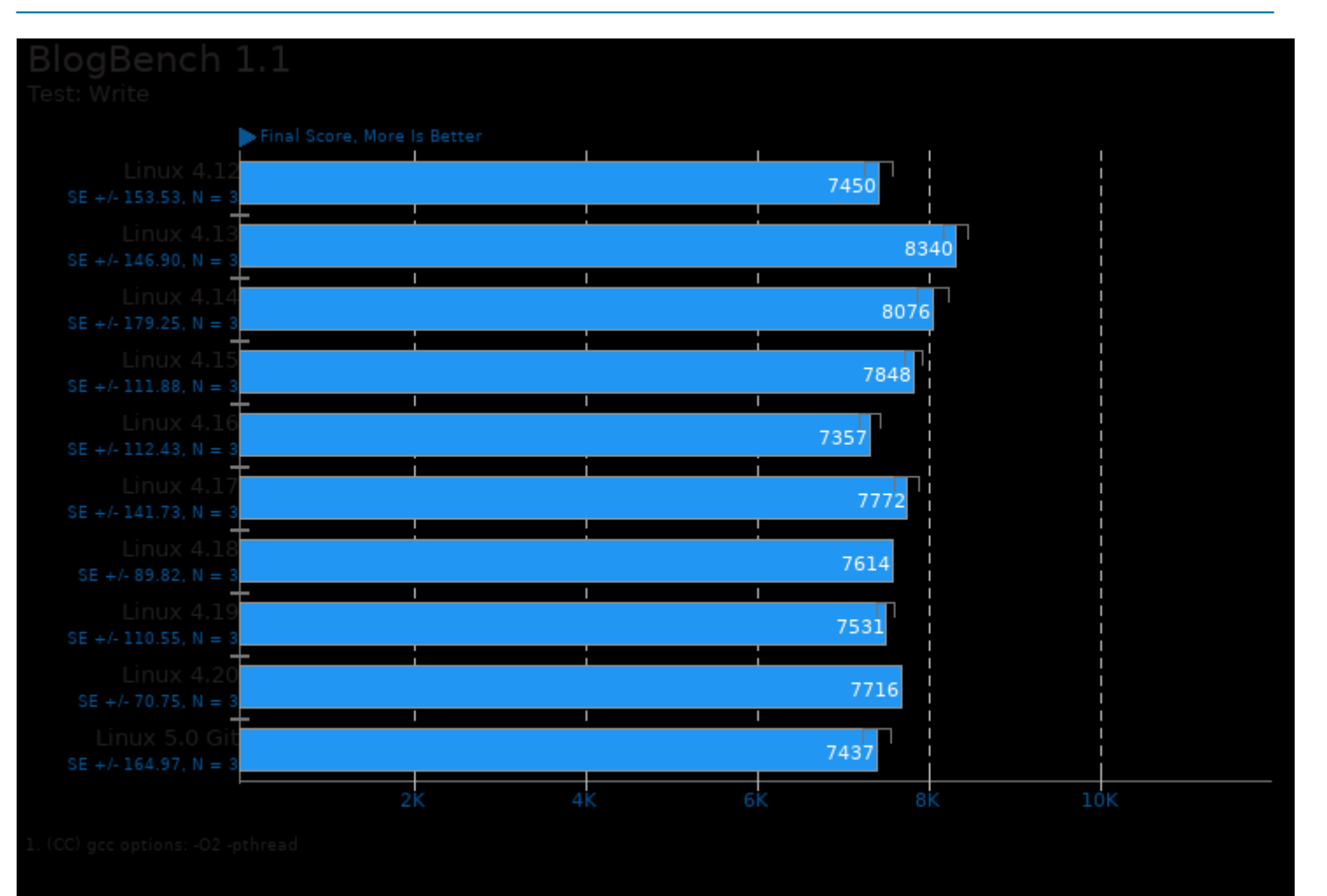

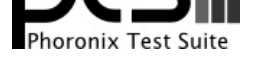

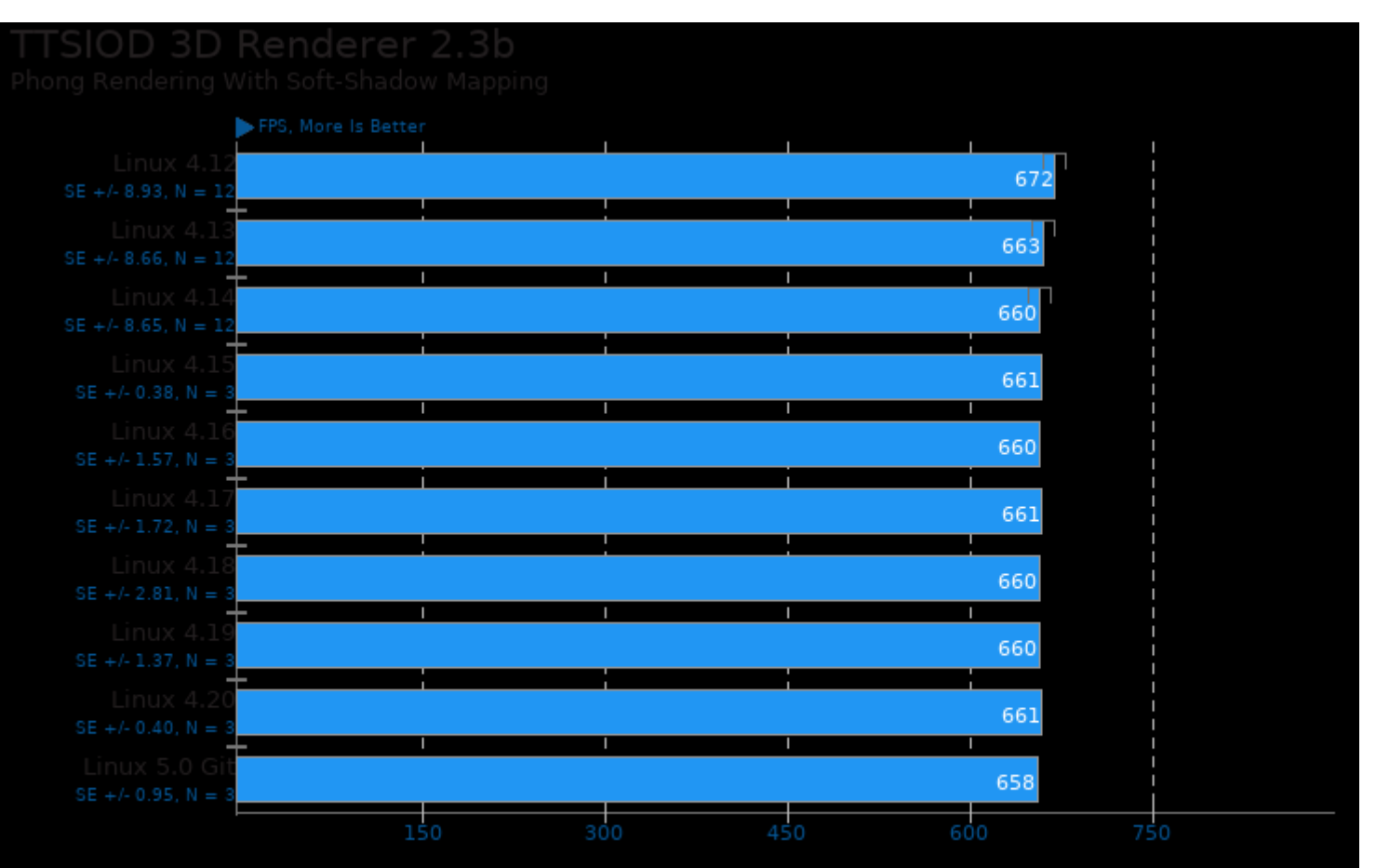

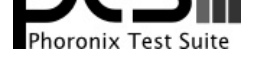

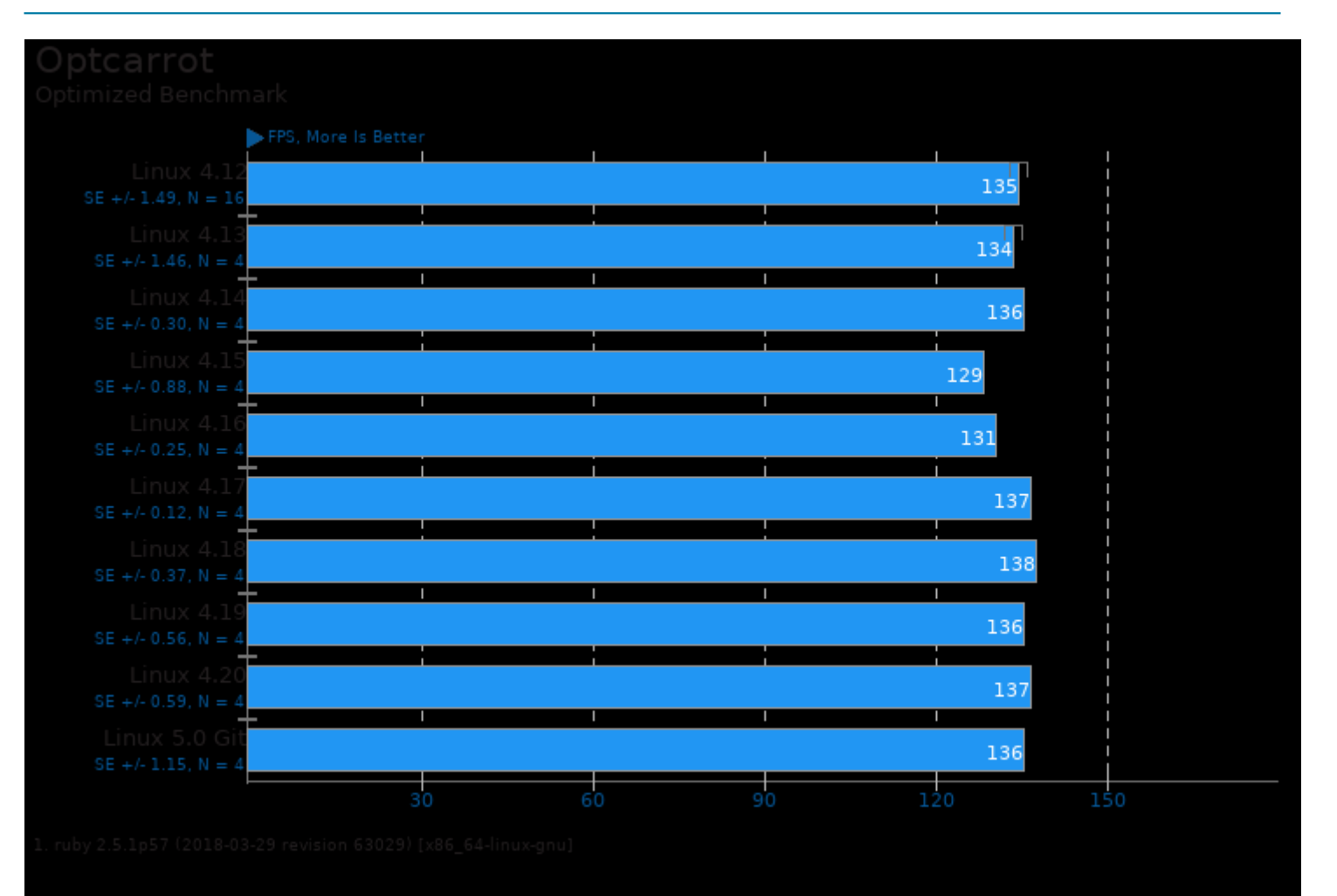

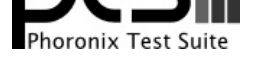

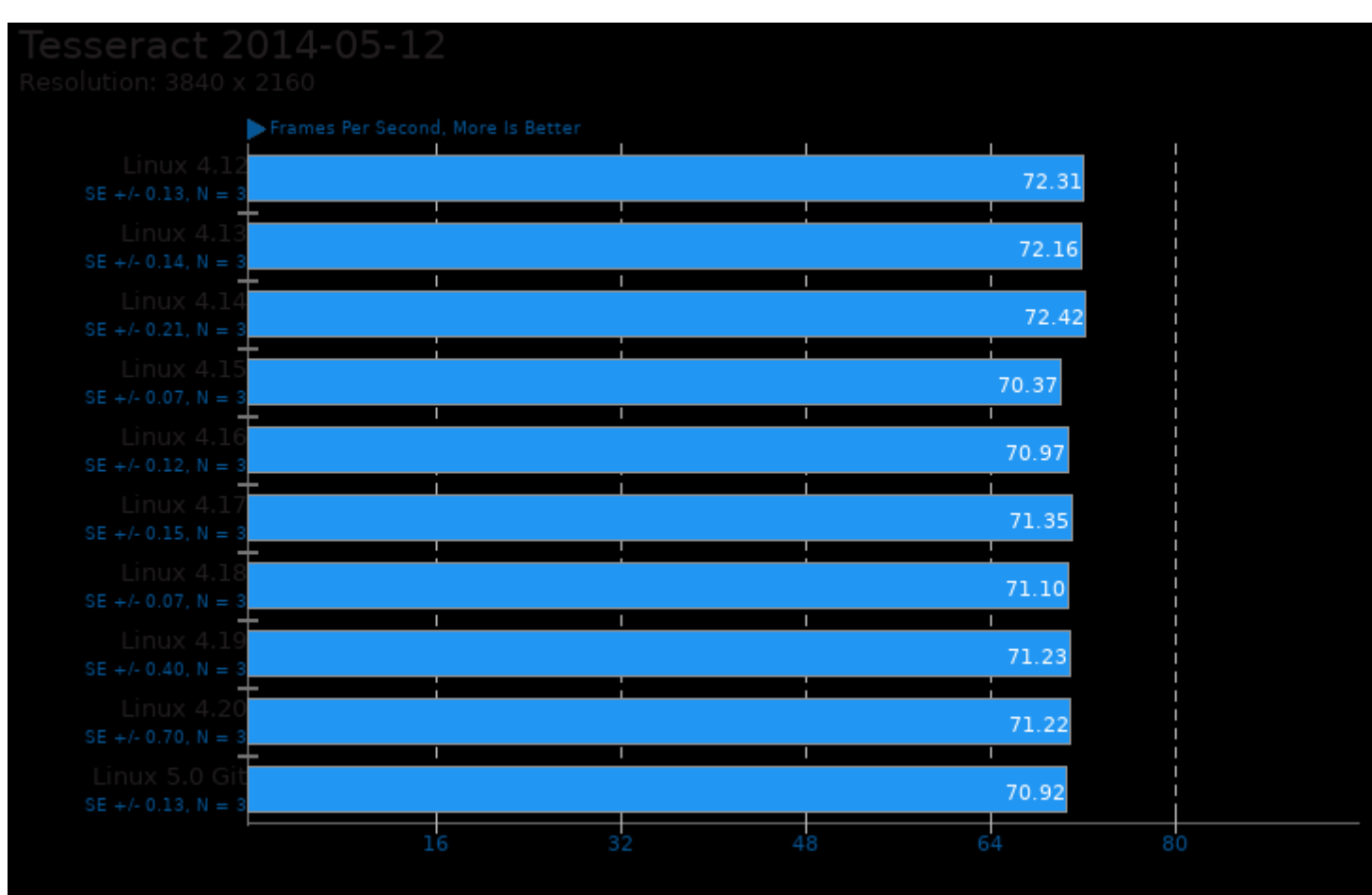

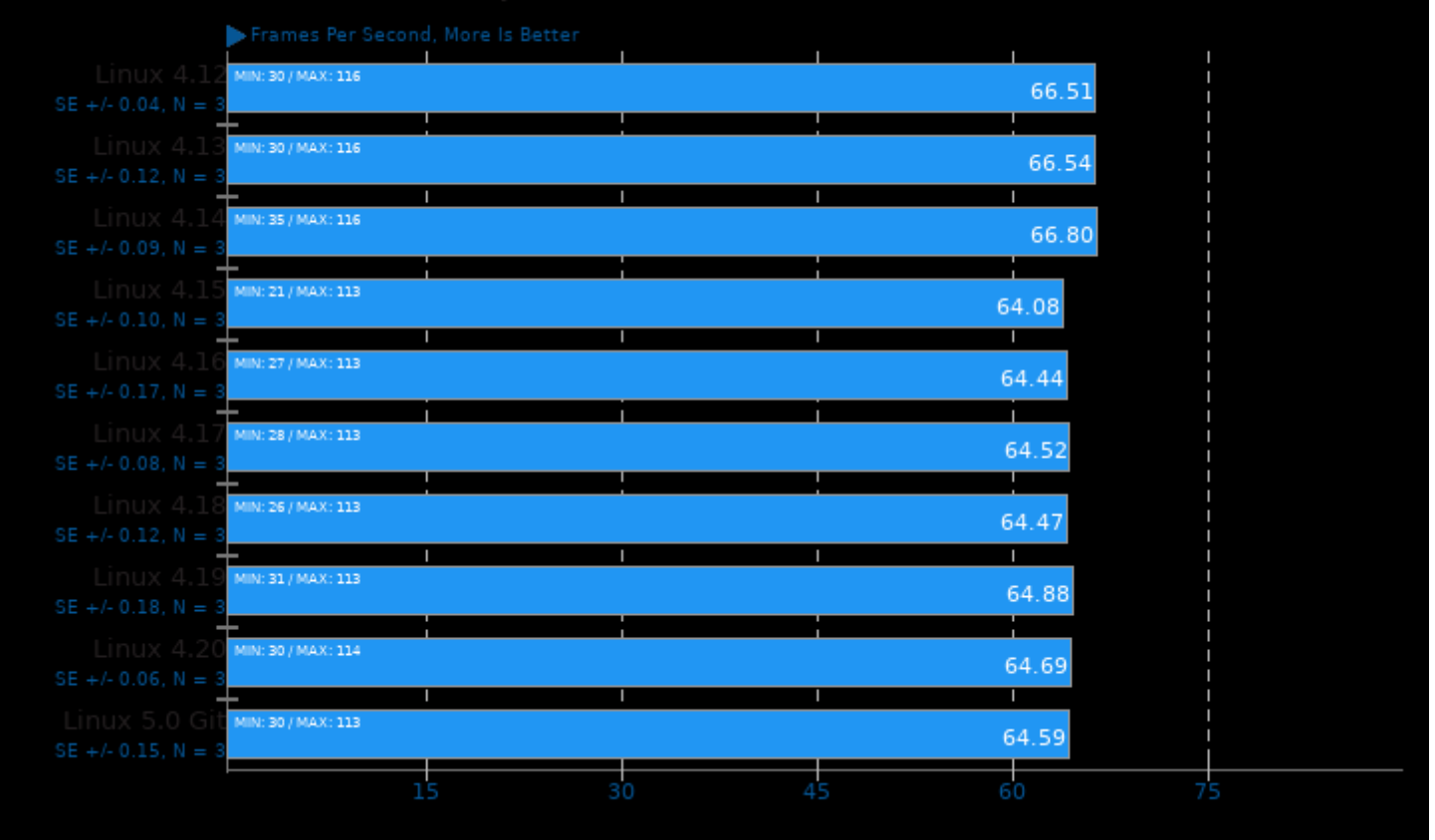

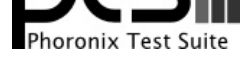

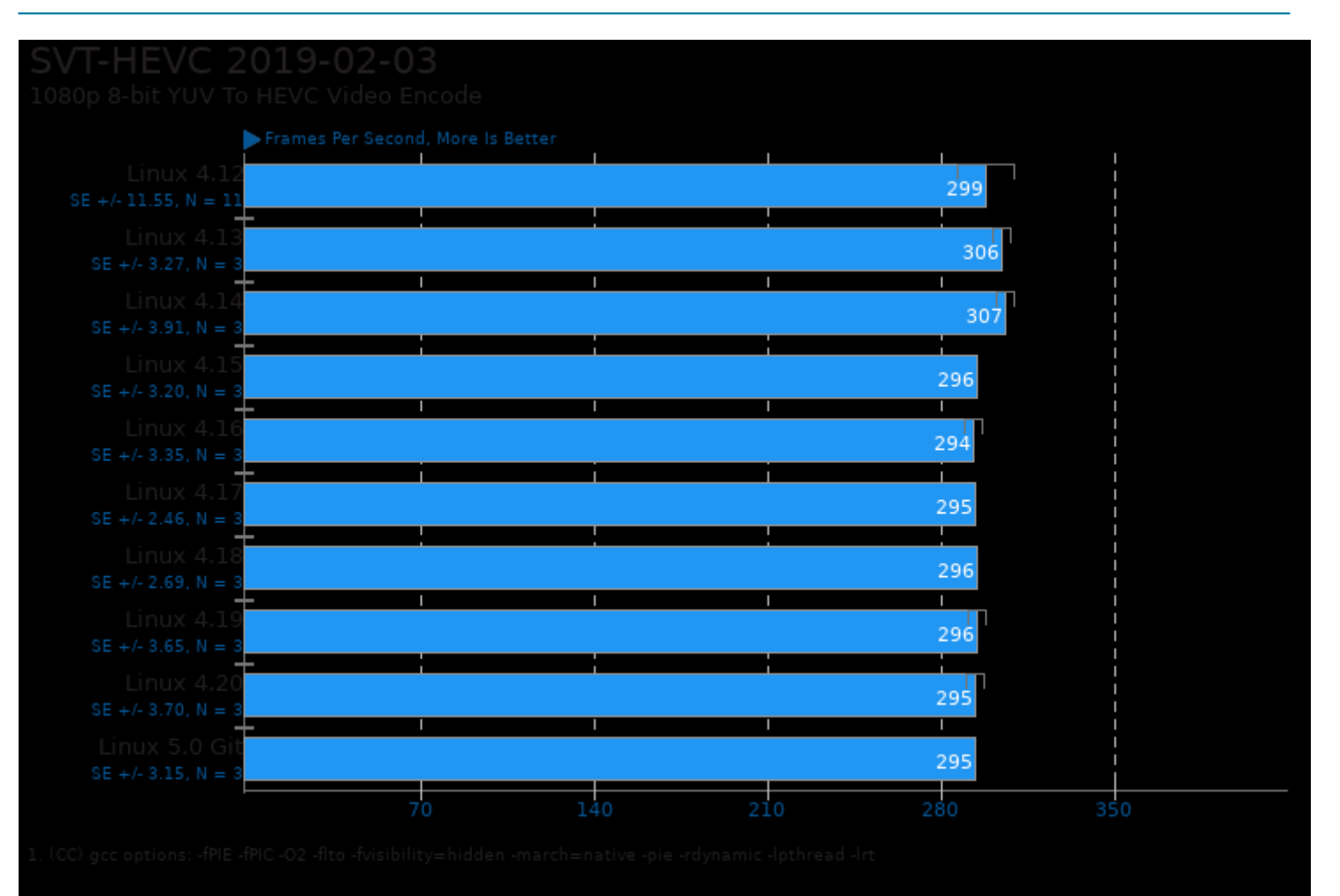

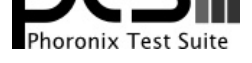

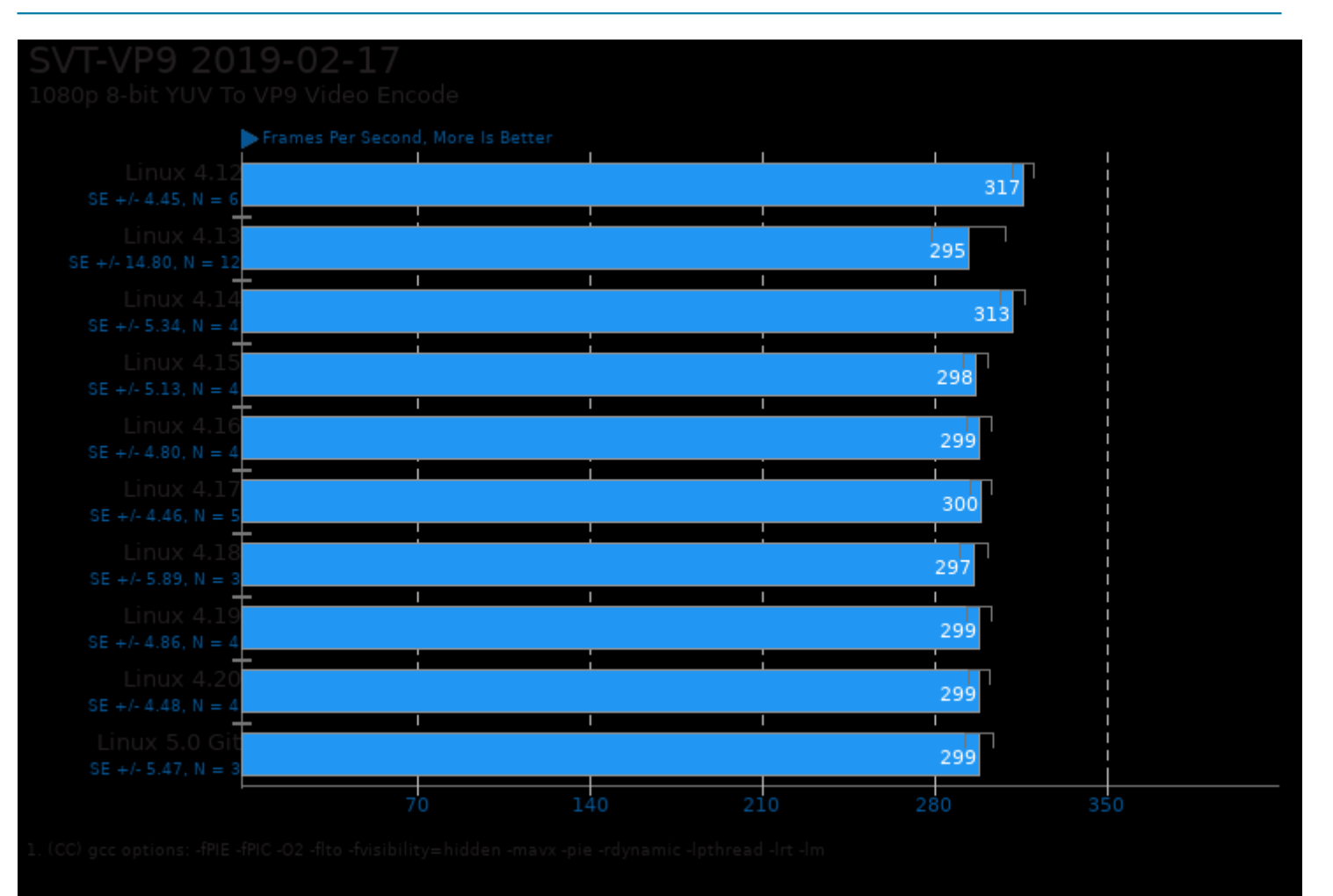

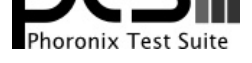

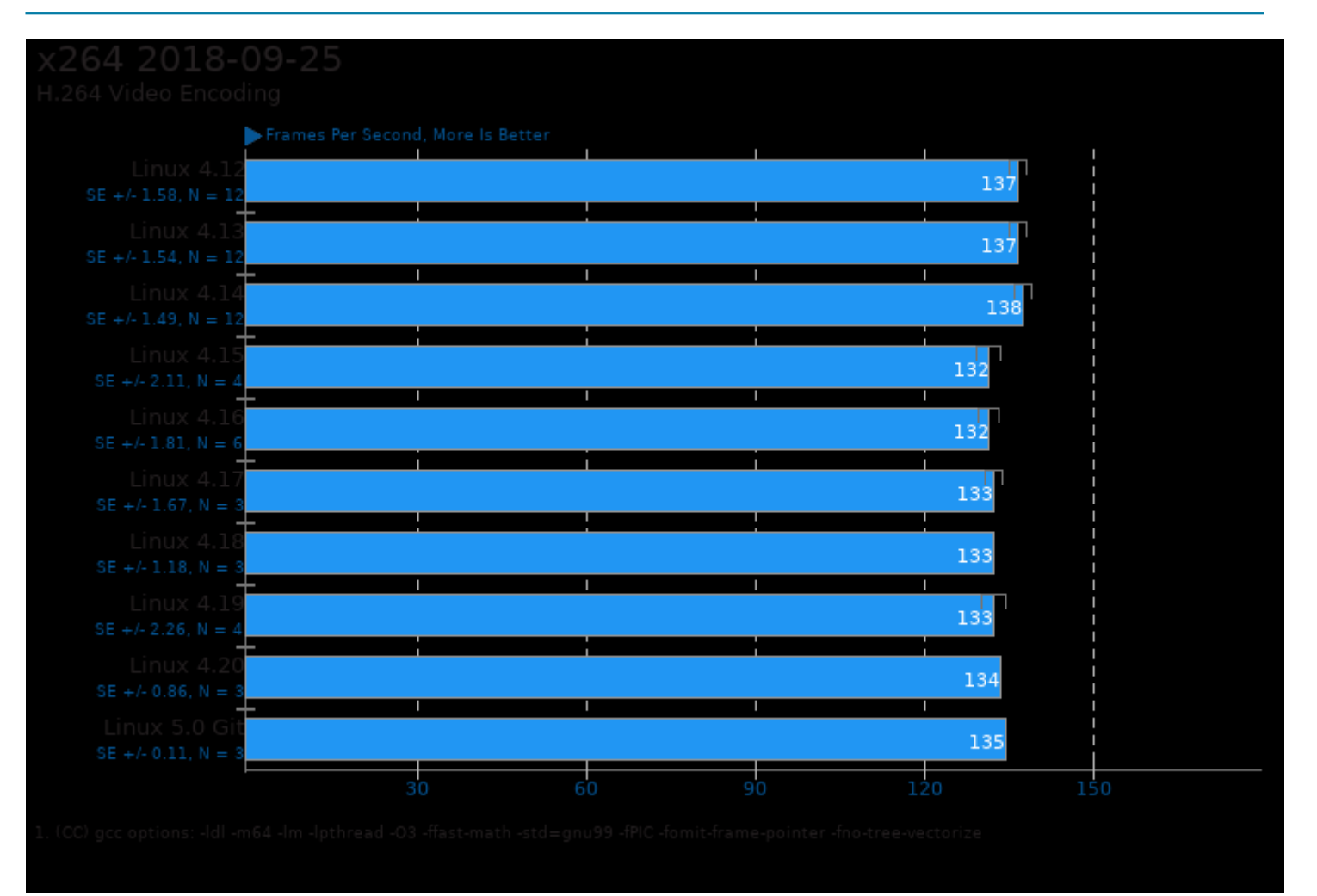

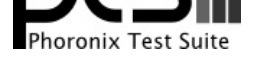

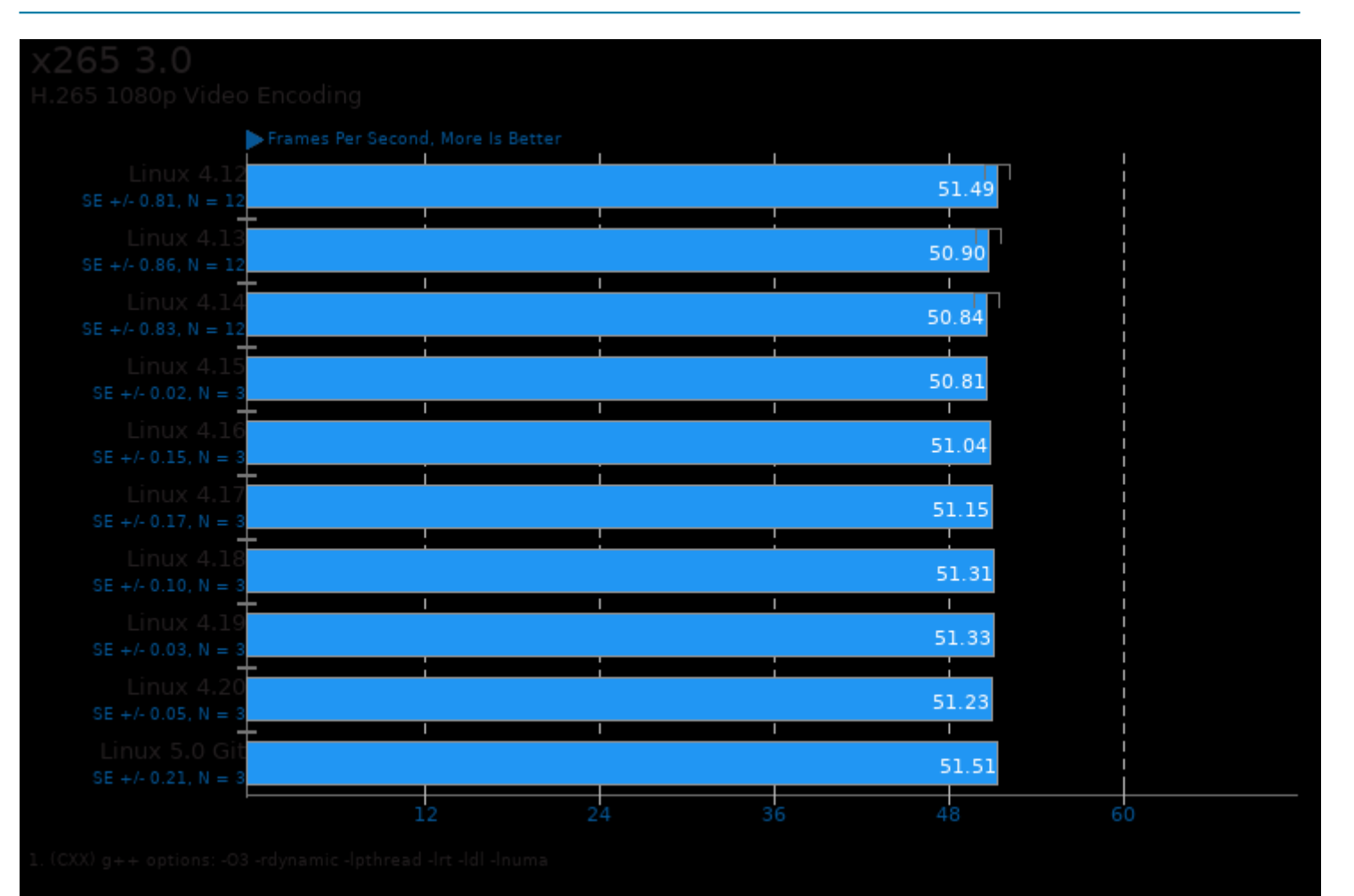

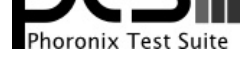

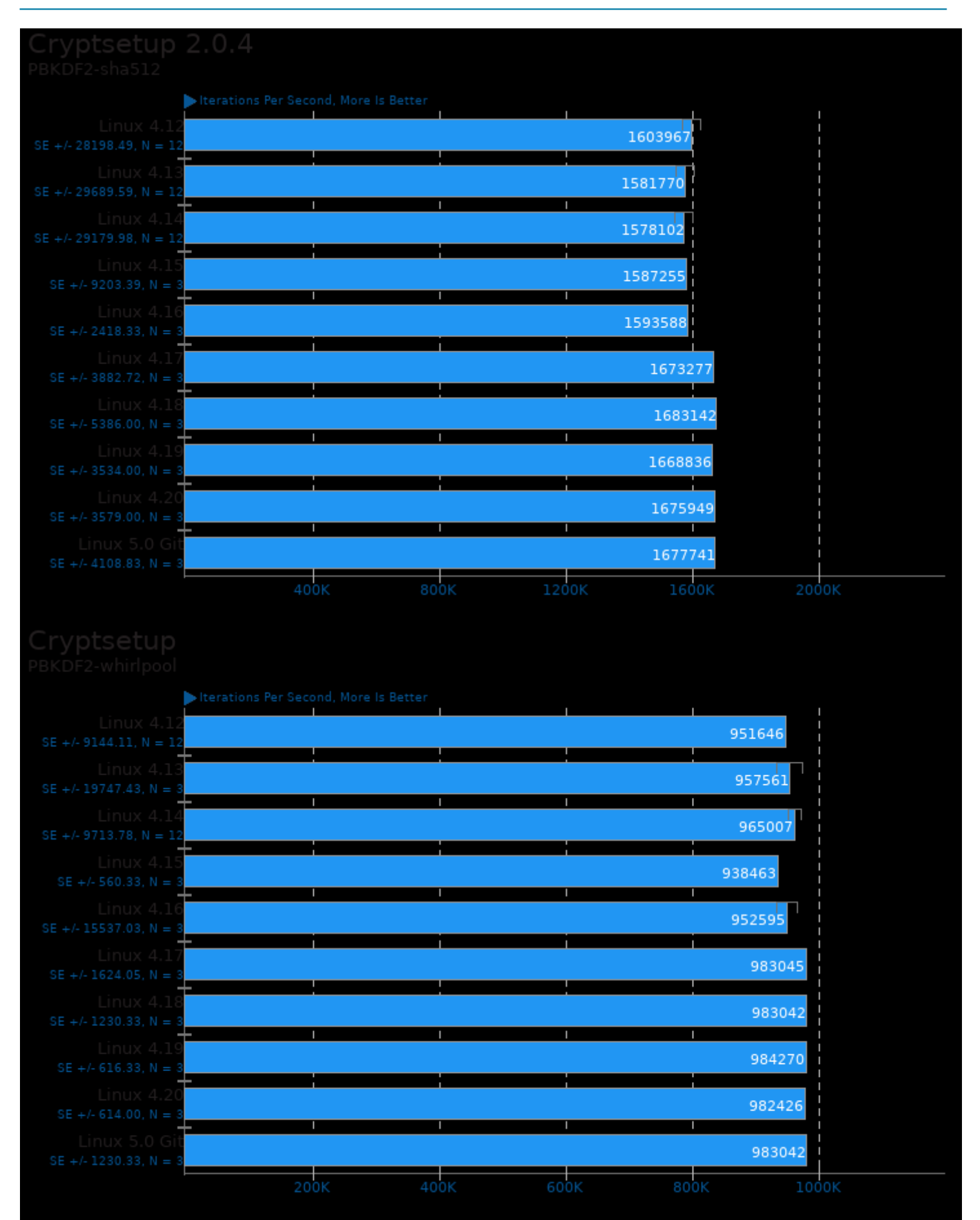

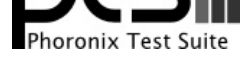

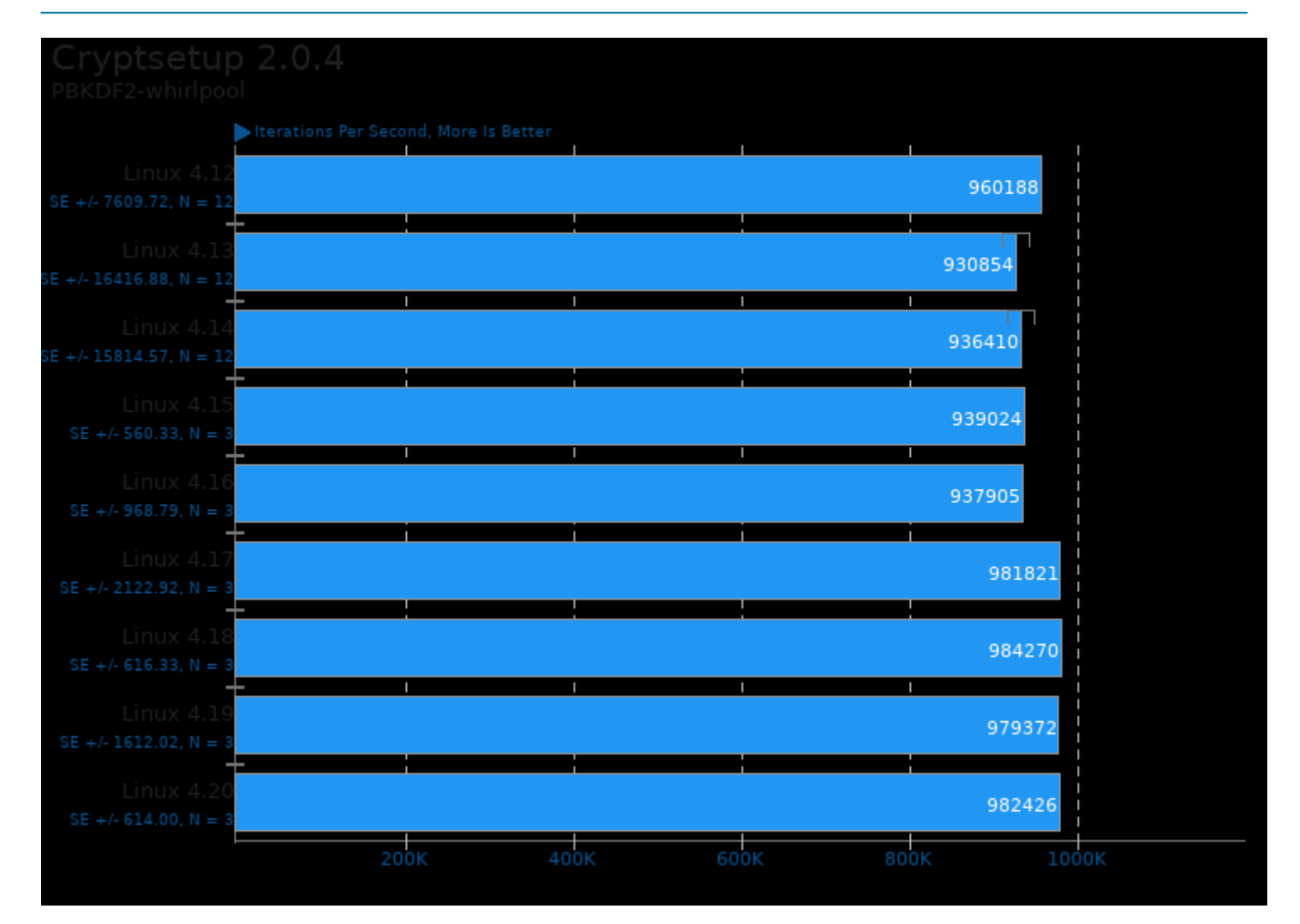

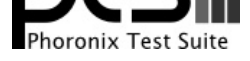

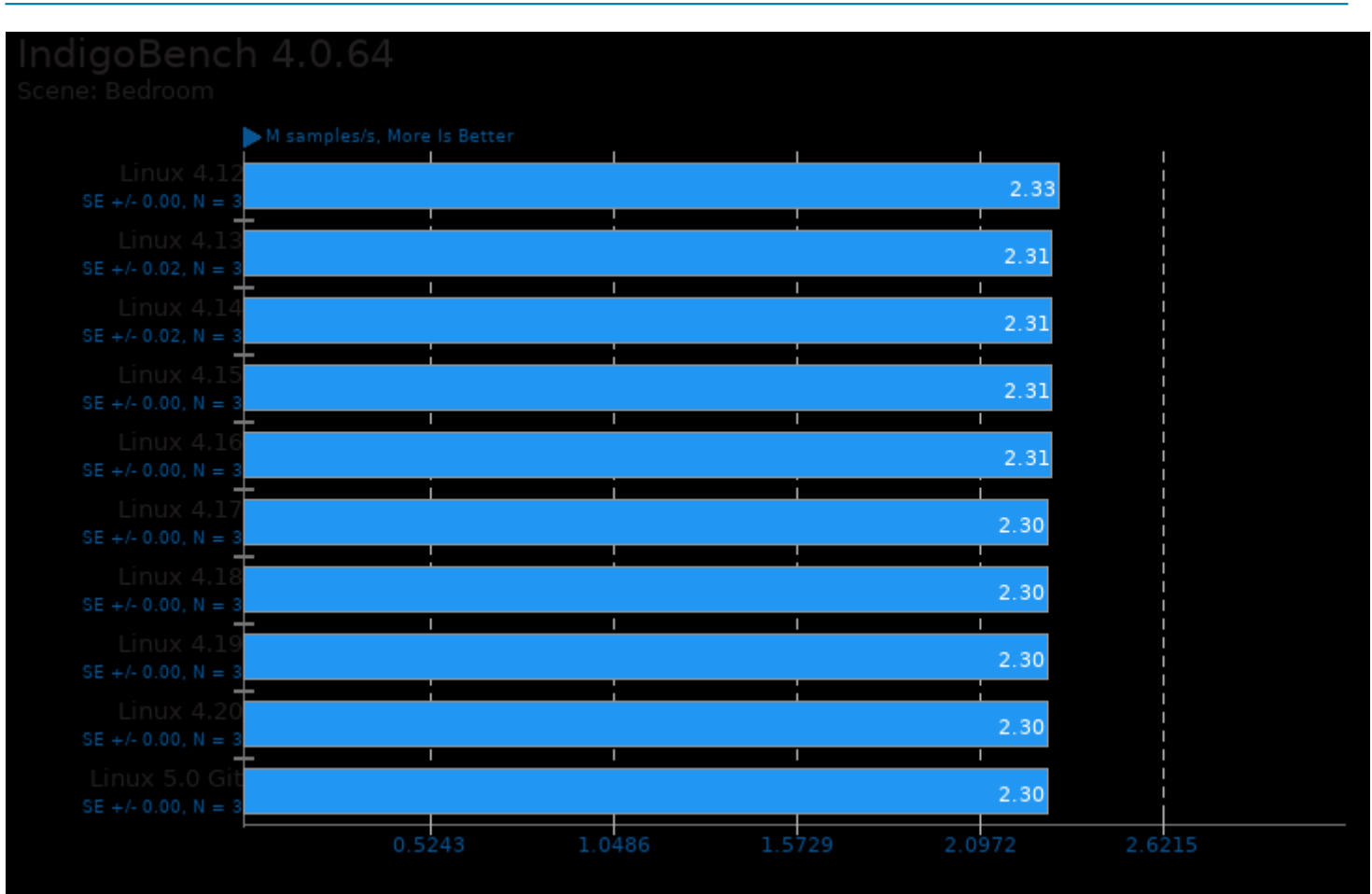

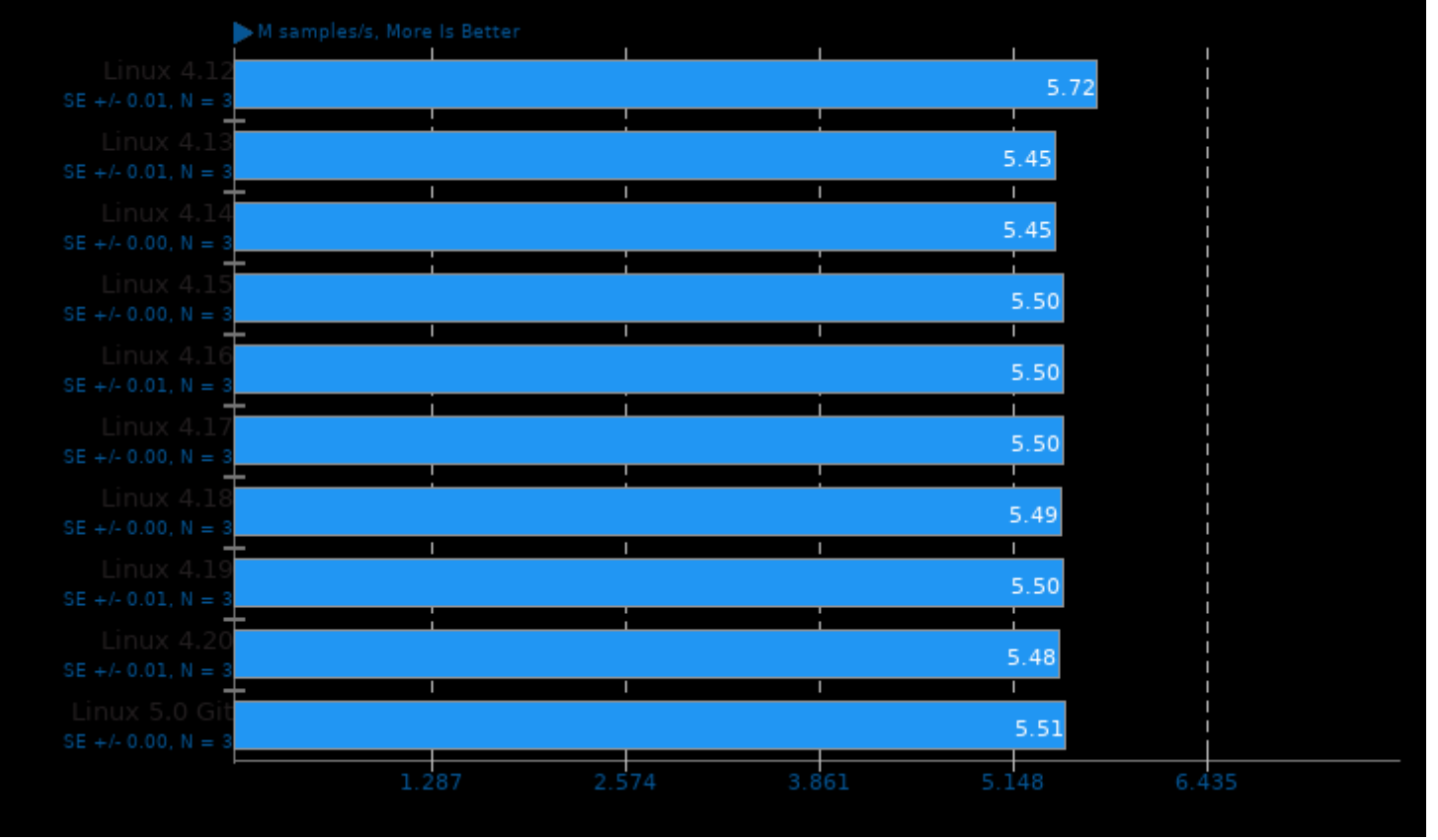

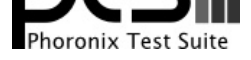

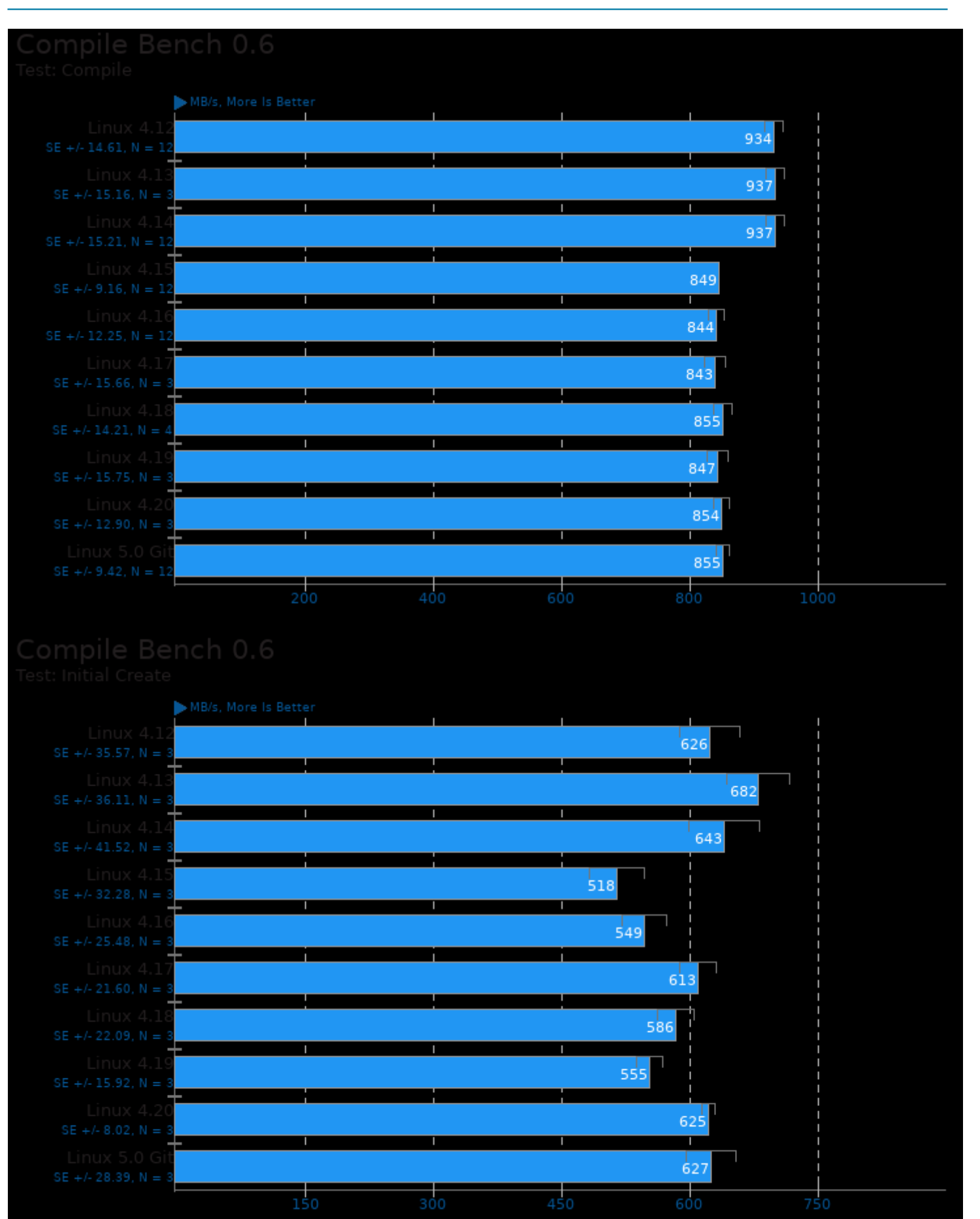

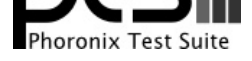

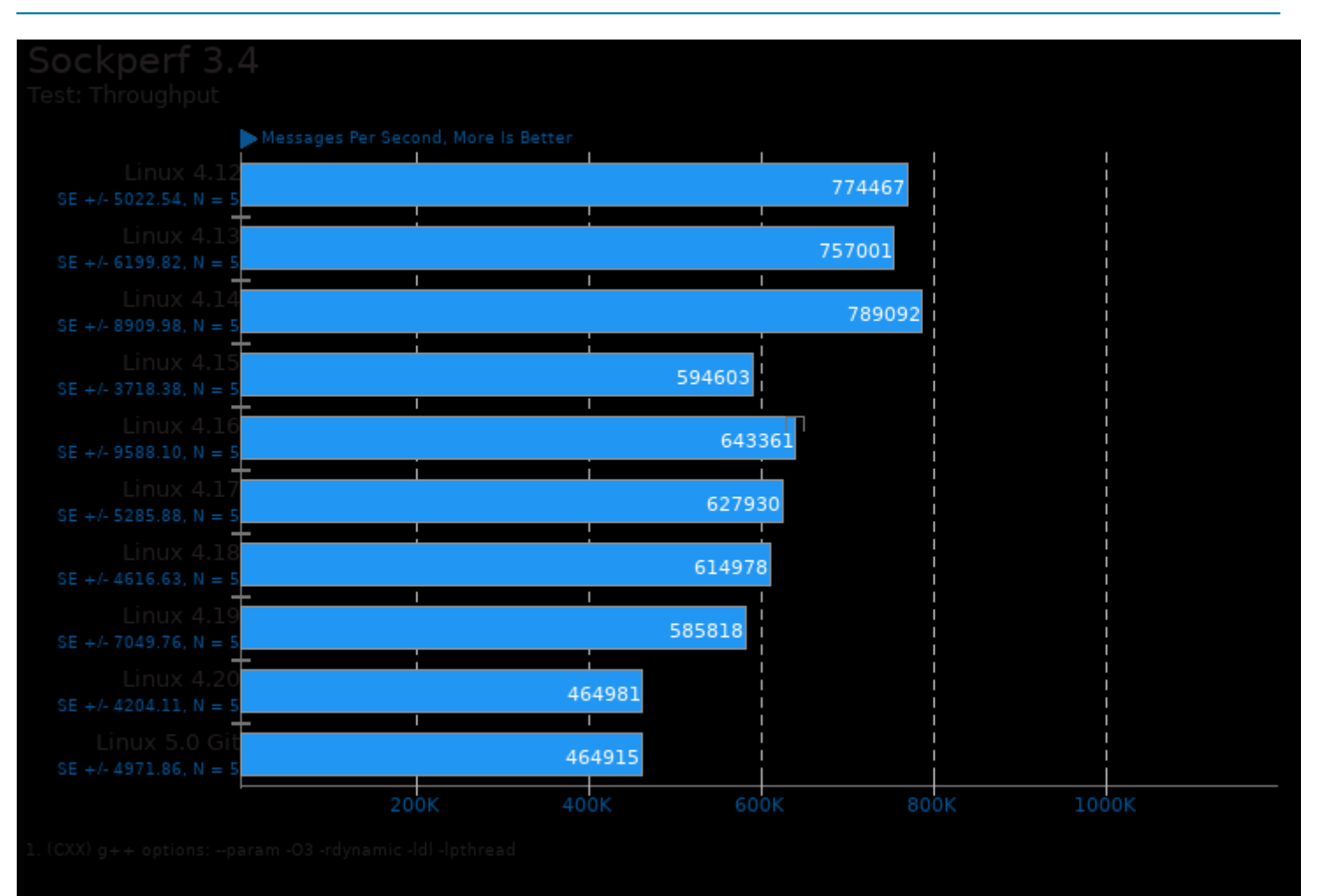

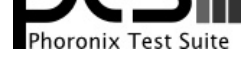

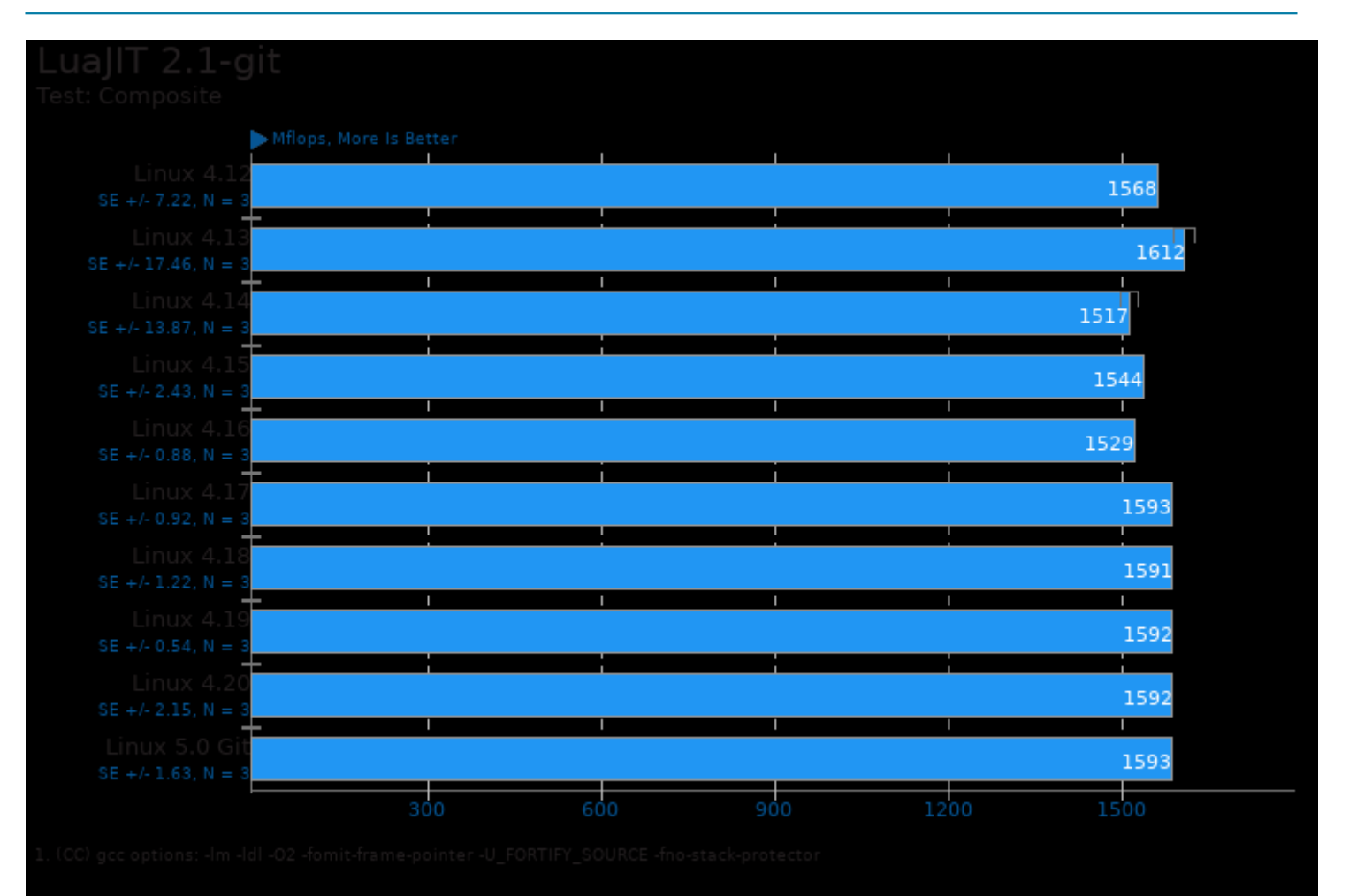

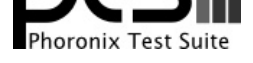

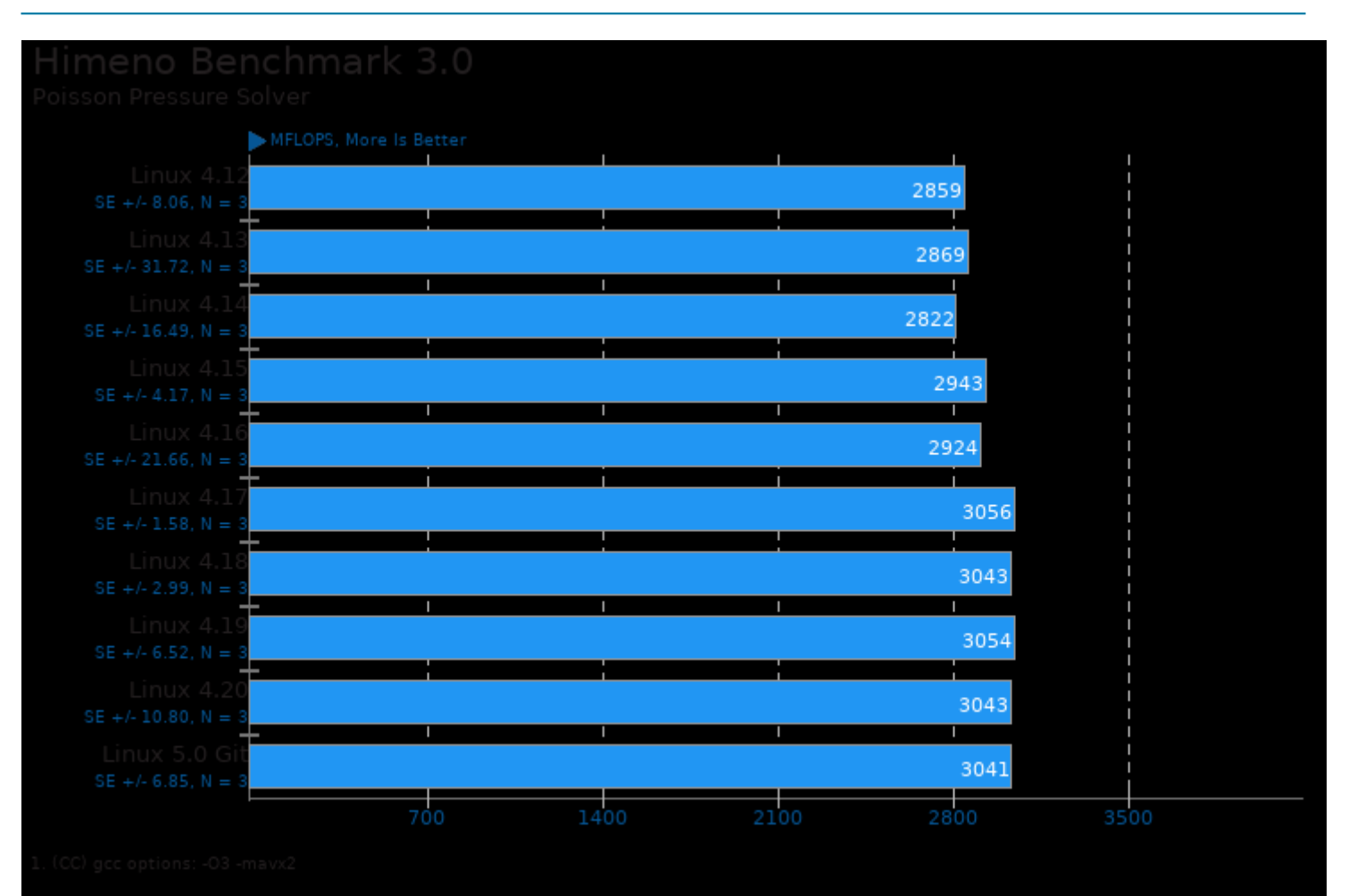
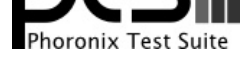

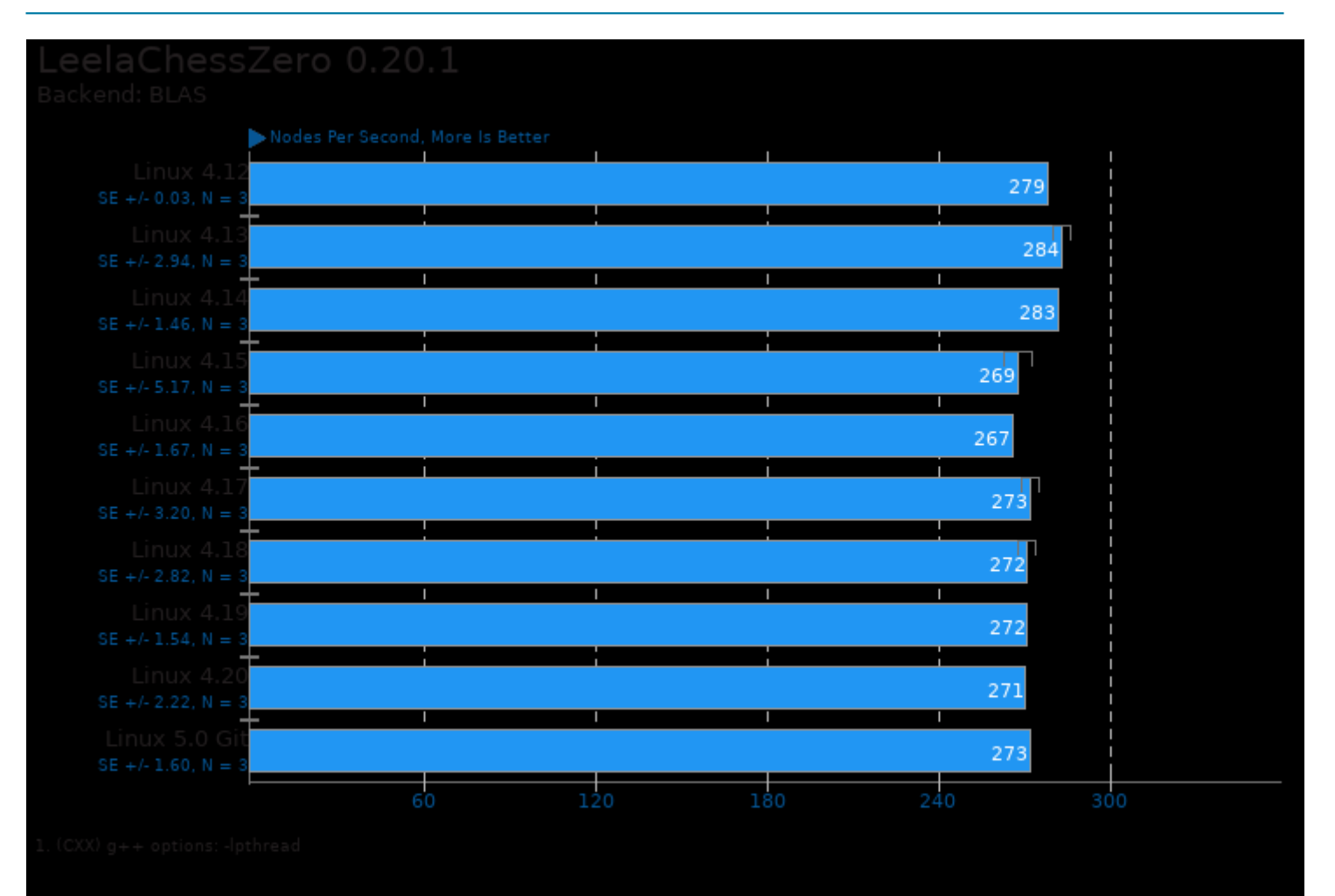

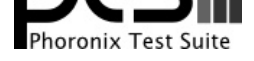

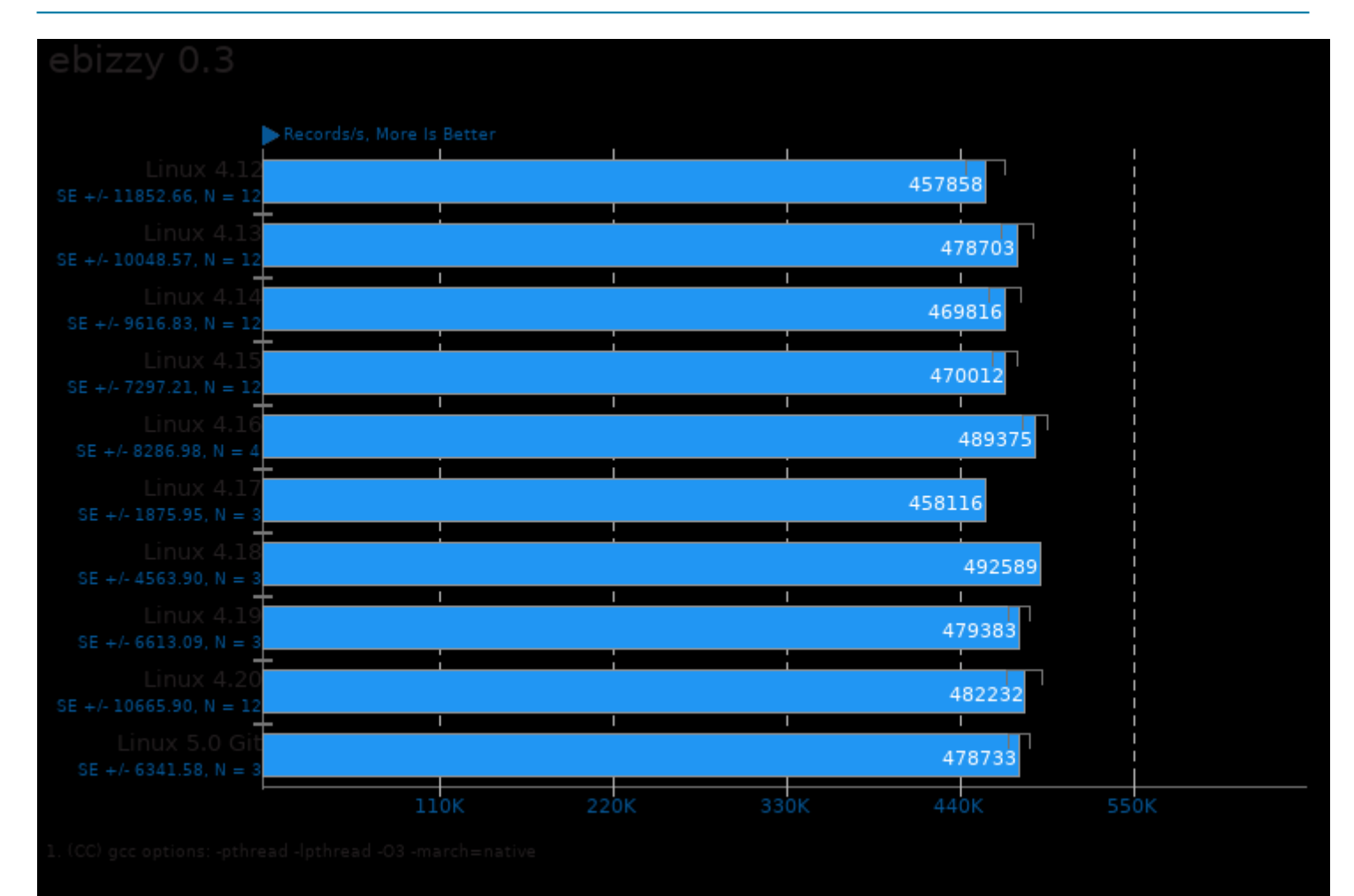

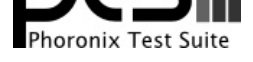

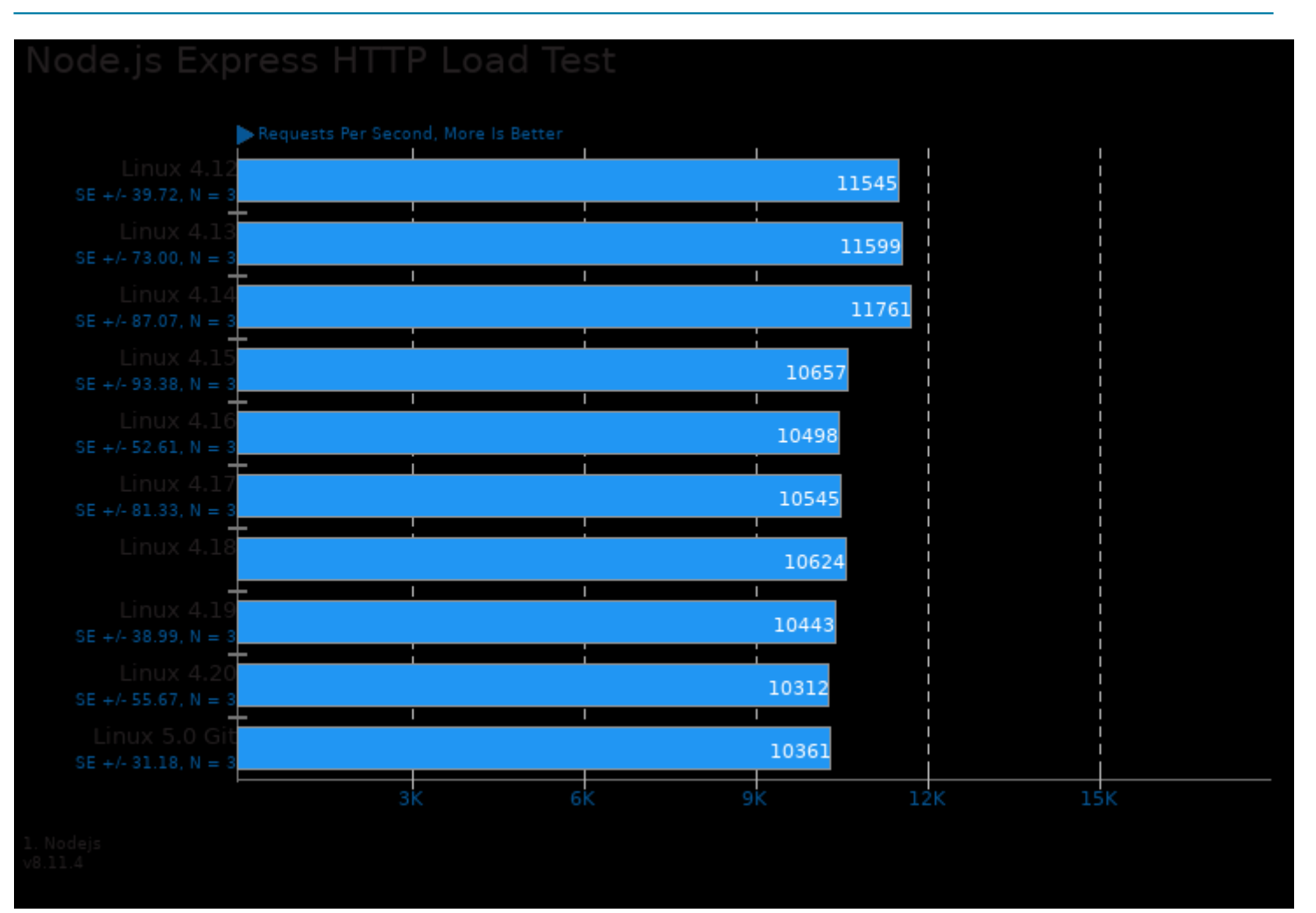

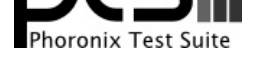

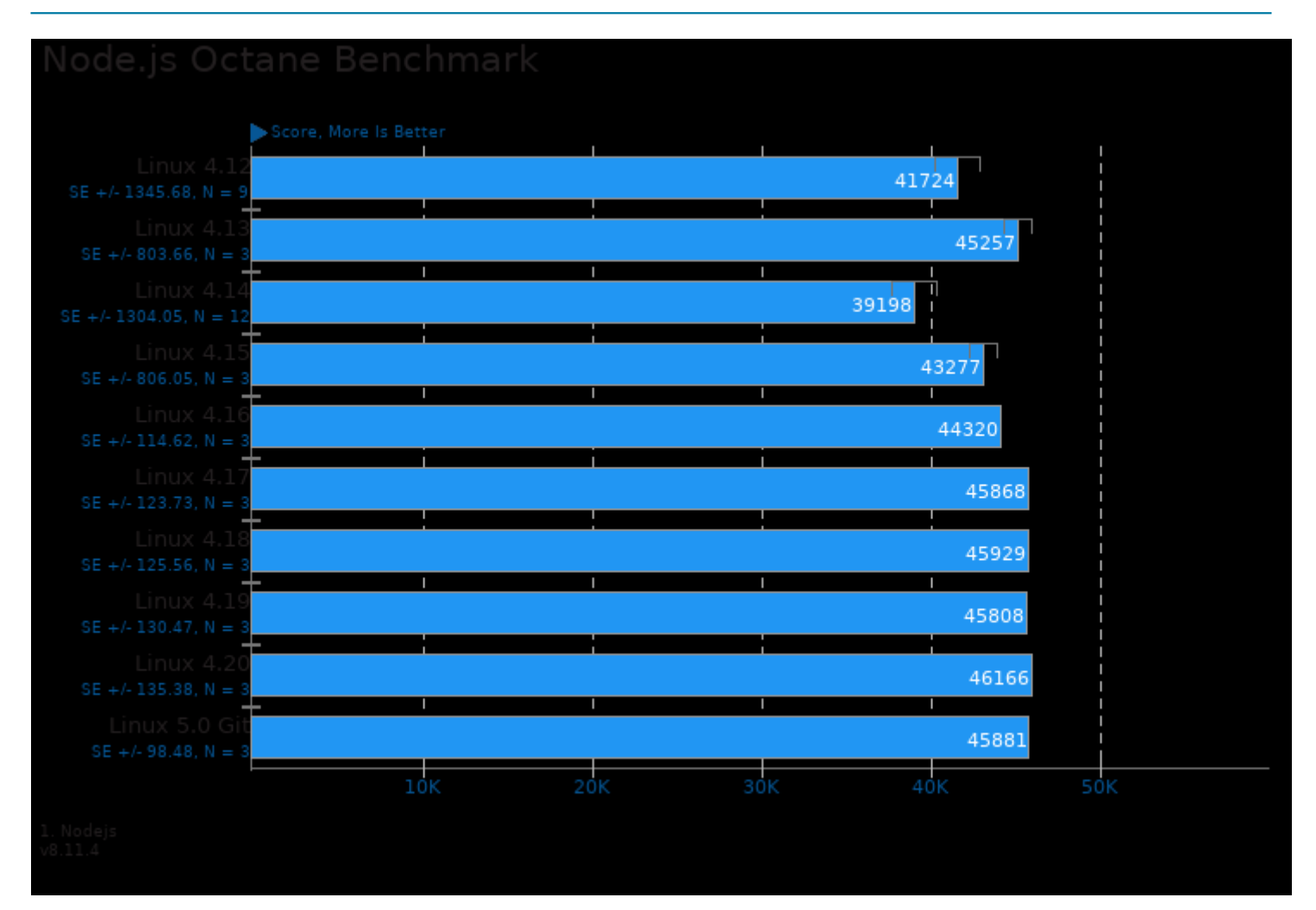

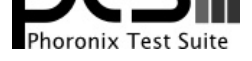

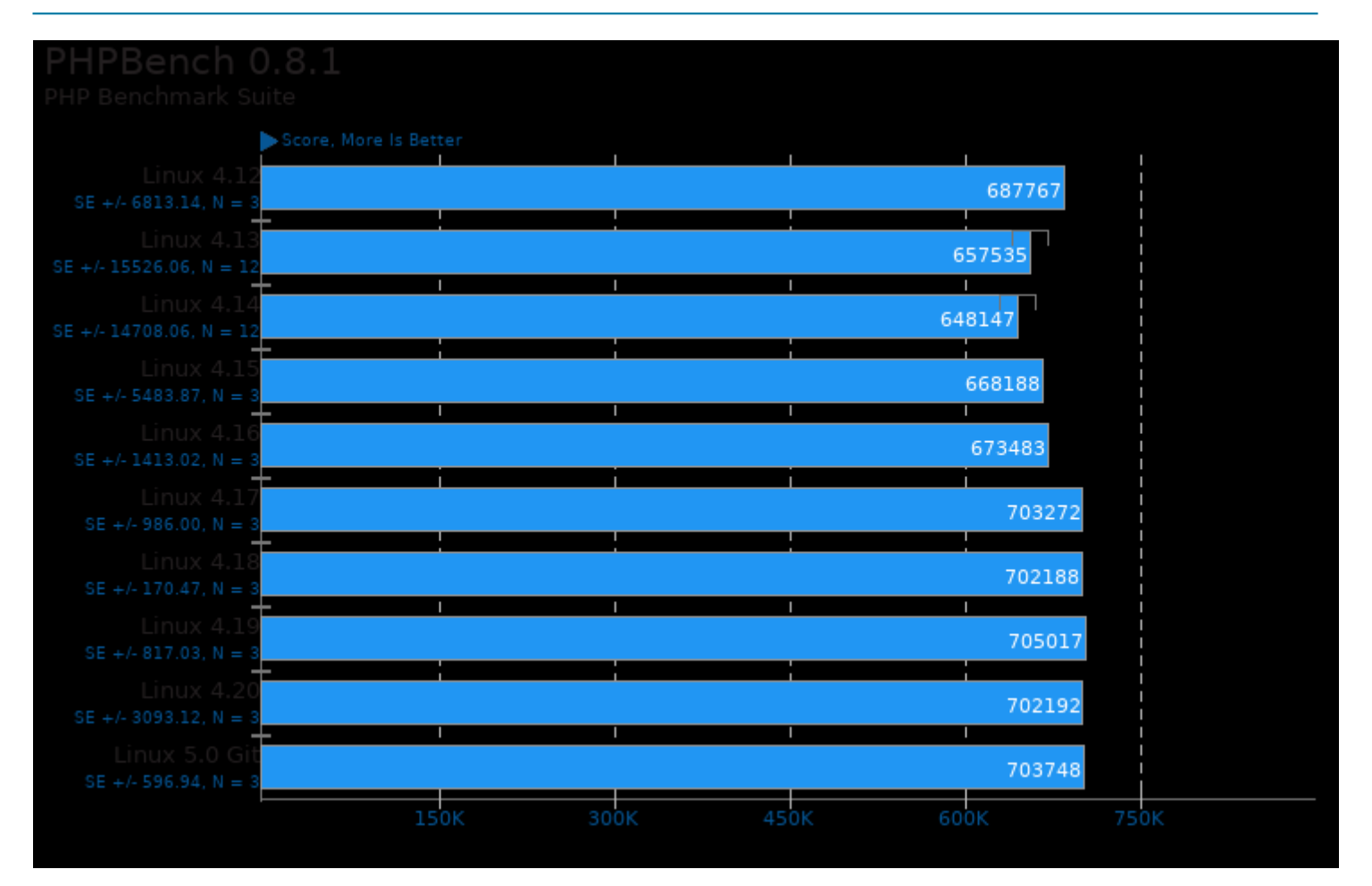

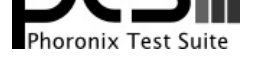

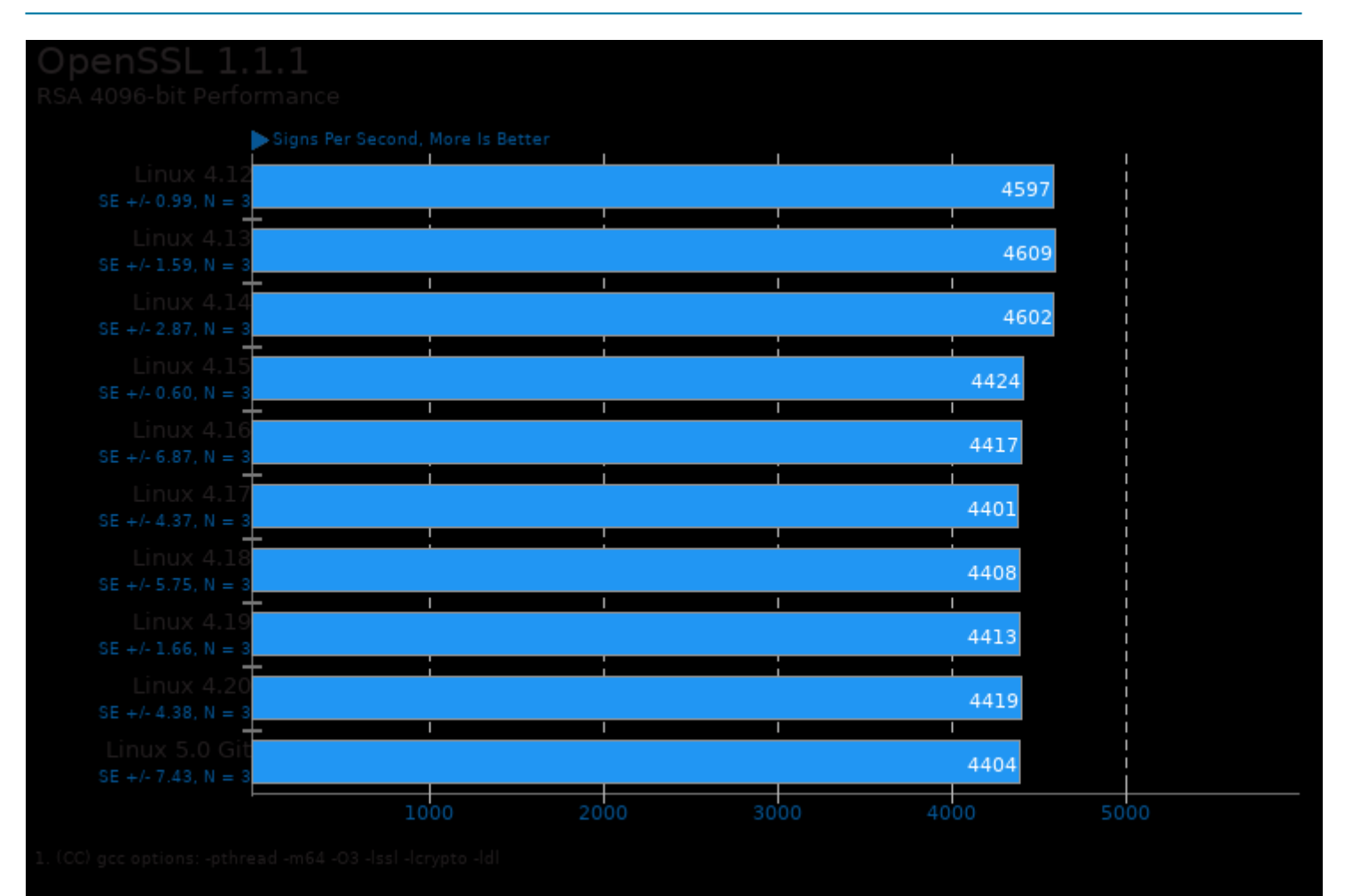

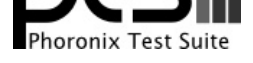

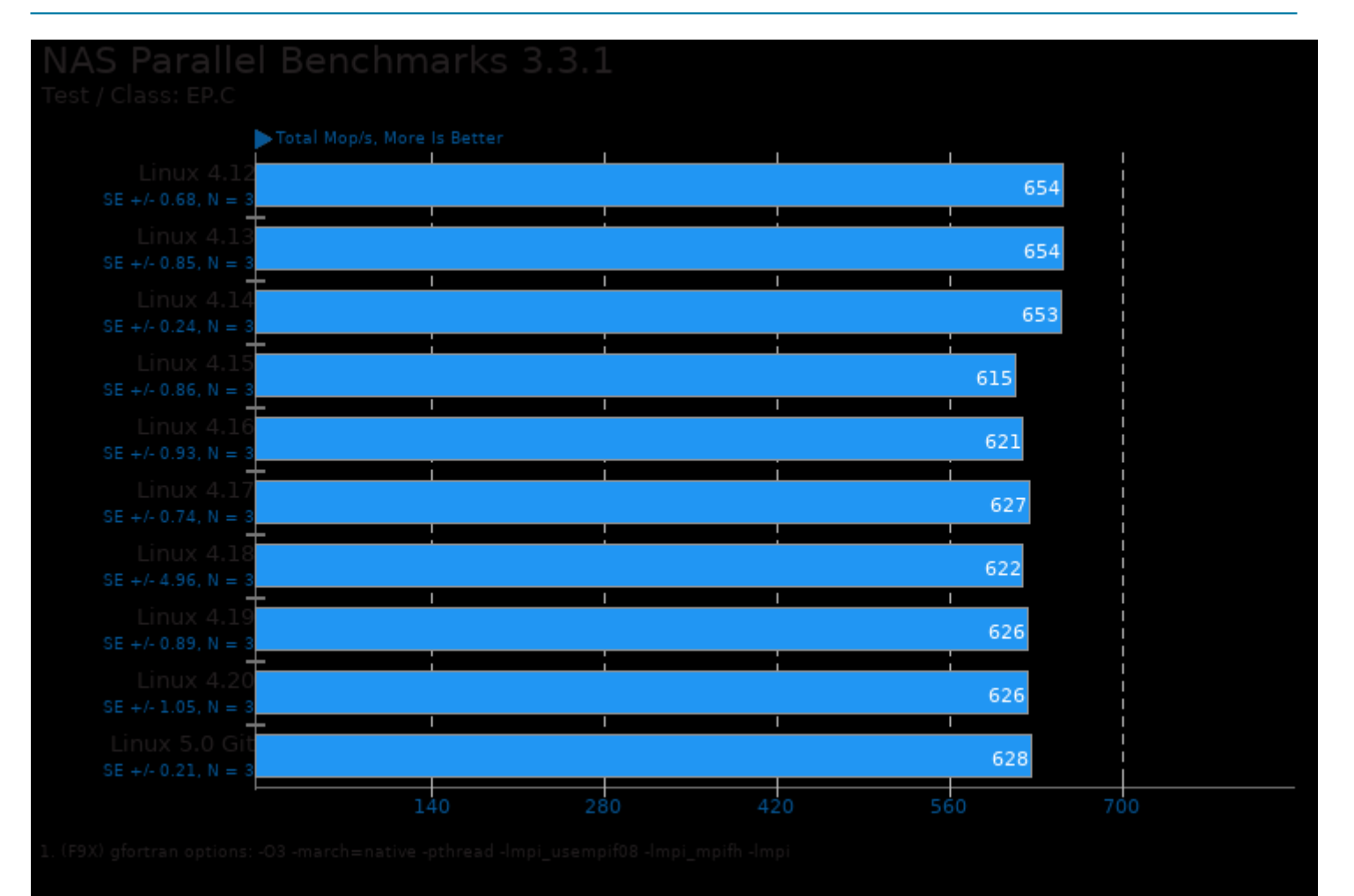

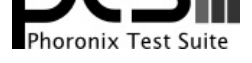

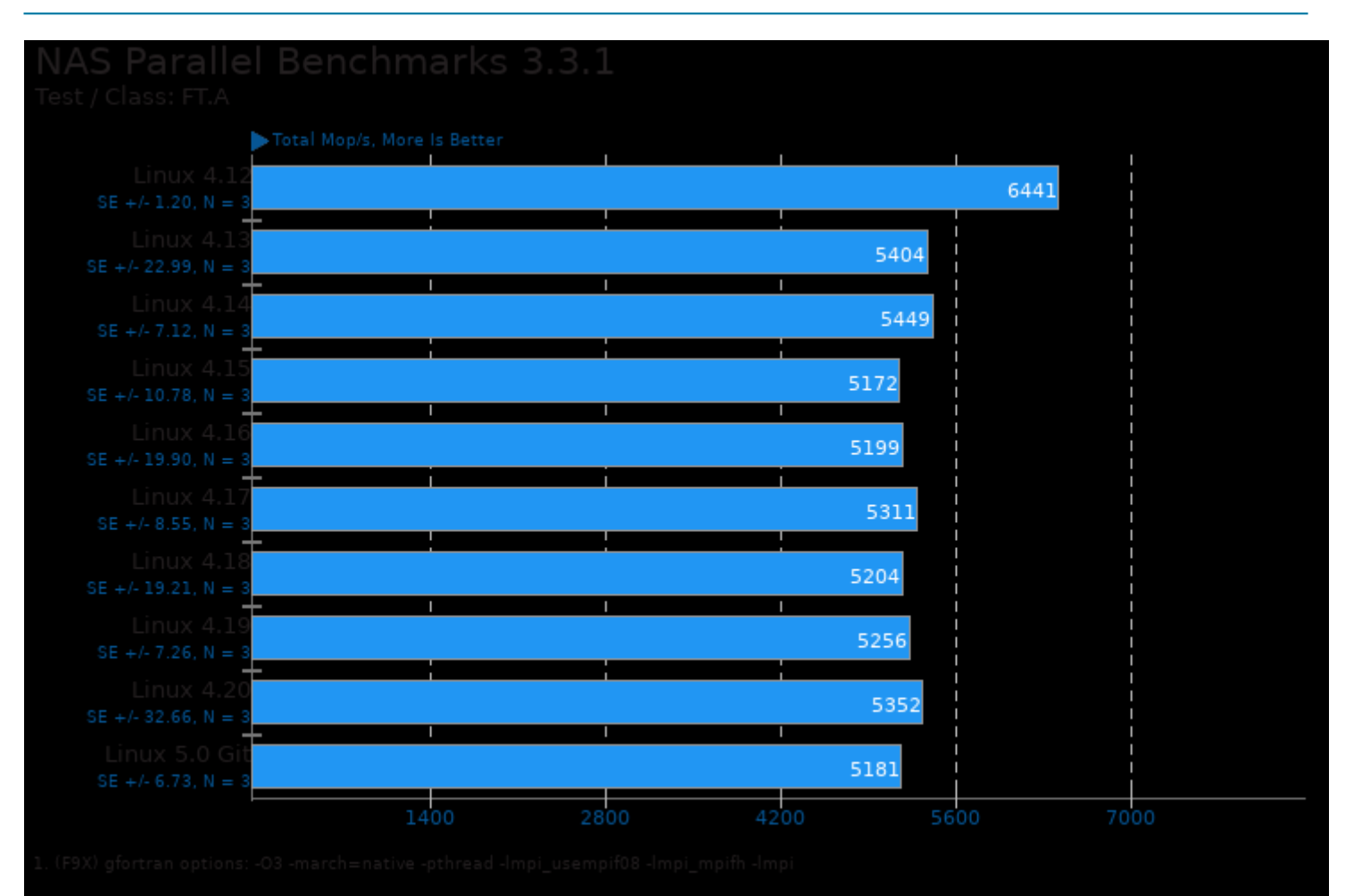

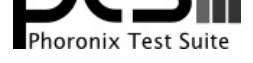

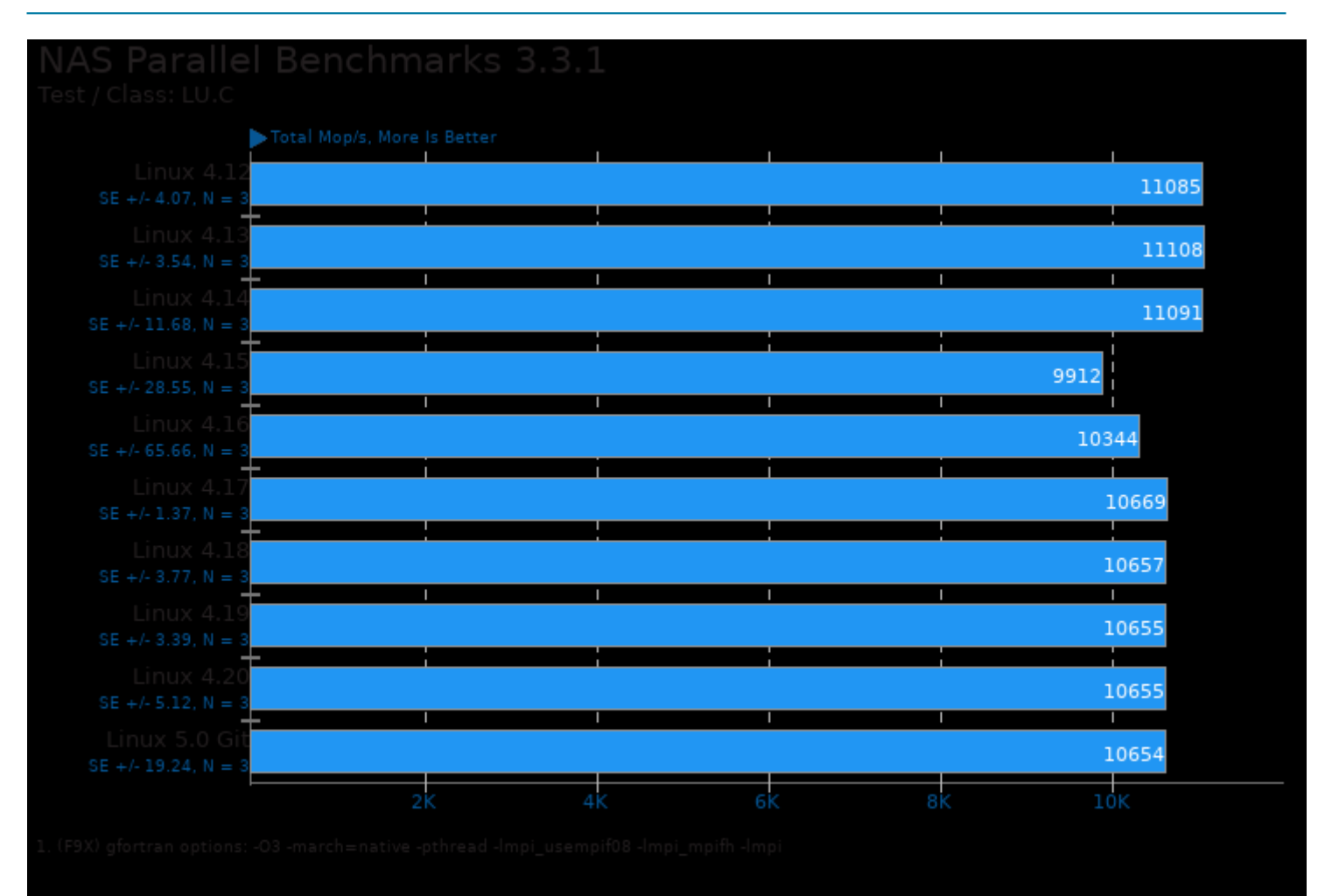

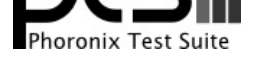

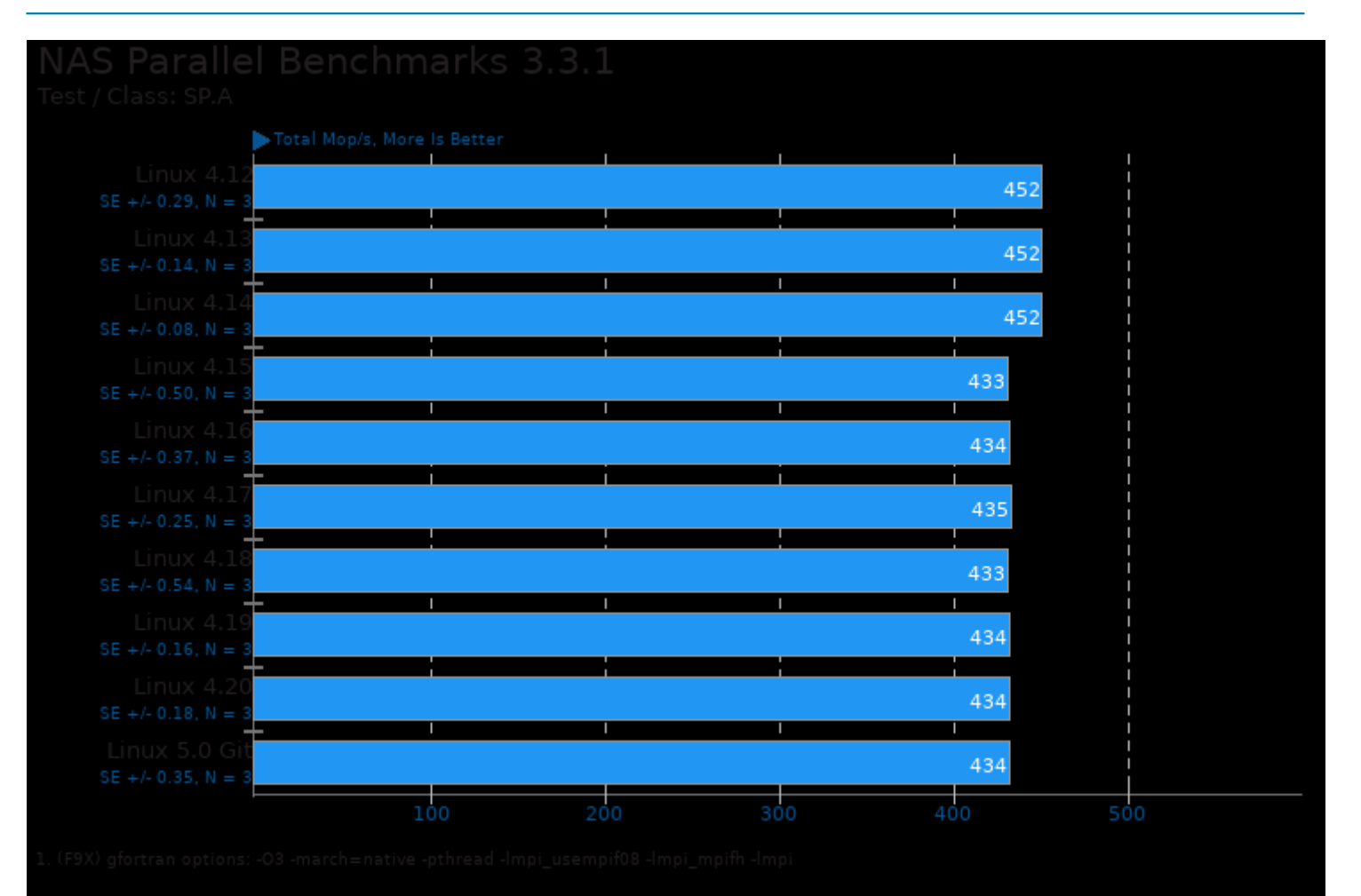

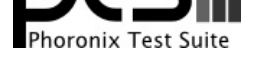

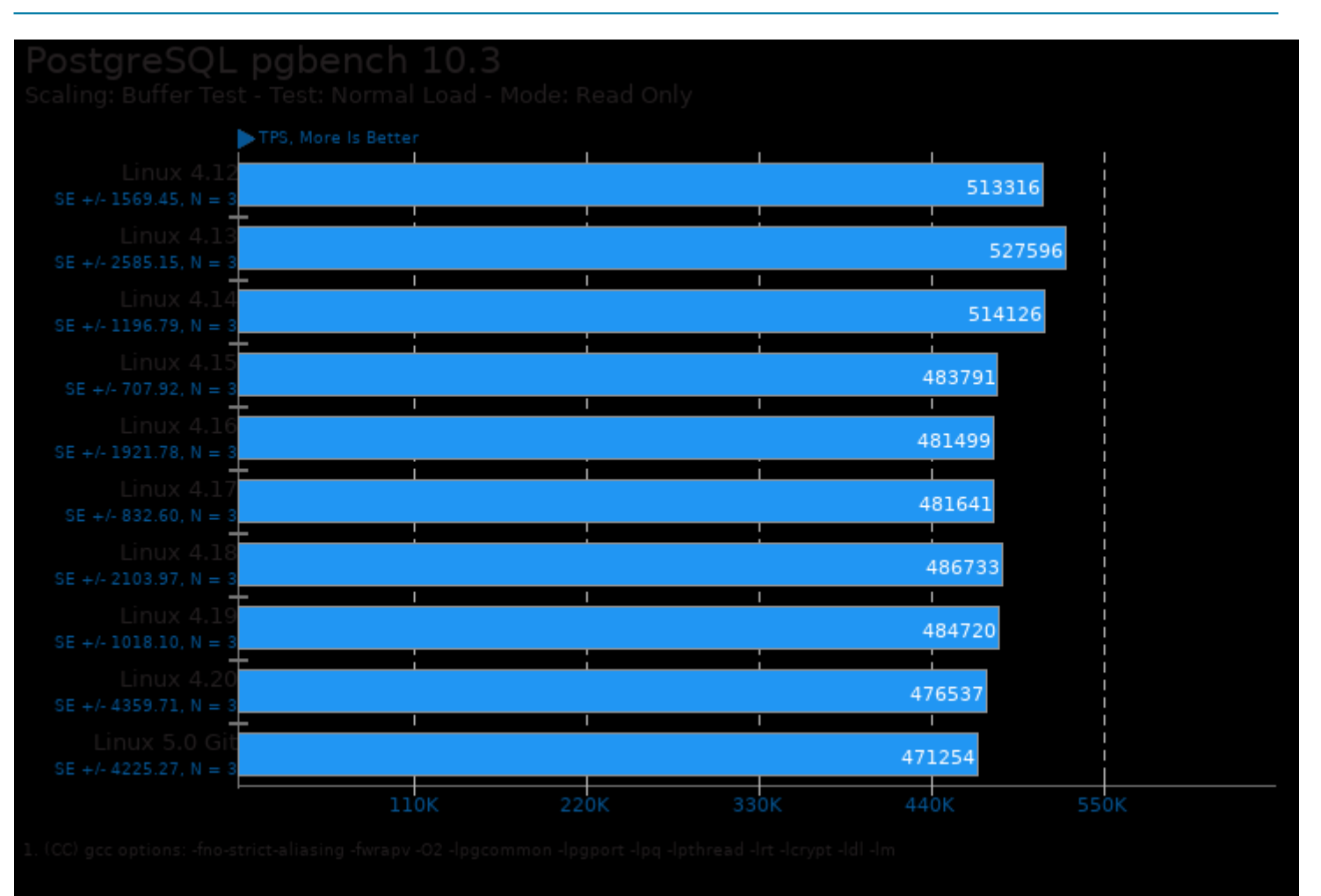

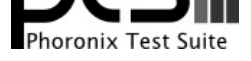

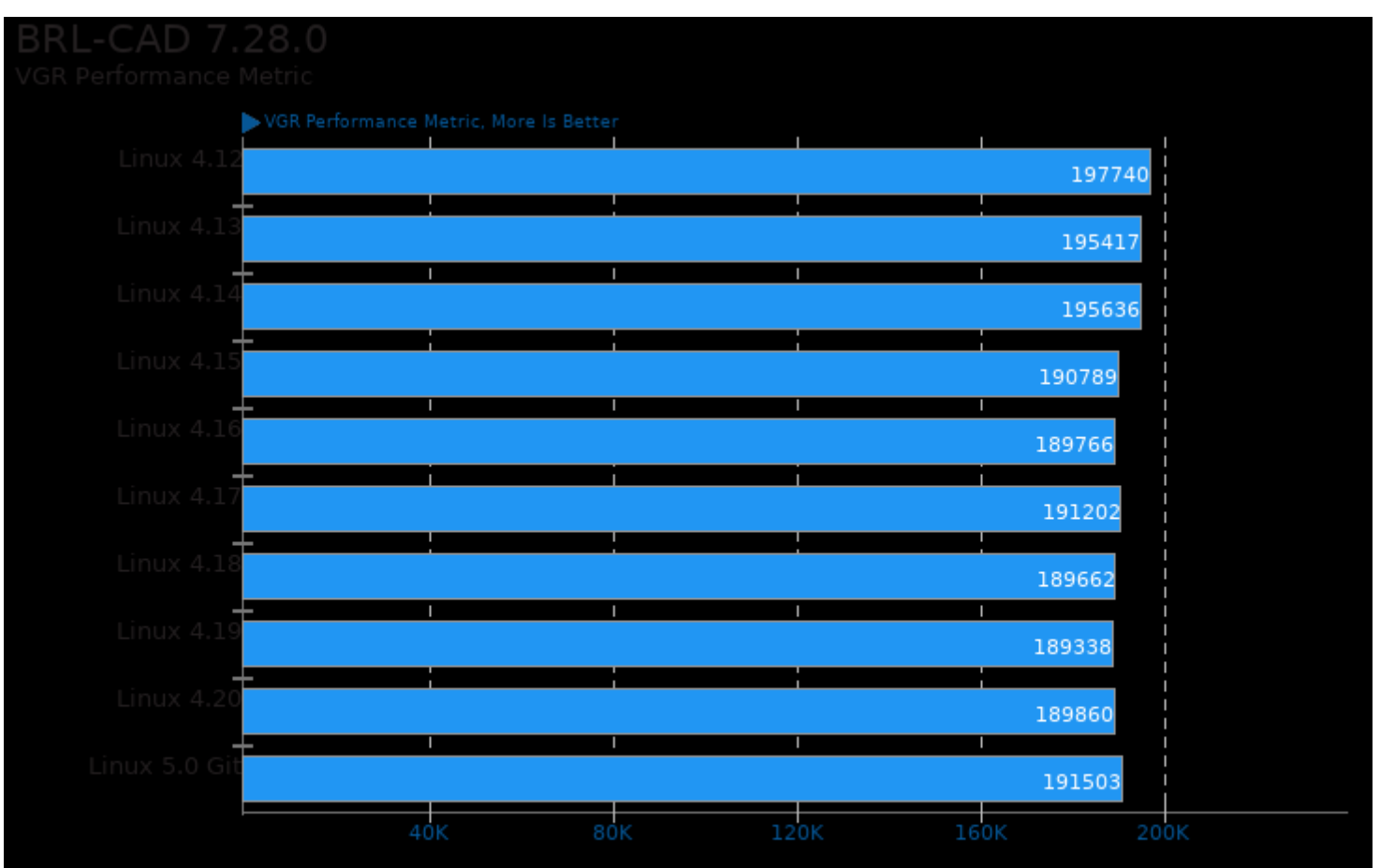

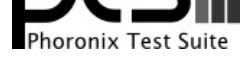

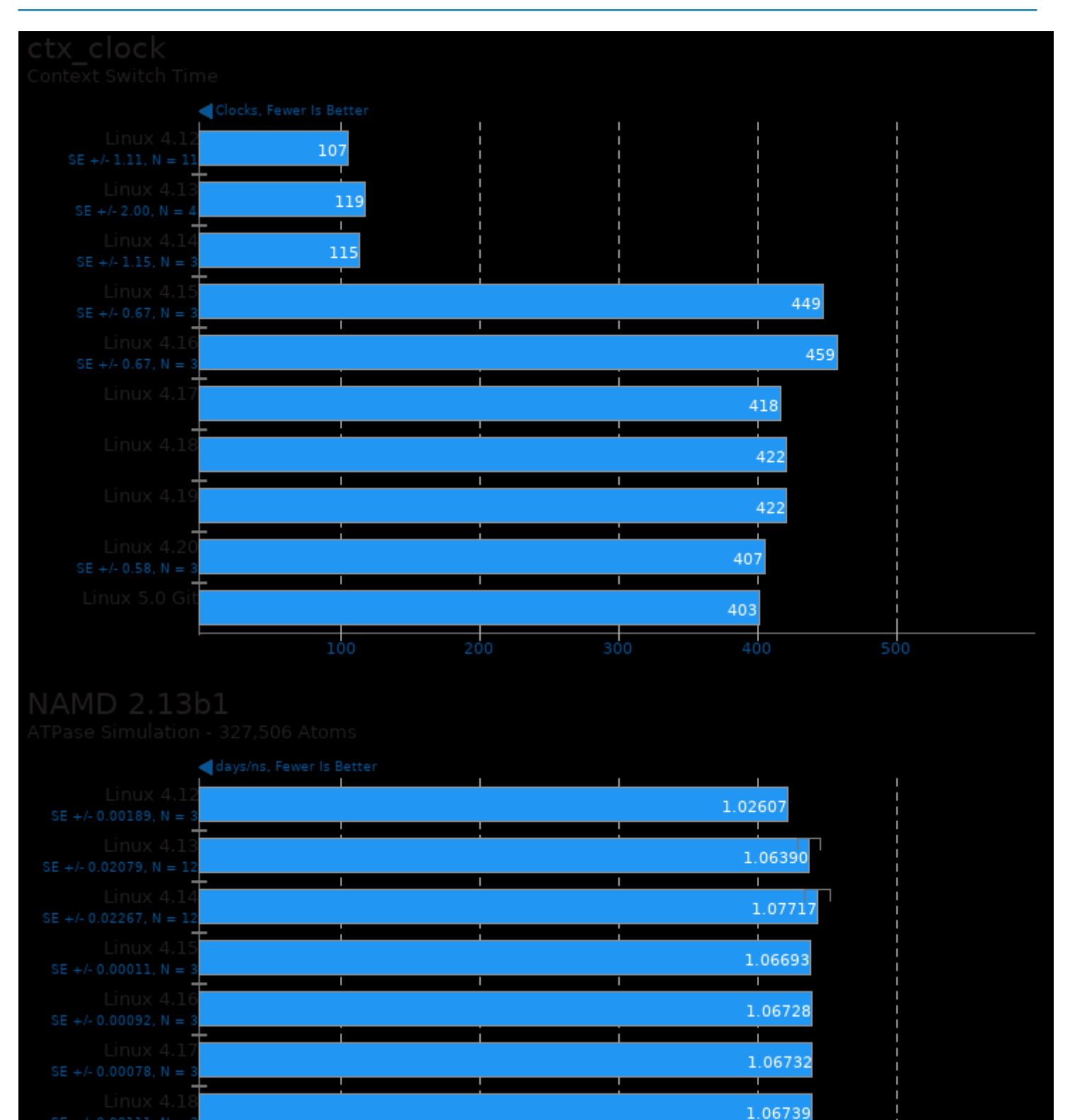

 $0.2424$ 

1.212

т 1.06557

1.06267 т 1.0677

 $0.9696$ 

 $0.7272$ 

0.4848

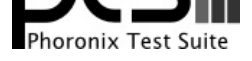

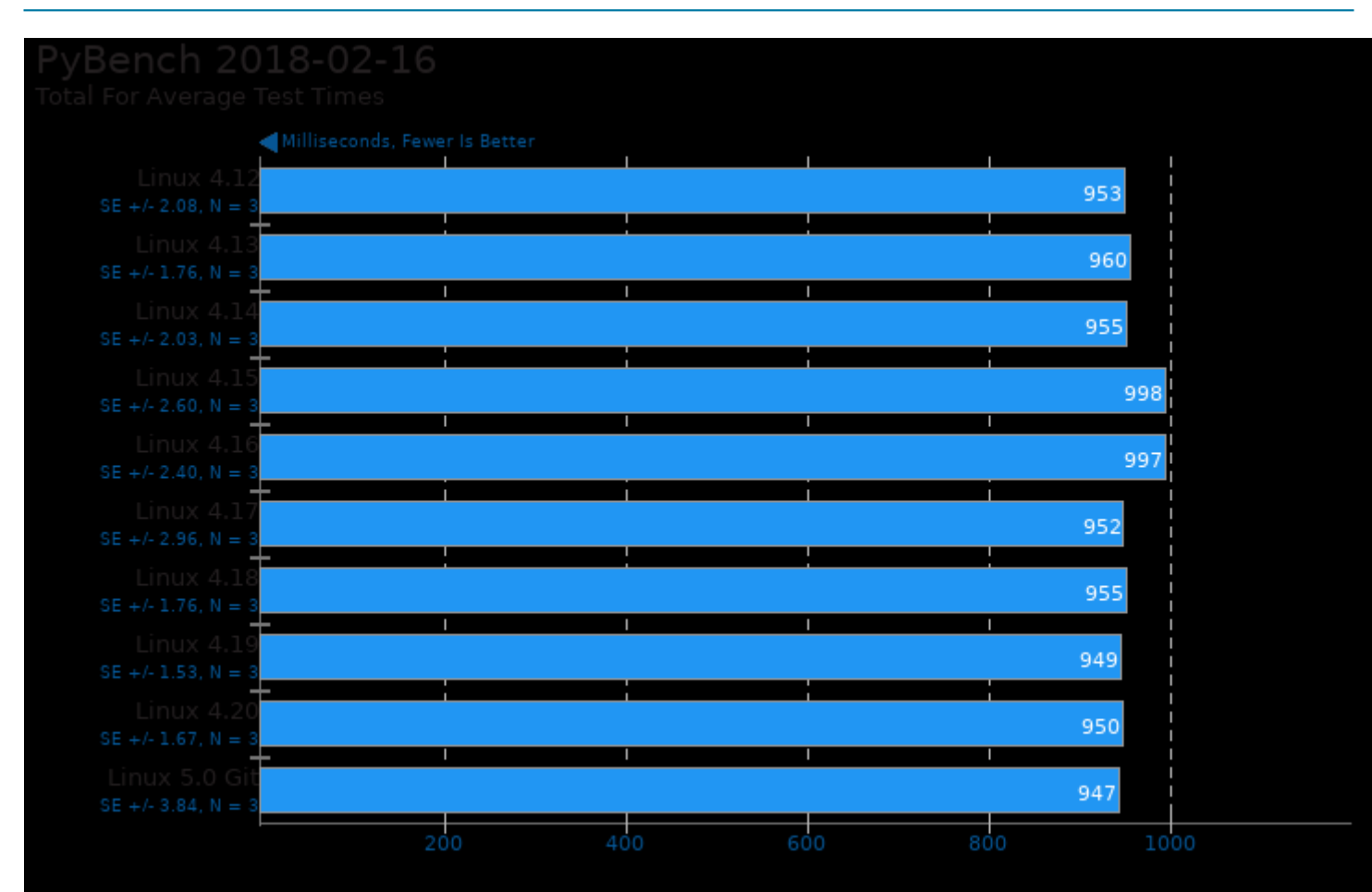

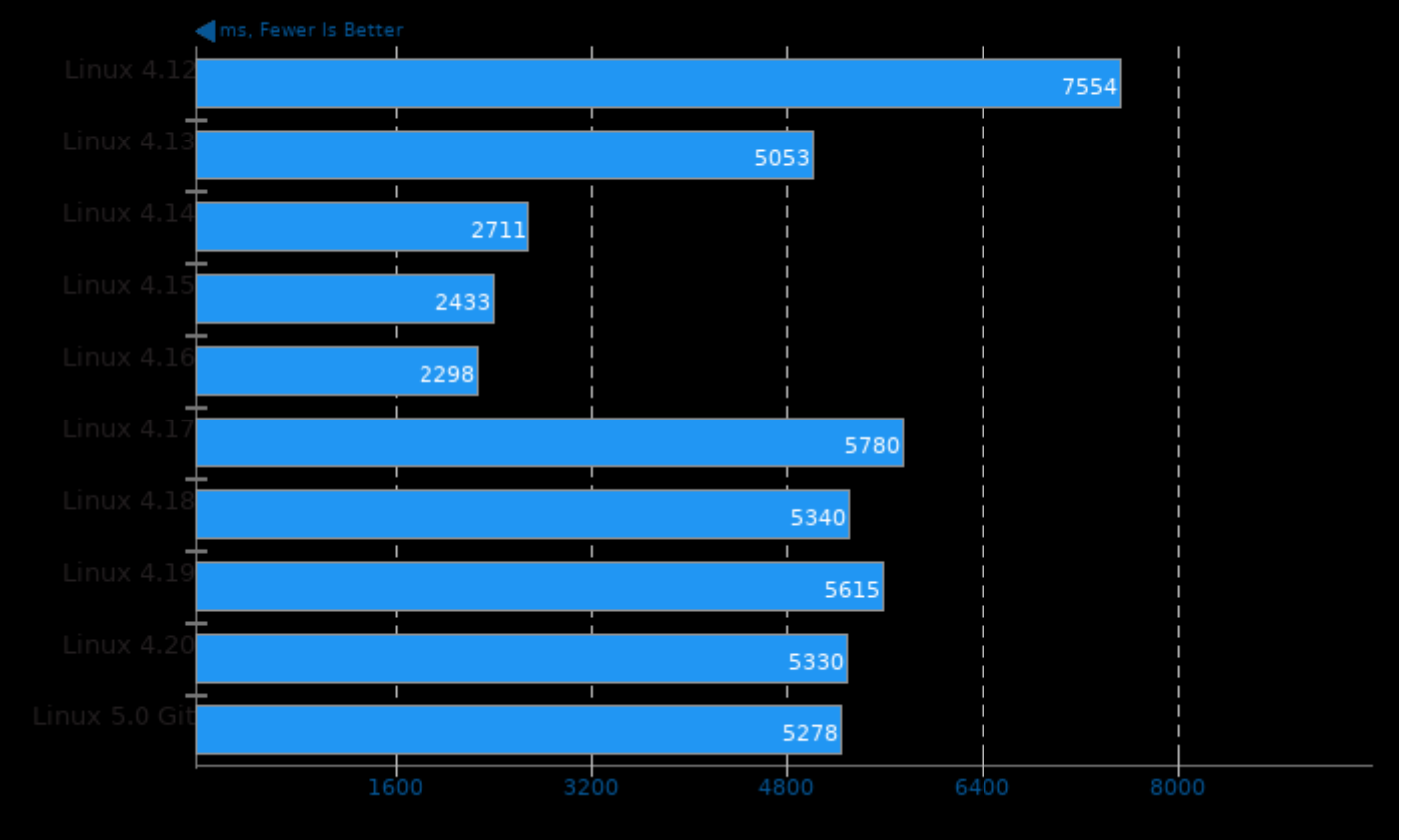

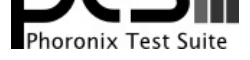

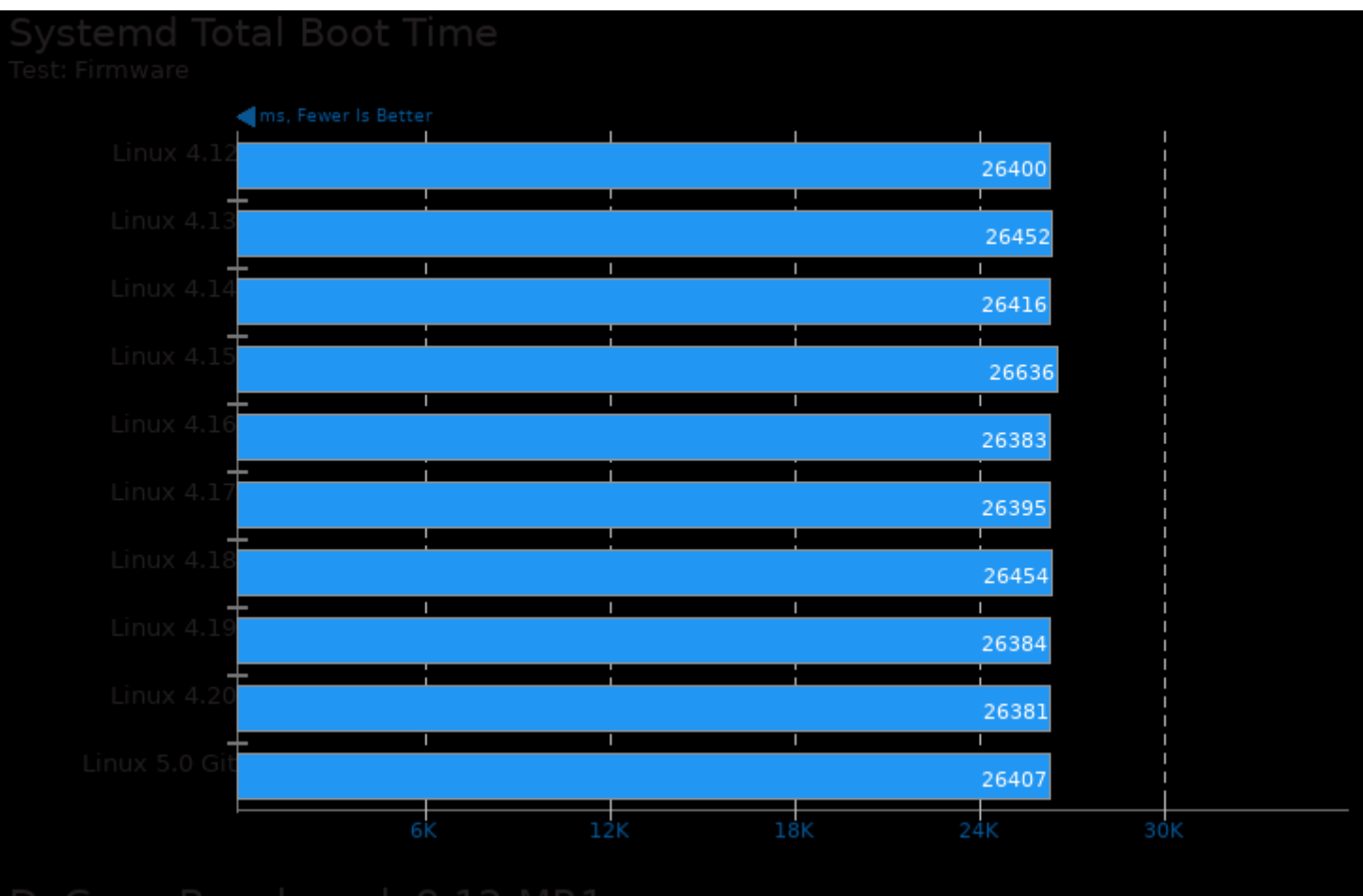

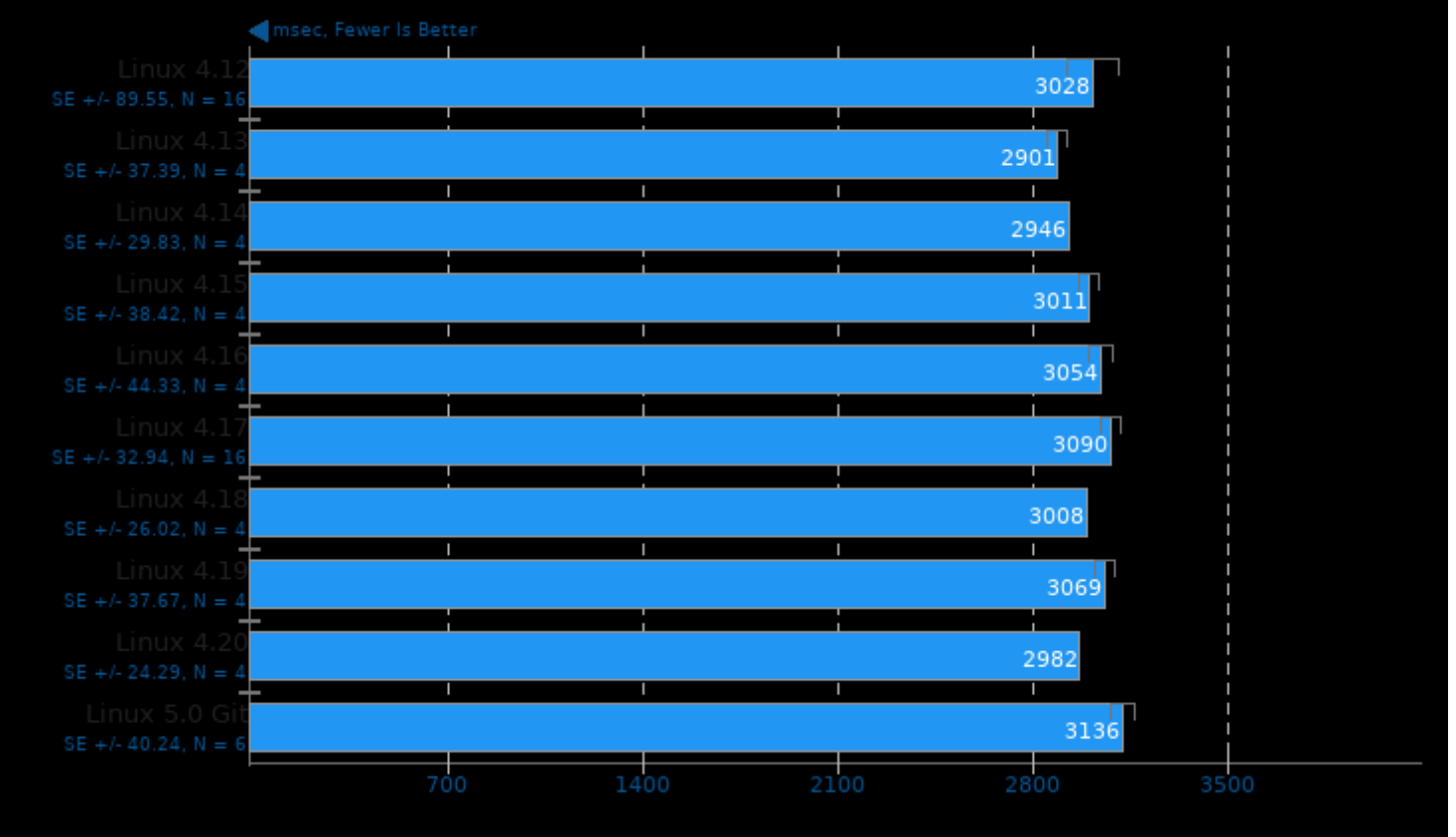

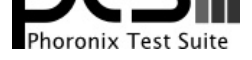

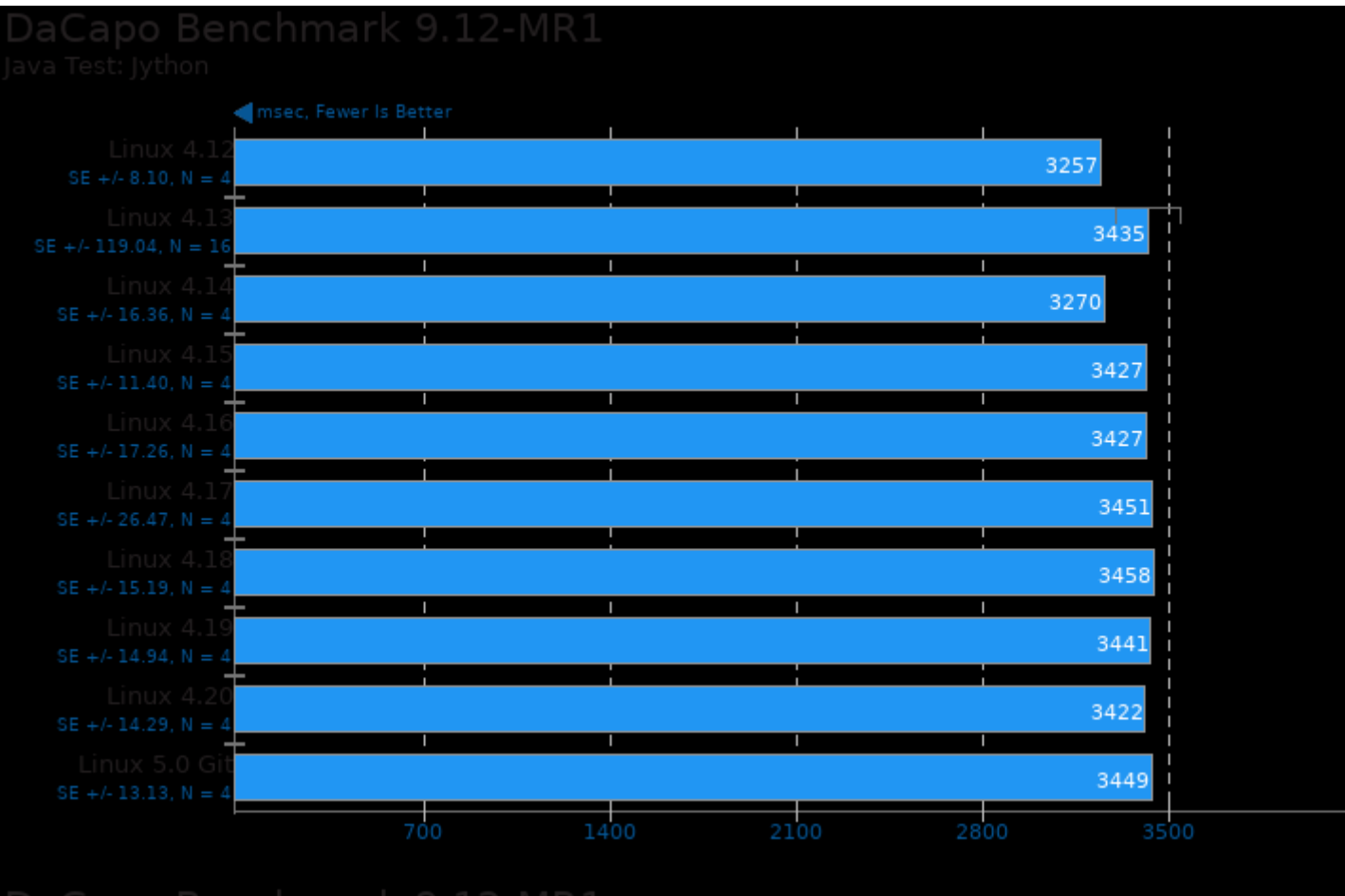

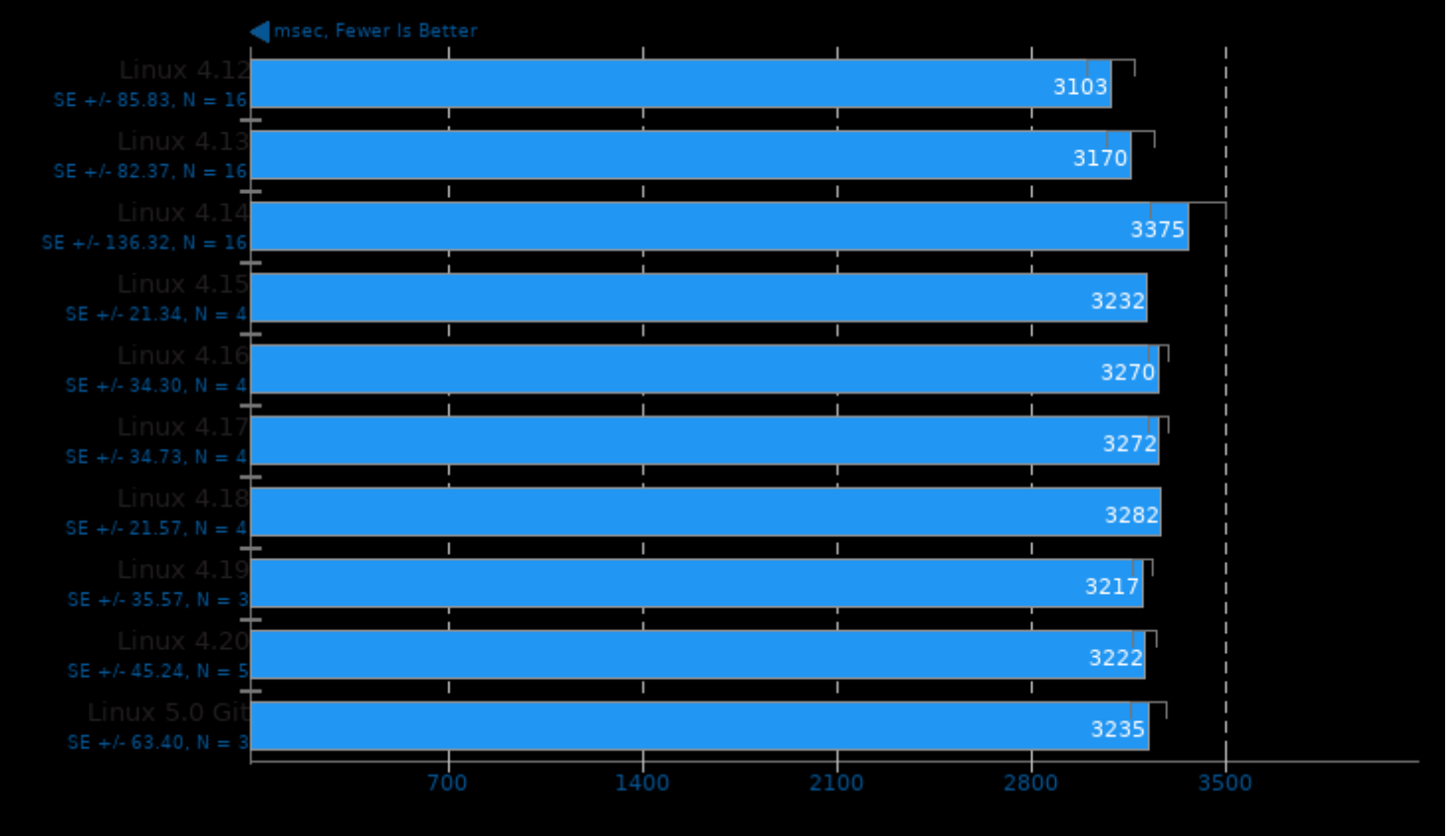

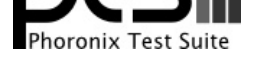

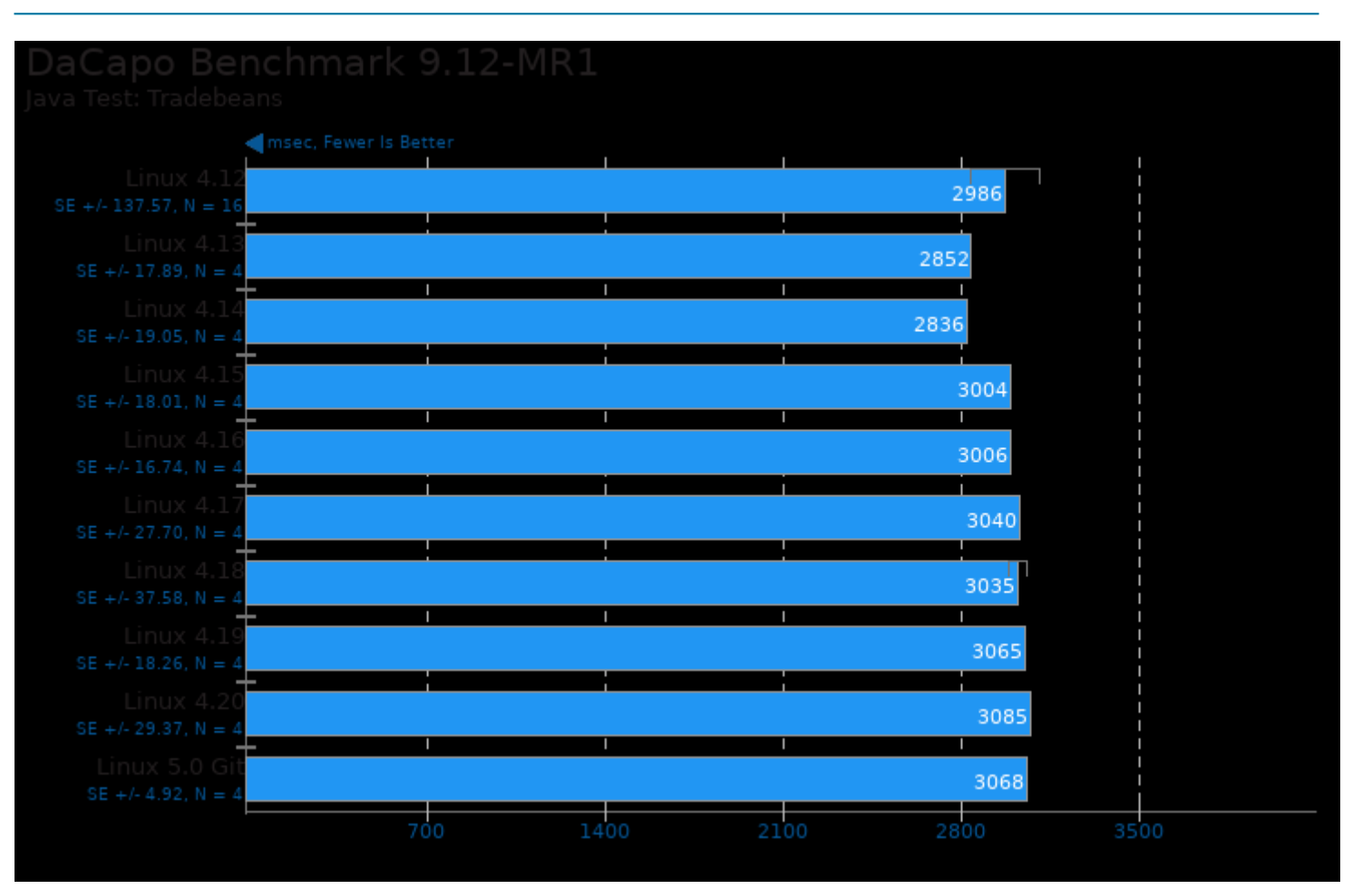

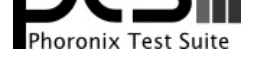

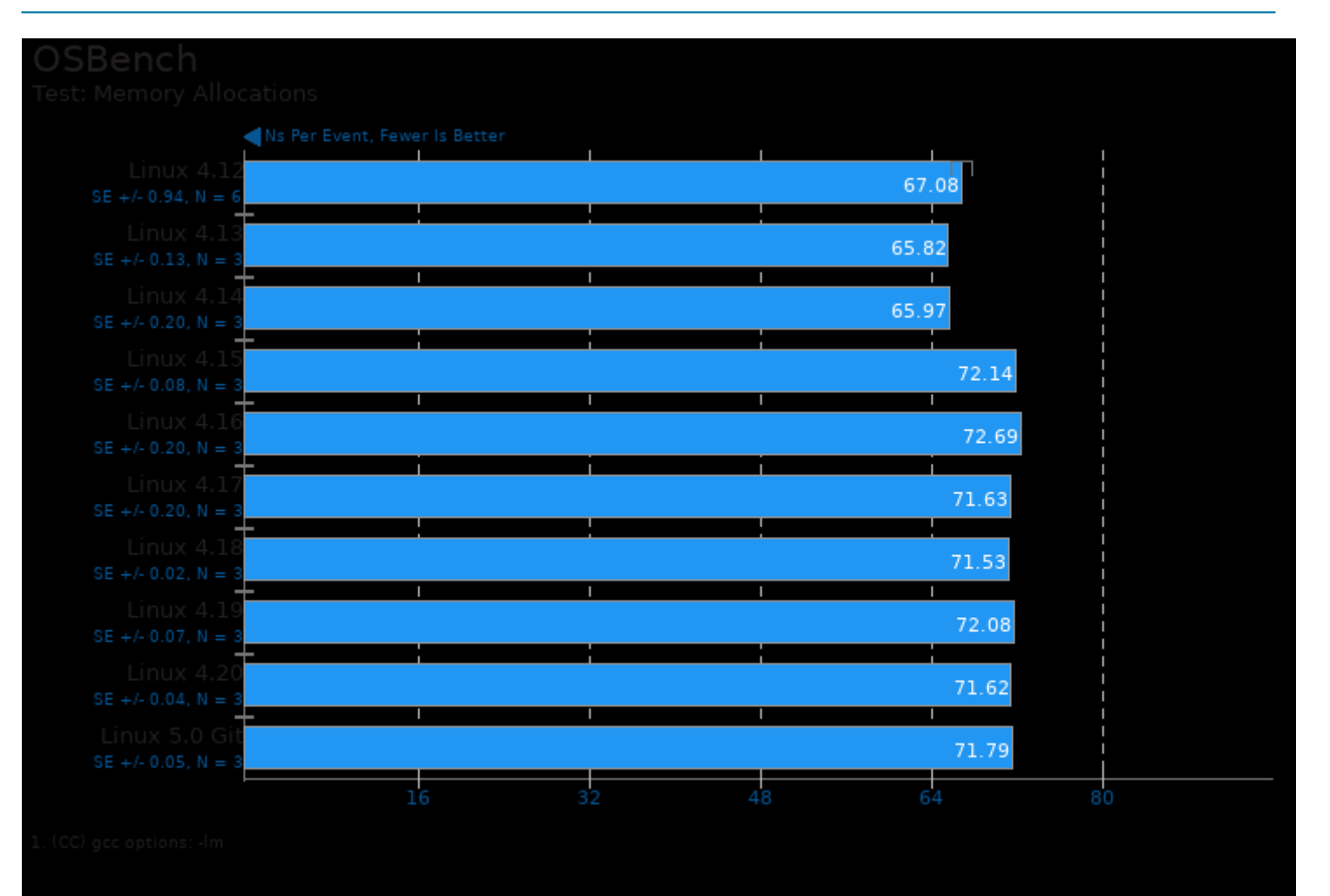

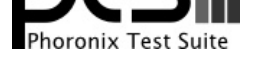

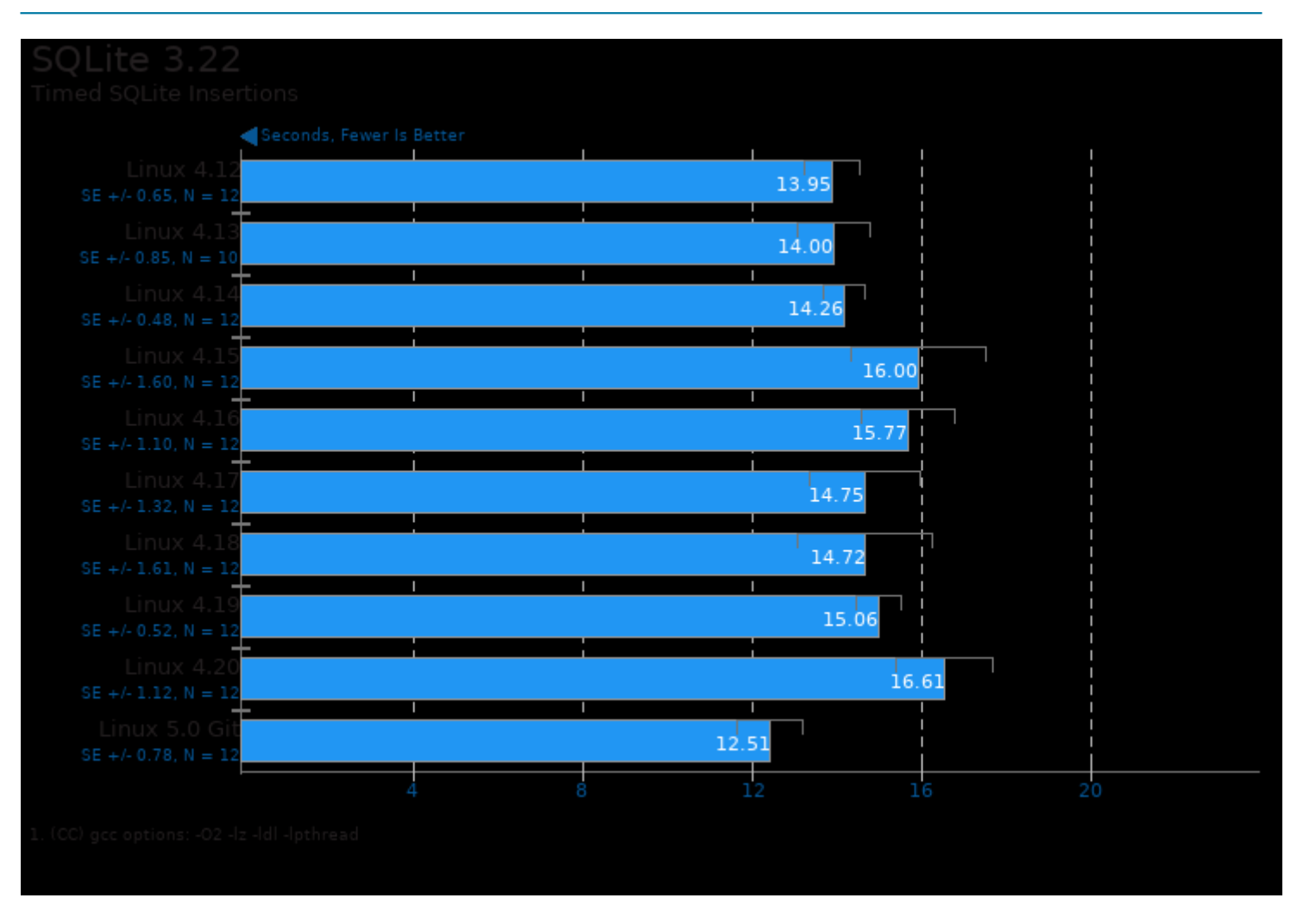

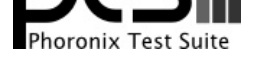

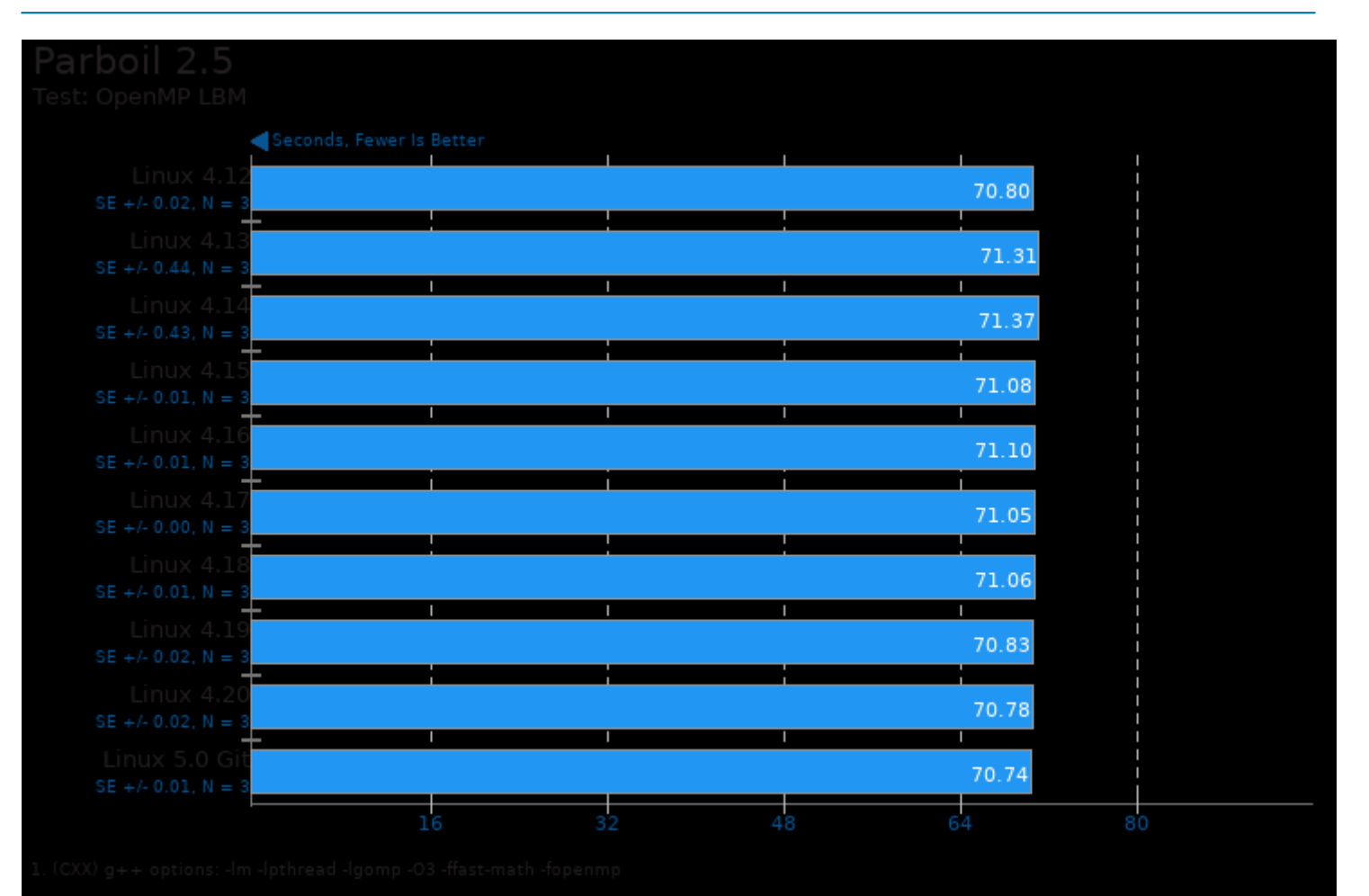

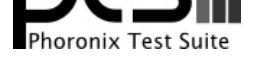

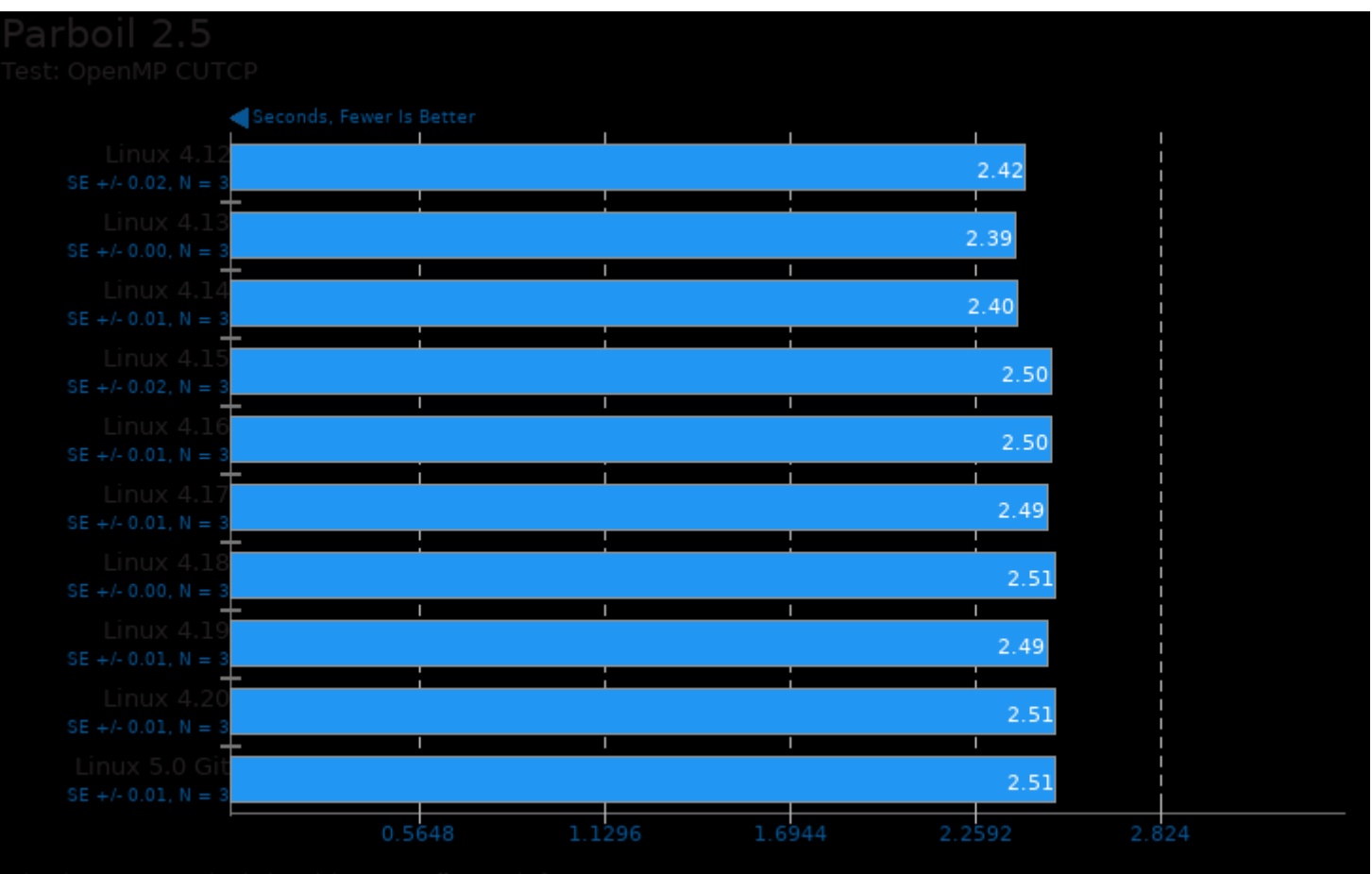

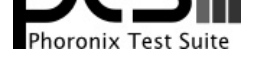

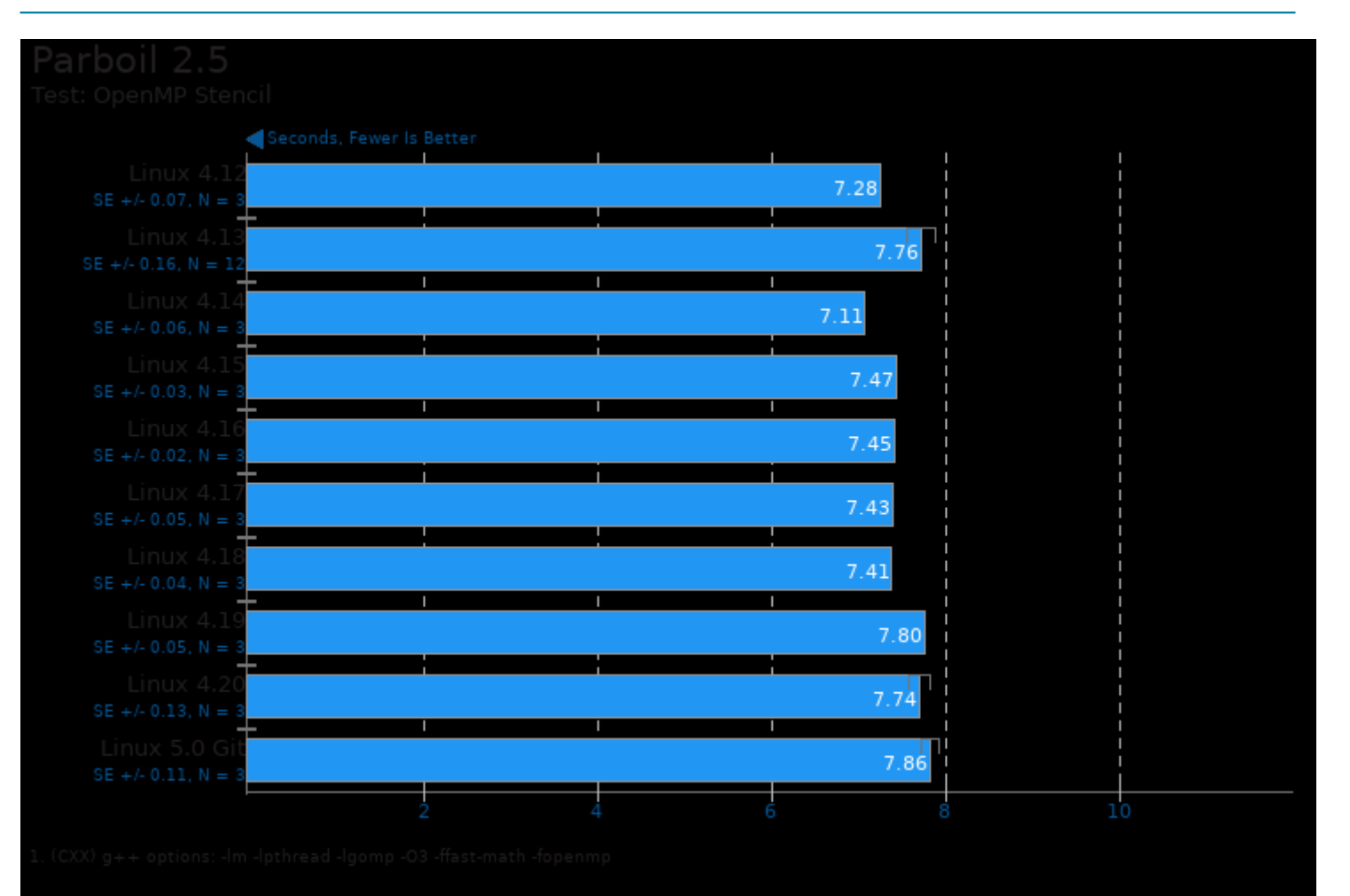

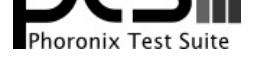

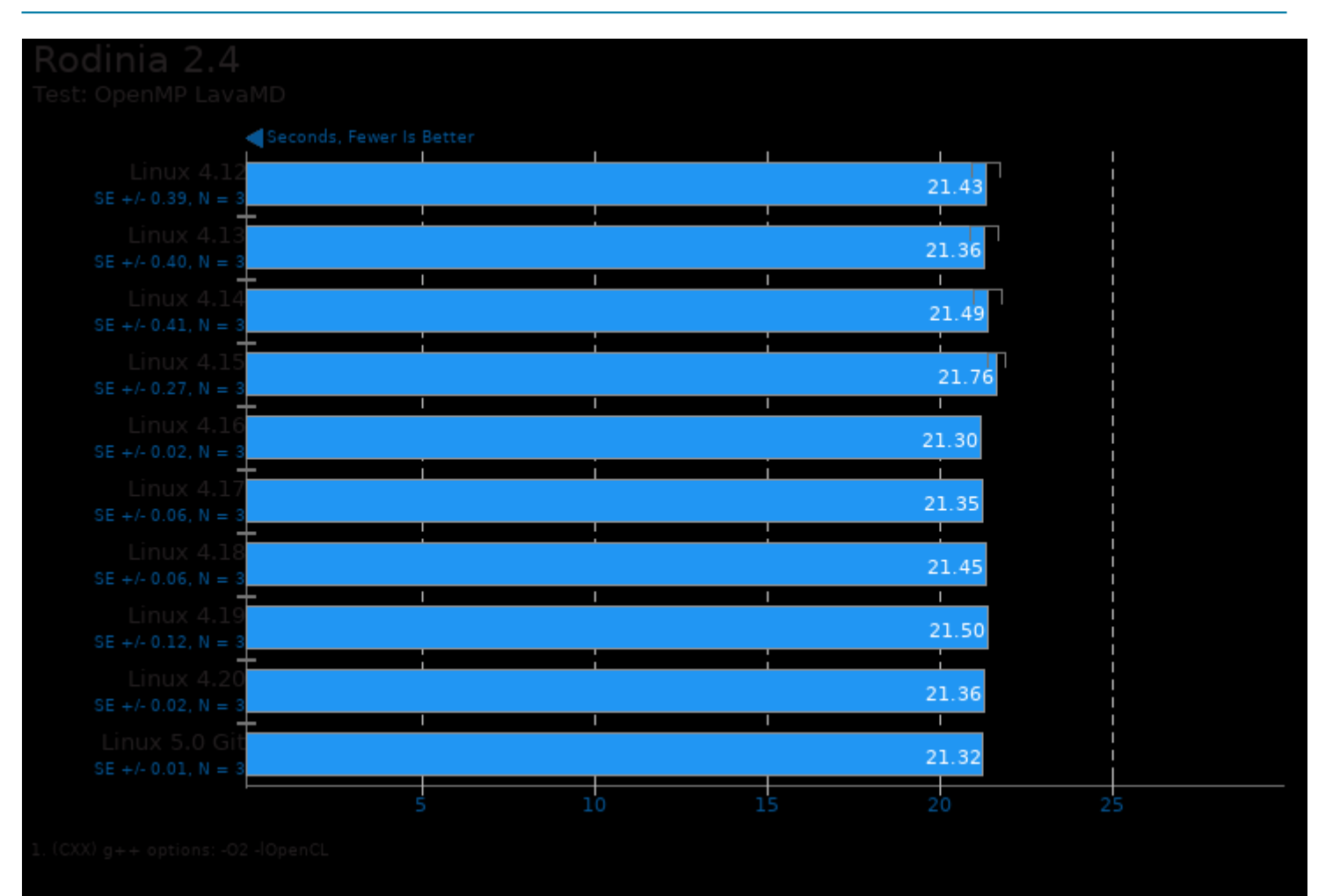

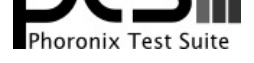

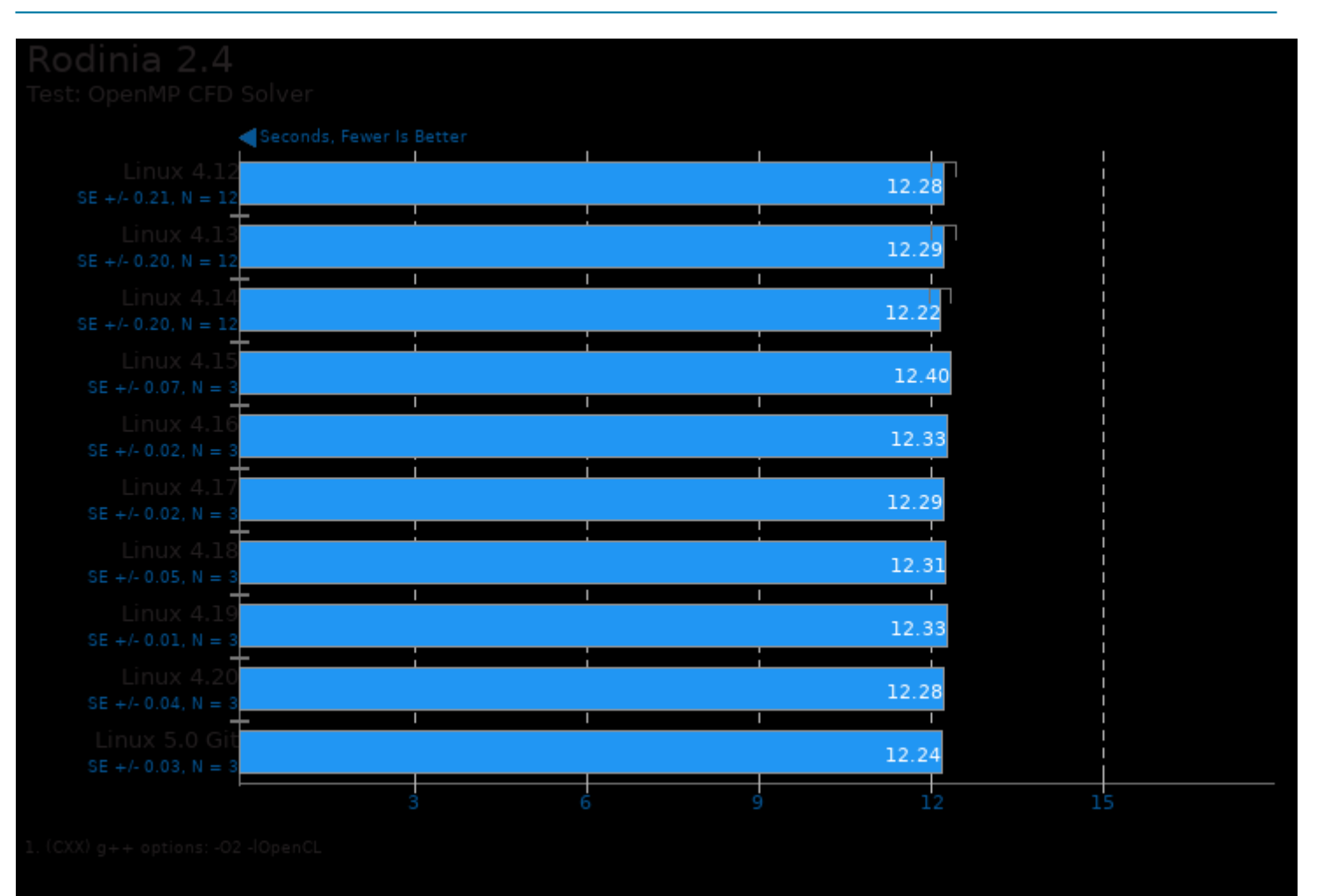

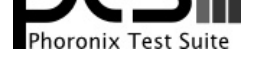

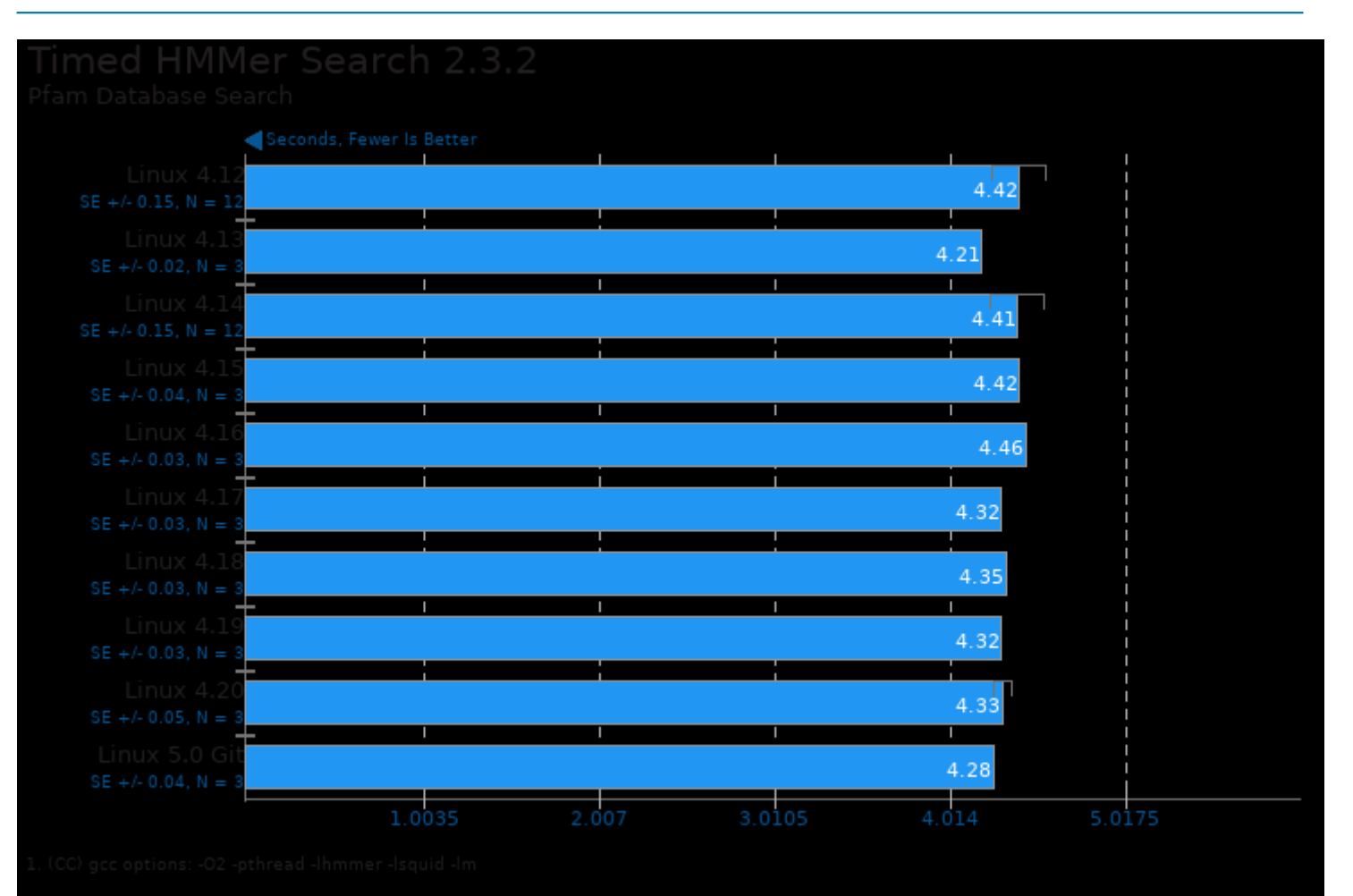

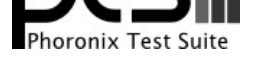

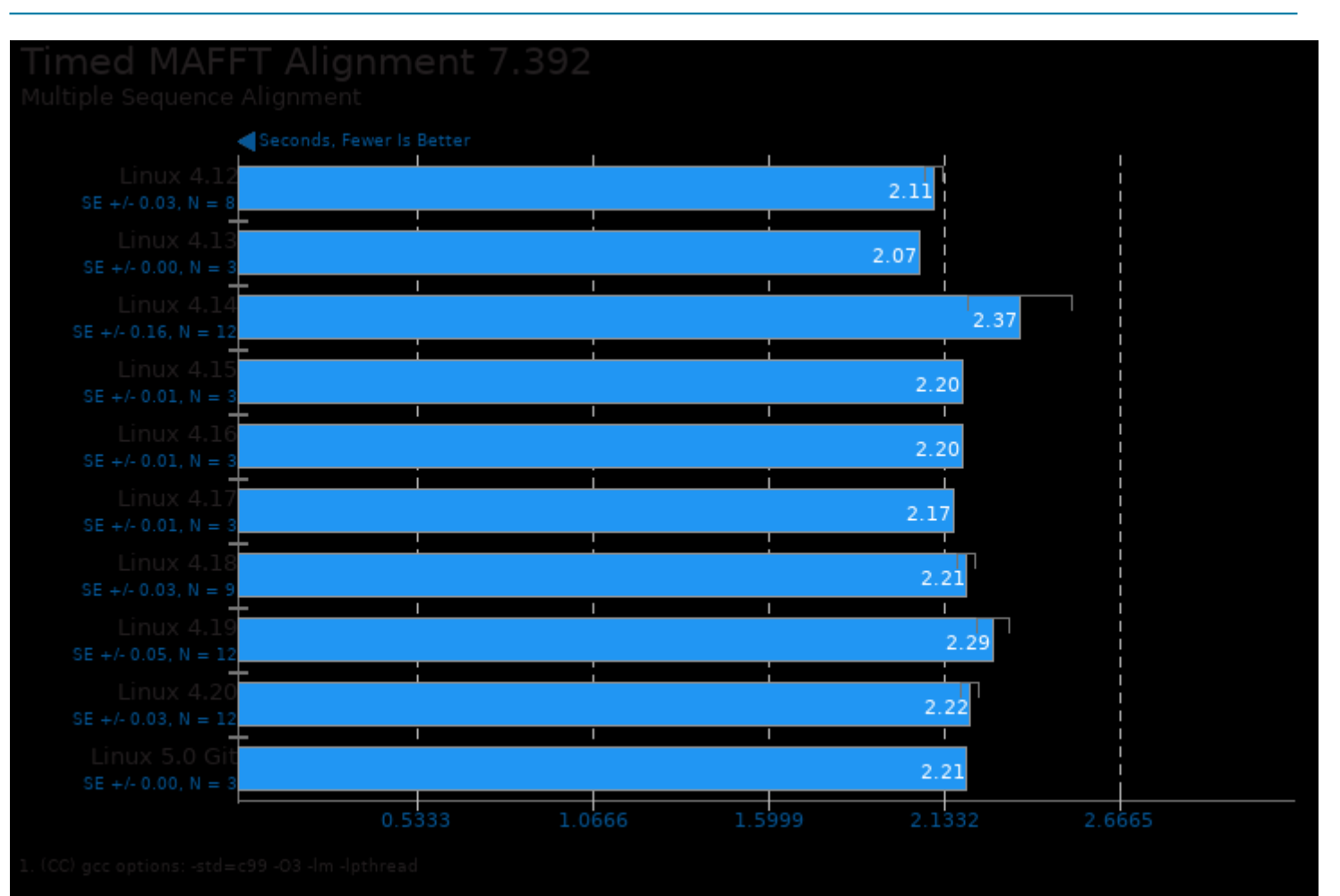

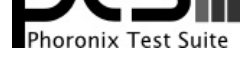

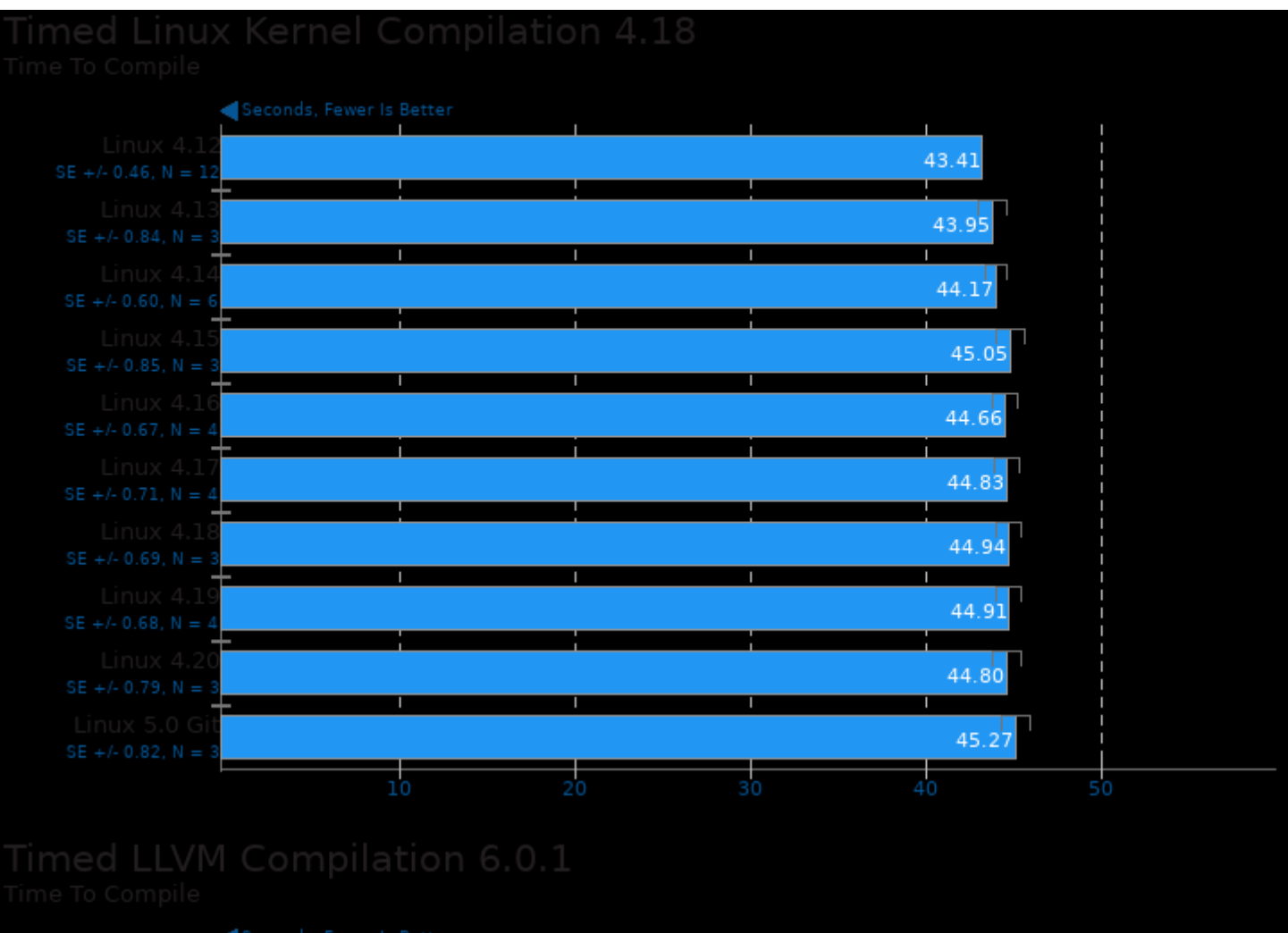

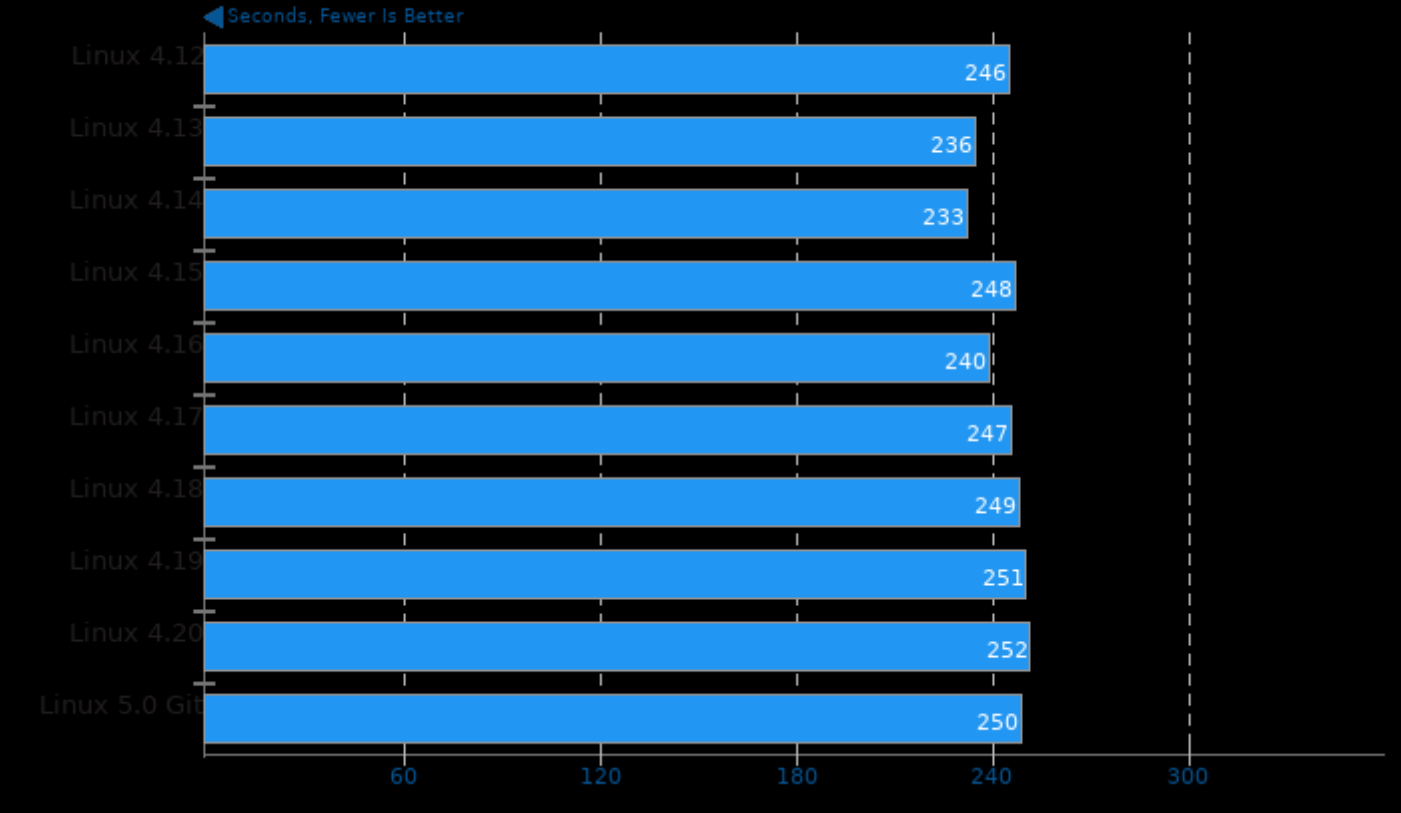

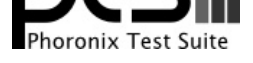

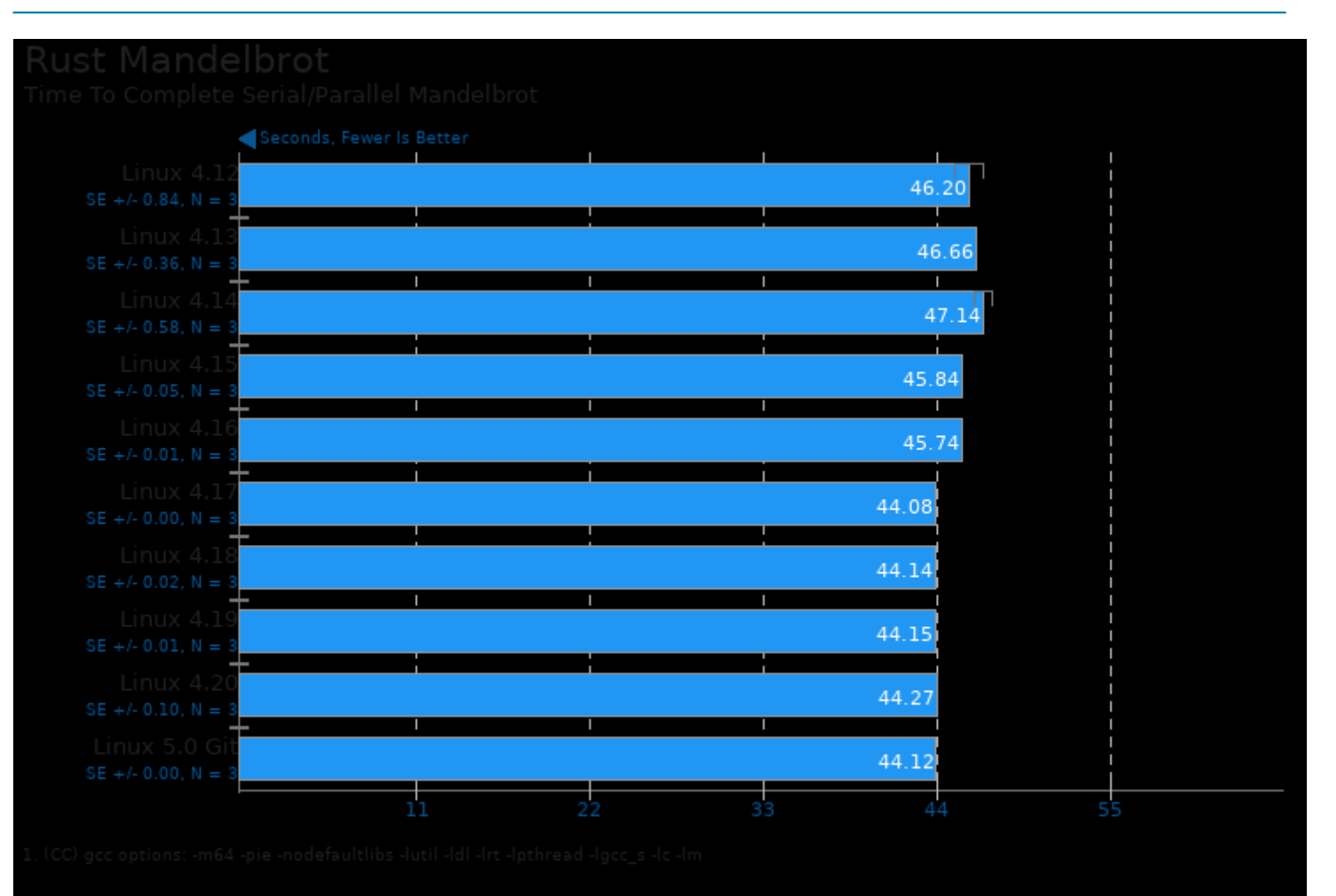

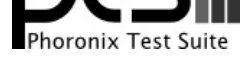

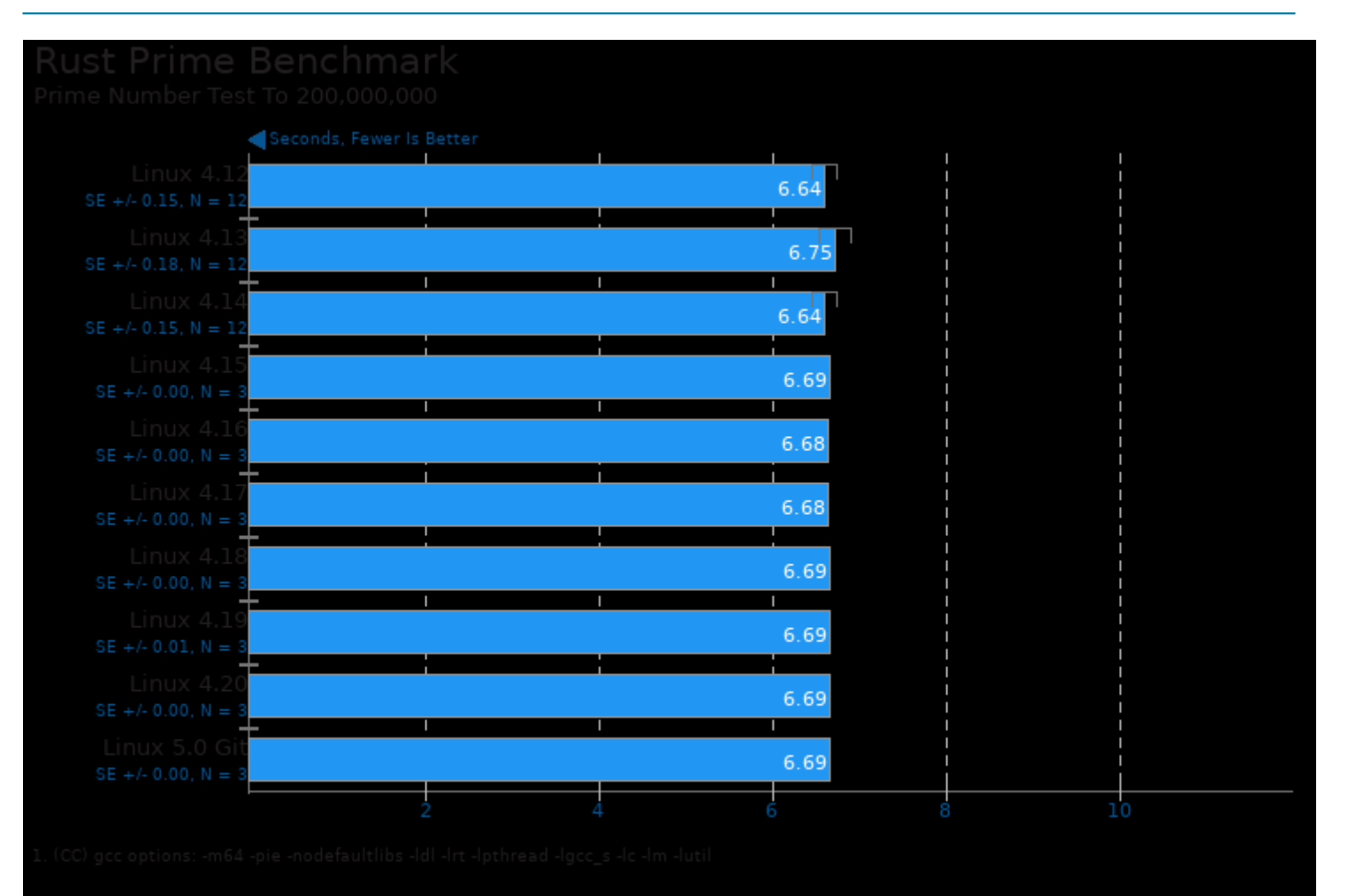

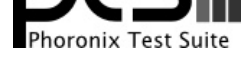

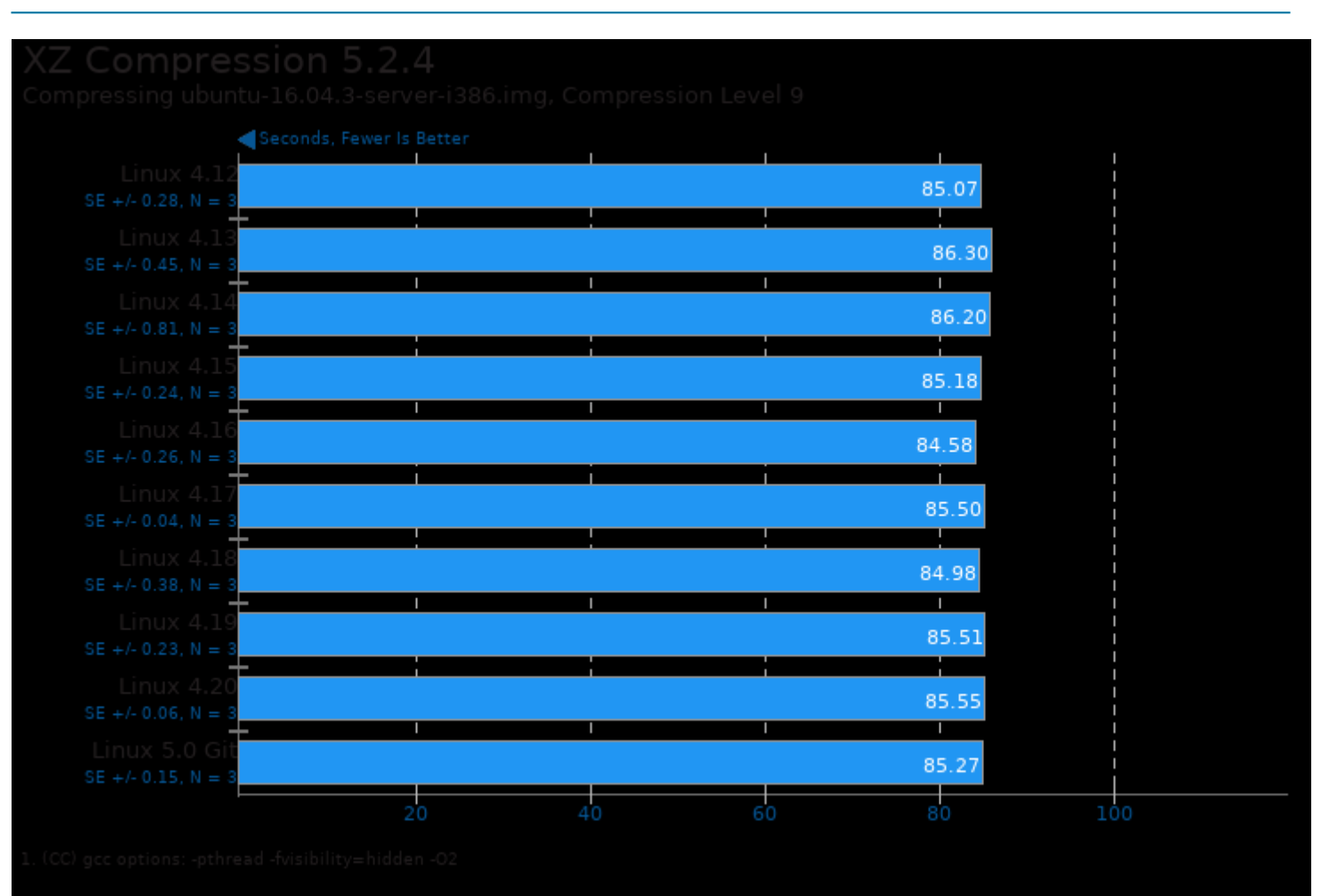

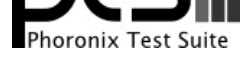

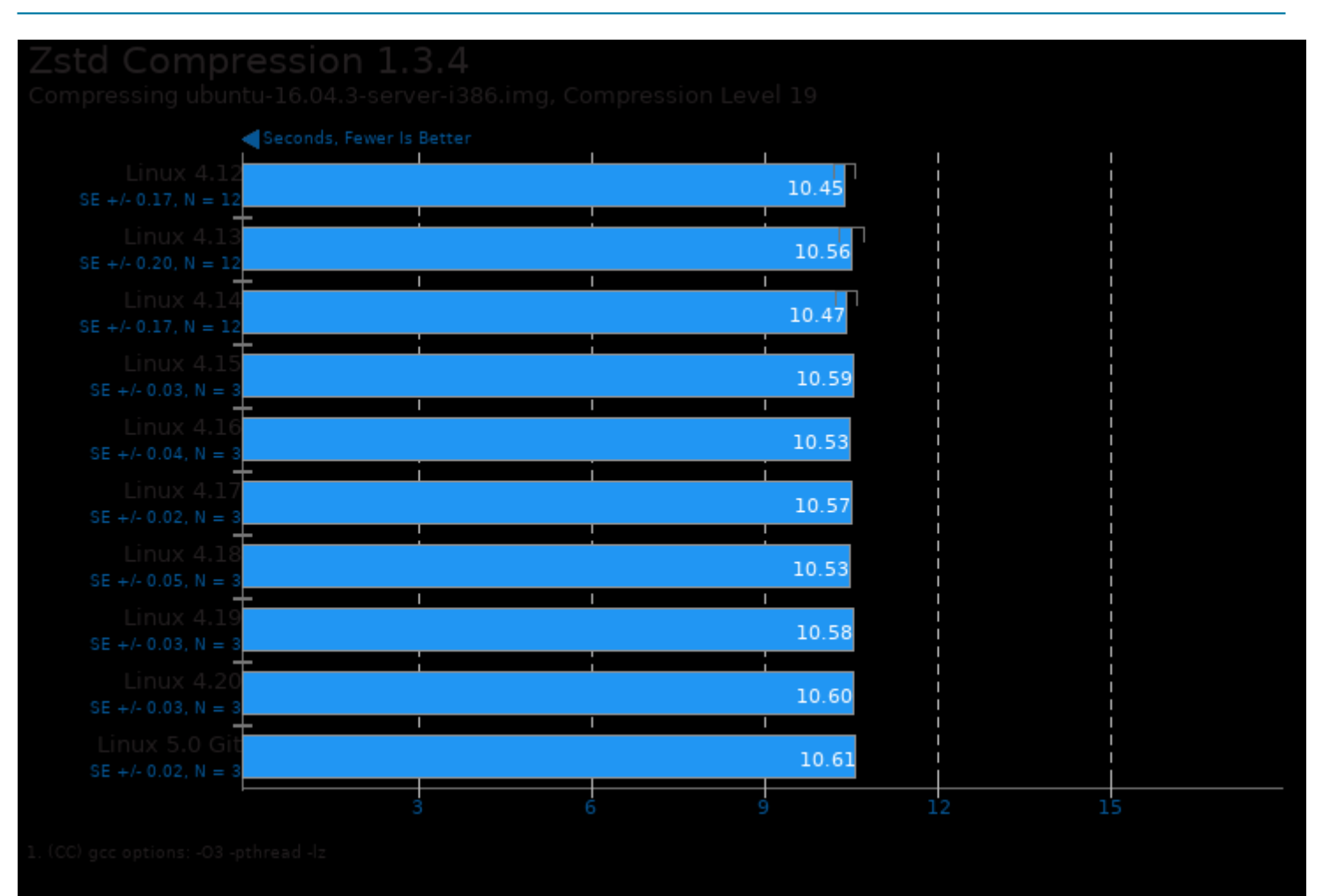

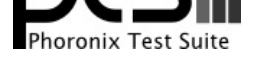

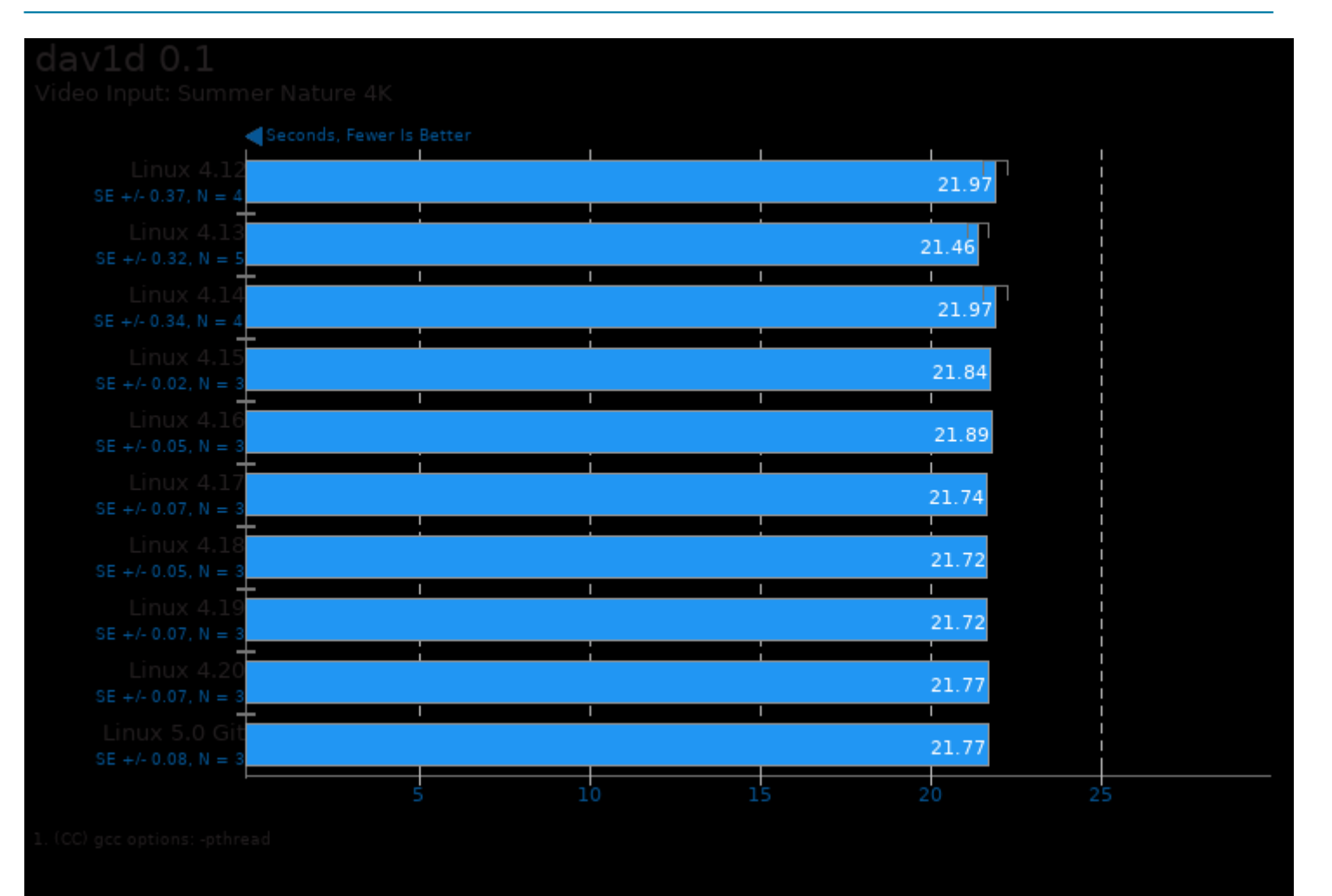

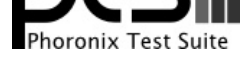

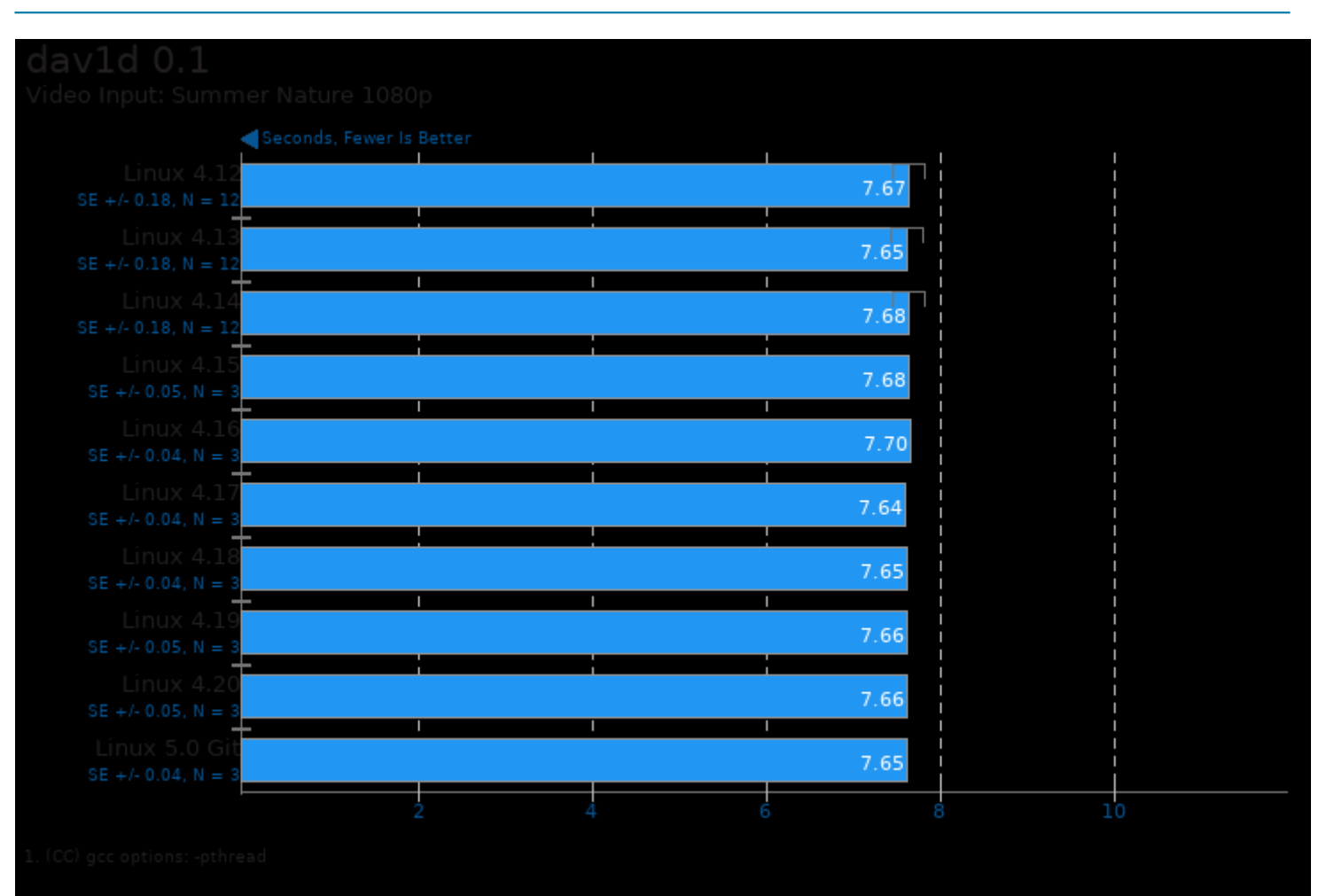

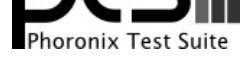

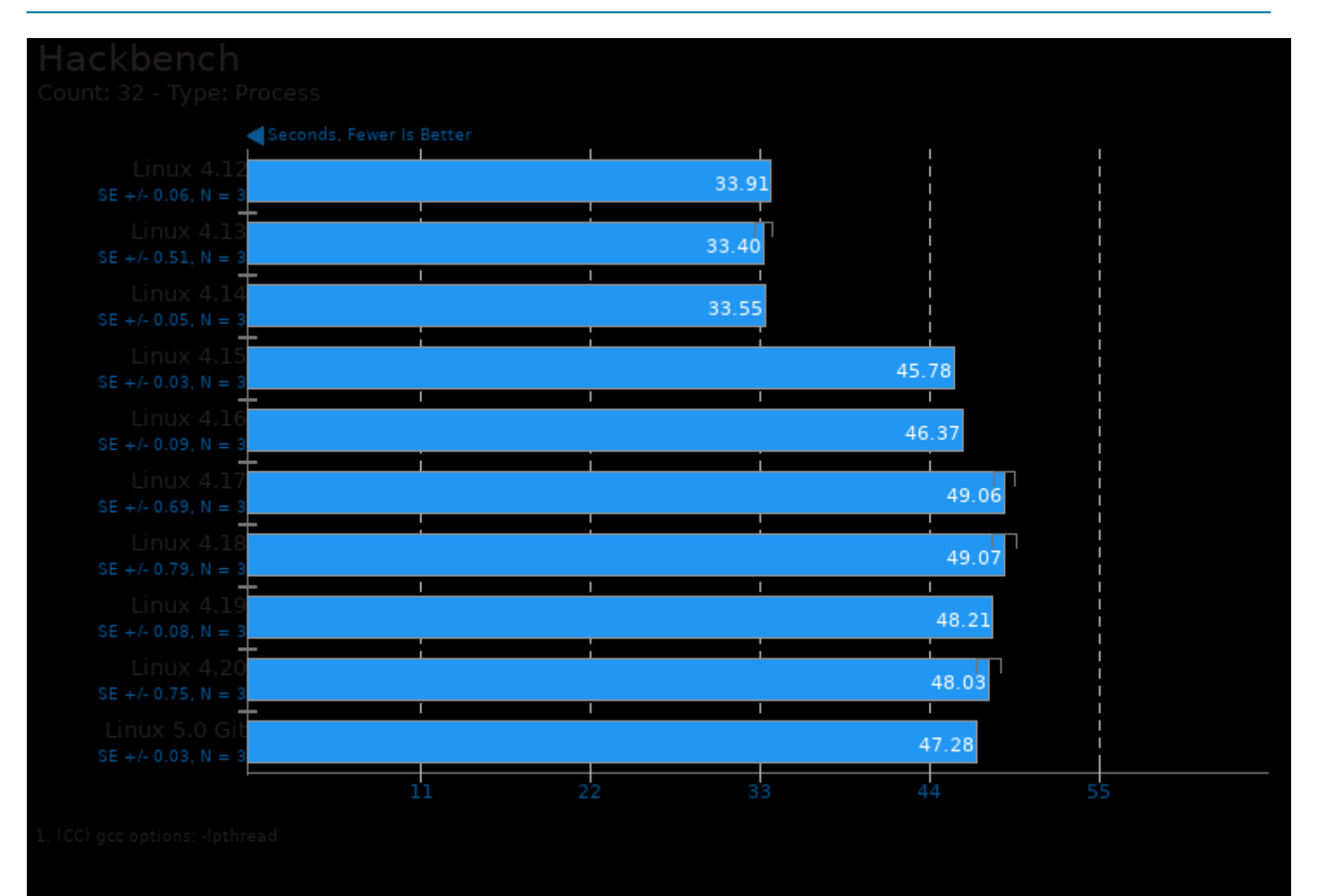

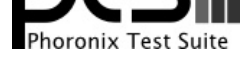

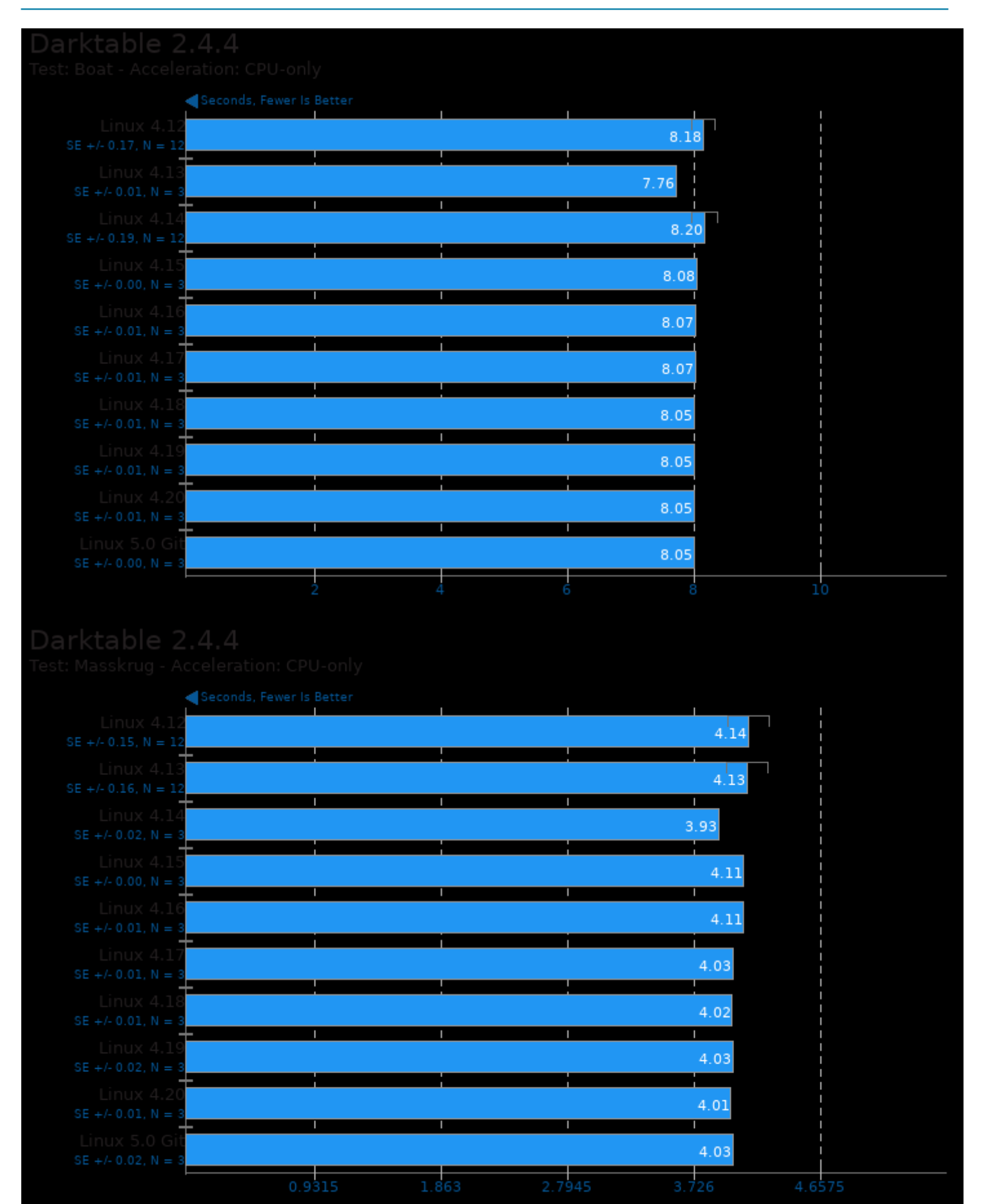

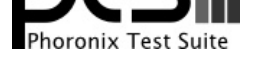

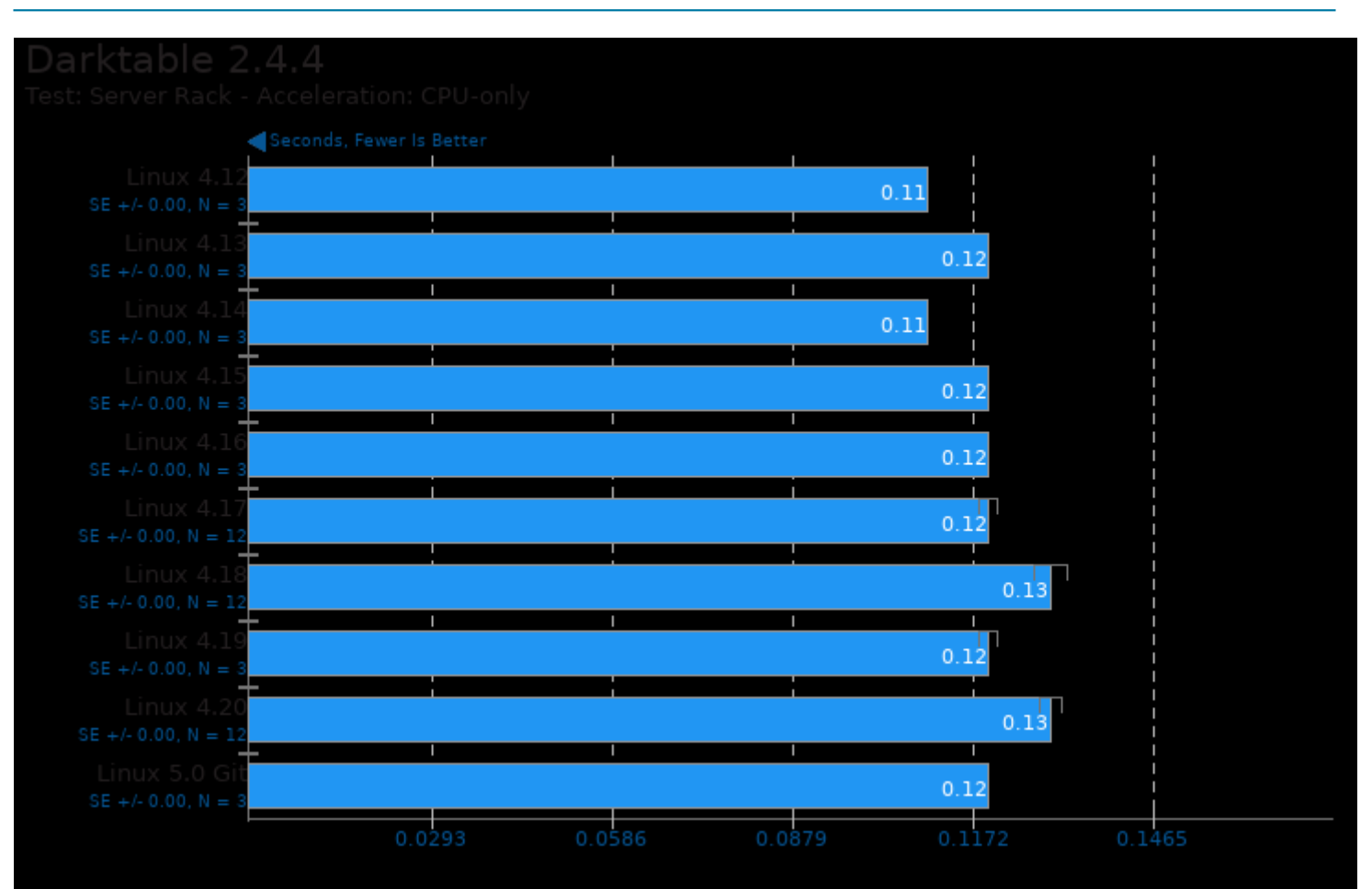

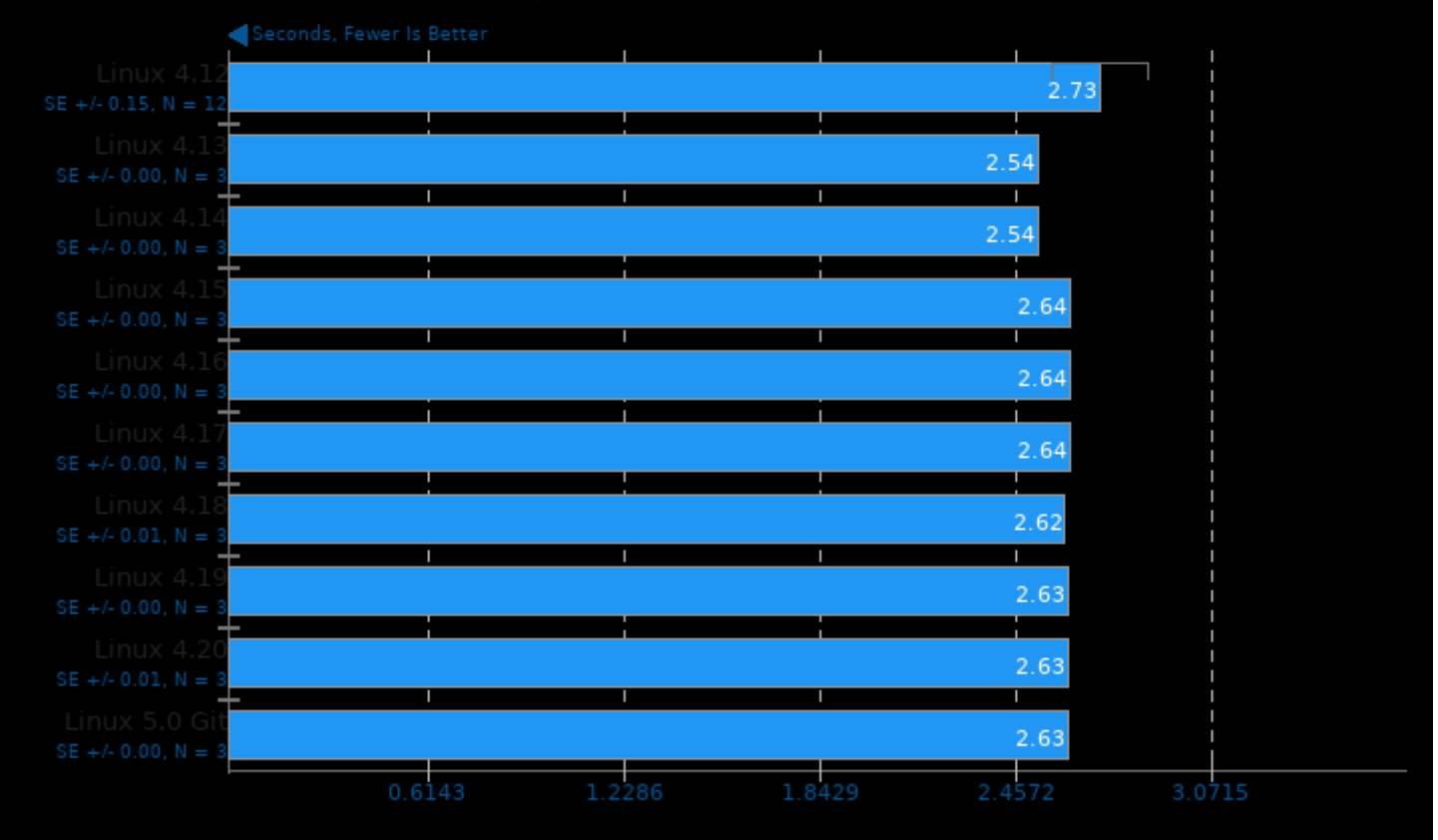
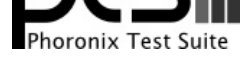

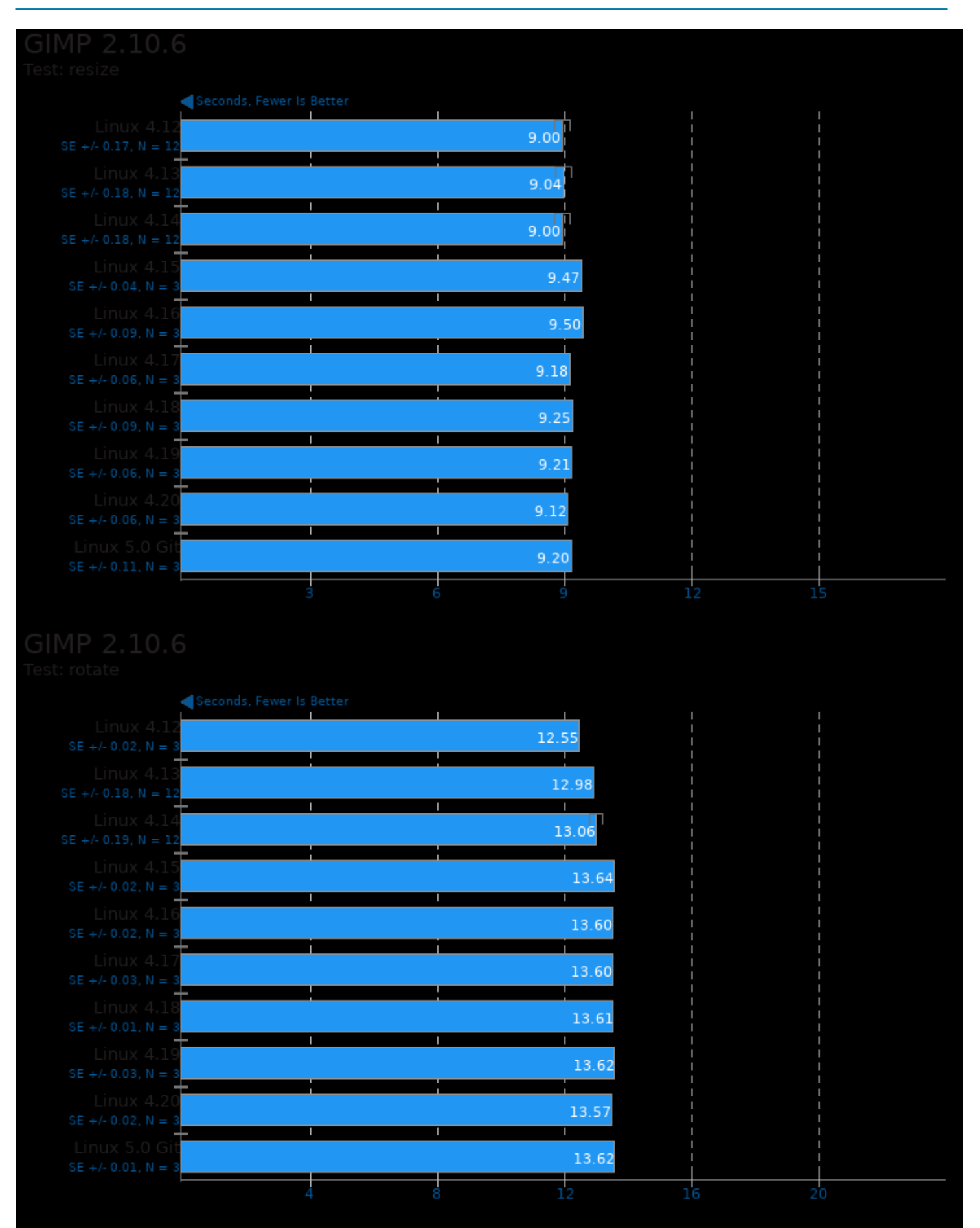

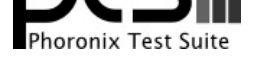

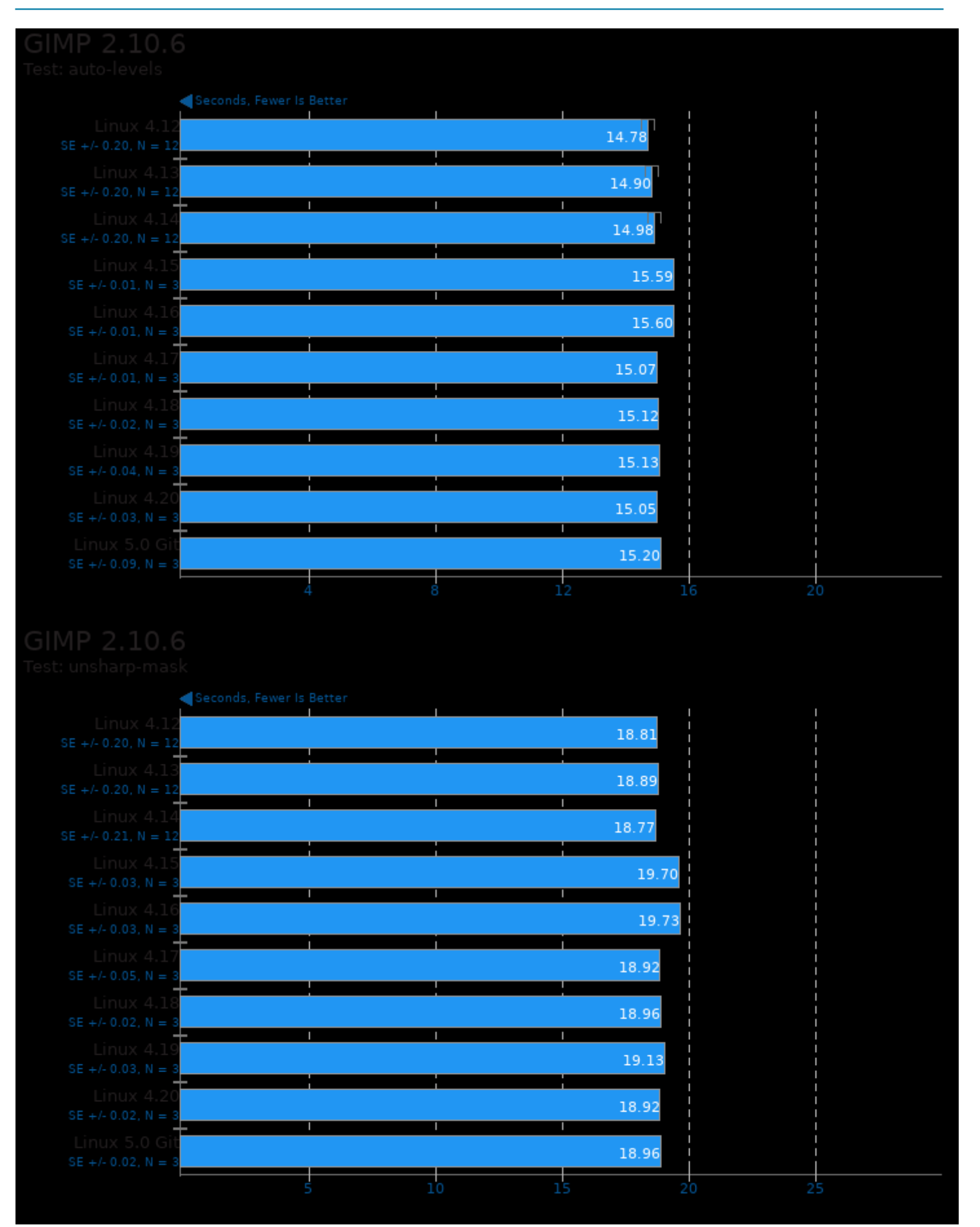

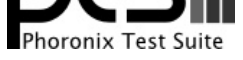

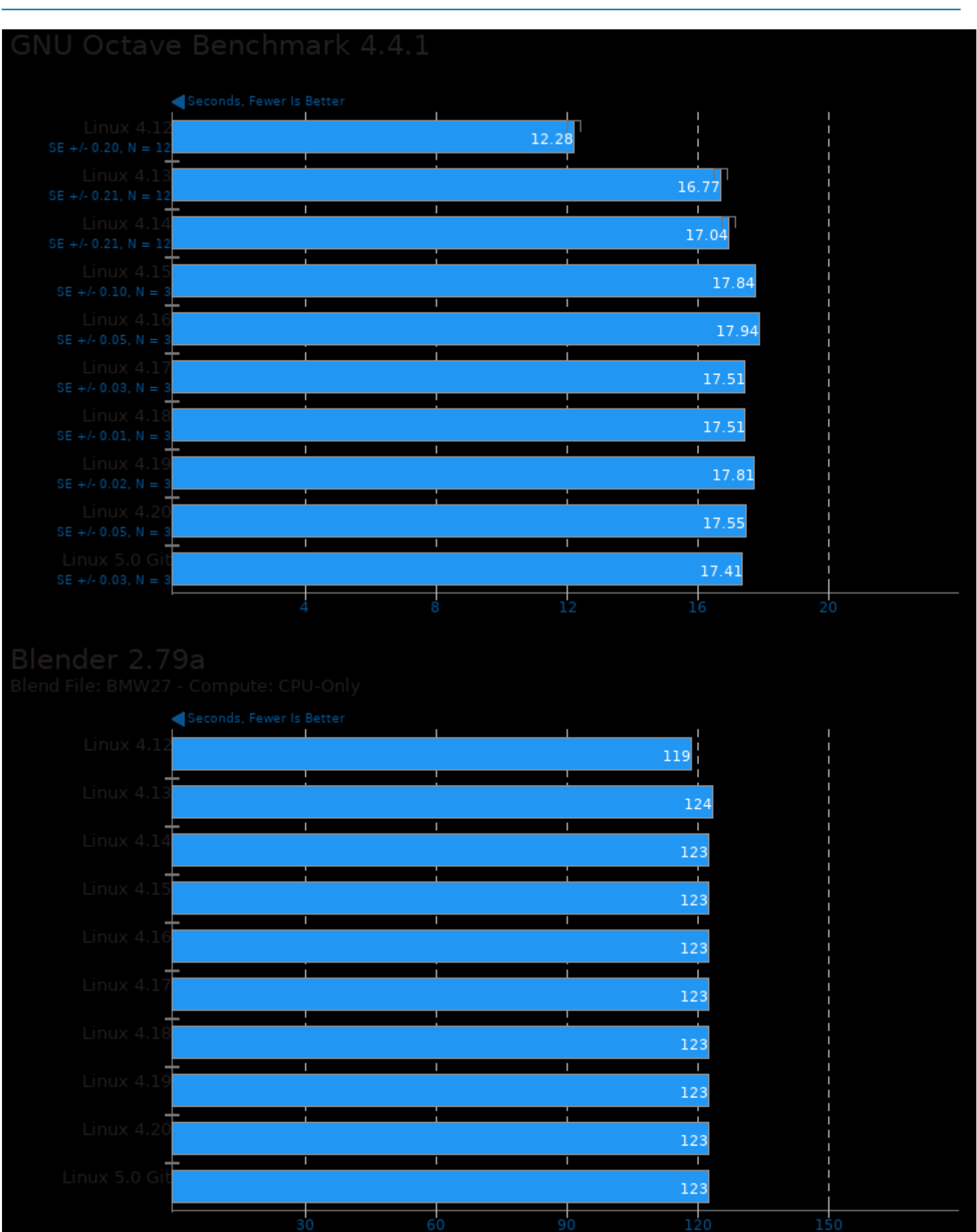

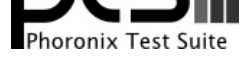

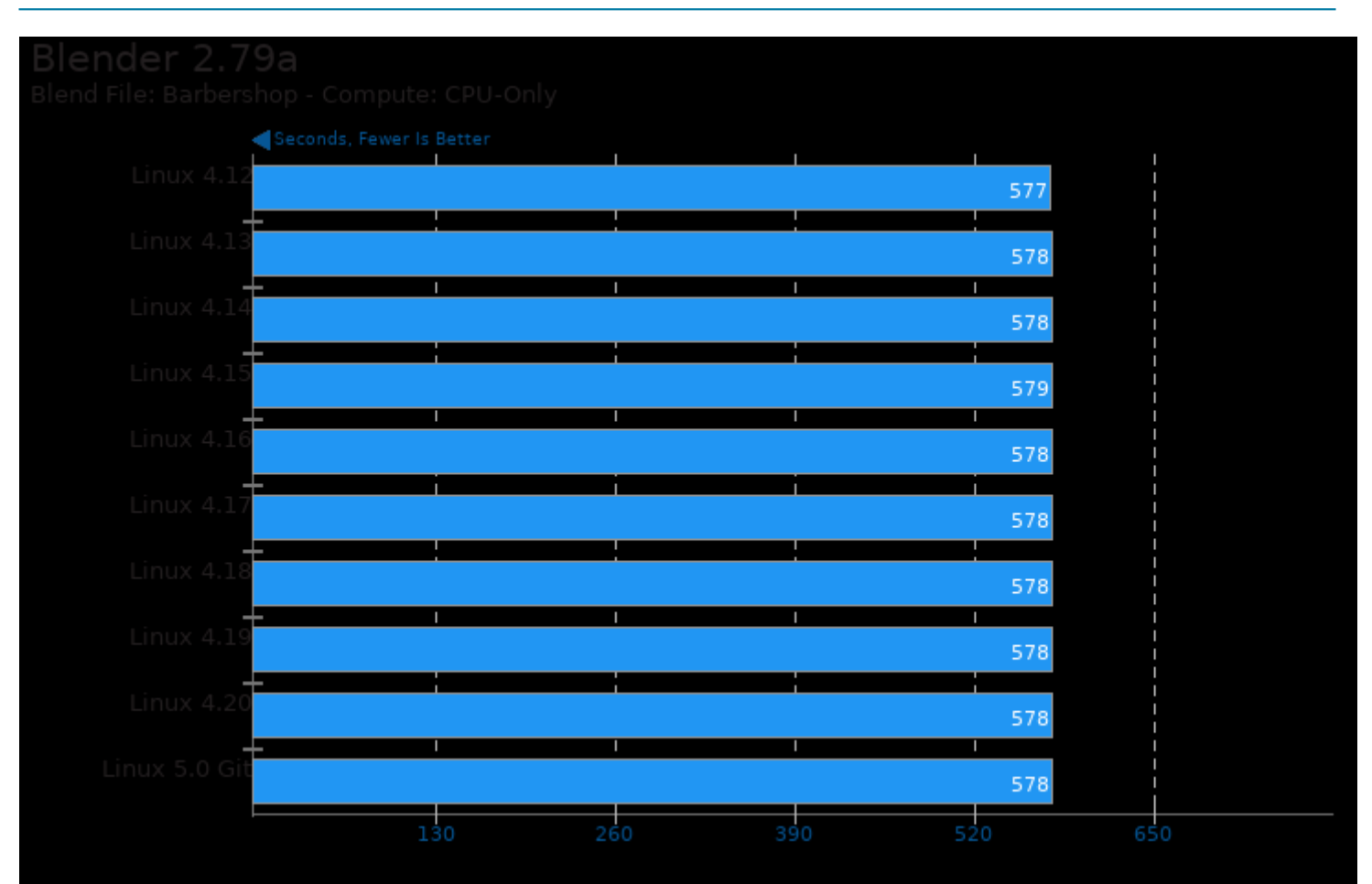

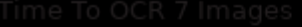

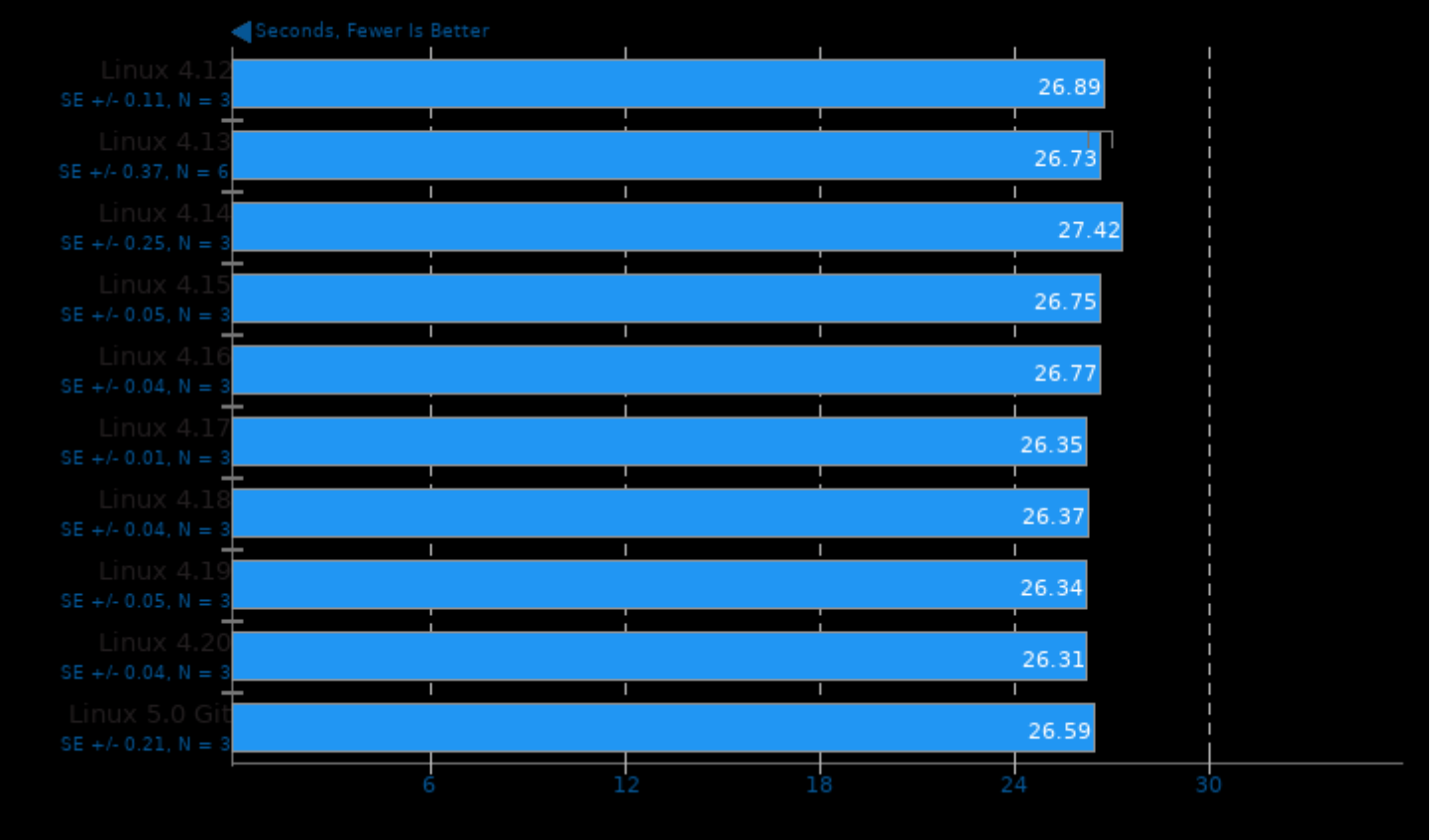

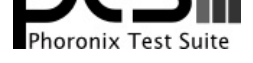

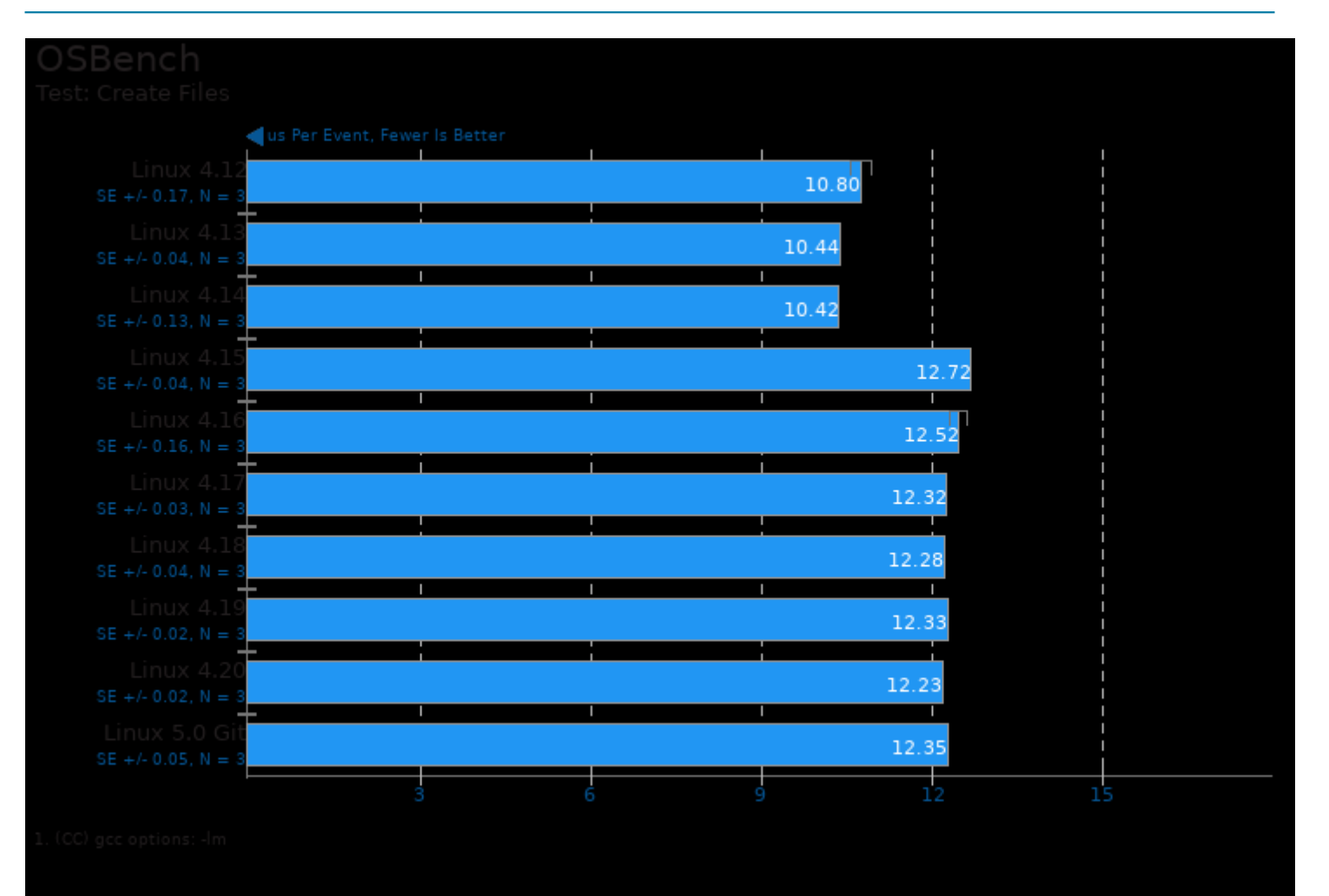

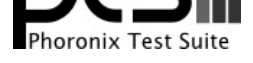

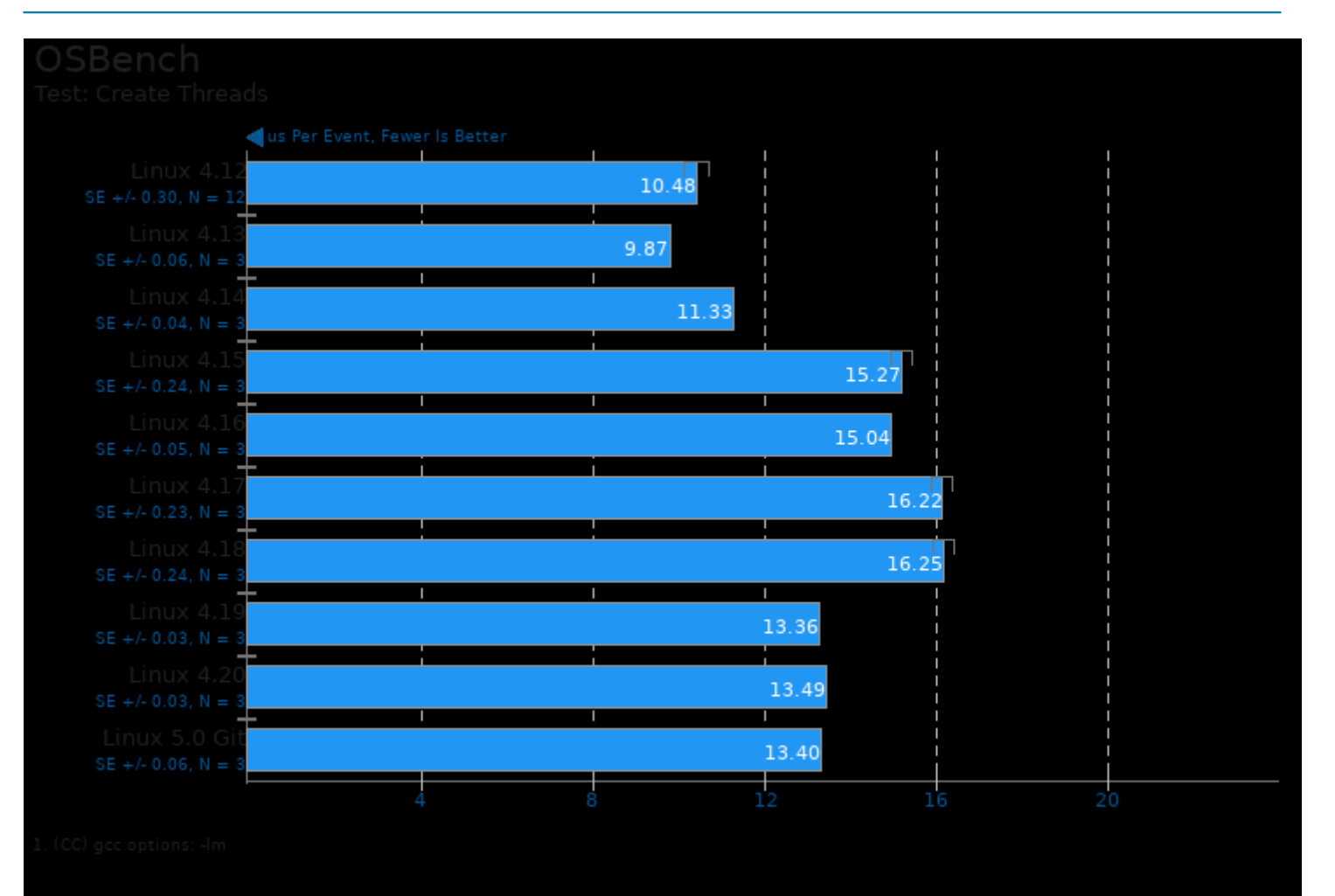

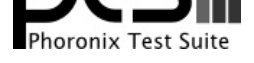

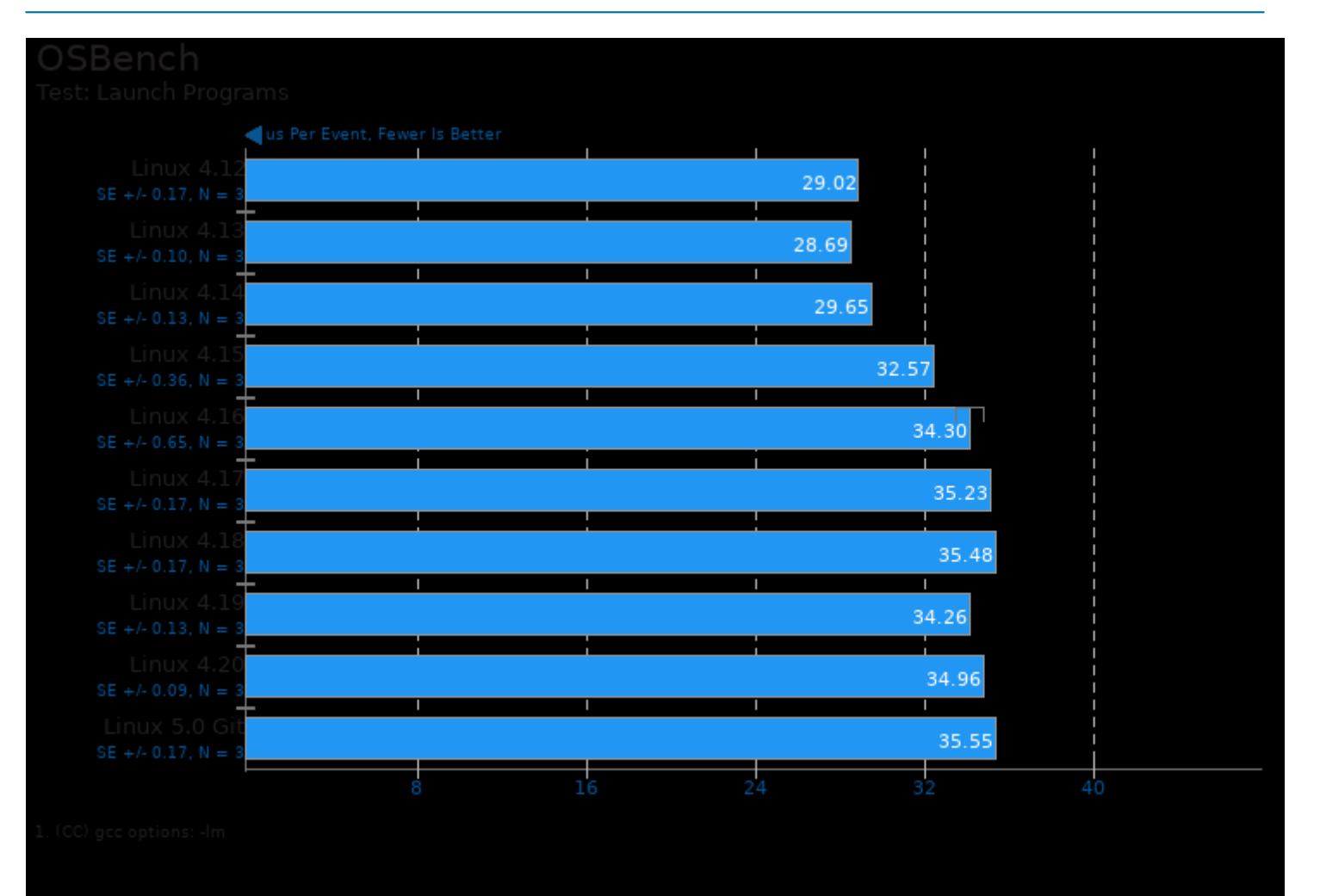

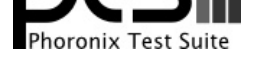

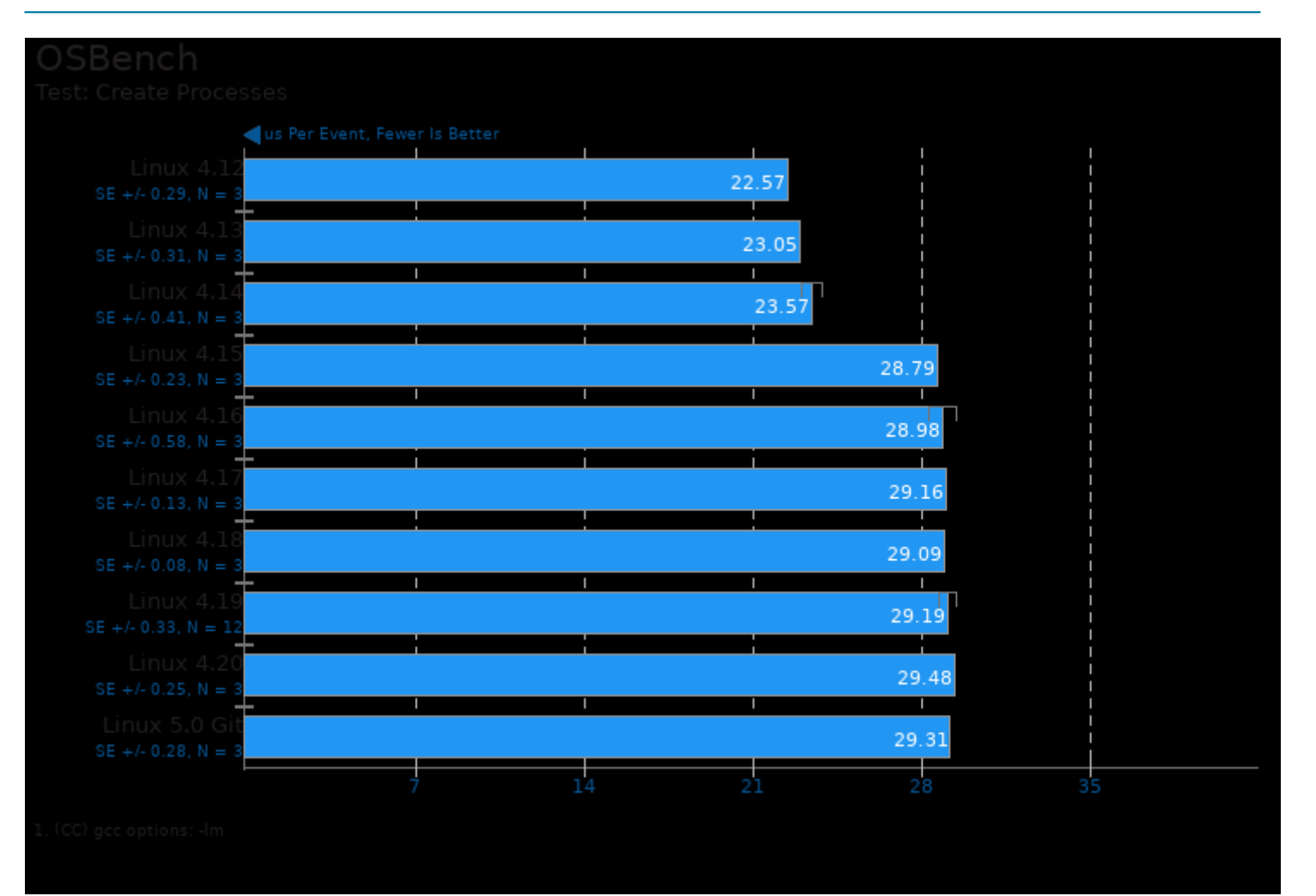

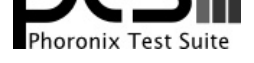

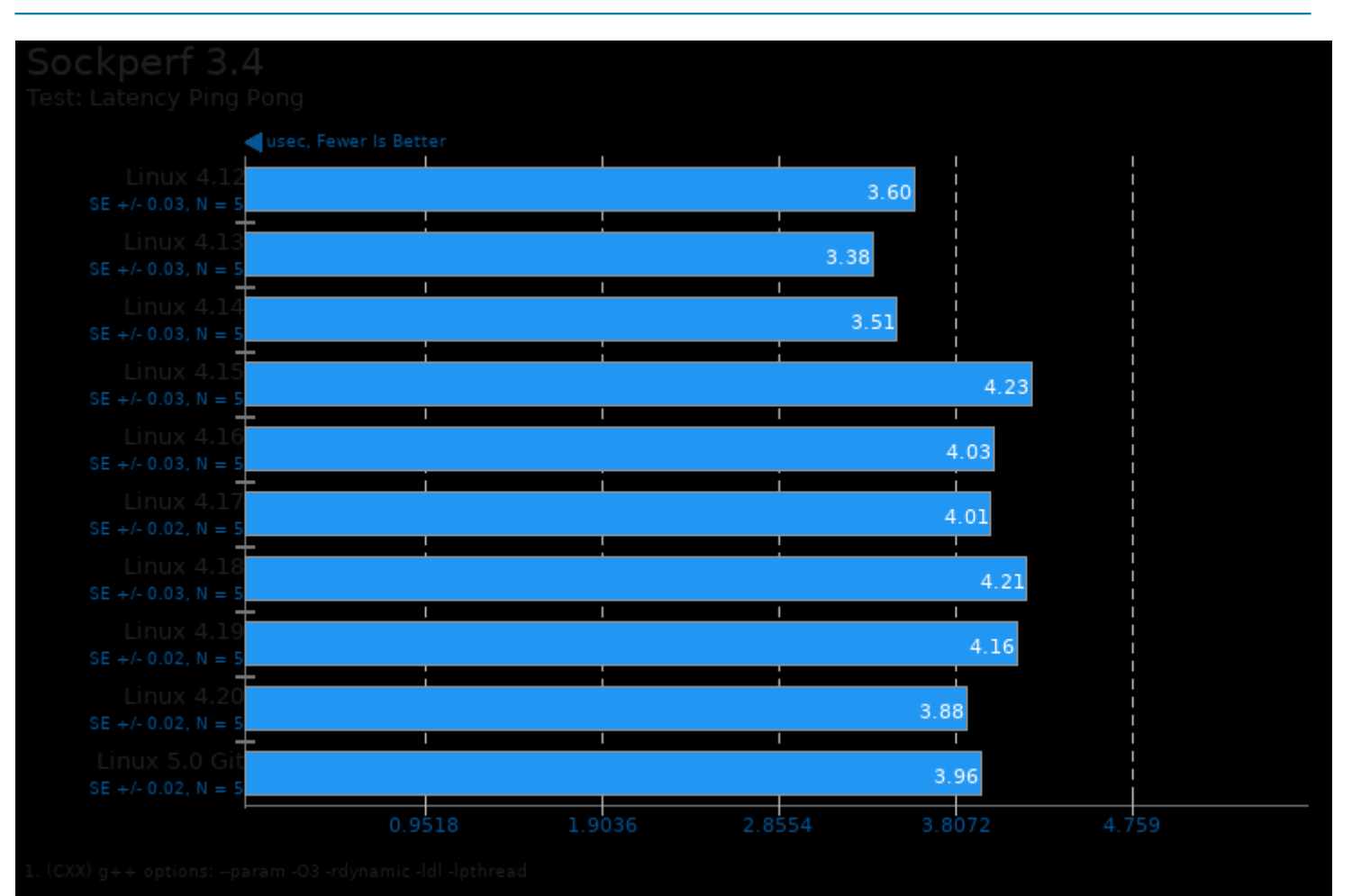

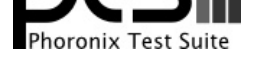

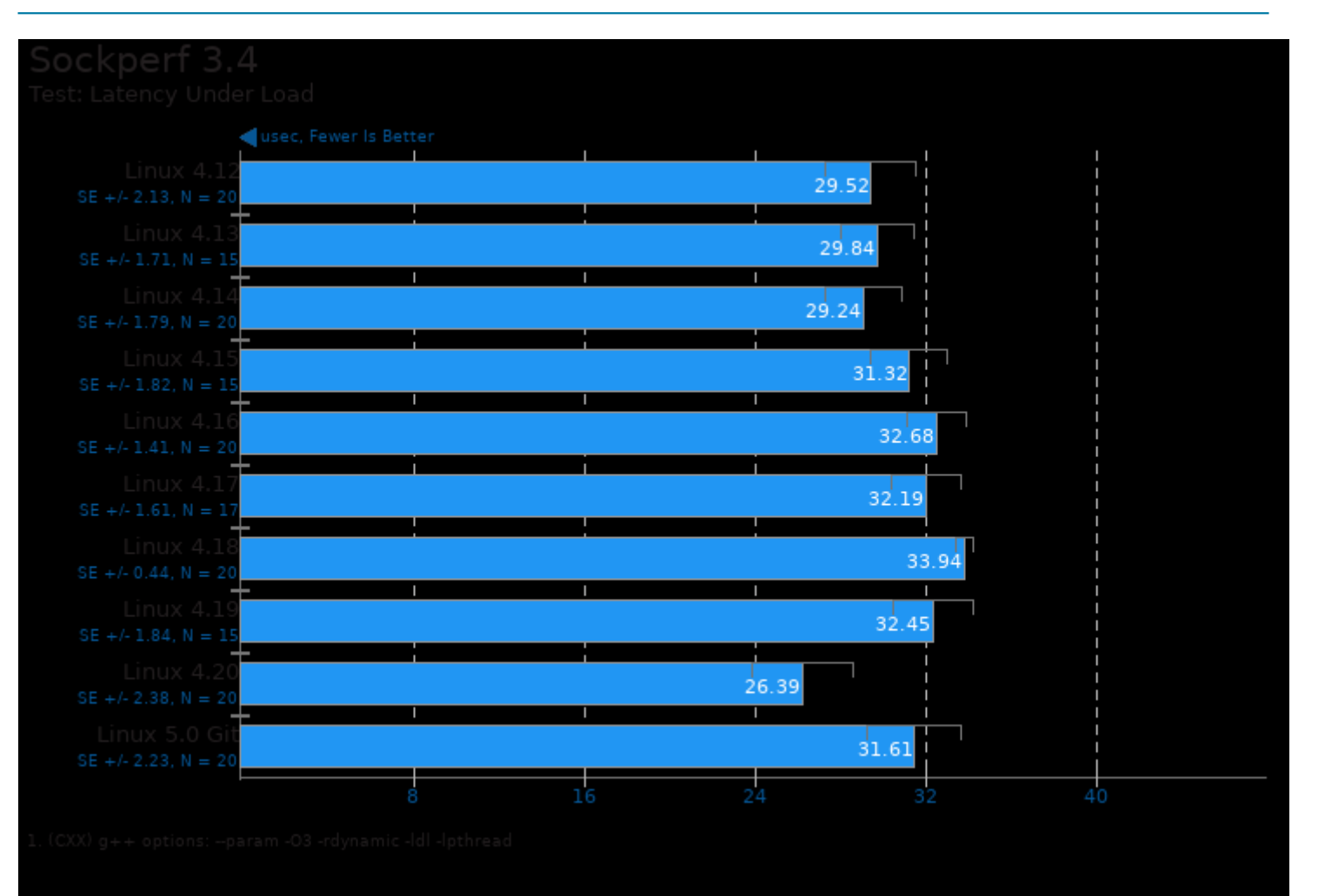

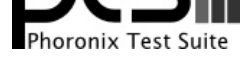

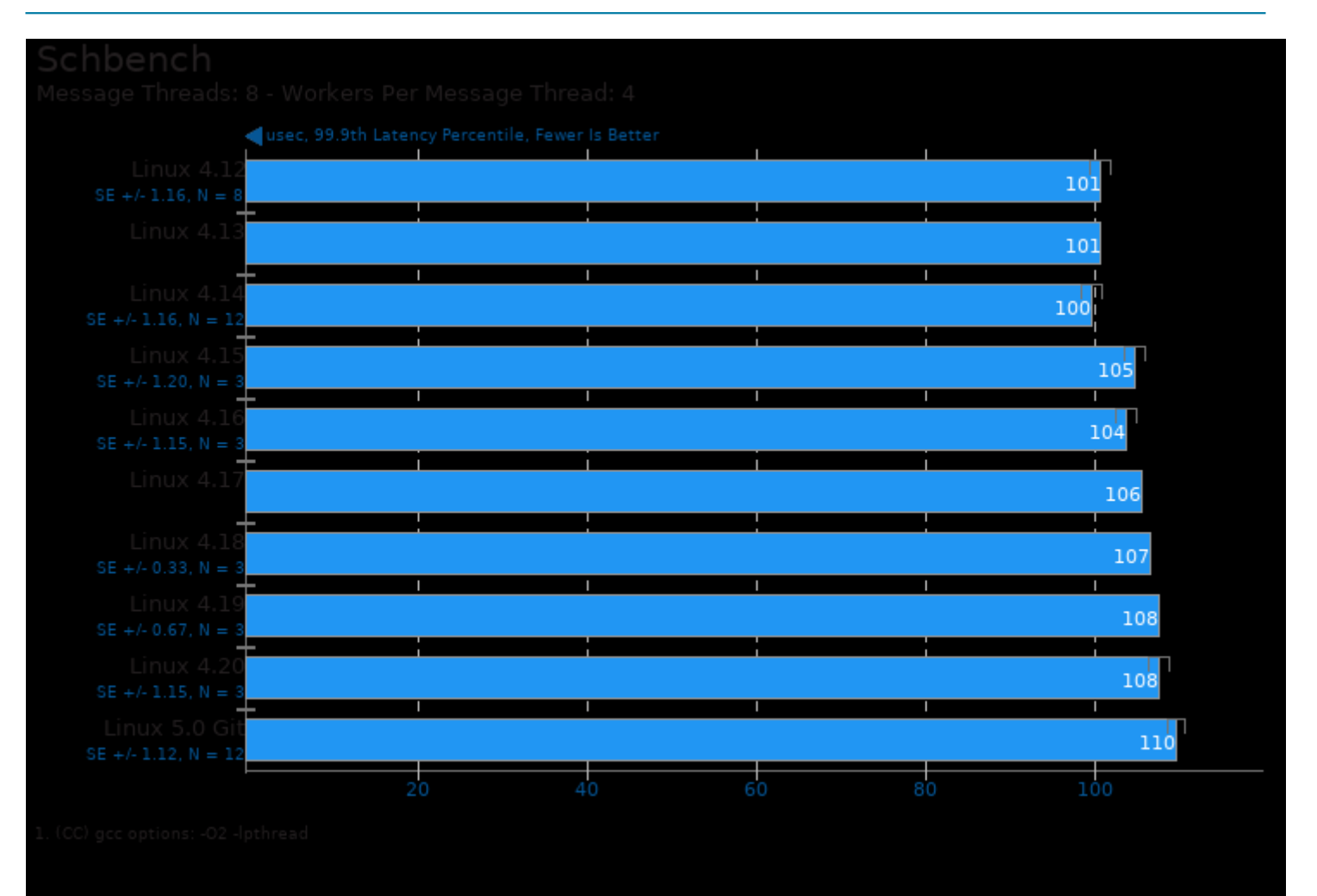

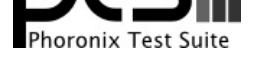

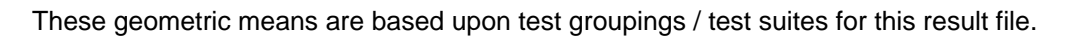

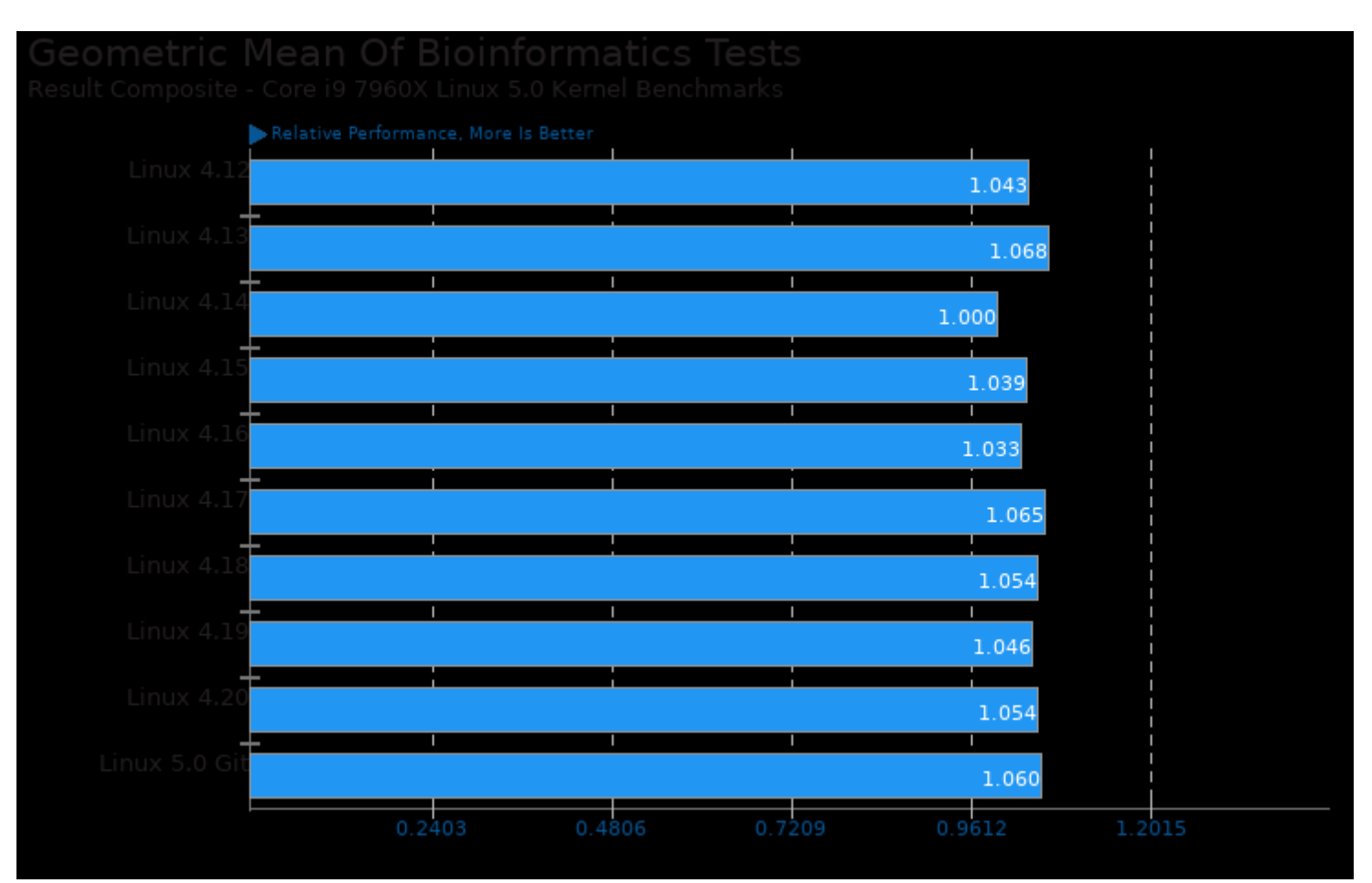

Geometric mean based upon tests: pts/himeno, pts/hmmer and pts/mafft

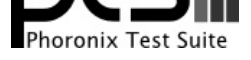

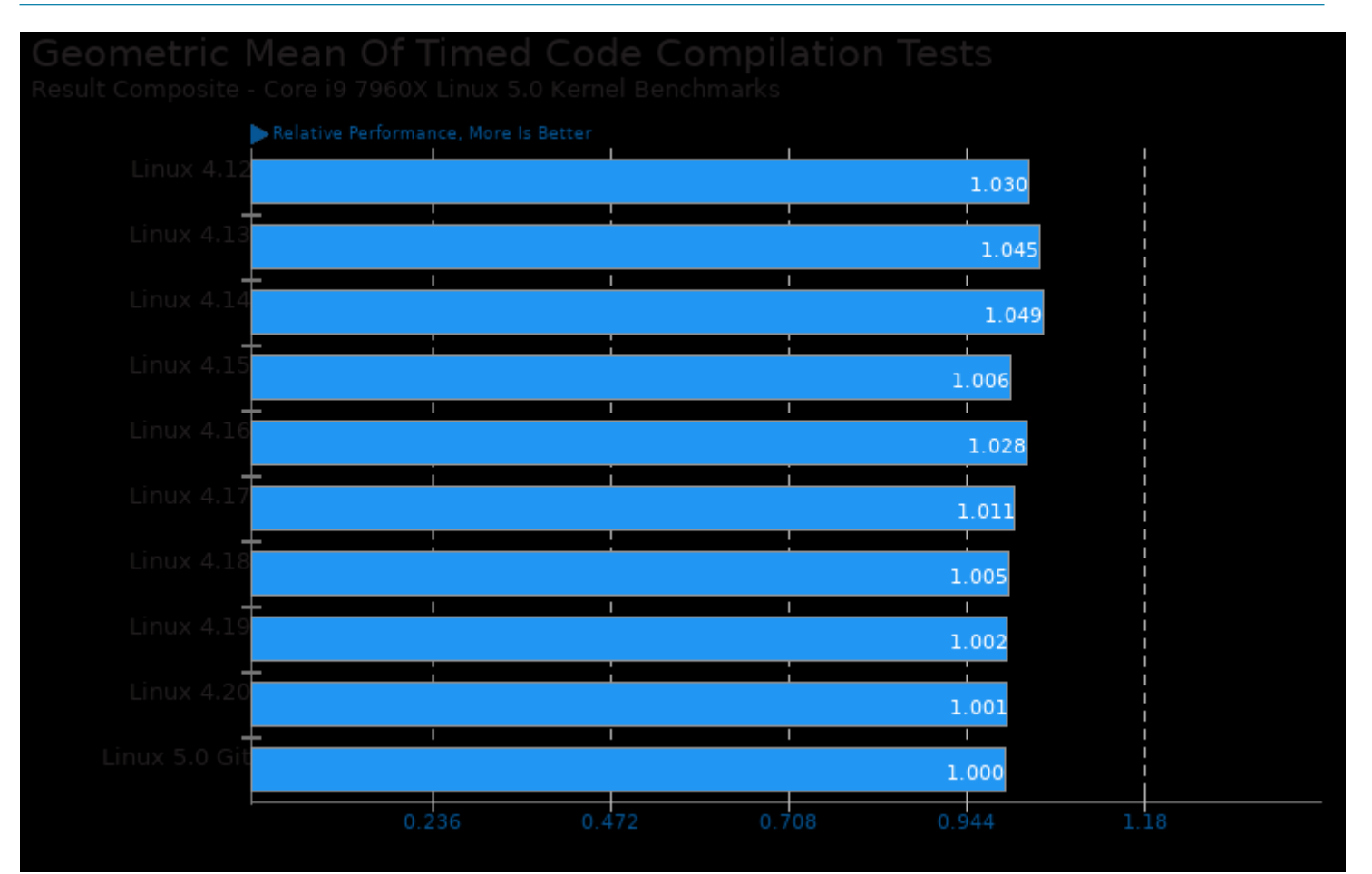

Geometric mean based upon tests: pts/build-linux-kernel and pts/build-llvm

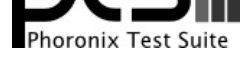

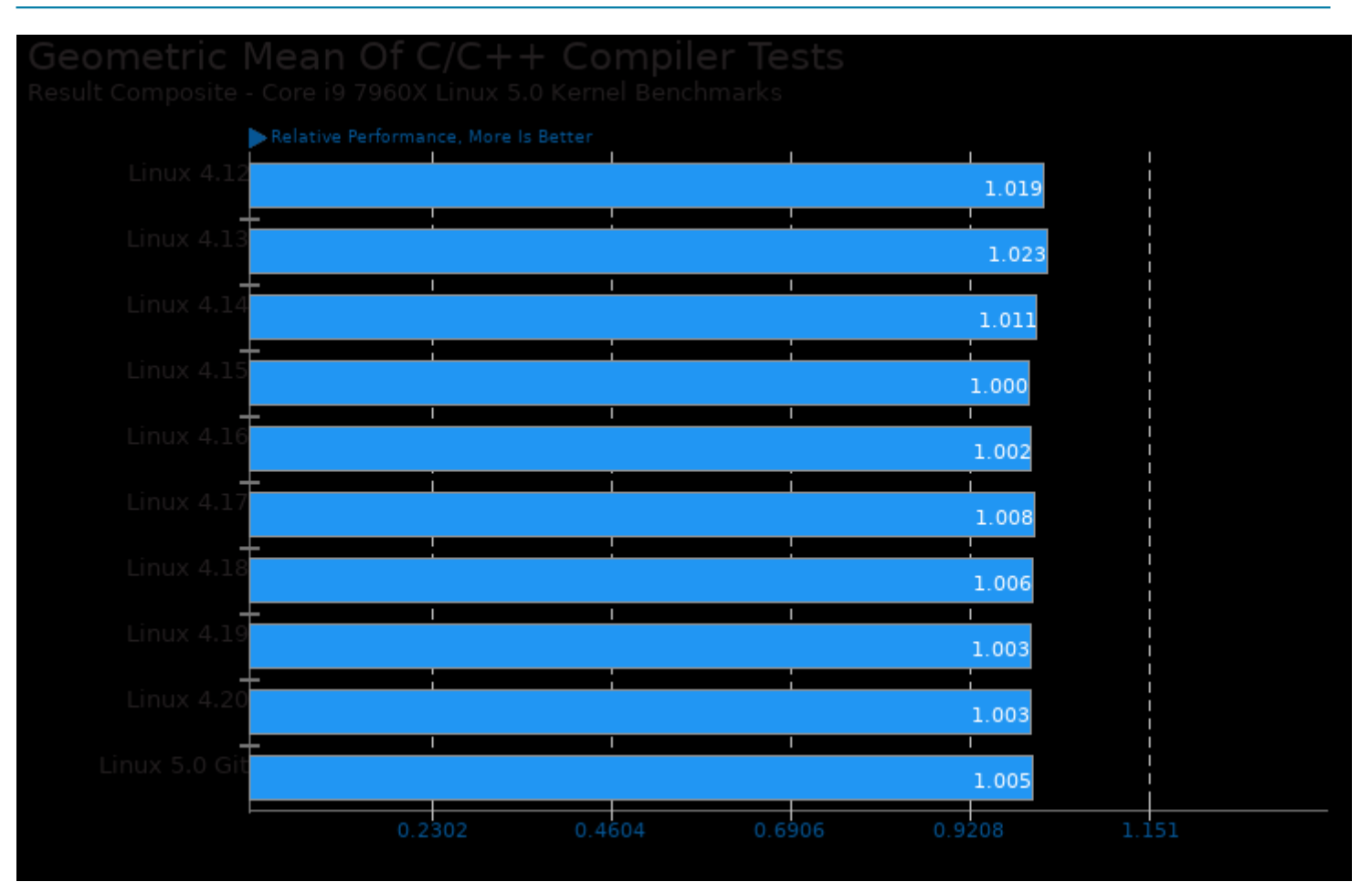

Geometric mean based upon tests: pts/mafft, pts/himeno, pts/hmmer, pts/build-llvm, pts/pgbench, pts/dav1d, pts/x264, pts/x265, pts/compress-xz, pts/compress-zstd, pts/openssl and pts/svt-vp9

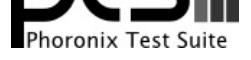

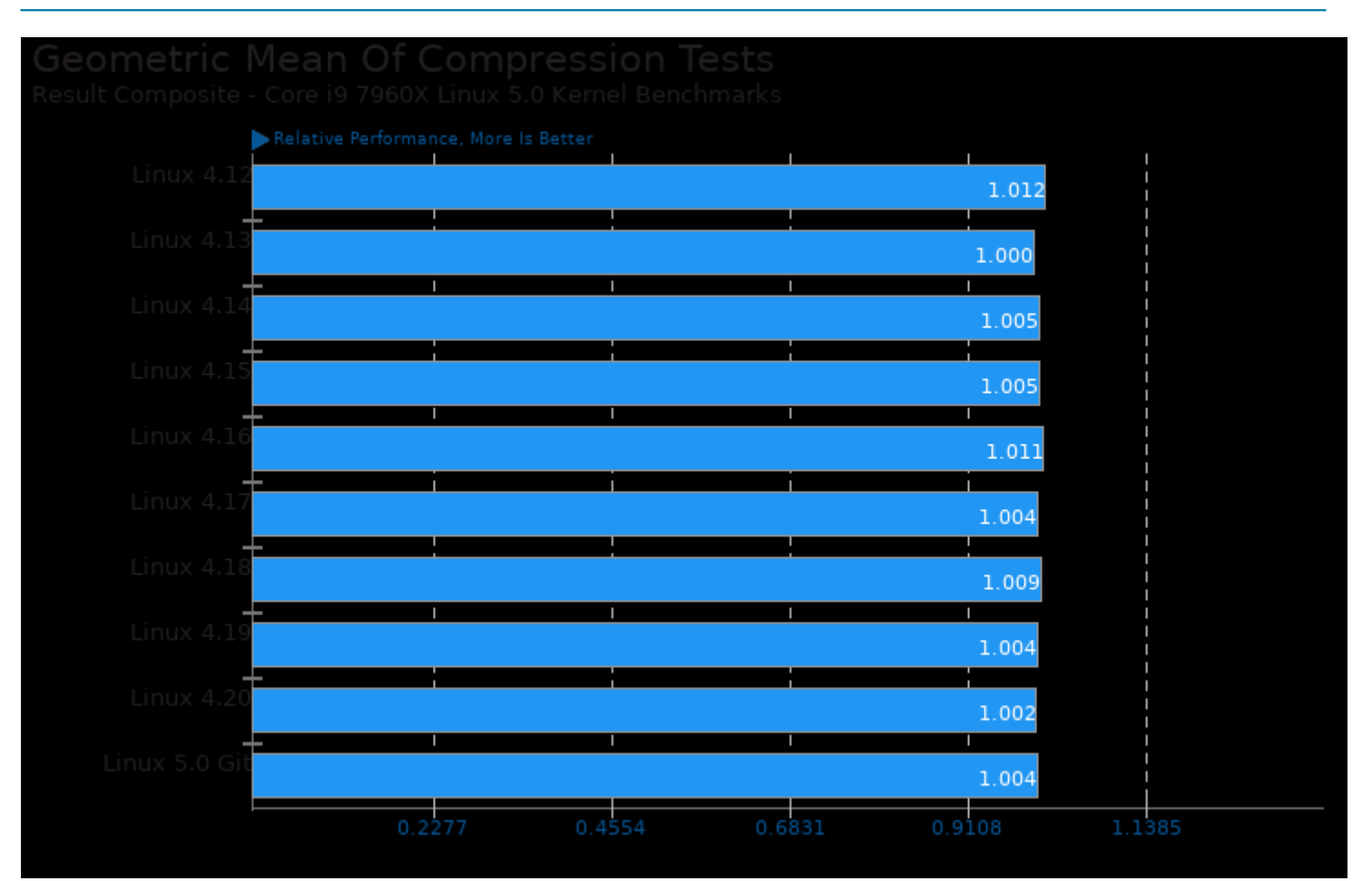

Geometric mean based upon tests: pts/compress-zstd and pts/compress-xz

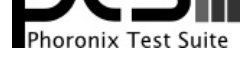

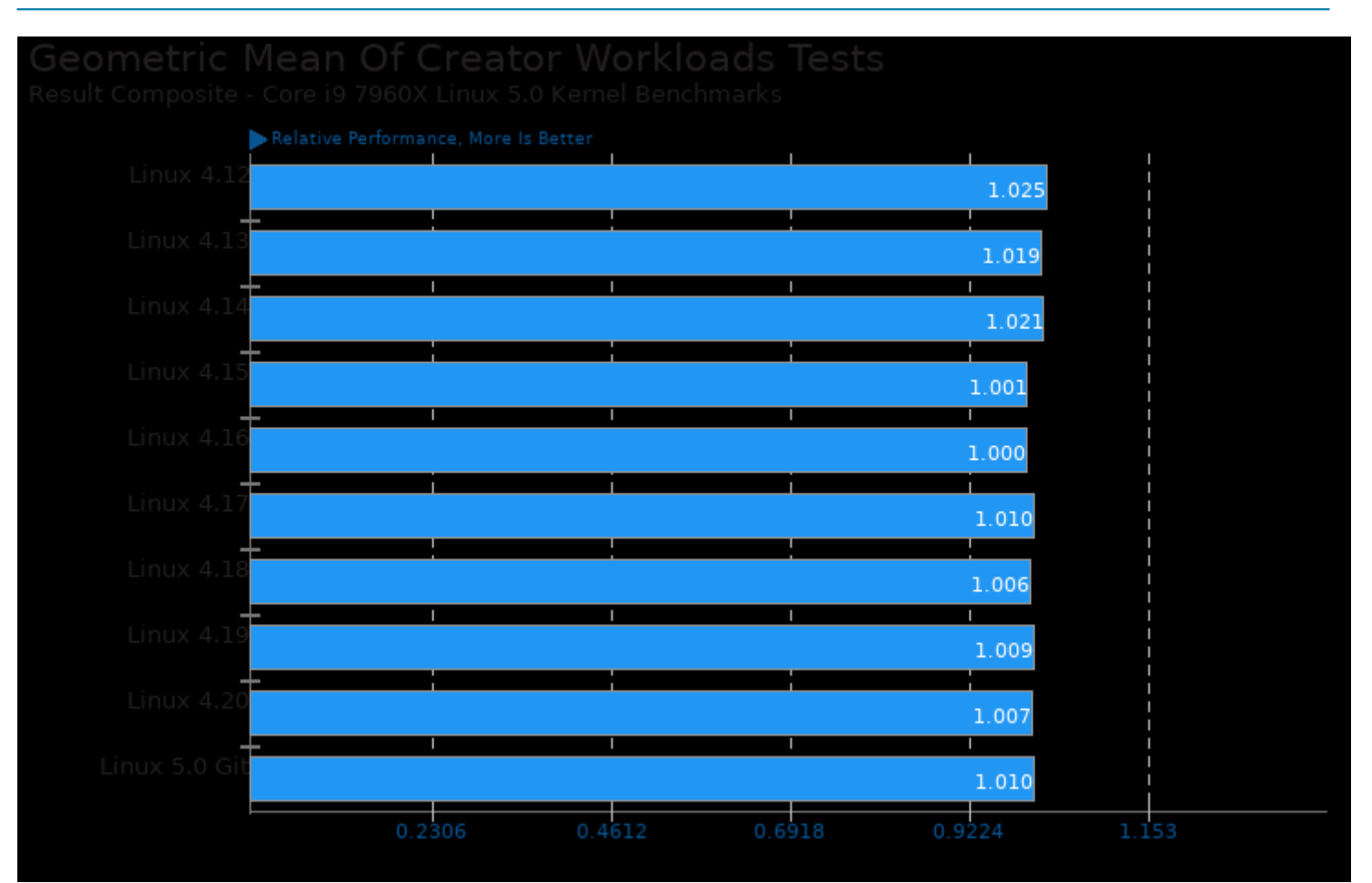

Geometric mean based upon tests: pts/blender, pts/ttsiod-renderer, pts/indigobench, system/tesseract-ocr, pts/svt-vp9, pts/svt-hevc, pts/x264, pts/x265, pts/dav1d, system/gimp, system/darktable, pts/luajit and pts/brl-cad

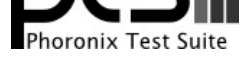

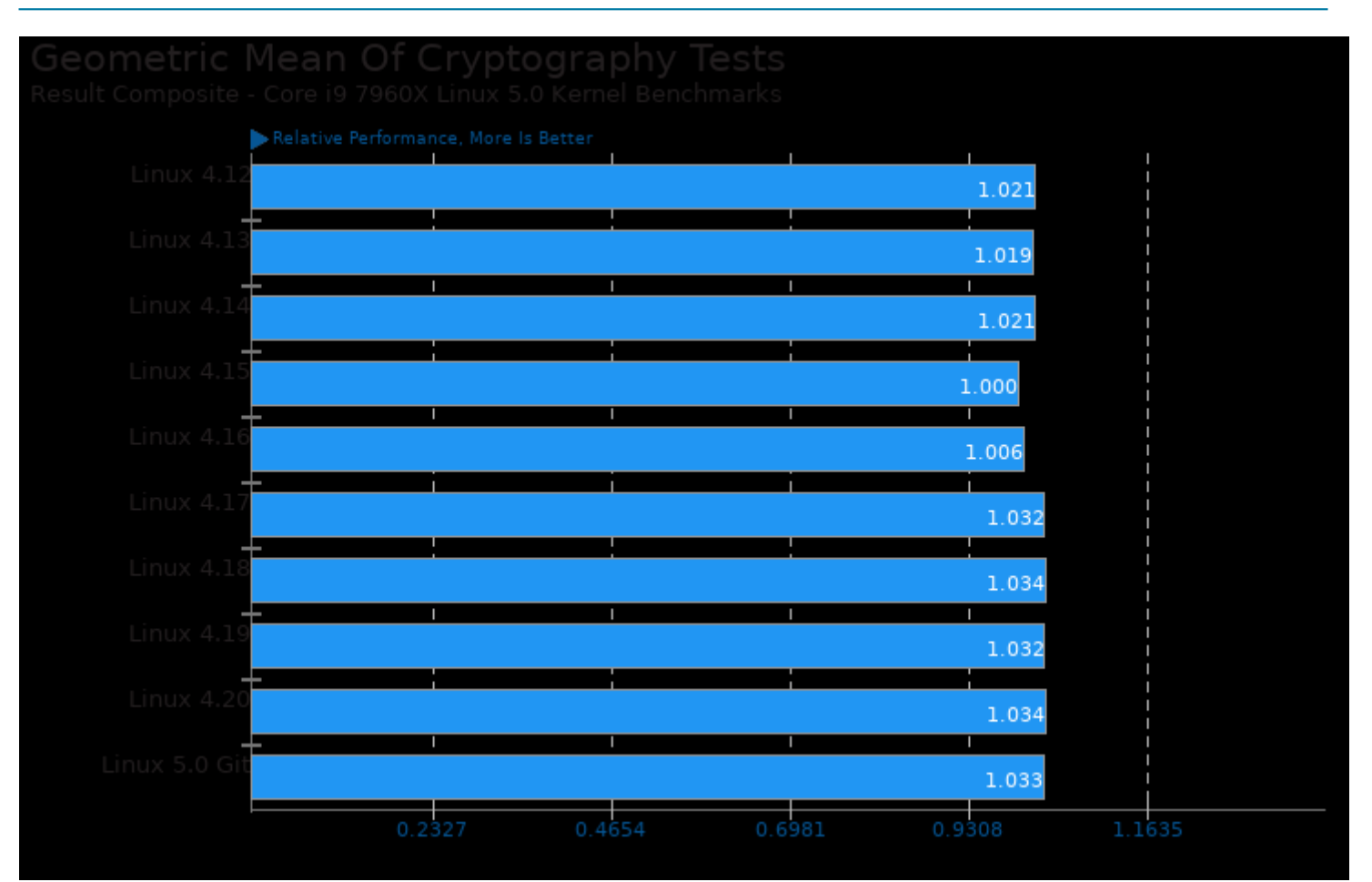

Geometric mean based upon tests: pts/openssl and system/cryptsetup

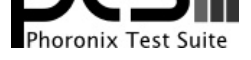

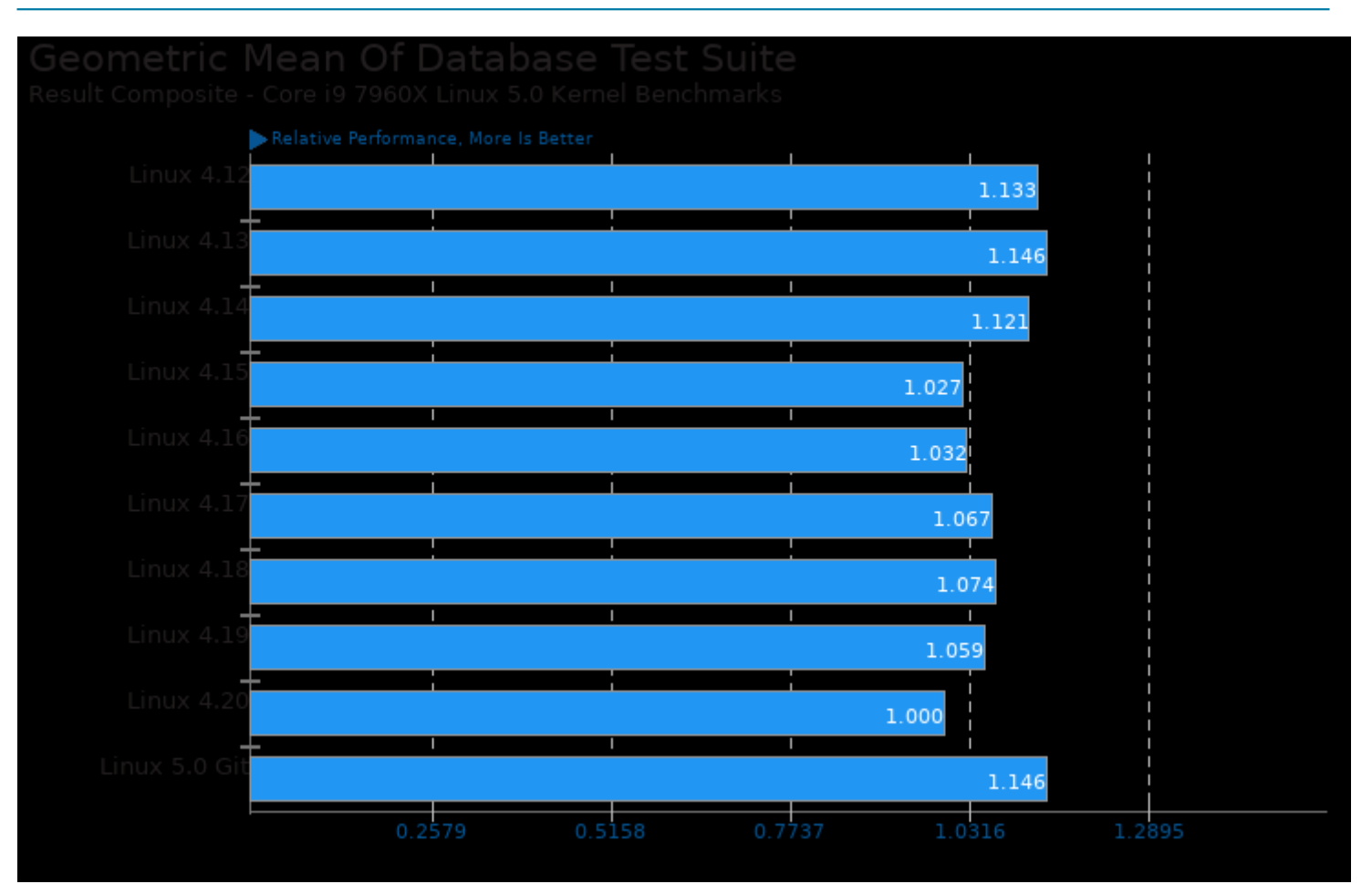

Geometric mean based upon tests: pts/sqlite and pts/pgbench

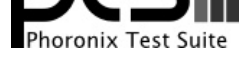

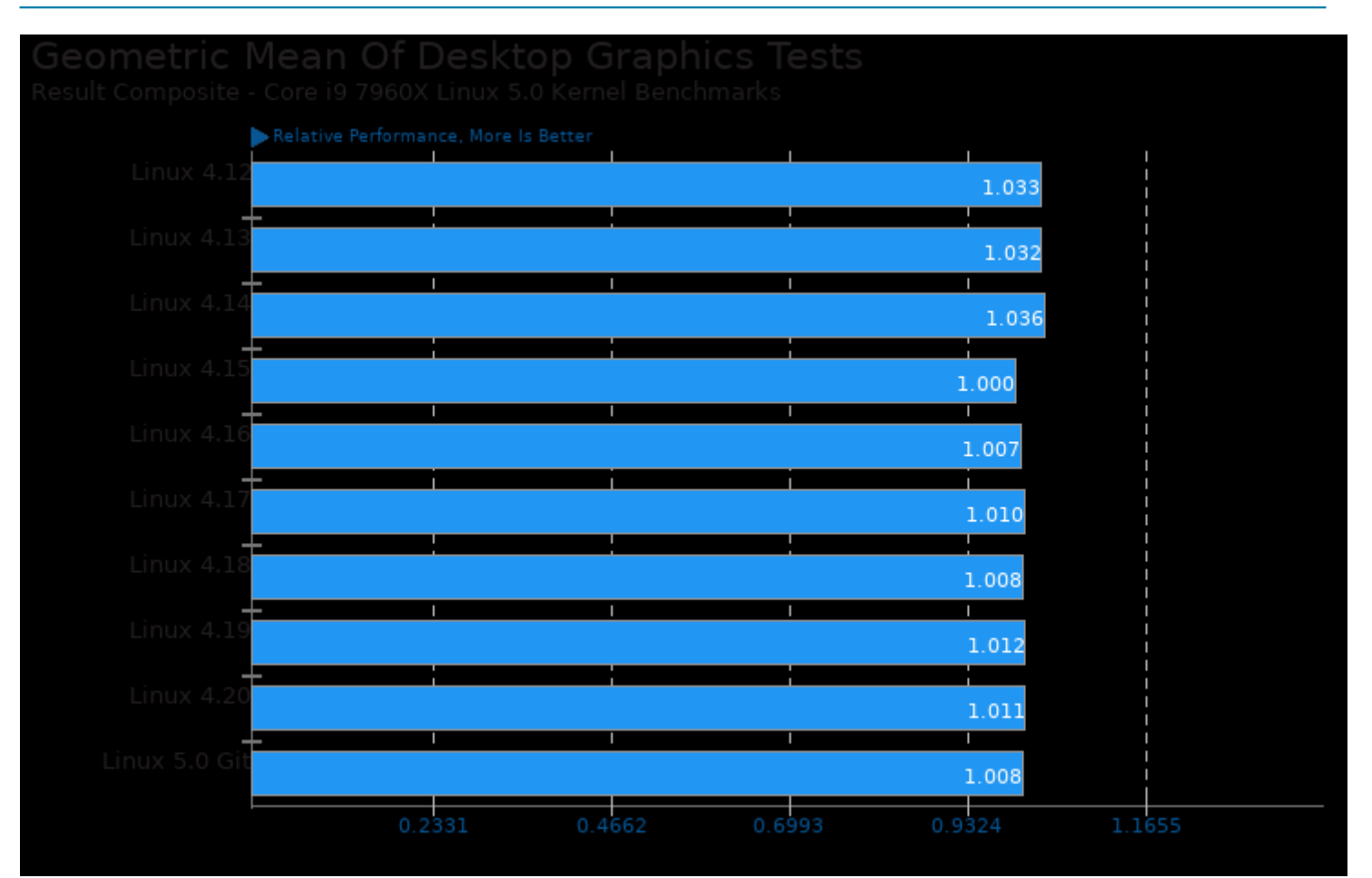

Geometric mean based upon tests: pts/xonotic and pts/tesseract

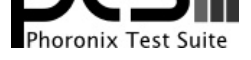

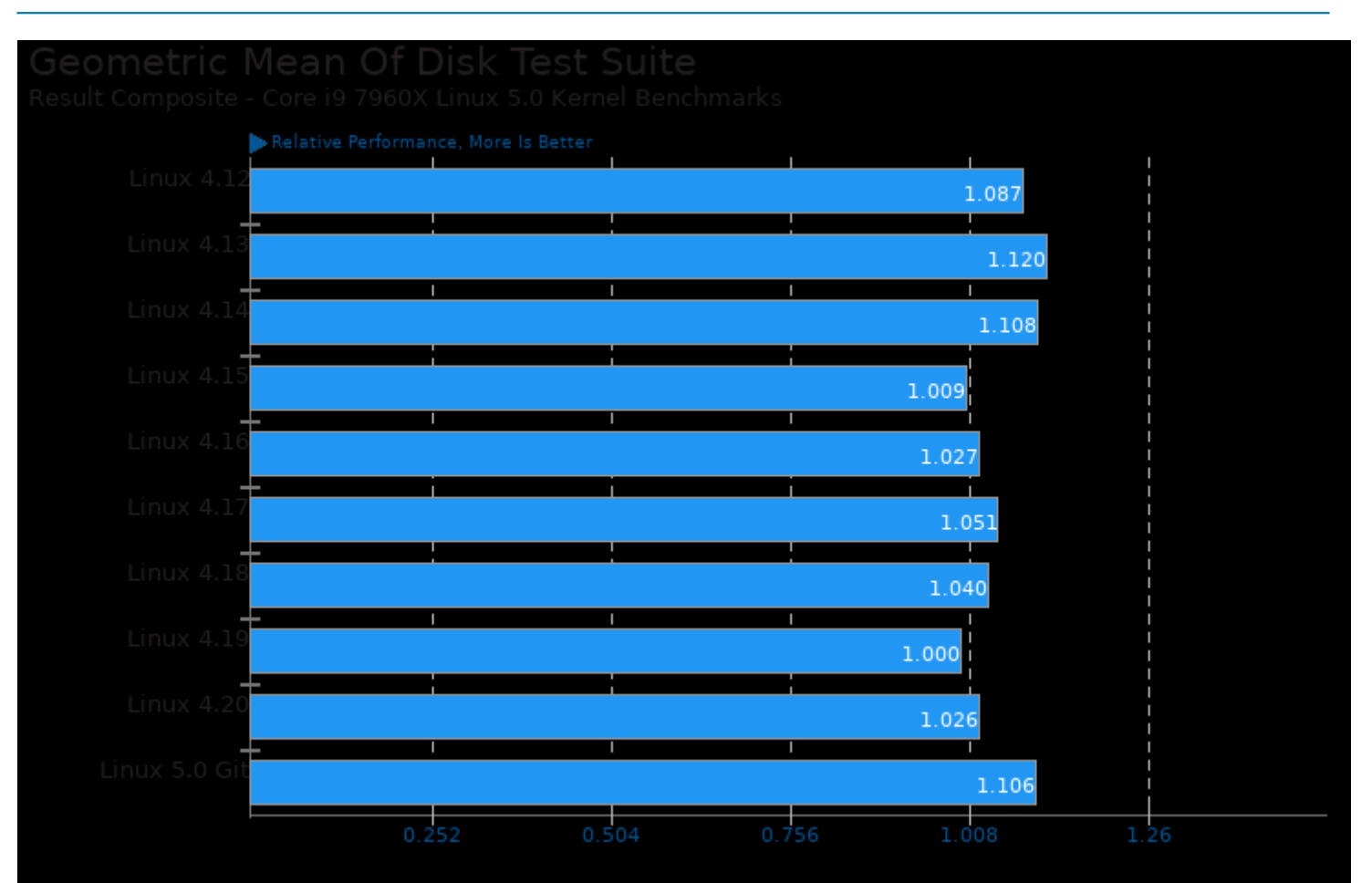

Geometric mean based upon tests: pts/sqlite, pts/fs-mark and pts/compilebench

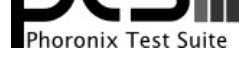

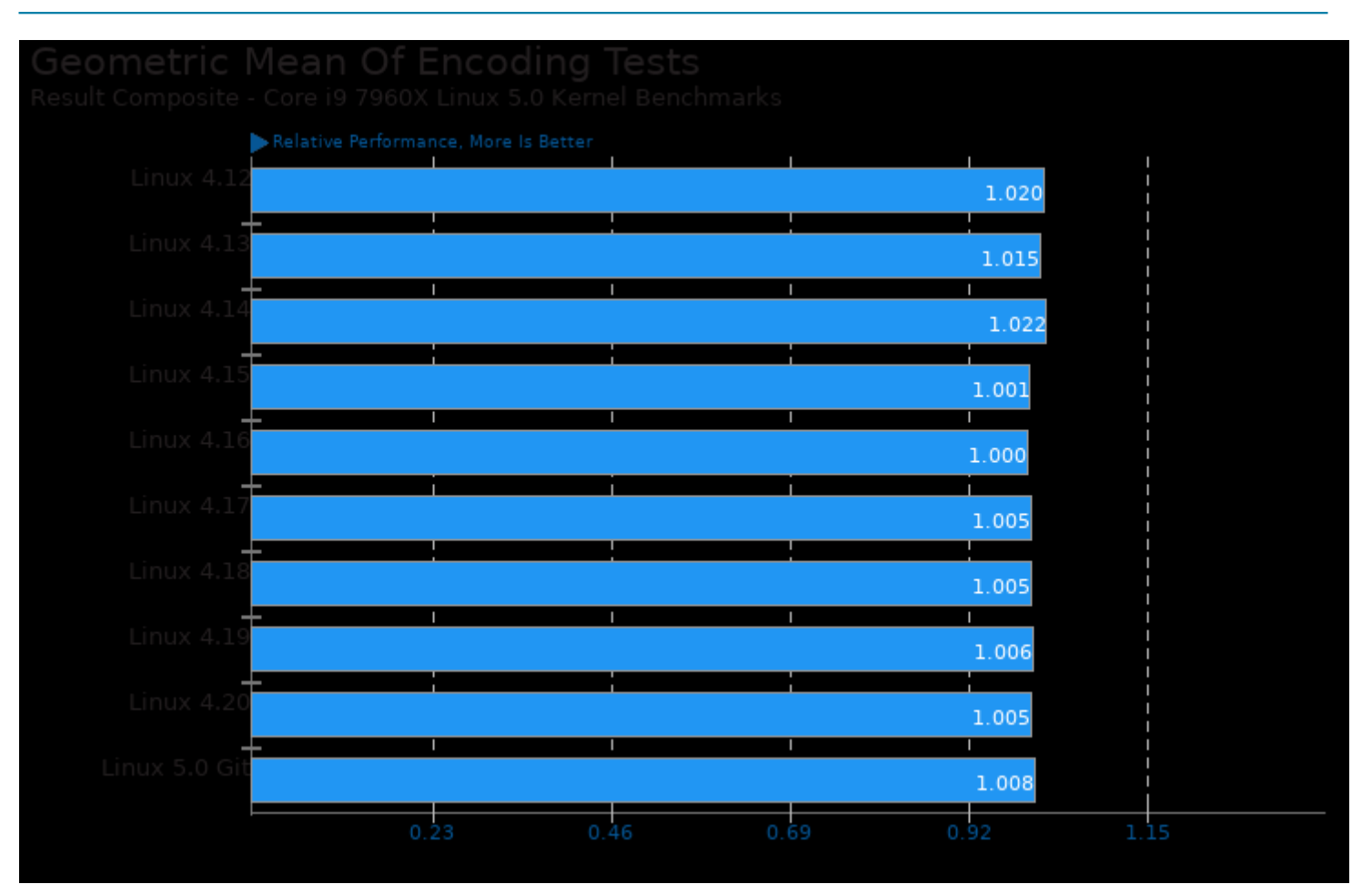

Geometric mean based upon tests: pts/svt-vp9, pts/svt-hevc, pts/x264, pts/x265 and pts/dav1d

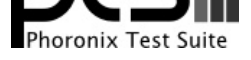

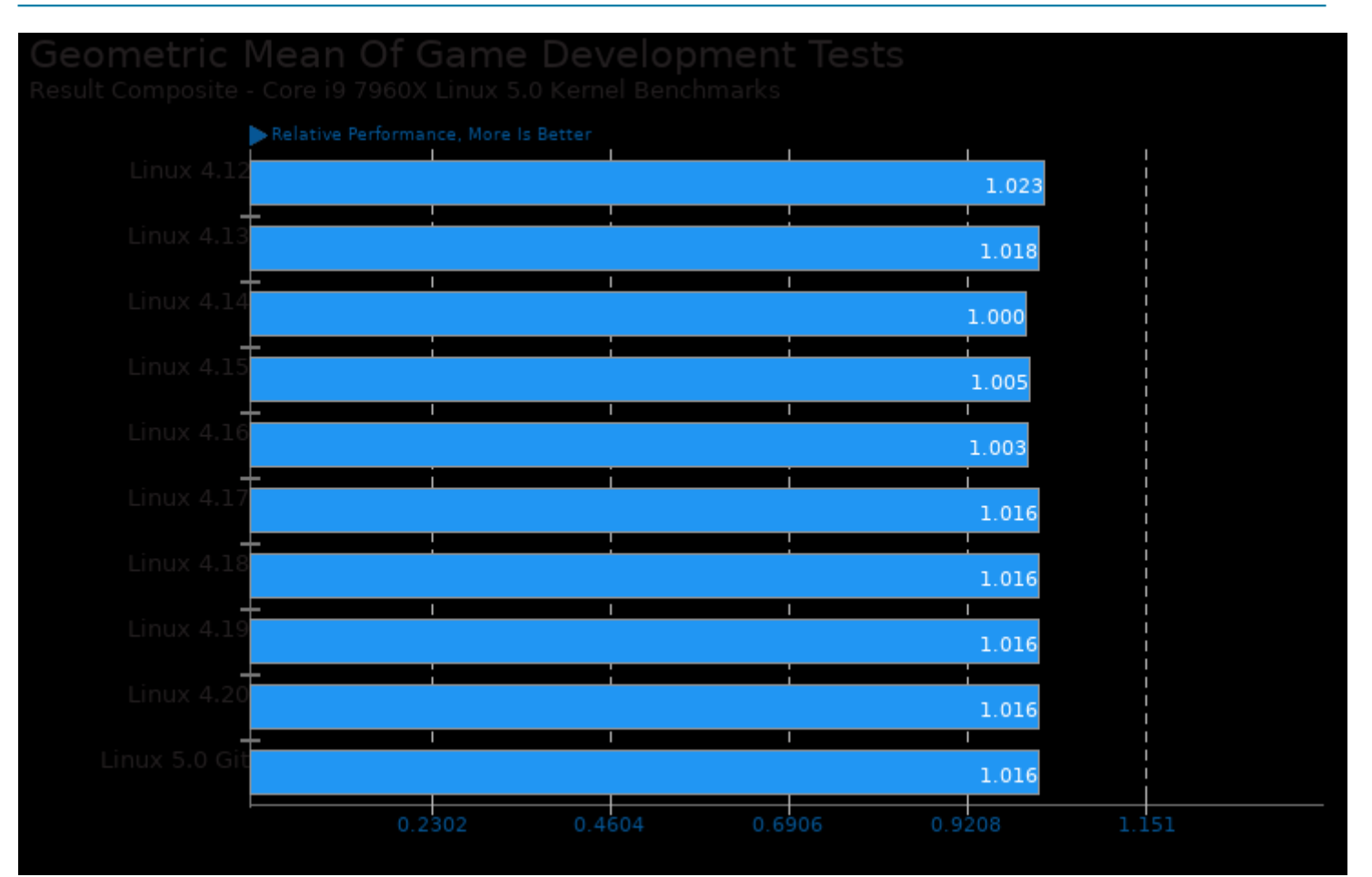

Geometric mean based upon tests: pts/luajit and pts/blender

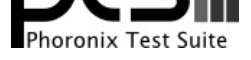

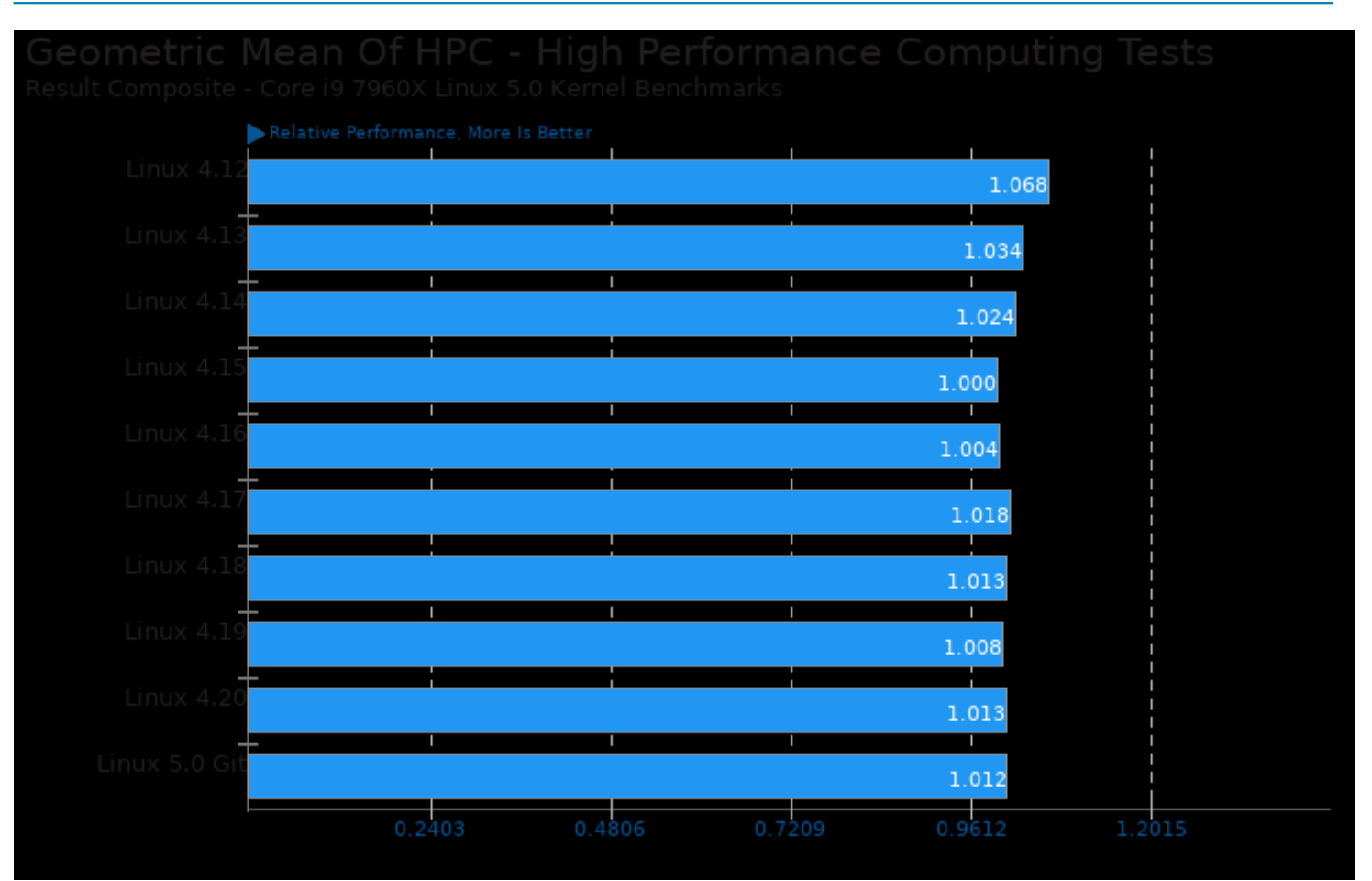

Geometric mean based upon tests: pts/npb, pts/rodinia, pts/parboil, system/octave-benchmark, pts/namd, pts/himeno, pts/hmmer, pts/mafft and pts/lczero

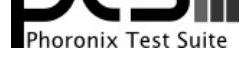

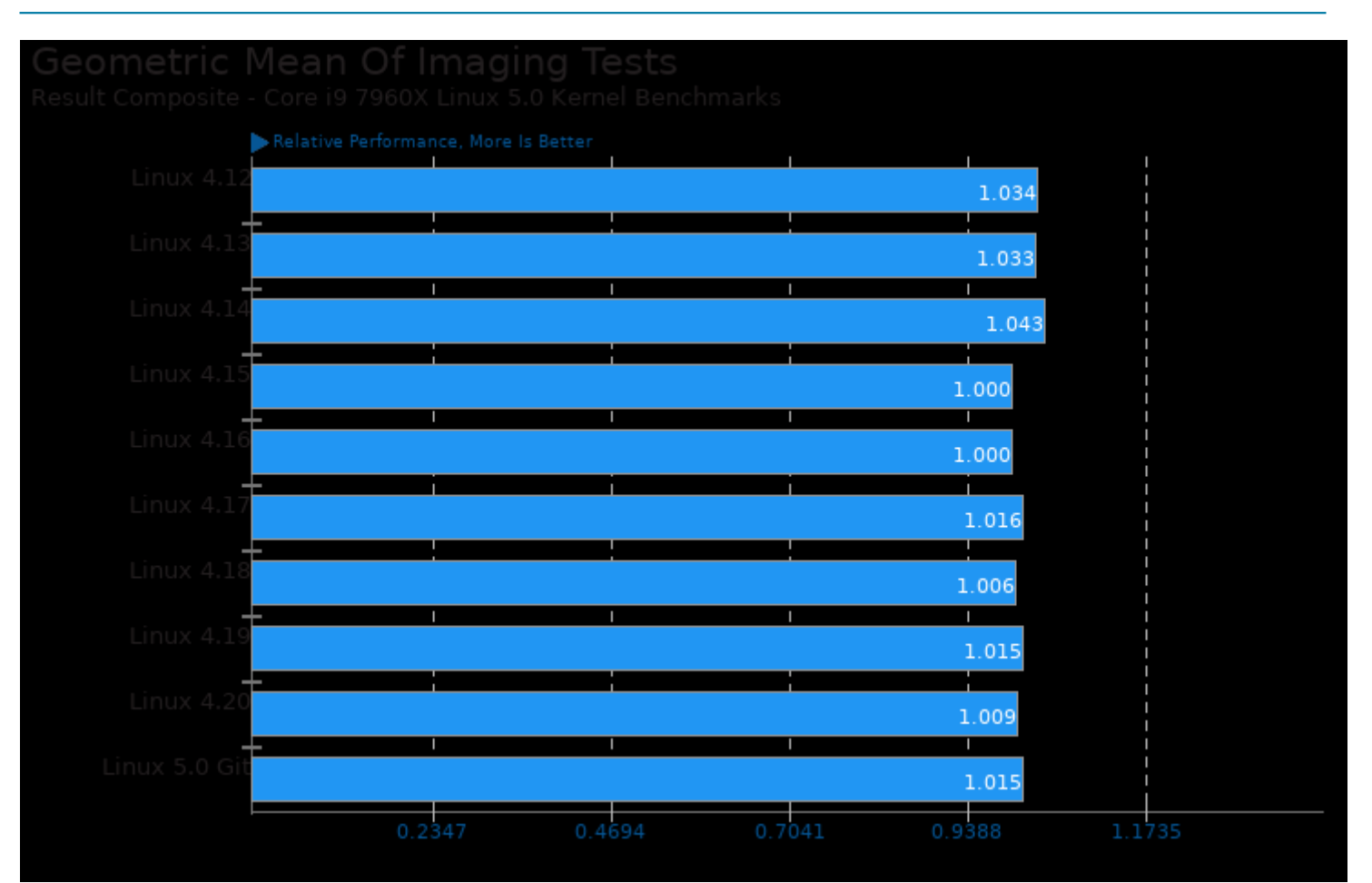

Geometric mean based upon tests: system/gimp and system/darktable

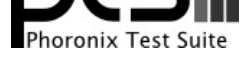

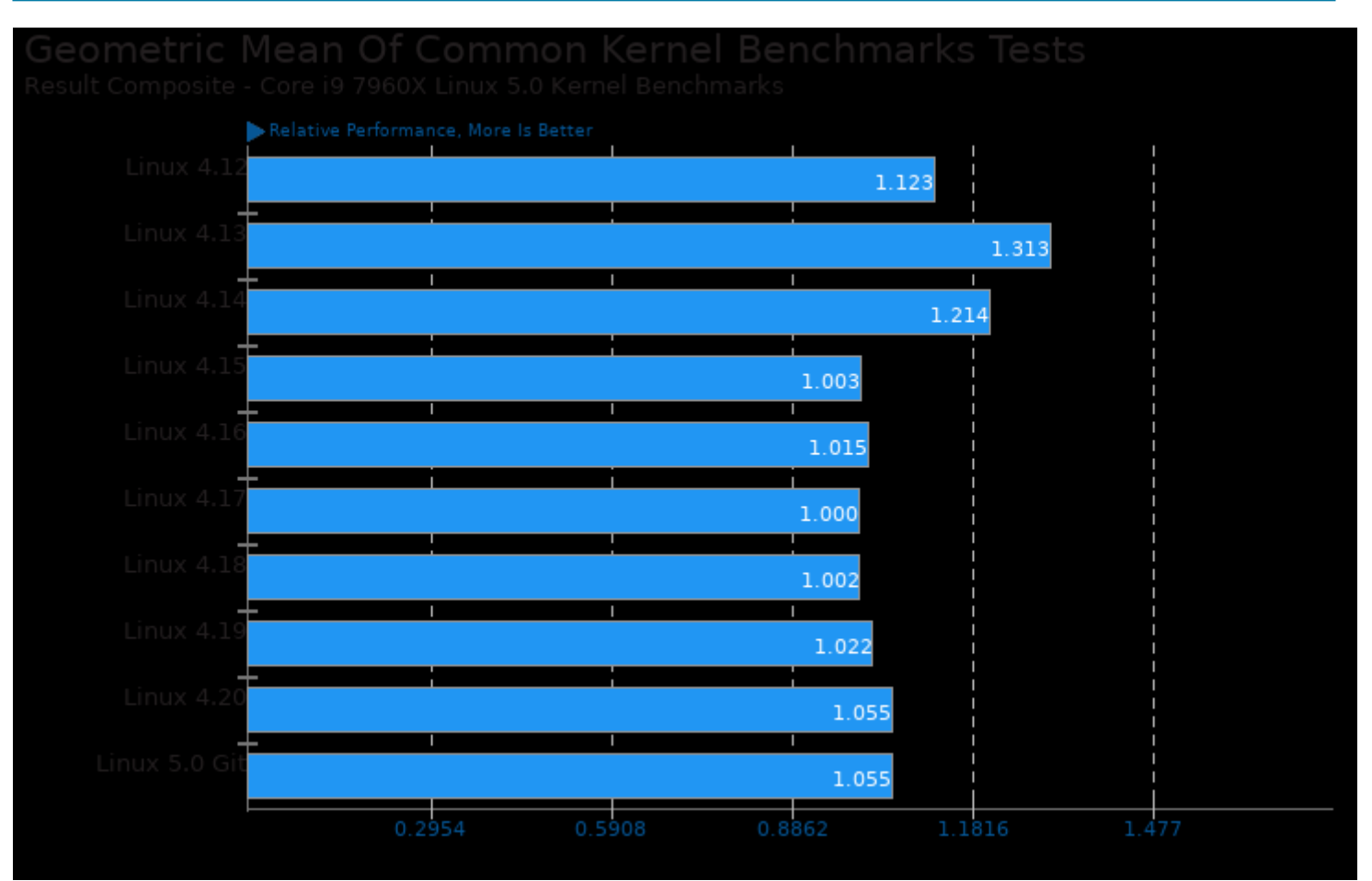

Geometric mean based upon tests: pts/pgbench, pts/openssl, pts/ctx-clock, pts/hackbench, pts/schbench, pts/stress-ng and pts/osbench

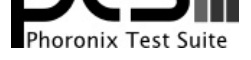

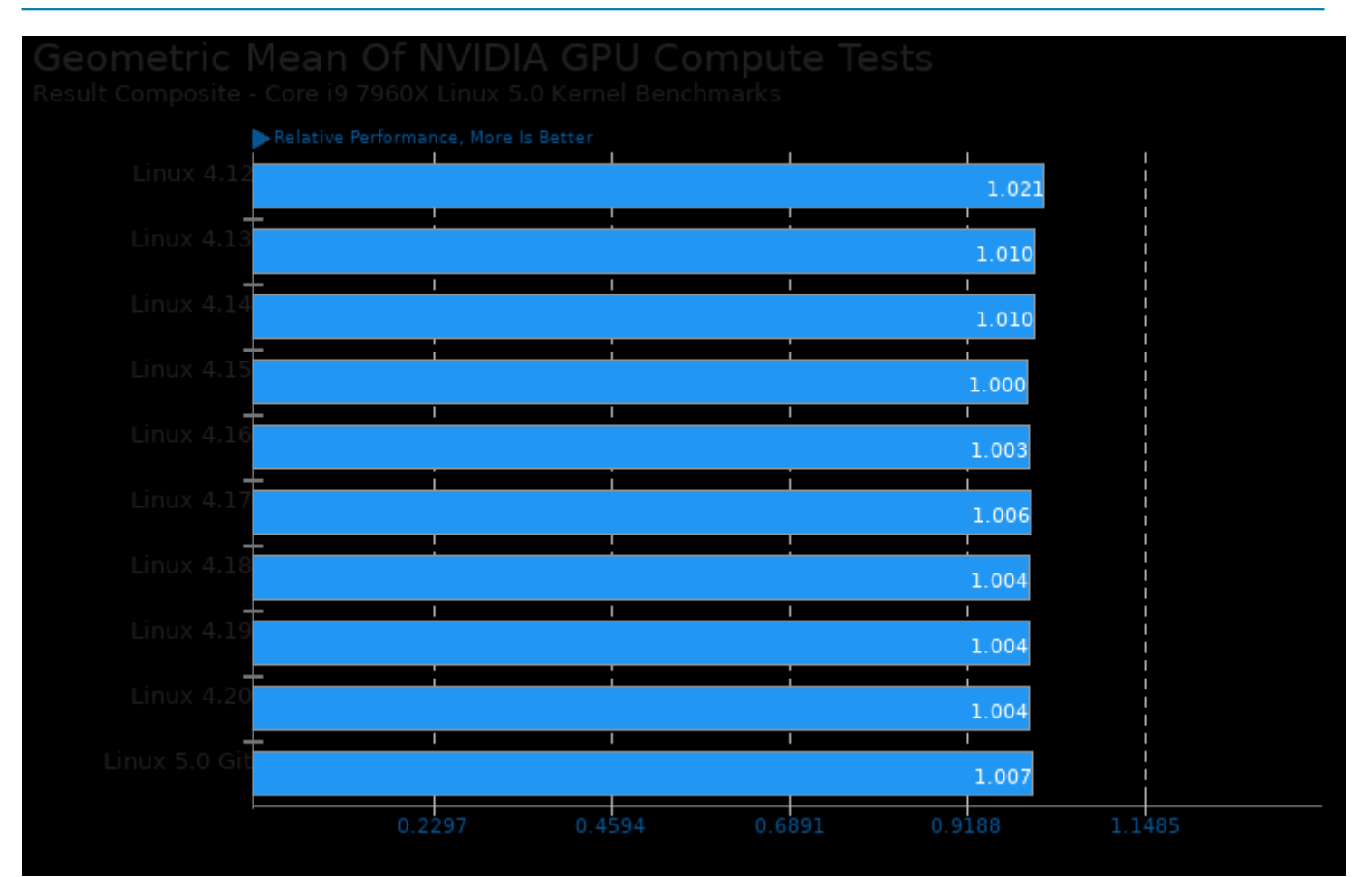

Geometric mean based upon tests: pts/rodinia, pts/lczero, pts/indigobench and pts/blender

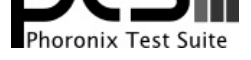

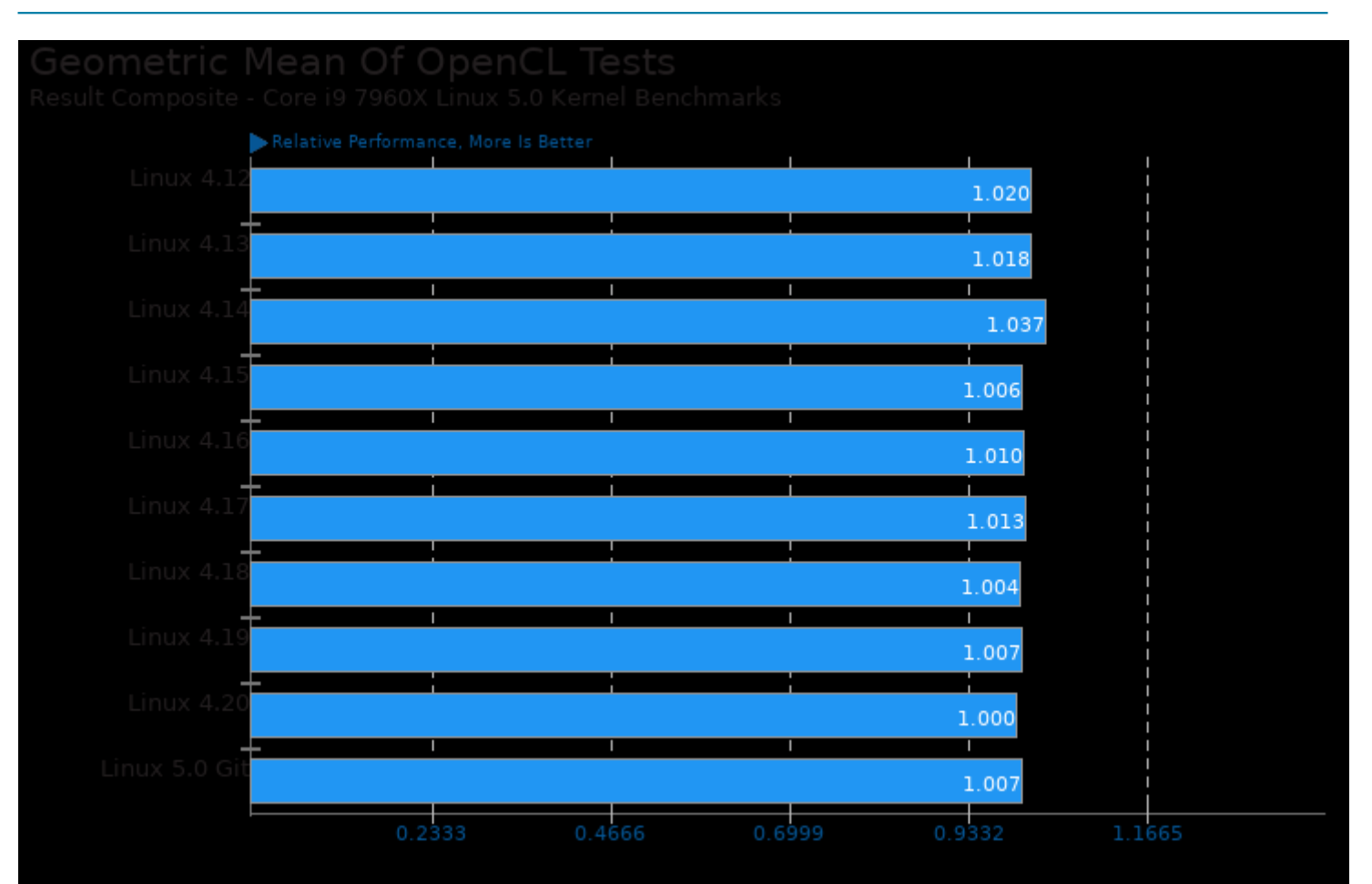

Geometric mean based upon tests: pts/rodinia, pts/parboil and system/darktable

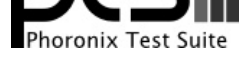

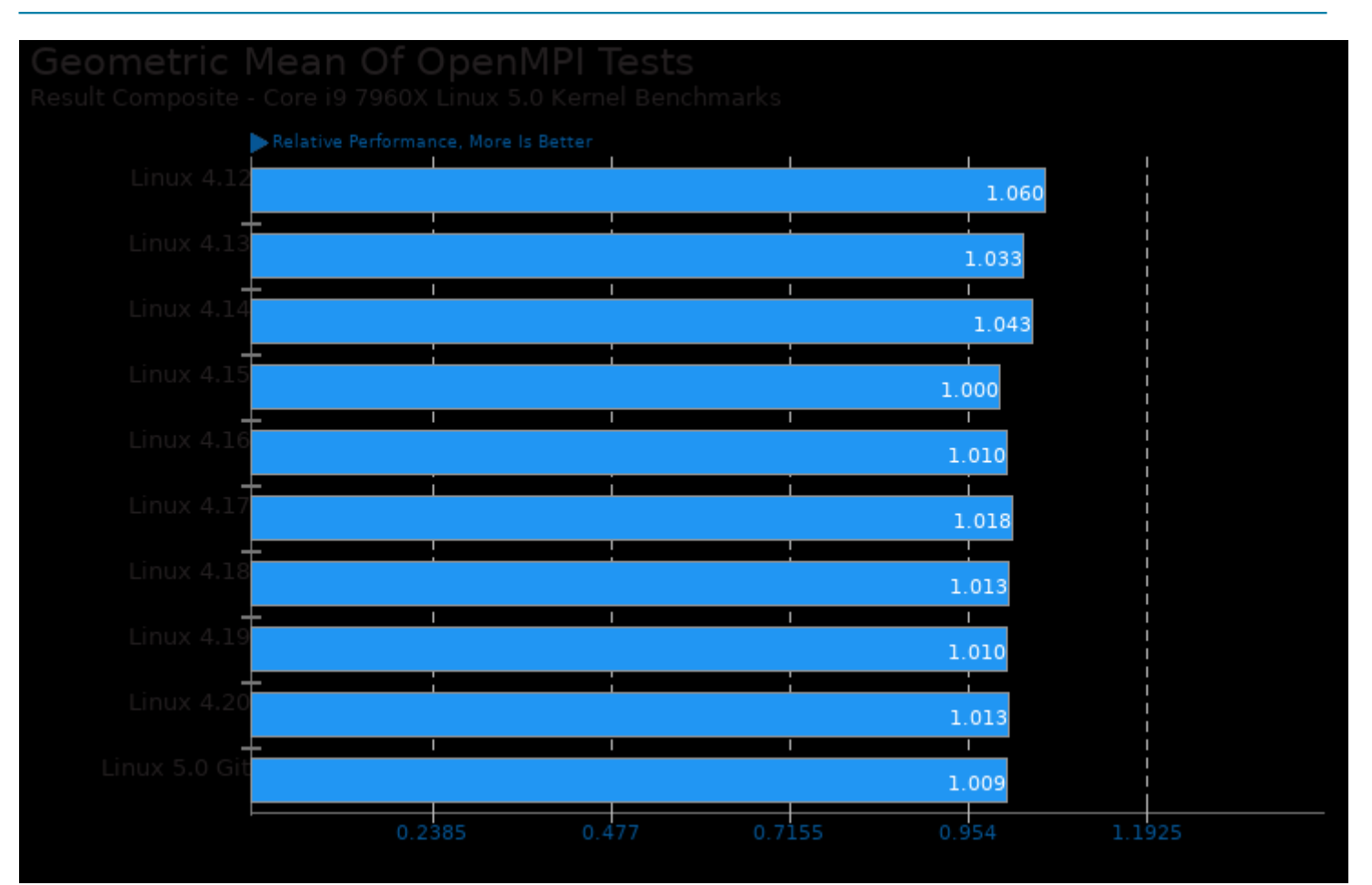

Geometric mean based upon tests: pts/npb, pts/parboil and pts/rodinia

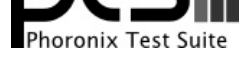

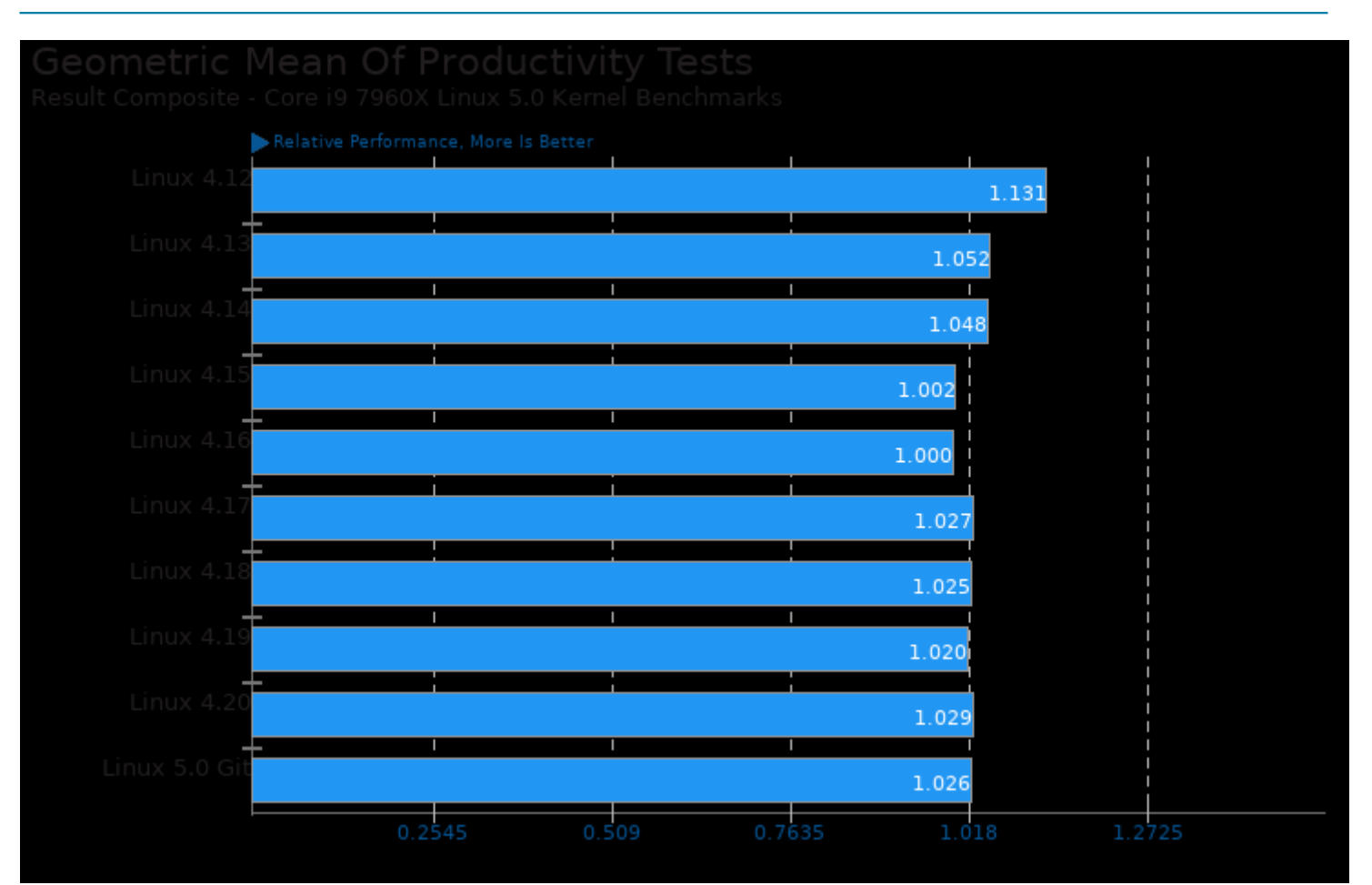

Geometric mean based upon tests: system/octave-benchmark and system/gimp

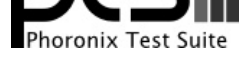

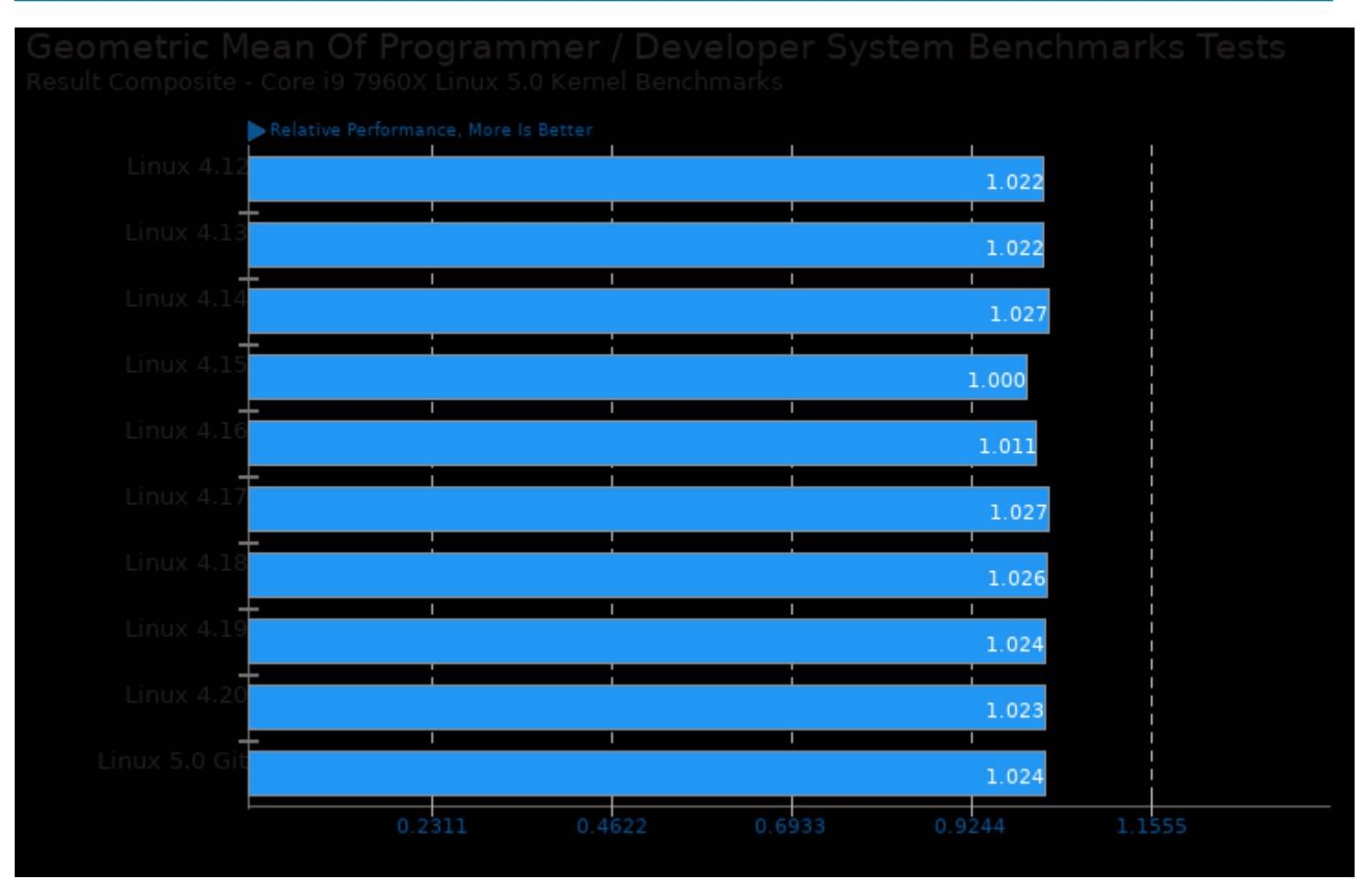

Geometric mean based upon tests: pts/compress-zstd, pts/pybench, system/cryptsetup, pts/build-linux-kernel and pts/build-llvm

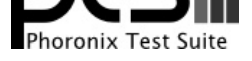

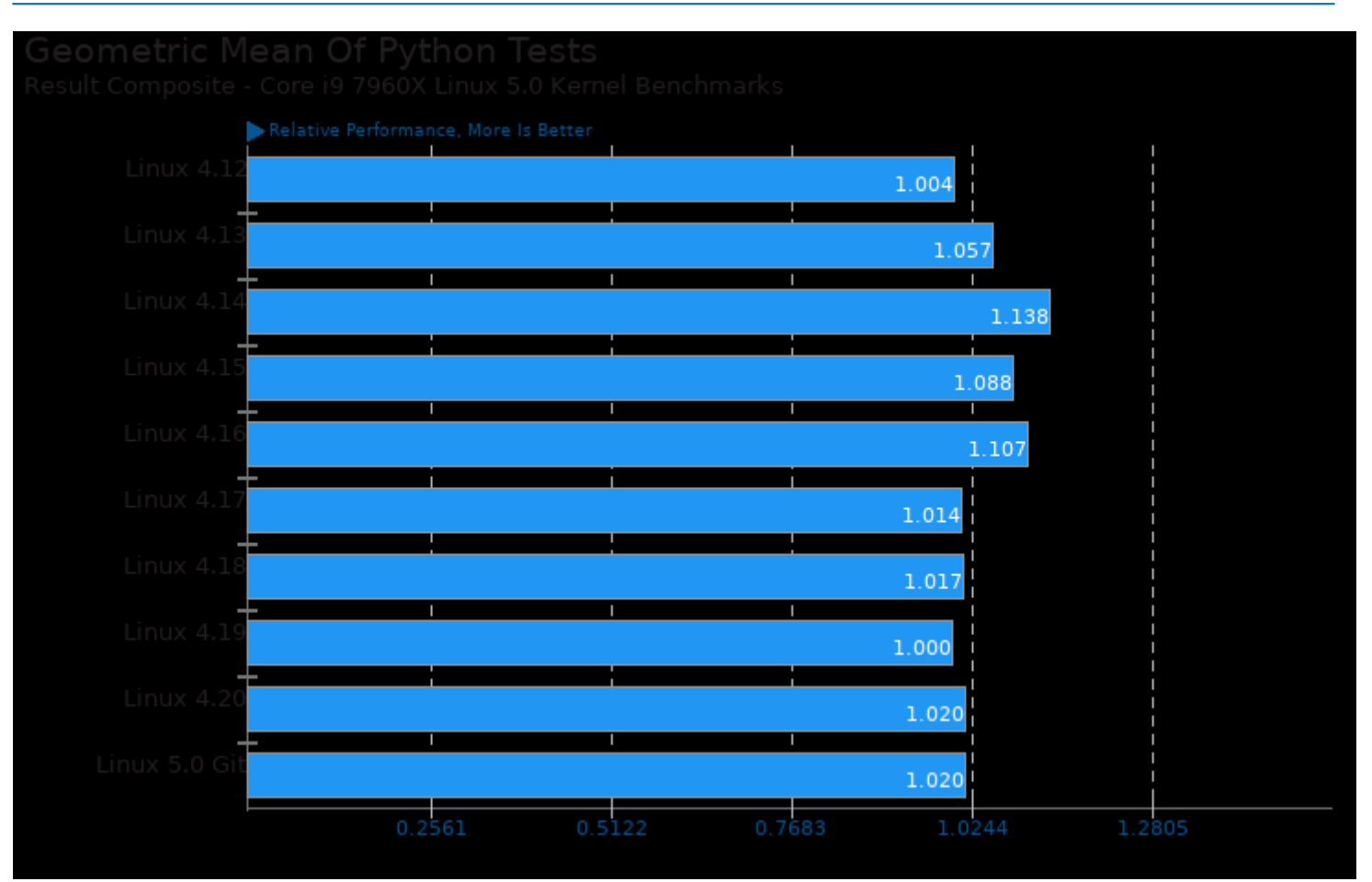

Geometric mean based upon tests: pts/compilebench, pts/pybench, pts/systemd-boot-total, pts/parboil and pts/build-llvm

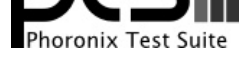

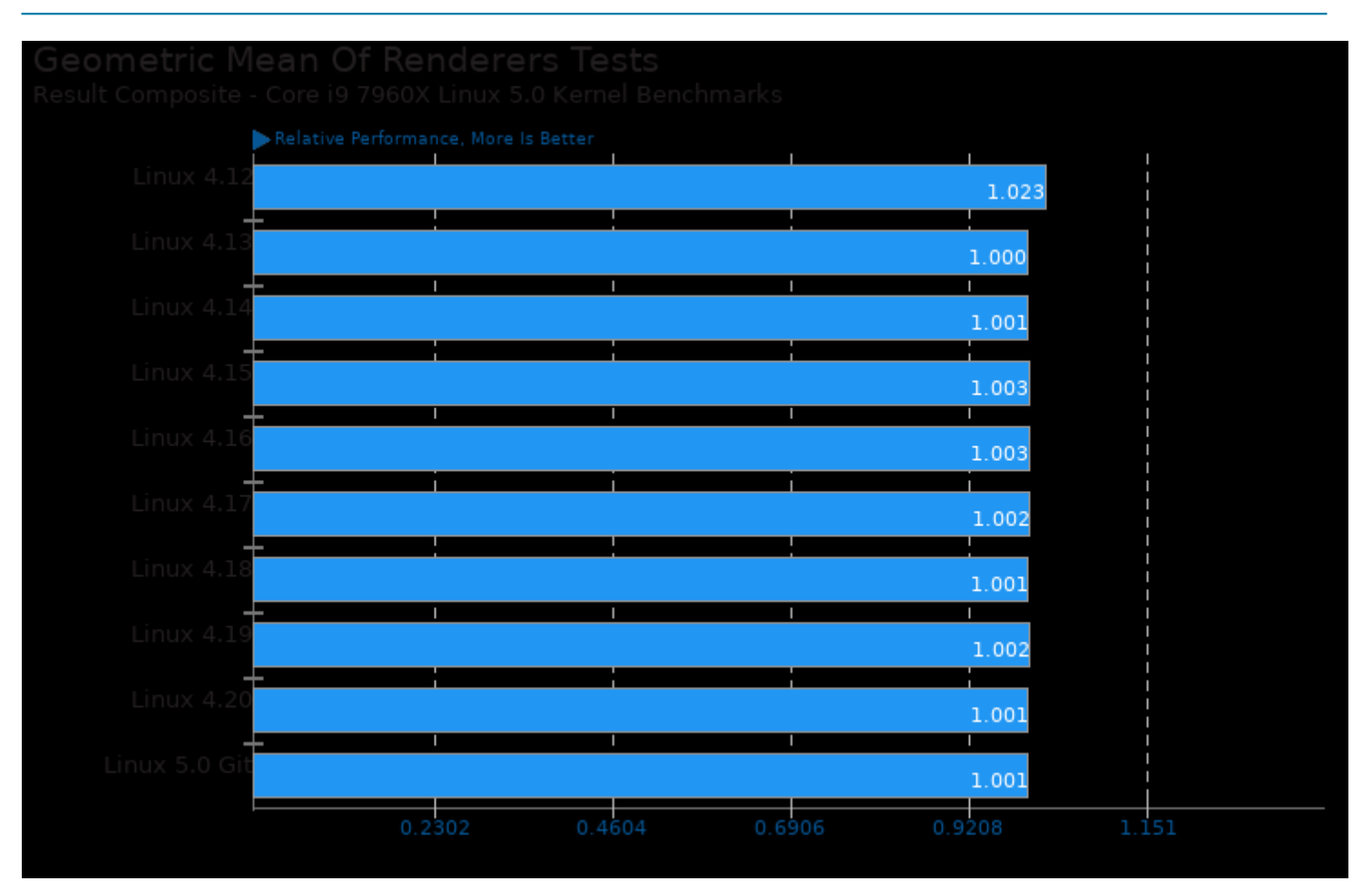

Geometric mean based upon tests: pts/blender, pts/ttsiod-renderer and pts/indigobench

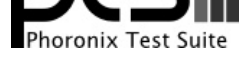

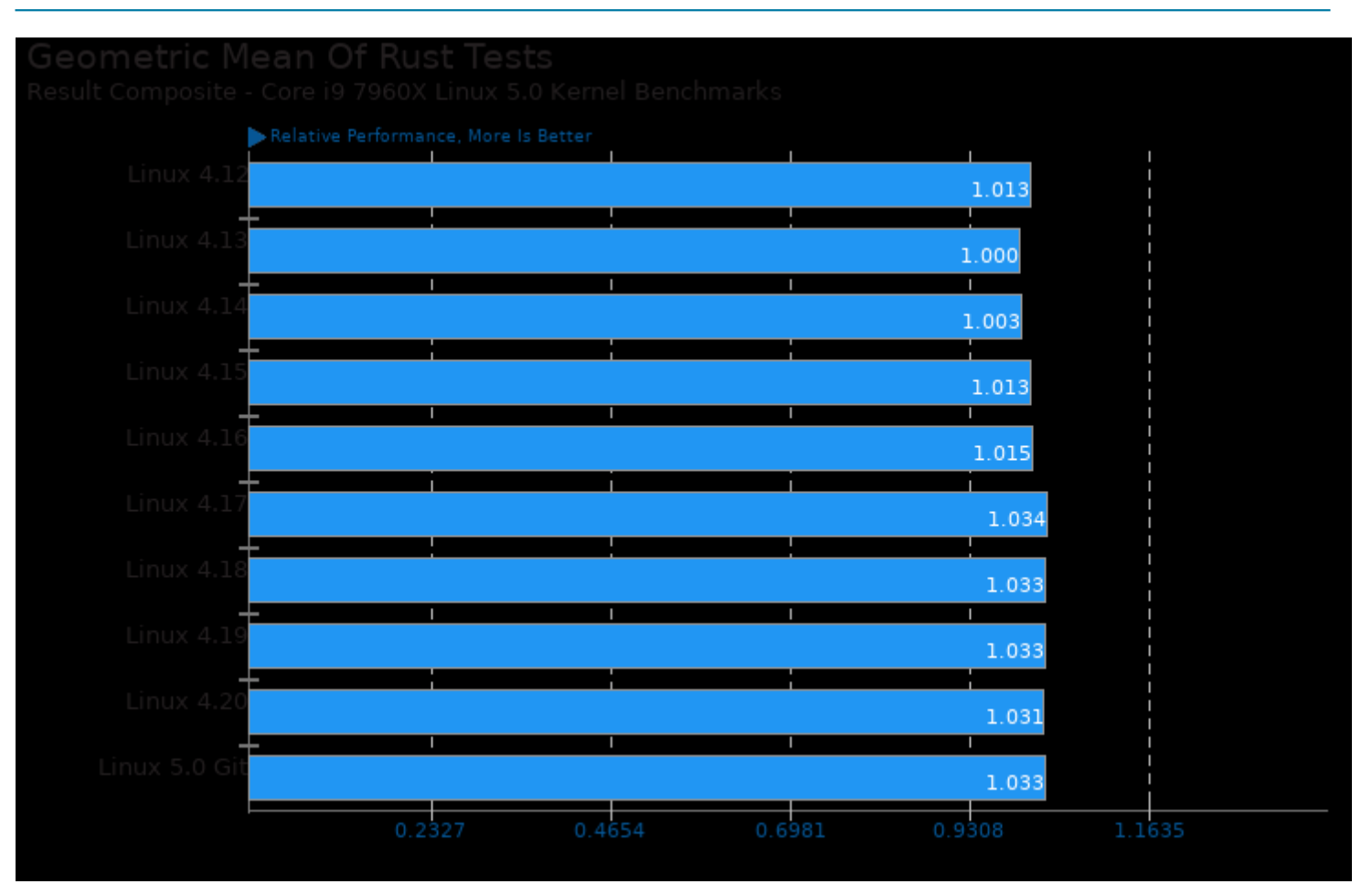

Geometric mean based upon tests: pts/rust-mandel and pts/rust-prime

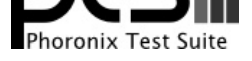

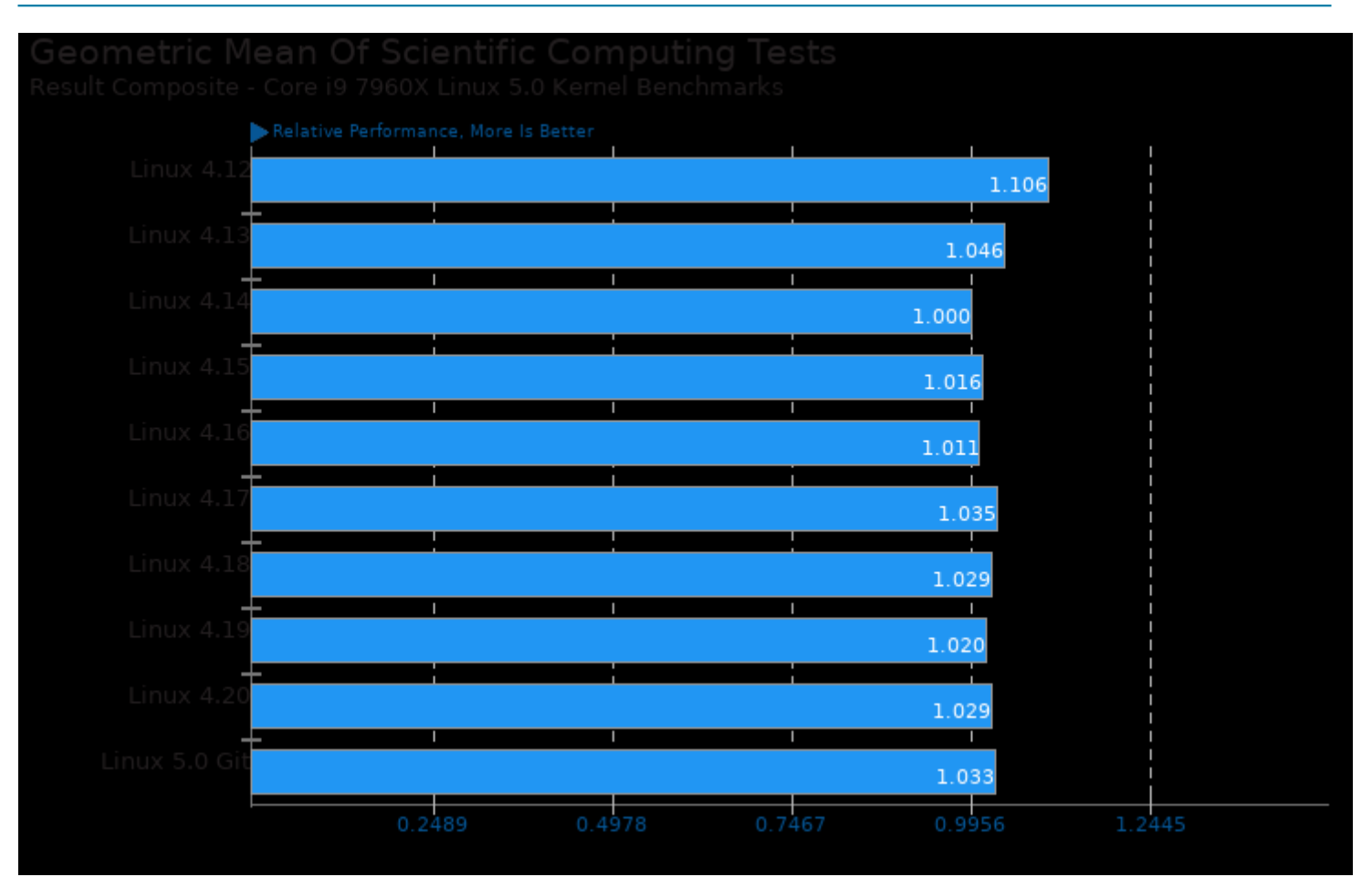

Geometric mean based upon tests: system/octave-benchmark, pts/namd, pts/himeno, pts/hmmer and pts/mafft

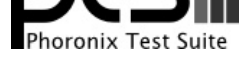

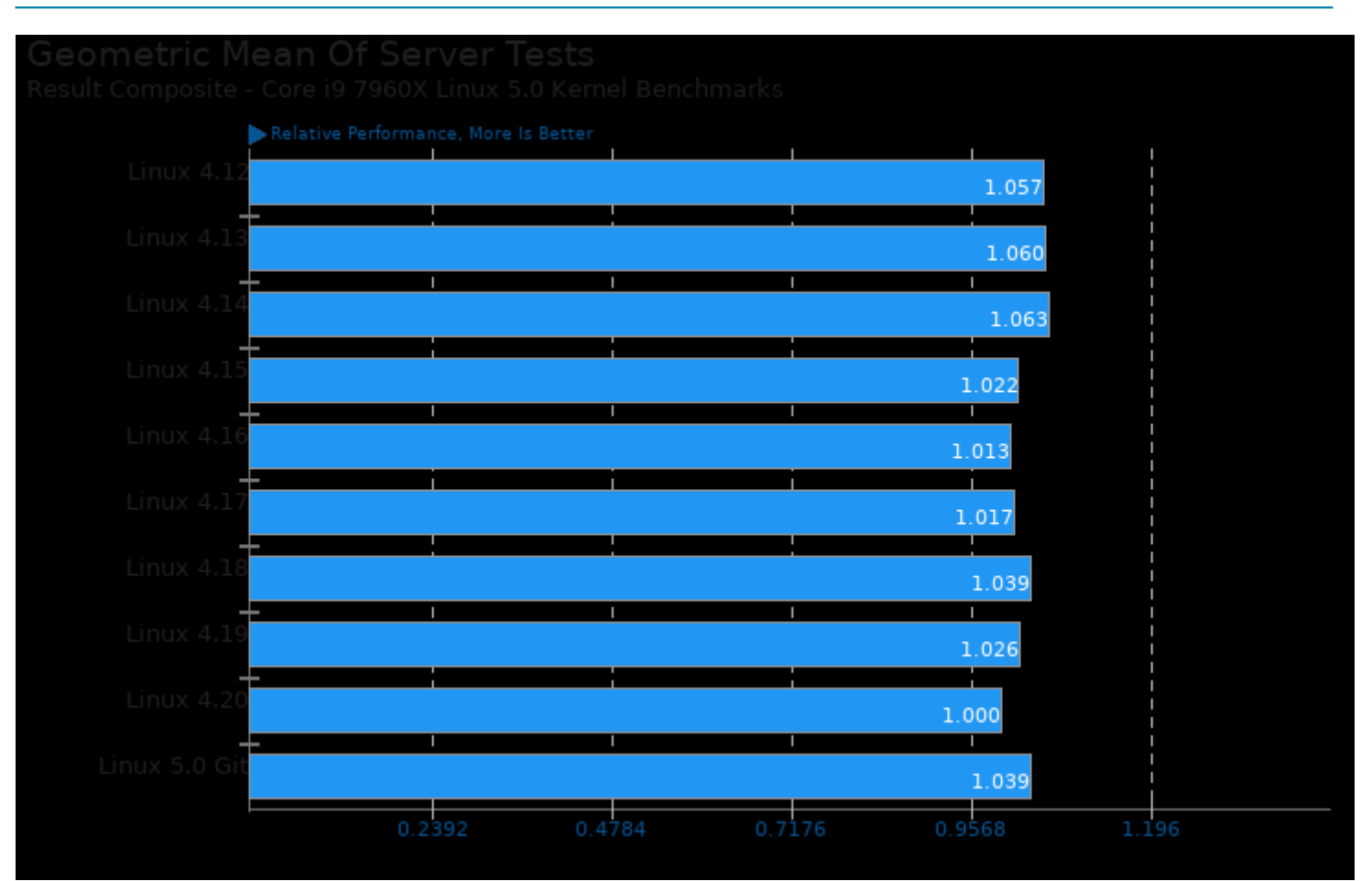

Geometric mean based upon tests: pts/blogbench, pts/ebizzy, pts/pgbench, pts/phpbench, pts/node-express-loadtest, pts/openssl and pts/sqlite

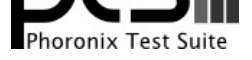

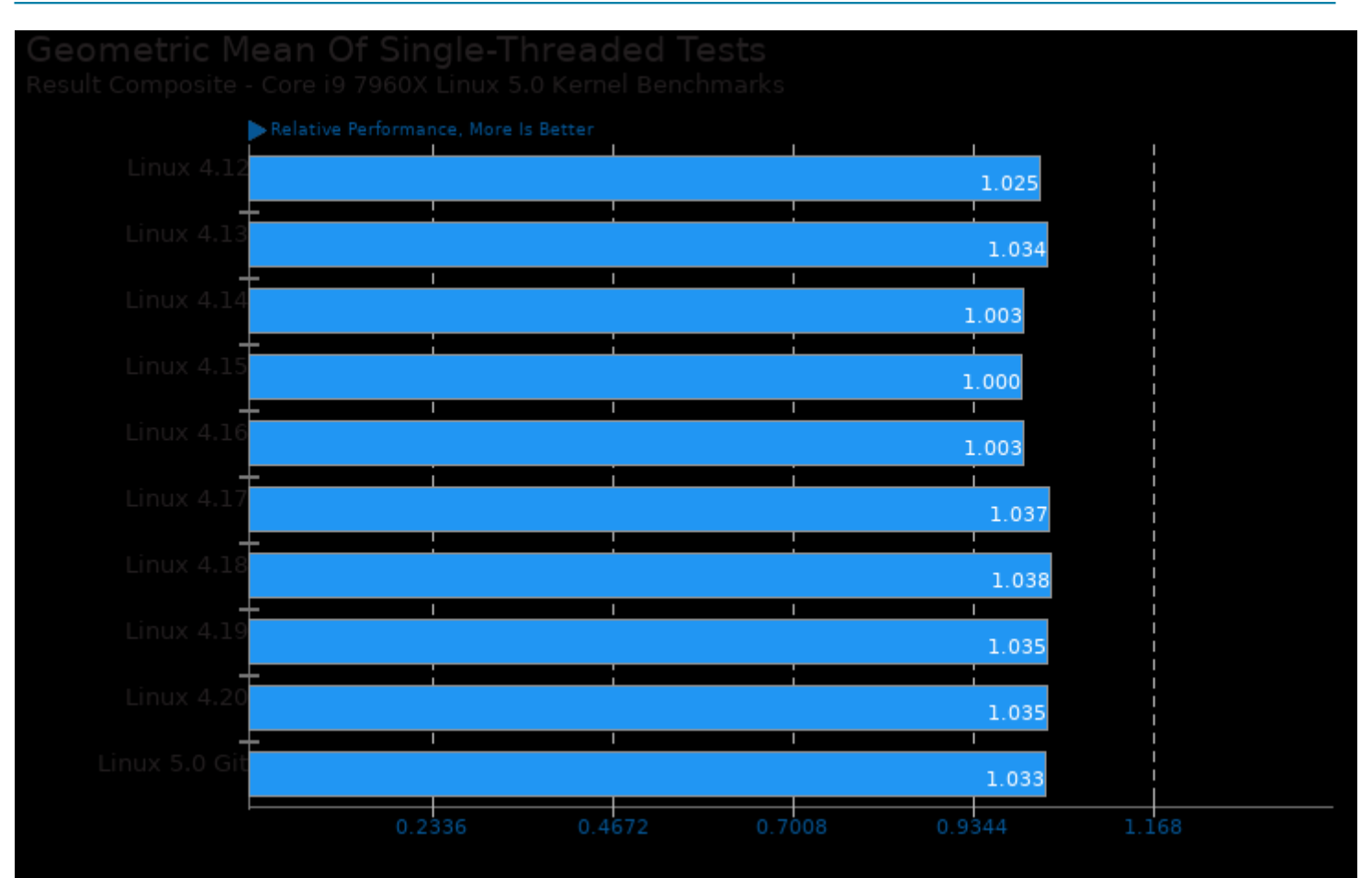

Geometric mean based upon tests: pts/luajit, pts/node-express-loadtest, pts/node-octane, pts/optcarrot, pts/pybench, pts/phpbench and system/tesseract-ocr
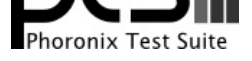

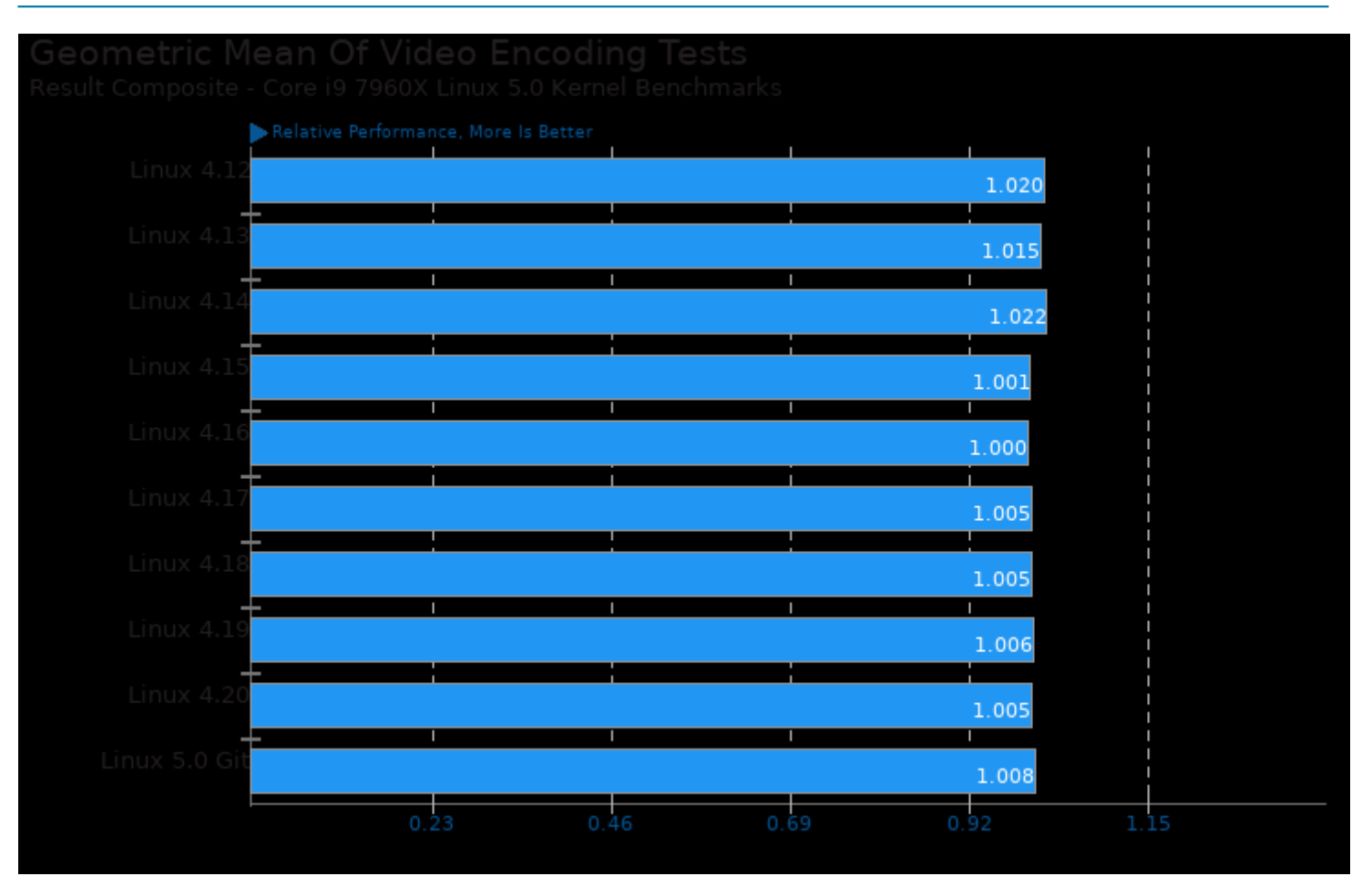

Geometric mean based upon tests: pts/svt-vp9, pts/svt-hevc, pts/x264, pts/x265 and pts/dav1d

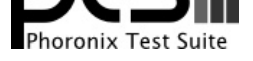

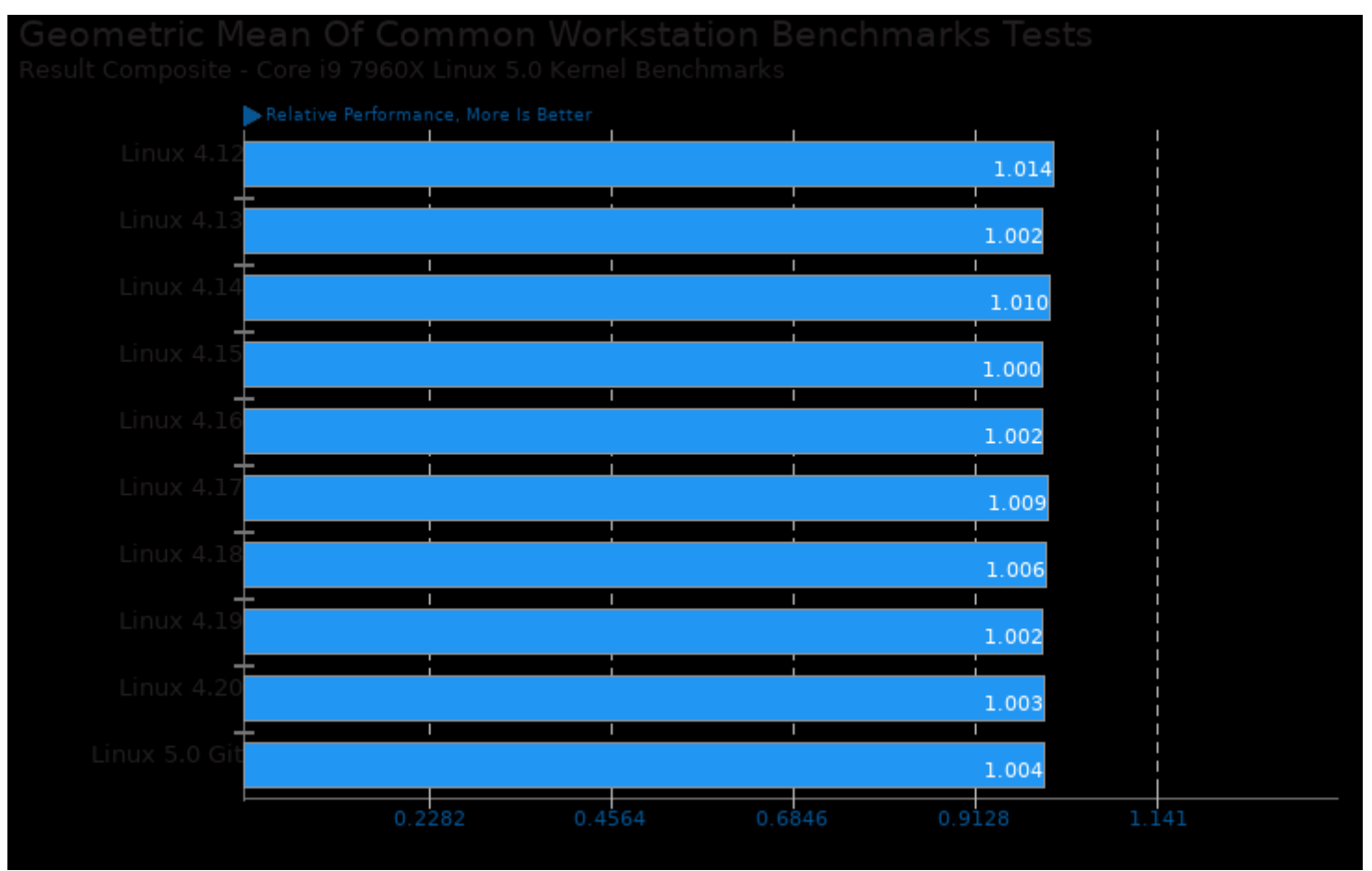

Geometric mean based upon tests: pts/blender, pts/rodinia, pts/parboil, pts/himeno, pts/brl-cad and pts/x265

This file was automatically generated via the Phoronix Test Suite benchmarking software on Thursday, 26 December 2024 22:06.